### **NORMALIZACIÓN DE LOS PROCESOS Y PROCEDIMIENTOS DEL ÁREA DE GESTIÓN DE CUENTAS MÉDICAS DE CONSORCIO SALUD COMPENSAR, COMFENALCO VALLE SEDE BOGOTÁ**

# **OSCAR JAVIER FIGUEROA ARÉVALO**

**UNIVERSIDAD LIBRE FACULTAD DE INGENIERÍA PROGRAMA INGENIERÍA INDUSTRIAL BOGOTÁ D.C. NOVIEMBRE DE 2015**

#### **NORMALIZACIÓN DE LOS PROCESOS Y PROCEDIMIENTOS DEL ÁREA DE GESTIÓN DE CUENTAS MÉDICAS DE CONSORCIO SALUD COMPENSAR, COMFENALCO VALLE SEDE BOGOTÁ**

**OSCAR JAVIER FIGUEROA ARÉVALO Código 062092106**

**Proyecto de grado**

## **ING. JULIO FERNANDO OCHOA DOCENTE - DIRECTOR DE PROYECTO**

**UNIVERSIDAD LIBRE FACULTAD DE INGENIERÍA PROGRAMA INGENIERÍA INDUSTRIAL BOGOTÁ D.C. NOVIEMBRE DE 2015**

### HOJA DE ACEPTACIÓN

El trabajo de grado titulado Normalización de los procesos y procedimientos del Área de Gestión de Cuentas Médicas de Consorcio Salud Compensar, Comfenalco Valle Sede Bogotá realizado por el estudiante OSCAR JAVIER FIGUEROA AREVALO con código 062092106, cumple con todos los requisitos legales exigidos por la Universidad Libre para optar al título de Ingeniero Industrial.

Julio Fernando Ochoa, Director de proyecto \_\_\_\_\_\_\_\_\_\_\_\_\_\_\_\_\_\_\_

Jurado 1 \_\_\_\_\_\_\_\_\_\_\_\_\_\_\_\_\_\_

Jurado 2 \_\_\_\_\_\_\_\_\_\_\_\_\_\_\_\_\_\_

#### **DEDICATORIA**

Oscar Javier Figueroa Arévalo

Doy las gracias principalmente a Dios por brindarme la oportunidad, la sabiduría y la experiencia de compartir momentos tan especiales en el recorrido de mi carrera hacia ser Profesional, le doy las gracias y les dedico esto a mi familia por ser la más especial y por ser los mejores padres y mejor hermano que se pueda tener, a mi padre LUIS RAMIRO FIGUEROA LIZARAZO por ser el apoyo incondicional y el soporte para seguir nuevos retos, a mi madre LUZ ALCIRA ARÉVALO FERNÁNDEZ por ser la inspiración de cada día por darme el apoyo en mi crecimiento personal y profesional, a mi hermano WILLIAM ANDRÉS FIGUEROA ARÉVALO por ser la persona que me motivaba a no perder la paciencia y el horizonte y especialmente a mi novia, la mujer que amo con todo mi corazón gracias por tanto apoyo y hacerme una mejor persona por último a todas las personas que aportaron directa e indirectamente en este proceso de formación. Dios los bendiga.

#### AGRADECIMIENTOS

Agradezco a esta institución educativa tan prestigiosa y tan importante en vida, la que me hizo mejorar en el ámbito personal y profesional, agradezco a todos y cada uno de los docentes con los que compartí el conocimiento y de los que aprendí todo lo referente a mi profesión, agradezco a mis compañeros estudiantes con los que compartí más de cinco años, le doy las gracias a cada una de las personas que laboran en la Universidad las cuales me brindaron lo mejor para poder tener todo al alcance.

#### RESUMEN

El presente proyecto de grado tiene como objetivo Normalizar los procesos y procedimientos del área de gestión de cuentas medicas de Consorcio Salud Compensar y Comfenalco Valle sede Bogotá realizando las siguientes tareas para el cumplimiento del proyecto:

- Diagnóstico Inicial de las causas
- Realizar un análisis de carga laboral
- Diseño de los procedimientos
- Documentar el proceso
- Análisis costo beneficio del proyecto

Actualmente la situación de las EPS es muy crítica ya que están en el ojo del huracán por parte de los entes territoriales y el Ministerio de Salud así como del Congreso, Senado y Presidencia de la República por el no cumplimiento en los pagos a las Clínicas y hospitales que prestan servicios a la población afiliada a cada una de las EPS del sector, Consorcio Salud que es la alianza entre Compensar EPS y Comfenalco Valle EPS se han consolidado en el sector como uno de los mejores pagadores a nivel nacional adicionalmente de la confianza y estabilidad laboral que le brindada a cada uno de sus empleados los cuales ve como lo más importante después de su población afiliada.

Se analizó la oportunidad de mejorar dentro del proceso el cual ejecuta los pagos mensualmente y a pesar de que se cuenta con una buena imagen esto no es suficiente ya que el indicador del proceso no se cumple a cabalidad, es por esto que se decidió hacer la investigación para crear una metodología que permita estandarizar o normalizar las actividades del proceso por medio de fichas de complejidad por IPS, fichas para toma de tiempos y manuales de los pasos de liquidación de una factura hasta generar el pago a la respectiva IPS.

Se planteó realizar un levantamiento de información para obtener el diagnóstico de las causas principales del no cumplimiento del indicador del proceso a poder analizarla y generar estrategias generando un valor agregado que contribuya con el mejoramiento del proceso la cual podría ser aplicada en el área.

### ABSTRACT

This project aims grade Standardize processes and procedures management area of medical bills of Consorcio Salud Compensar and Comfenalco Valle Bogotá headquarters performing the following tasks for the implementation of the project:

- Initial diagnosis of the causes
- Conduct an analysis of workload
- Design procedures
- Document the process
- Cost-benefit analysis of the Project

Currently the situation of EPS is very critical as they are in the public eye by the local authorities and the Ministry of Health and Congress, Senate, and presidency of the republic by the non-compliance in payments to clinics and hospitals that provide services to the population affiliated to each of the EPS industry, Consorcio Salud is a partnership between Compensar EPS and Comfenalco Valle EPS have been consolidated in the industry as one of the best payers nationwide and further confidence job security that provided to each of its employees who see as the most important after its affiliated population.

The opportunity to improve in the process which executes the monthly payments and even though it has a buna image that is not enough because the indicator process will not stick to it, which is why they decided to do research was analyzed to create a methodology to standardize or normalize the process activities through complexity by IPS chips, chips to take time and manual winding steps to generate an invoice payment to the respective IPS.

It arises perform gathering information for the diagnosis of the main causes of noncompliance progress indicator to analyze and develop strategies to generating added value to contribute to the improvement of the process which could be applied in the area.

# CONTENIDO

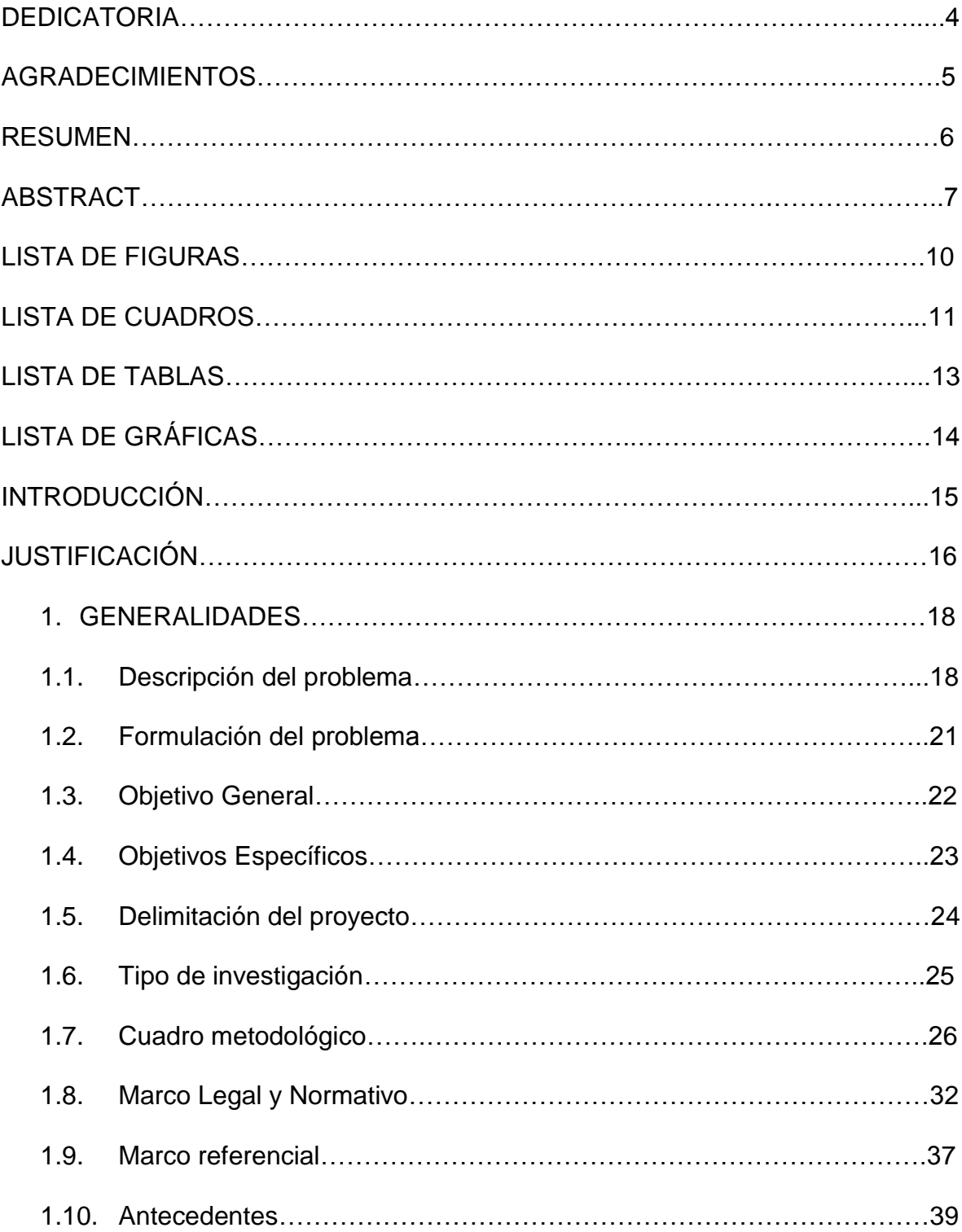

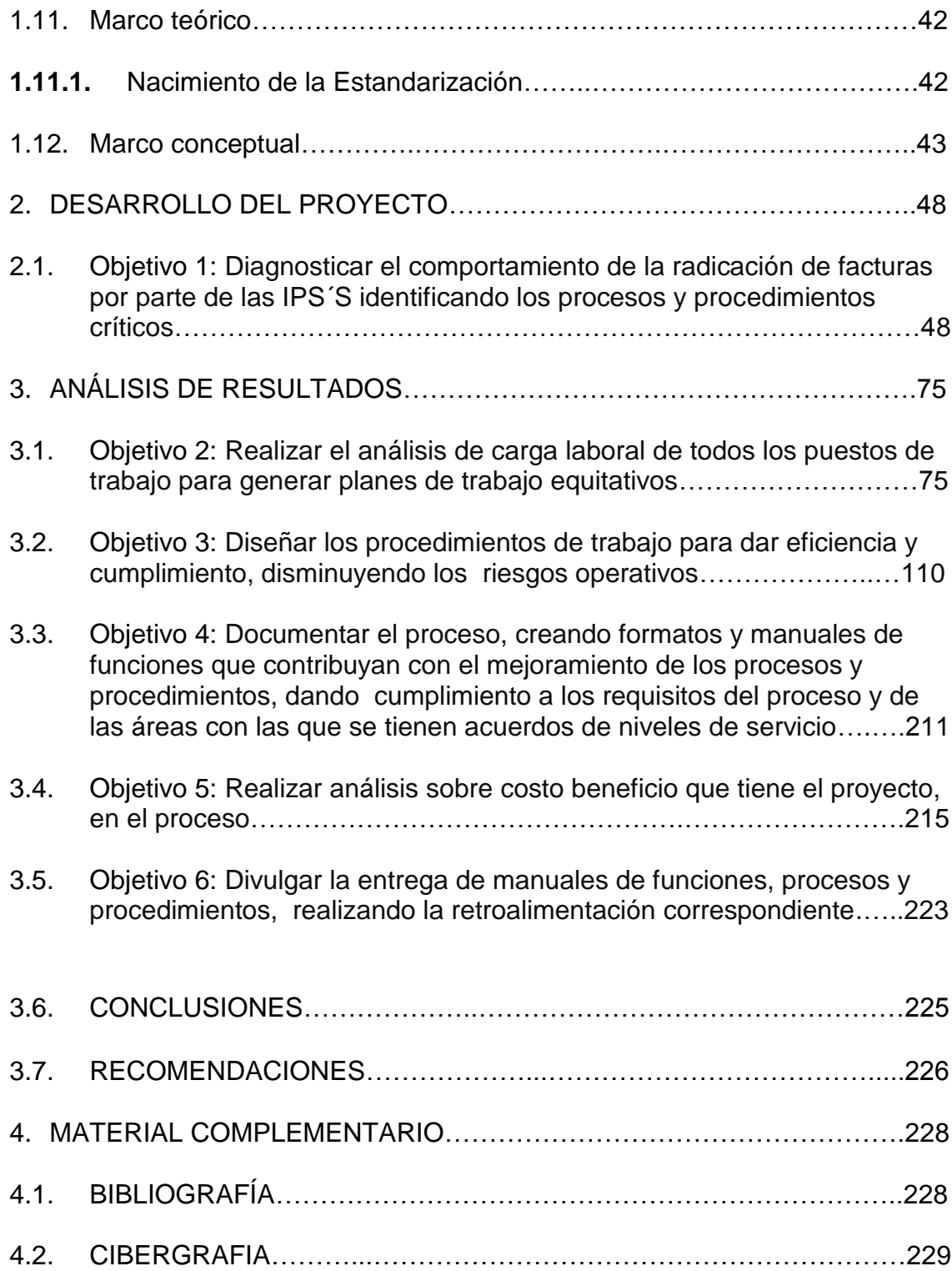

# LISTA DE FIGURAS

.

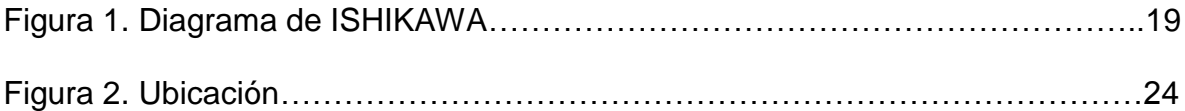

# LISTA DE CUADROS

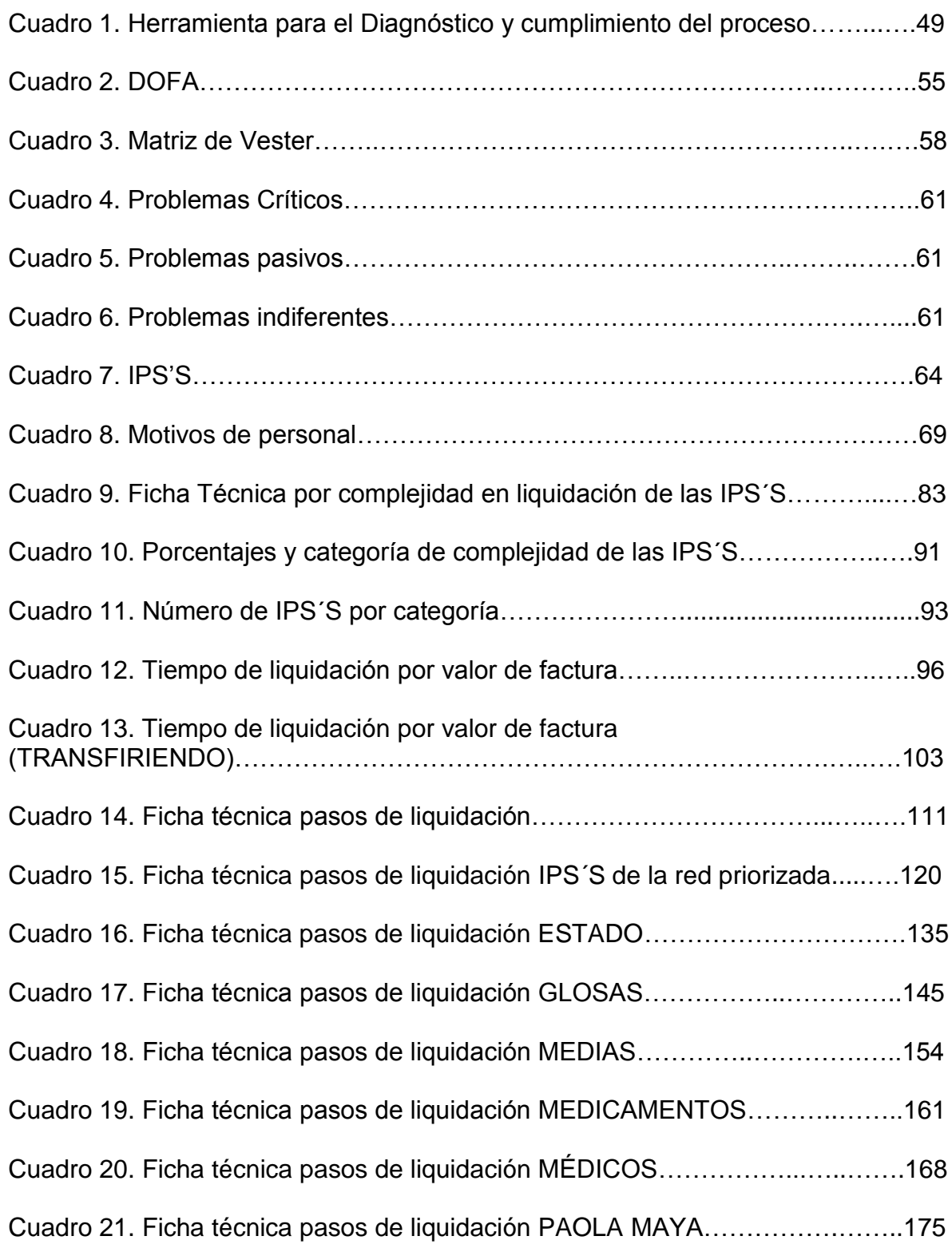

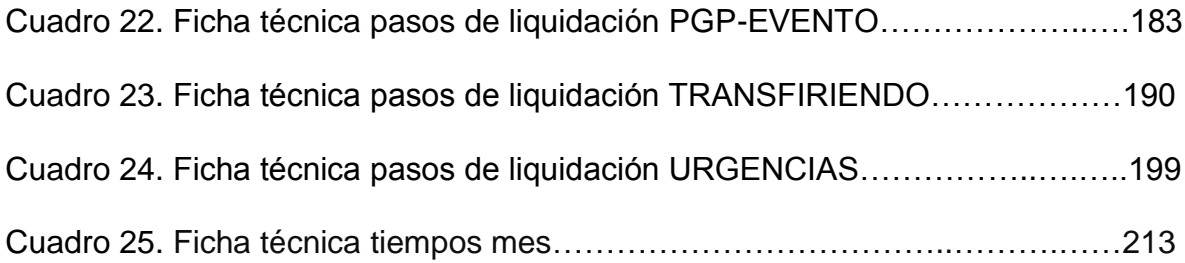

# LISTA DE TABLAS

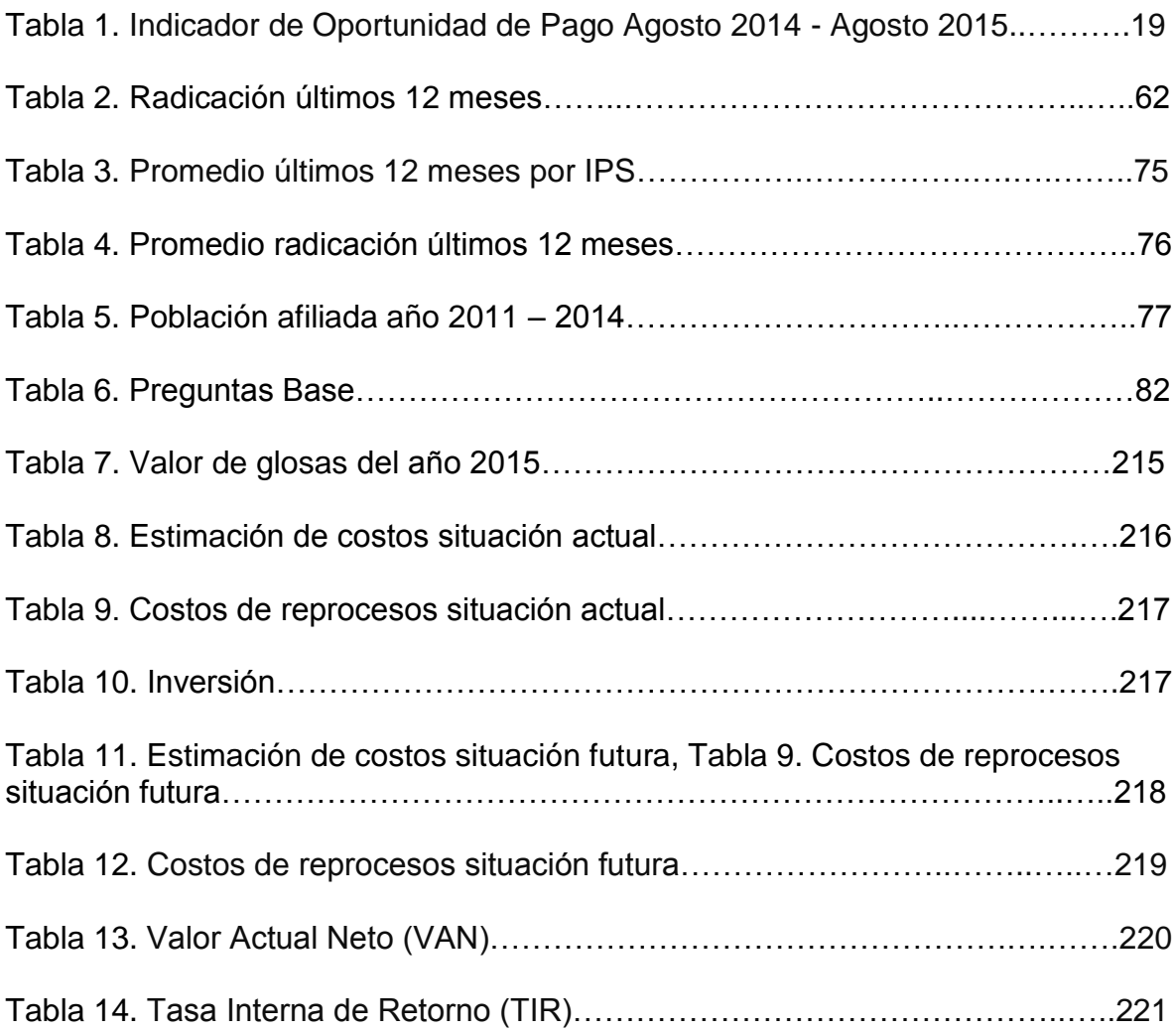

# LISTA DE GRÁFICAS

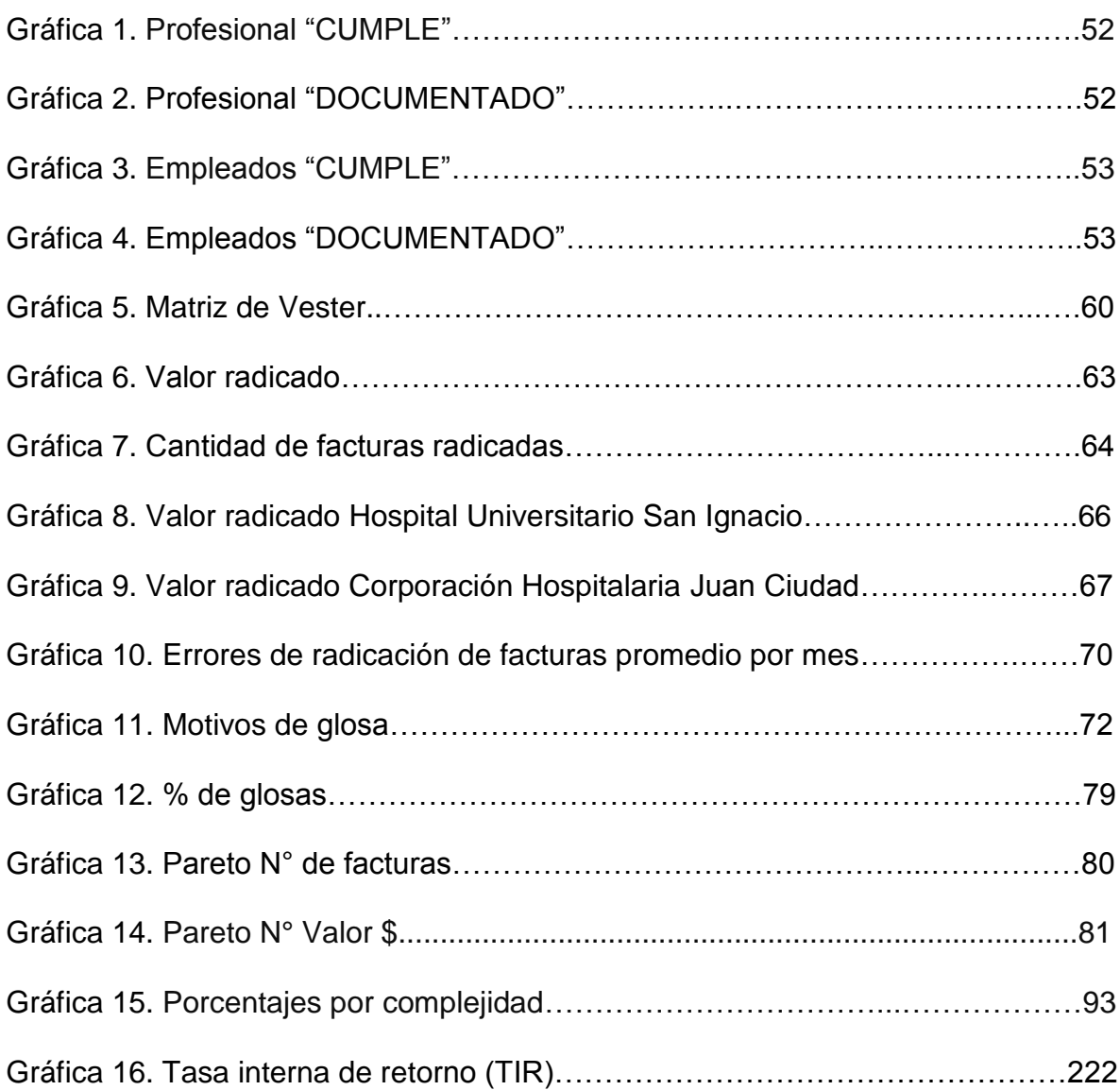

#### **INTRODUCCIÓN**

En el presente trabajo se dará la metodología para el diseño de un proceso de Normalización de un puesto de trabajo y mejoramiento del proceso de gestión de Cuentas Médicas del Consorcio Salud Compensar Y Comfenalco Valle sede Bogotá. El objetivo era crear una metodología de normalización de procesos por medio de trabajo de ingeniería y se hizo analizando la situación actual por medio de herramientas estadísticas y un diagnóstico inicial detectando las causas criticas del no cumplimiento del indicador de oportunidad de pago.

El proyecto e investigación de la problemática se realizó por el interés de mejorar las actividades desarrolladas en el proceso y para el mejoramiento del proceso y cumplimiento del indicador y requisitos legales por parte de la superintendencia de Salud y por aplicar todo el conocimiento adquirido en el periodo estudiantil llevándolo a la práctica profesional.

La organización siempre se ha caracterizado por mejorar en sus procesos constantemente, ser comprometida y reconocida para ser el mejor pagador en el sector de las EPS, es por esto que se decidió realizar el proyecto para mejorar este proceso para el cumplimiento de dicho indicador. Dentro del diagnóstico se encontraron muchas falencias y debilidades Ver Cuadro 2. DOFA cuentas médicas. Gráfica 5. Matriz de Vester, y Tabla 1. Problemas Críticos. Es por esto que se hicieron las recomendaciones pertinentes y se desarrollaron estrategias y herramientas para el mejoramiento del proceso por medio de encuestas, entrevistas, observación y trabajo en equipo con el profesional del área.

#### JUSTIFICACIÓN

El Área de Gestión de Cuentas Médicas de Consorcio Salud Compensar, Comfenalco Valle Sede Bogotá se encuentra en permanente crecimiento y a un ritmo constante durante lo que va corrido del año y desde hace ya cuatro años aproximadamente, ver Tabla 1. Indicador de Oportunidad de Pago Agosto 2014 - Agosto 2015. Desde el punto de vista de la sociedad es conocido que los problemas que tienen las EPS'S para realizar los pagos a los Hospitales o Clínicas es muy grave, por estos problemas algunas de estas entidades no tienen sostenibilidad económica. Además, de los inconvenientes internos por el desconocimiento del puesto de trabajo, falta de interés de los empleados, bajo rendimiento de los trabajadores y el no contar con un manual de funciones. Existen diferentes roles en el Área dentro de los cuales existen unos son más complejos que otros y que tienen una gran importancia dentro del proceso. Existen inconvenientes externos como la radicación tardía de facturas, facturas que no cumplen con los requisitos de norma para el pago, las IPS'S no colaboran oportunamente en la solicitud de soportes pendientes para pago.

Este proyecto permitirá que el porcentaje de cumplimiento del indicador de oportunidad de pago aumente con relación a lo presentado en el último año mediante los procesos de inducciones. Para ello se tendrá como referencia un manual de funciones con cada puesto de trabajo, inducciones constantes para no tener que depender en gran parte de la persona que abandona un cargo, esto por medio de la normalización de los procesos y procedimientos, lo que permitirá contribuir en el aumento del indicador de oportunidad de pago de facturas a las IPS'S y por ende mejorar el flujo de dinero que tienen las clínicas y hospitales que tienen convenio con la EPS. Por otro lado, se evitarán sanciones y multas por parte de los entes de control por el retraso en los pagos.

Con el proyecto se podrán identificar causas de errores y medición del colaborador en determinado puesto, así será más fácil de ser medible, se podrán identificar los puestos críticos y cuellos de botella mediante el comportamiento de un año de las facturas radicadas por las IPS'S. Además, de ayudar con el proceso de trámite de pagos a Instituciones prestadoras de salud (IPS'S) ya que por encontrarse estandarizados los procesos y procedimientos de un puesto de trabajo optimizará los tiempos de oportunidades del pago y generar un proceso de calidad y eficiencia. Se identificaba una necesidad muy grande dentro del proceso para poder cumplir con el indicador de oportunidad de pago mensual lo cual se podrá hacer por medio de la toma de tiempos y mediciones reales en el puesto de trabajo y la identificación de necesidades y cuellos de botella o causas críticas del no cumplimiento de este indicador por lo que se decide llevar a cabo un proyecto

en donde se realice un diagnóstico inicial de las causas que conllevan al no cumplimiento del objetivo del proceso que es el pagar oportunamente la radicación efectuada por parte de las IPS adscritas y que prestan sus servicios a la población afiliada a la EPS, es realmente importante el cumplimiento de este indicador de proceso ya que es directamente proporcional a la imagen corporativa que tienen las IPS, clínicas y hospitales, y entes de control por el pago de estos dineros y con el cual una IPS subsiste y paga sus nóminas, de lo contrario si no existen pagos oportunos se puede incurrir en sanciones por parte del Ministerio de Salud y los entes territoriales y se pueden cerrar los convenios con la EPS lo que implica que la población afiliada sería las más afectada por no tener una IPS que preste los servicios que cada uno de los afiliados necesitan para su bienestar.

### 1. GENERALIDADES

#### 1.1. DESCRIPCIÓN DEL PROBLEMA

El Área de Gestión de Cuentas Médicas del Consorcio Salud Compensar, Comfenalco Valle Sede Bogotá, es el área que se encarga de la recepción, análisis y autorización del pago de la facturación cobrada por las Instituciones prestadoras de Salud (IPS`S) Clínicas u hospitales, donde es atendida la población afiliada a la EPS. Es un área que ha incrementado su facturación durante el último año debido al aumento de la población afiliada y en este momento se trabaja con el mismo talento humano que existía antes de la alianza con Comfenalco Valle.

En la actualidad el área de Gestión de Cuentas Médicas de Consorcio Salud Compensar, Comfenalco Valle Sede Bogotá no cuenta con un modelo o proceso de estandarización de los procesos y procedimientos, ni un manual de funciones por cada puesto de trabajo, por lo cual se presentan inconvenientes en las capacitaciones a nuevos colaboradores. En el área, existen diferentes roles de trabajo los cuales no tienen un estándar para la elaboración de tareas y actividades lo cual genera problemas laborales con un nuevo colaborador cuando existe algún error humano, esto puede conllevar a que el trabajador exija el manual de funciones para la ejecución de sus tareas y la apelación de toma de decisiones de su jefe directo.

En el momento solo existe un manual muy general de funciones de toda el área, sin las especificaciones requeridas por cada puesto de trabajo, esto genera que no se pueda medir el desempeño de un colaborador que pasa de un puesto a otro por no existir la estandarización de los procesos y procedimientos. Todos estos inconvenientes llevan al no cumplimiento del indicador de Oportunidad del pago del proceso, el cual es el indicador más importante que se tiene y el cual es verificado en reuniones de cuadros de mando con la gerencia para revisar cómo va el proceso.

Como se puede apreciar en la Figura 1. Diagrama de ISHIKAWA, las variables que se encuentran implícitas hacen de un proceso ineficiente que genera el incumplimiento de indicadores de proceso, además de reproceso que se presentan a diario.

#### Figura 1. Diagrama de ISHIKAWA

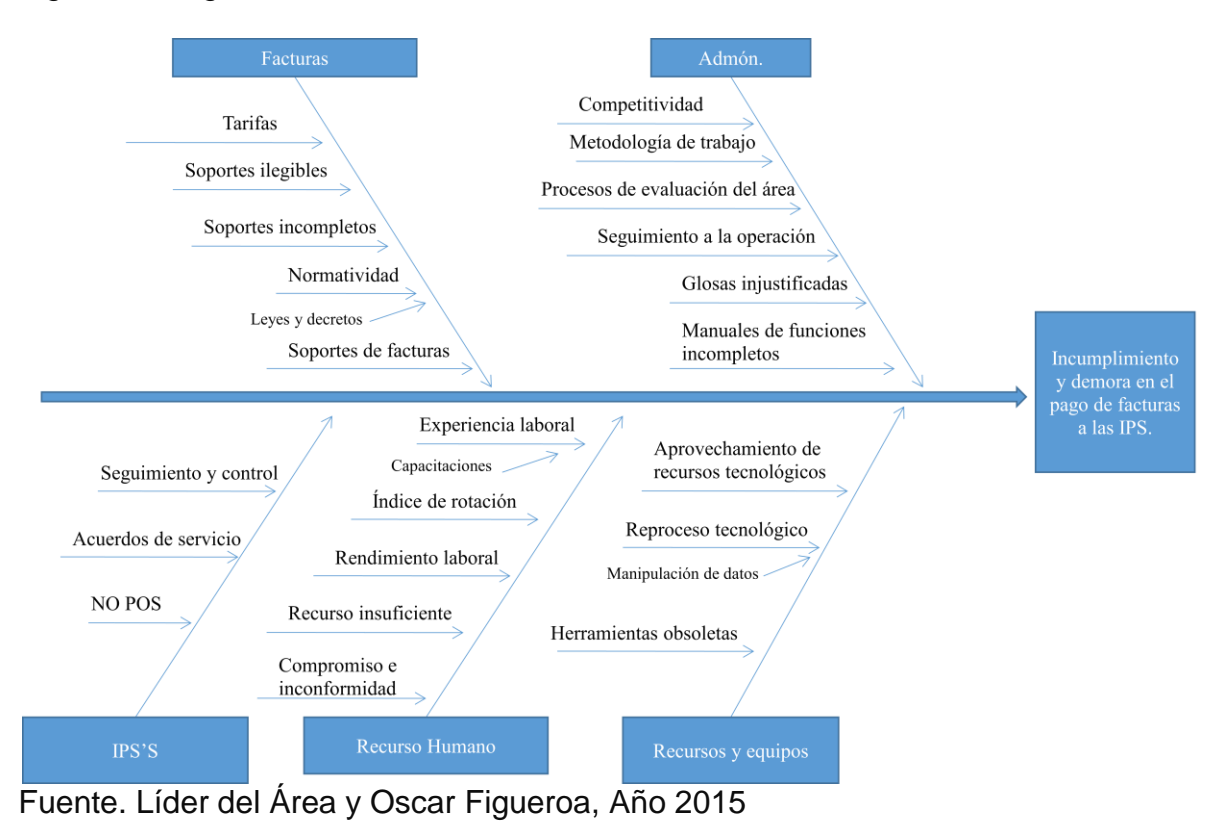

En la Tabla 1. Indicador de Oportunidad de Pago Agosto 2014 - Agosto 2015 se observa la cantidad de facturas, valor, porcentajes de fuera de cierre y porcentaje de oportunidad de pago durante el último año.

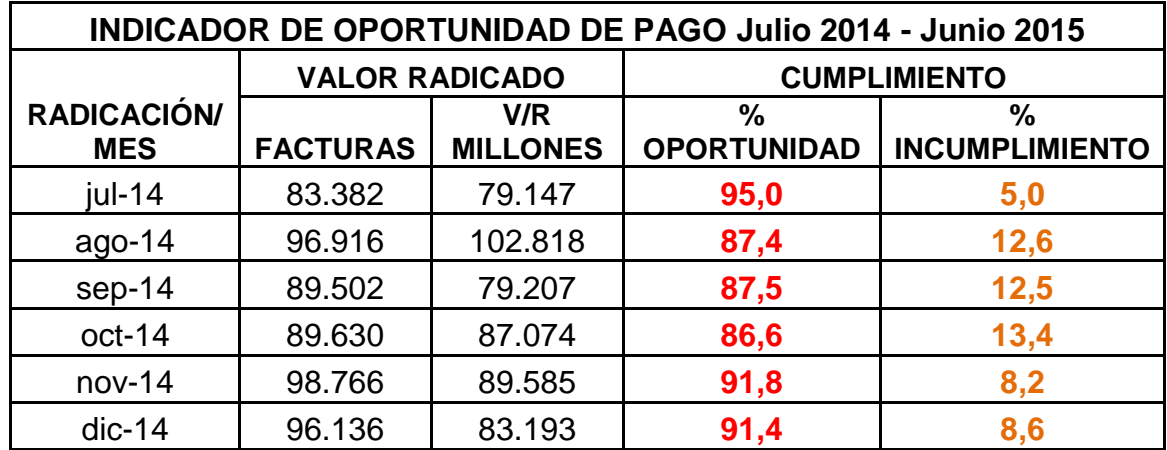

Tabla 1. Indicador de Oportunidad de Pago Agosto 2014 - Agosto 2015

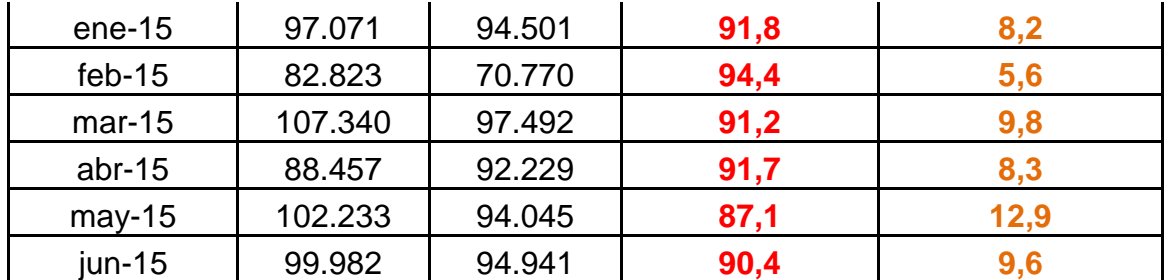

Fuente. Indicadores del mes de Junio del 2015 del Área de Cuentas Médicas de Consorcio Salud Compensar, Comfenalco Valle Sede Bogotá.

# 1.2. FORMULACIÓN DEL PROBLEMA

¿Cómo puede el Área de Gestión de Cuentas Médicas de Consorcio Salud Compensar, Comfenalco Valle Sede Bogotá, mejorar el indicador de oportunidad de pago de facturas, para responder a las exigencias de la dirección e indicadores del proceso, con unos costos de operación razonables al presupuesto?

## 1.3. OBJETIVO GENERAL

Desarrollar una metodología que permita la estandarización de los procesos y procedimientos del Área de Gestión de Cuentas Médicas de Consorcio Salud Compensar, Comfenalco Valle Sede Bogotá basado en el sistema de gestión de calidad articulando con los componentes del SOGC (Sistema Obligatorio de la garantía de la calidad) y SAR (Sistema de Administración de riesgos) para contribuir con el mejoramiento continuo.

## 1.4. OBJETIVOS ESPECÍFICOS

- Diagnosticar el comportamiento de la radicación de facturas por parte de las IPS´S identificando los procesos y procedimientos críticos desde que entra la factura hasta que se ejecuta el pago.
- Realizar el análisis de carga laboral de todos los puestos de trabajo para generar planes de trabajo equitativos.
- Diseñar los procedimientos de trabajo y criterios mínimos de aceptación de una factura, para dar eficiencia y cumplimiento, disminuyendo los riesgos operativos.
- Documentar el proceso, creando formatos y manuales de funciones que contribuyan con el mejoramiento de los procesos y procedimientos, dando cumplimiento a los requisitos del proceso y de las áreas con las que se tienen acuerdos de niveles de servicio.
- Realizar análisis sobre costo beneficio que tiene el proyecto, en el proceso.
- Divulgar la entrega de manuales de funciones, procesos y procedimientos, realizando la retroalimentación correspondiente.

# 1.5. DELIMITACIÓN DEL PROYECTO

Espacio: Área de Gestión de cuentas médicas de Compensar Salud, Comfenalco valle sede Bogotá. Calle 73 N° 10 – 83 torre D piso 2.

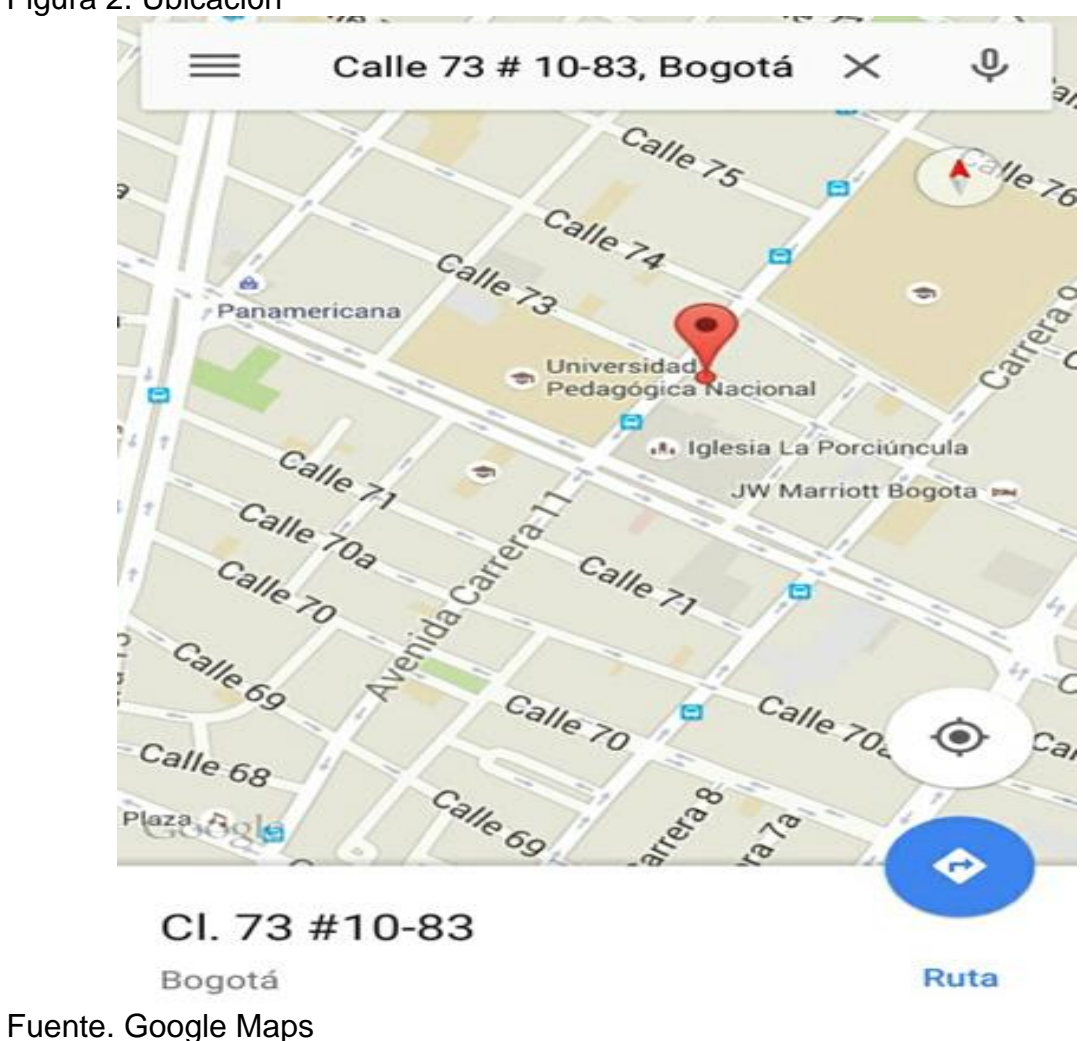

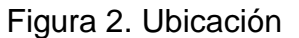

Tiempo: 4 meses a partir de la aprobación del anteproyecto.

Temática: Sistemas de Gestión de Calidad.

## 1.6. TIPO DE INVESTIGACIÓN

Esta investigación fue de carácter mixta, fue de orden cualitativa teniendo en cuenta que para su desarrollo se recopiló información de orden cualitativo, se diseñaron escenarios de trabajo para toda el Área con la información recolectada y así se pudo generar una hipótesis, se realizaron entrevistas, se documentó el proceso actual. Se creó un espacio para la participación de cada uno de los colaboradores para poder encaminar los objetivos que fueron planteados. Y por otro lado de orden cuantitativo ya que se realizaron mediciones de orden numérico para el diagnóstico de comportamiento de cada puesto de trabajo.

# 1.7. CUADRO METODOLÓGICO

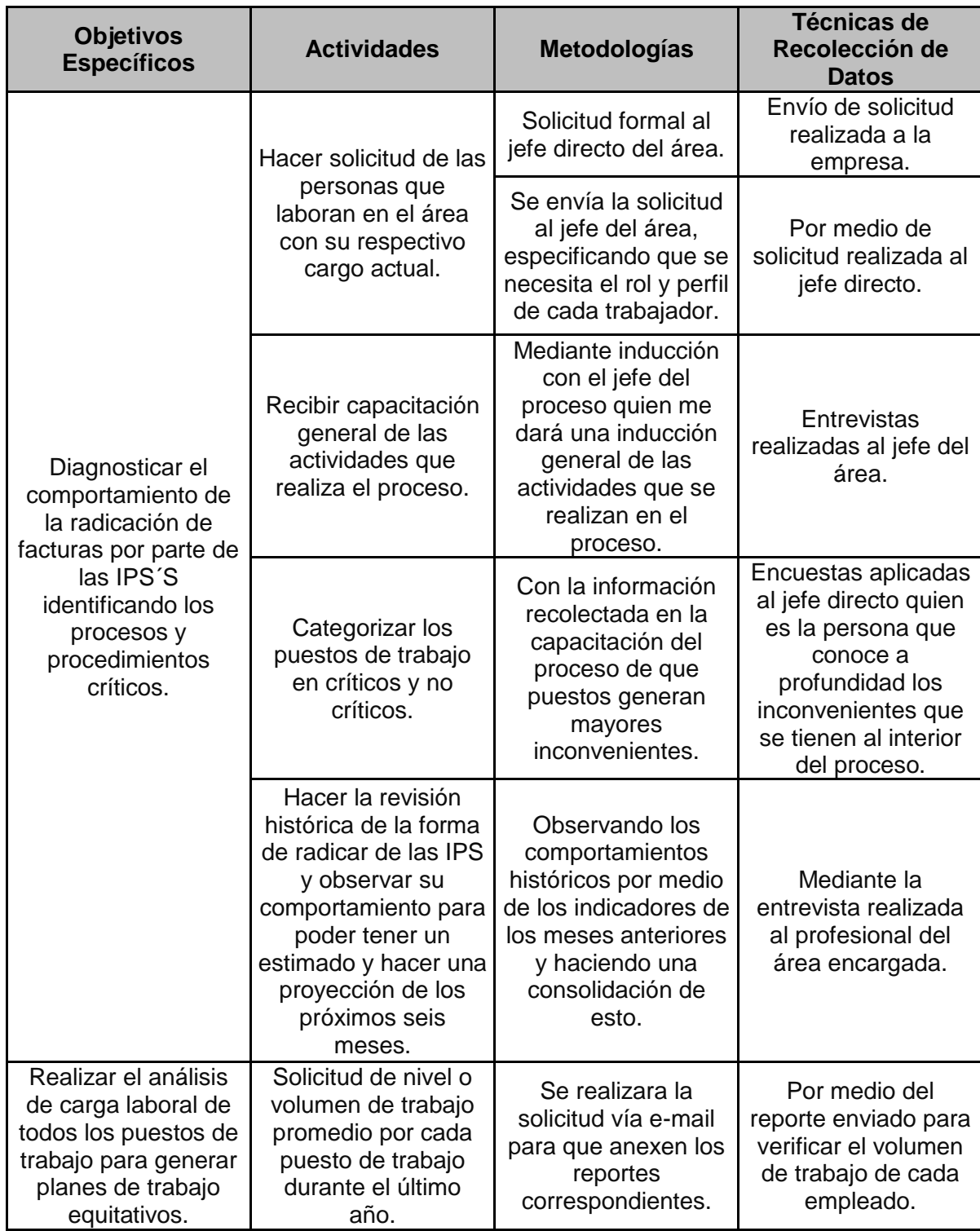

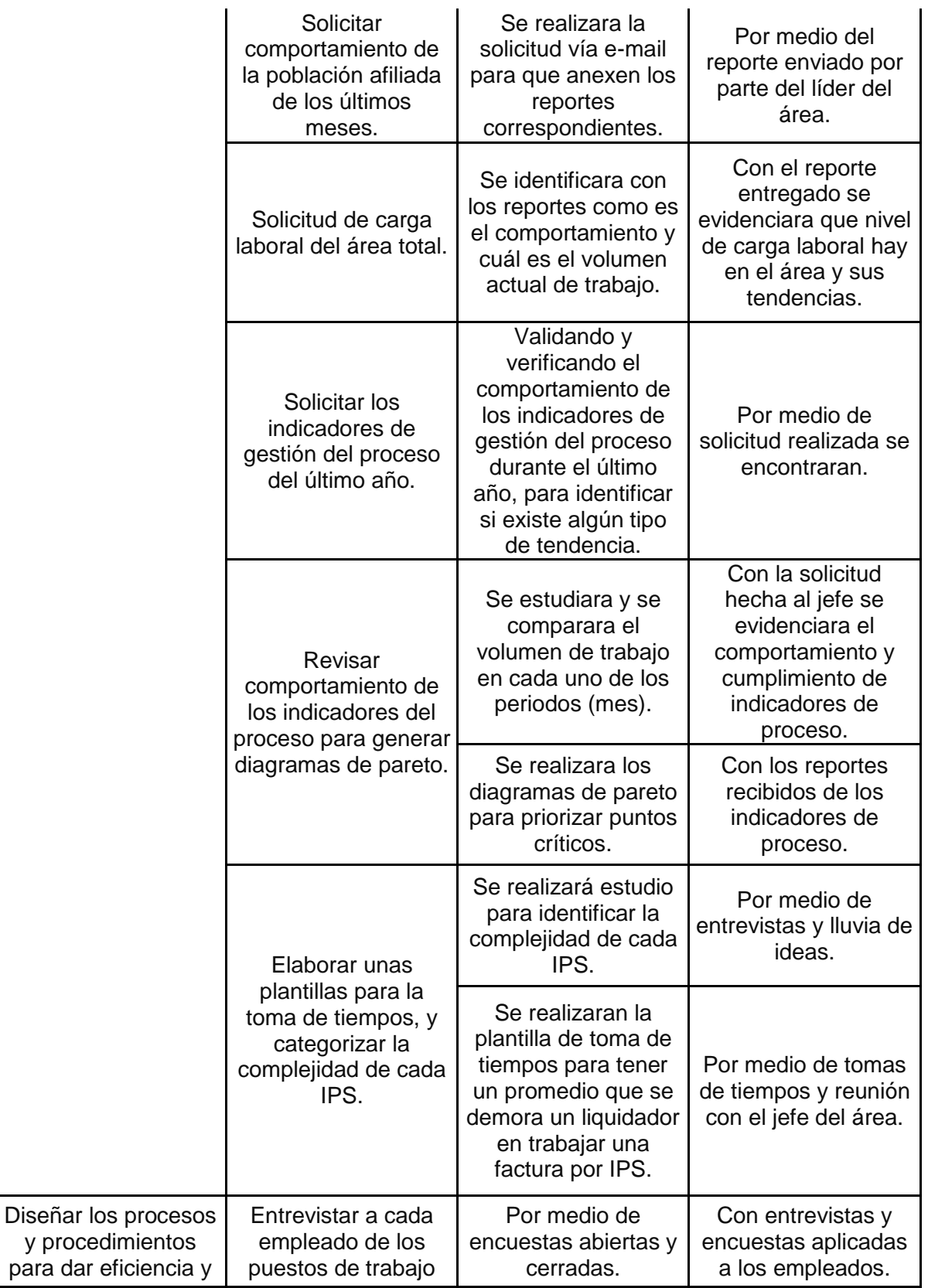

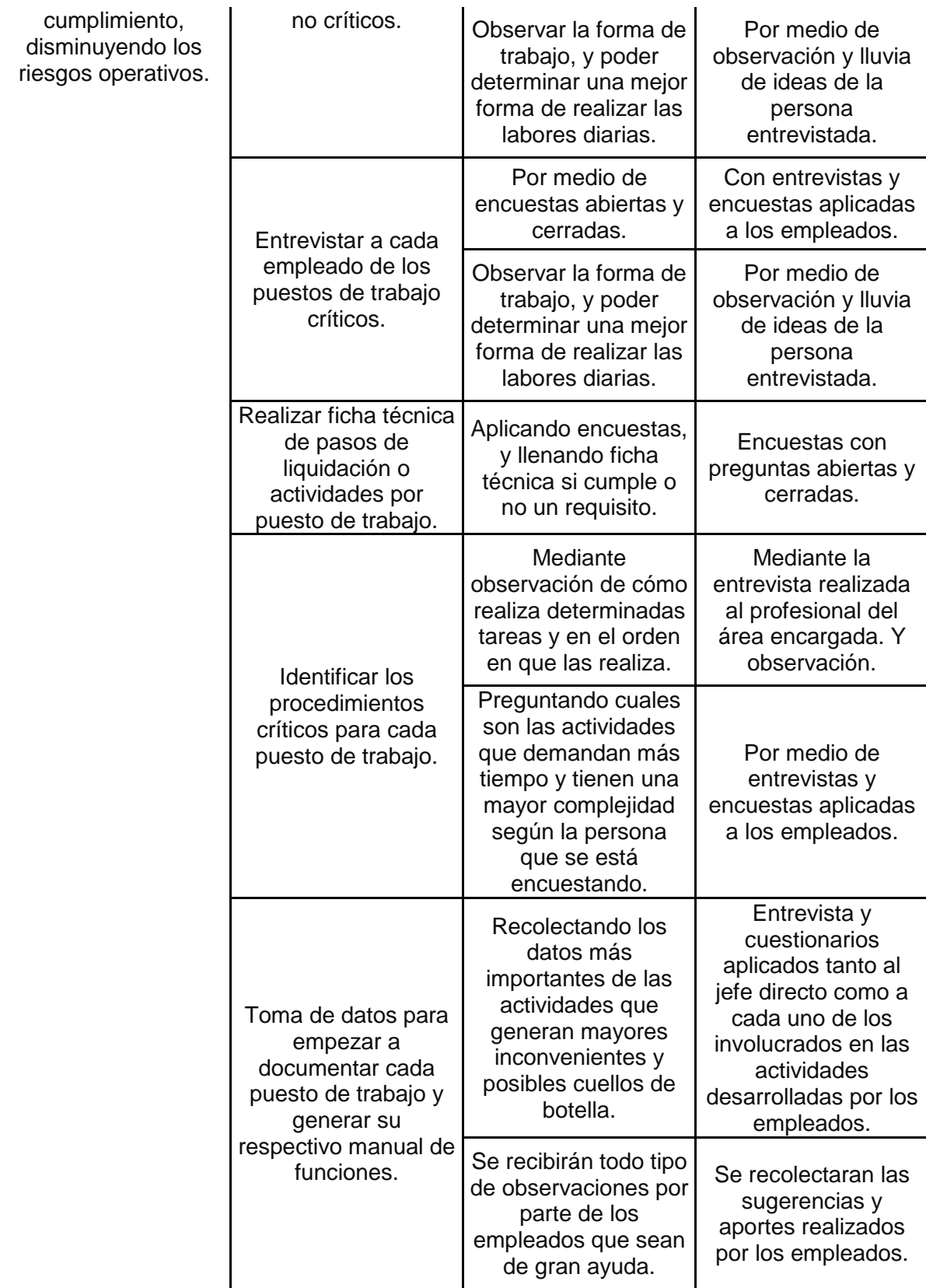

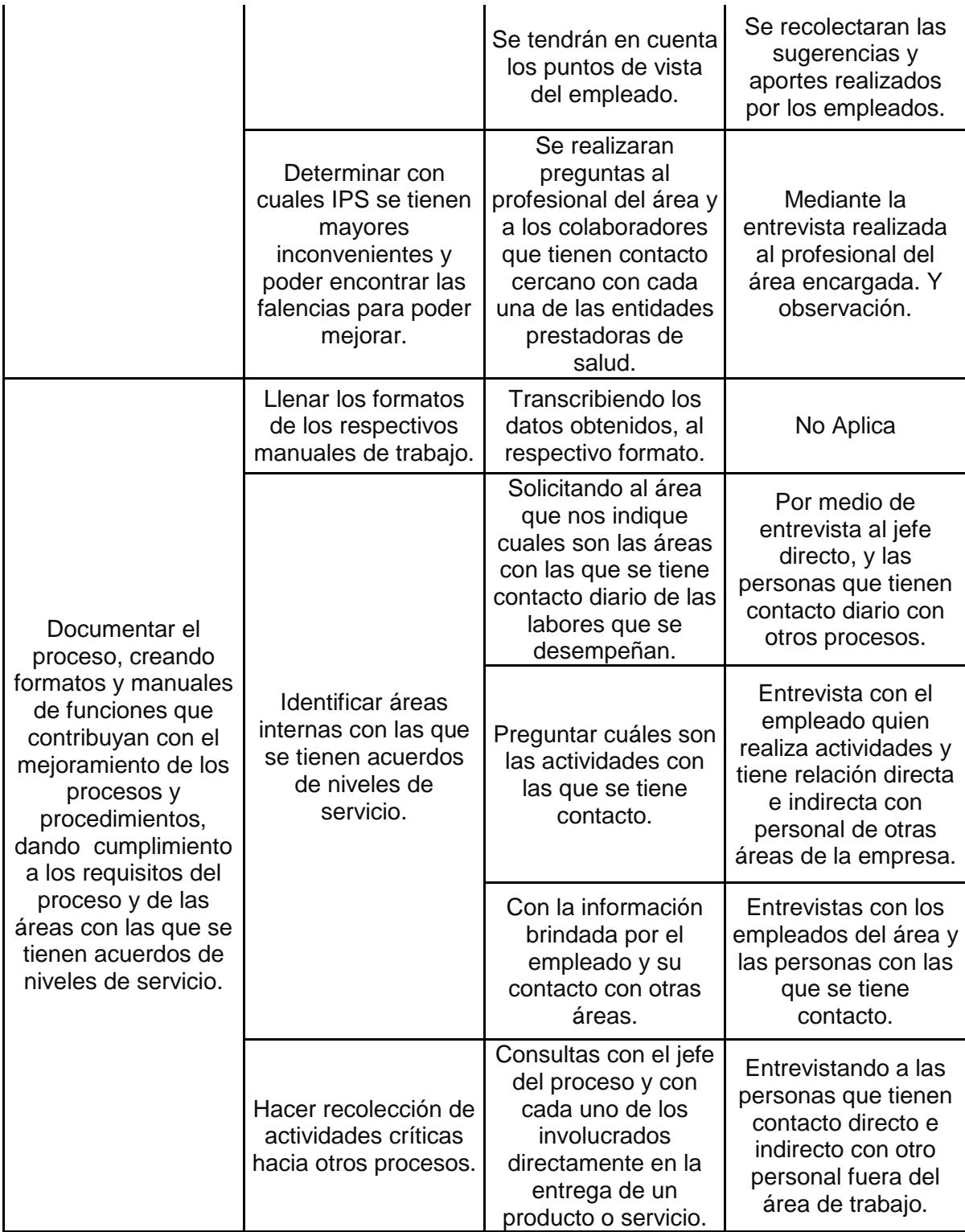

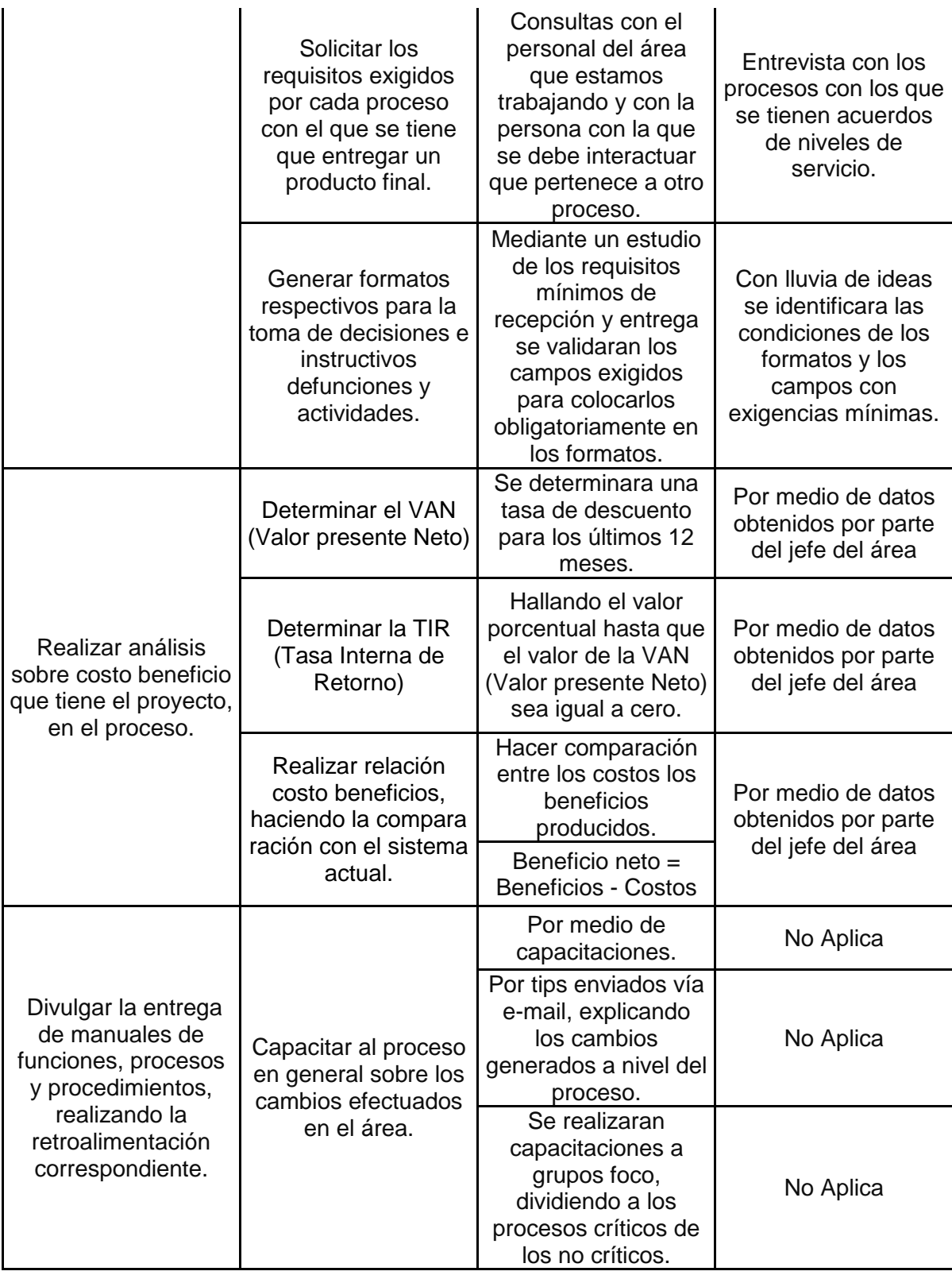

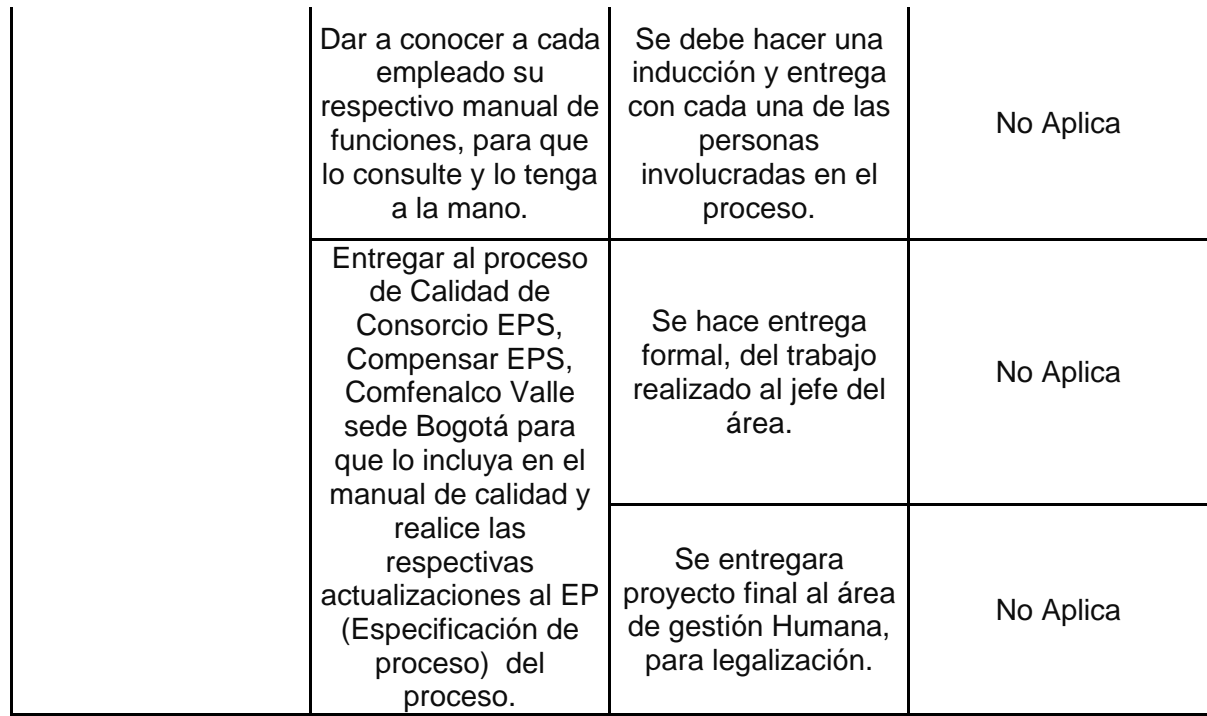

## 1.8. MARCO LEGAL Y NORMATIVO

### **Constitución política de Colombia 1991:**

#### **Artículo 4:**

Toda persona tiene derecho a la protección de la salud. La ley definirá las bases y modalidades para el acceso a los servicios de salud.

Toda persona tiene derecho a un medio ambiente adecuado para su desarrollo y bienestar.

Toda familia tiene derecho a disfrutar de vivienda digna y decorosa, la ley establecerá los instrumentos y apoyos necesarios a fin de alcanzar tal objetivo.

Las niñas y los niños tienen derecho a la satisfacción de sus necesidades de alimentación, salud, educación y sano esparcimiento para su desarrollo integral.

#### **Artículo 48:**

La Seguridad Social es un servicio público de carácter obligatorio que se prestará bajo la dirección, coordinación y control del Estado, en sujeción a los principios de eficiencia, universalidad y solidaridad, en los términos que establezca la Ley. Se garantiza a todos los habitantes el derecho irrenunciable a la Seguridad Social. El Estado, con la participación de los particulares, ampliará progresivamente la cobertura de la Seguridad Social que comprenderá la prestación de los servicios en la forma que determine la Ley. La Seguridad Social podrá ser prestada por entidades públicas o privadas, de conformidad con la ley. No se podrán destinar ni utilizar los recursos de las instituciones de la Seguridad Social para fines diferentes a ella. La ley definirá los medios para que los recursos destinados a pensiones mantengan su poder adquisitivo constante.

#### **Artículo 54:**

Las autoridades sanitarias competentes y las propias instituciones de salud, establecerán procedimientos de orientación y asesoría a los usuarios sobre el uso de los servicios de salud que requieran, así como mecanismos para que los usuarios o solicitantes presenten sus quejas, reclamaciones y sugerencias respecto de la prestación de los servicios de salud y en relación a la falta de probidad, en su caso, de los servidores públicos.

En el caso de las poblaciones o comunidades indígenas las autoridades sanitarias brindarán la asesoría y en su caso la orientación en español y en la lengua o lenguas en uso en la región o comunidad.

 **Ley 100 de 1993:** Por la cual se crea el sistema de seguridad social integral y se dictan otras disposiciones. La Seguridad Social Integral es el conjunto de instituciones, normas y procedimientos, de que disponen la persona y la comunidad para gozar de una calidad de vida, mediante el cumplimiento progresivo de los planes y programas que el Estado y la sociedad desarrollen para proporcionar la

cobertura integral de las contingencias, especialmente las que menoscaban la salud y la capacidad económica, de los habitantes del territorio nacional, con el fin de lograr el bienestar individual y la integración de la comunidad.

- **Ley 1122 de 2007: Por la cual se hacen algunas modificaciones en el Sistema General de Seguridad Social en** Salud y se dictan otras disposiciones. La presente ley tiene como objeto realizar ajustes al Sistema General de Seguridad Social en Salud, teniendo como prioridad el mejoramiento en la prestación de los servicios a los usuarios. Con este fin se hacen reformas en los aspectos de dirección, universalización, financiación, equilibrio entre los actores del sistema, racionalización, y mejoramiento en la prestación de servicios de salud, fortalecimiento en los programas de salud pública y de las funciones de inspección, vigilancia y control y la organización y funcionamiento de redes para la prestación de servicios de salud.
- **Ley 1438 de 2011:** "Por medio de la cual se reforma el Sistema General de Seguridad Social en Salud y se dictan otras disposiciones". Esta ley tiene como objeto el fortalecimiento del Sistema General de Seguridad Social en Salud, a través de un modelo de prestación del servicio público en salud que en el marco de la estrategia Atención Primaria en Salud permita la acción coordinada del Estado, las instituciones y la sociedad para el mejoramiento de la salud y la creación de un ambiente sano y saludable, que brinde servicios de mayor calidad, incluyente y equitativo, donde el centro y objetivo de todos los esfuerzos sean los residentes en el país.

Se incluyen disposiciones para establecer la unificación del Plan de Beneficios para todos los residentes, la universalidad del aseguramiento y la garantía de portabilidad o prestación de los beneficios en cualquier lugar del país, en un marco de sostenibilidad financiera.

- **Decreto 3990 de 2007:** Por el cual se reglamenta la Subcuenta del Seguro de Riesgos Catastróficos y Accidentes del Tránsito del Fondo de Solidaridad y Garantía, FOSYGA, se establecen las condiciones de operación del aseguramiento de los riesgos derivados de daños corporales causados a las personas en accidentes de tránsito, eventos catastróficos y terroristas, las condiciones generales del seguro de daños corporales causados a las personas en accidentes de tránsito, SOAT, y se dictan otras disposiciones.
- **Decreto 4747 de 2007:** Por medio del cual se regulan algunos aspectos de las relaciones entre los prestadores de servicios de salud y las entidades responsables del pago de los servicios de salud de la población a su cargo, y se dictan otras disposiciones.
- **Resolución 5261 de 1994:** Por la cual se establece el Manual de Actividades, Intervenciones y Procedimientos del plan Obligatorio de Salud en el Sistema General de Seguridad Social en Salud.
- **Resolución 3047 de 2008:** "Por medio de la cual se definen los formatos, mecanismos de envío, procedimientos y términos a ser implementados en las relaciones entre prestadores de servicios de salud y entidades responsables del pago de servicios de salud, definidos en el Decreto 4747 de 2007"
- **Resolución 3099 de 2008:** Por la cual se reglamentan los Comités Técnico - Científicos y se establece el procedimiento de recobro ante el Fondo de Solidaridad y Garantía, FOSYGA, por concepto de suministro de medicamentos, servicios médicos y prestaciones de salud no incluidos en el Plan Obligatorio de Salud, POS, autorizados por Comité Técnico-Científico y por fallos de tutela.
- **Circular 004 de 2010:** Regula el topo de los medicamentos, y define un cobro máximo para los servicios cobrados.
- **Circular 001 de 2011:** Regula el topo de los medicamentos, y define un cobro máximo para los servicios cobrados.
- **Acuerdo 256 Tarifario ISS 2001:** Por el cual se aprueba el "Manual de tarifas" de la entidad promotora de salud del seguro social "EPS-ISS".

#### **ACUERDA:**

Aprobar el Manual de Tarifas que se relaciona a continuación, para: 1) el pago de los servicios de salud electivos de tipo extra institucional y de urgencia que contrate el ISS a través de la EPS con instituciones de salud, grupos de práctica profesional y personas naturales; 2) el pago de los servicios de salud de tipo interinstitucional que contrate el ISS a través de la EPS-ISS, o de sus IPS y CAAs, con Instituciones de salud, grupos de práctica profesional o personas naturales; 3) el cobro de los servicios de salud que las propias IPS y CAAs vendan, distintos a los originados por accidente de tránsito, desastres naturales, atentados terroristas y demás eventos catastróficos definidos por el Consejo Nacional de Seguridad Social en Salud (CNSSS), y 4) el reembolso de los servicios de salud que se presten a los afiliados de las Administradoras de Riesgos Profesionales por accidente de trabajo o enfermedad profesional

- **Acuerdo 08 de 2009:** Por el cual se aclaran y actualizan integralmente los Planes Obligatorios de Salud de los Regímenes Contributivo y Subsidiado
- **Acuerdo 029 de 2011:** Por el cual se sustituye el Acuerdo 028 de 2011 que define, aclara y actualiza integralmente el Plan Obligatorio de Salud.
- **Sistema Único de Habilitación:** Es el conjunto de normas, requisitos y procedimientos mediante los cuales se establece, registra, verifica y controla el cumplimiento de las condiciones básicas de capacidad tecnológica y científica, de suficiencia patrimonial y financiera y de capacidad técnico-administrativa, indispensables para la entrada y permanencia en el Sistema, los cuales buscan dar seguridad a los usuarios frente a los potenciales riesgos asociados a la prestación de servicios y son de obligatorio cumplimiento por parte de los Prestadores de Servicios de Salud y las EAPB.
- **Sistema Único de Acreditación:** Es un sistema que permite lograr niveles superiores de calidad para obtener resultados en salud.
- **Sistema Obligatorio de Garantía de Calidad de la Atención en Salud del Sistema General de Seguridad Social en Salud, SOGCS:** Es el conjunto de instituciones, normas, requisitos, mecanismos y procesos deliberados y sistemáticos que desarrolla el sector salud para generar, mantener y mejorar la calidad de los servicios de salud en el país.

 **SAR:** El Sistema de Administración de Riesgos son los procesos, procedimientos y tareas sistemáticas de planear, hacer, verificar y actuar frente al riesgo, por tanto la identificación de riesgos potenciales o posibles inherentes al desarrollo de las actividades es fuente fundamental para el desarrollo de acciones preventivas en la gestión de los procesos. La administración de los riesgos comprende todas las medidas y métodos para influenciar los riesgos a través de la reducción de la probabilidad de ocurrencia y su impacto.
## 1.9. MARCO REFERENCIAL

### **Historia de Compensar EPS:**

Según (Dirección administrativa, 2012) Compensar nació el 15 de noviembre de 1978 como iniciativa de la Fundación Círculo de Obreros. Esta Fundación había sido creada en 1911 por un sacerdote jesuita con el objetivo de que los trabajadores ahorraran. Hoy esa entidad es la Fundación Social. Pues bien, en 1978 nace la Caja de Compensación Familiar con un préstamo de la Caja Social de Ahorros, una planta de 16 empleados y oficinas tomadas en arriendo en la calle 59 con carrera 11.

Empezar no era fácil y menos en un mercado en el que las otras cajas de compensación llevaban una trayectoria de 20 años. Pero puede decirse que gracias a la competencia Compensar dio un gran salto y tuvo un enorme crecimiento. A través de una encuesta, las directivas de la caja se dieron cuenta de que el 90 por ciento de las personas esperaban apoyo en materia de salud. Fue así como Compensar constituyó por primera vez en Colombia la hoy común práctica del bono. Además entregaba el subsidio monetario más alto del mercado, hecho por el cual las otras cajas se quejaron ante las autoridades competentes por considerarlo una competencia desleal.

Las autoridades estudiaron a Compensar, no encontraron más que transparencia y servicio a sus afiliados, pero le exigieron a la empresa aumentar en tres meses el número de sus 728 afiliados a 10.000. La meta parecía imposible, pero en un esfuerzo de equipo se logró llegar al número exigido por las autoridades y de paso tener un crecimiento enorme en tan corto tiempo, lo cual significó el despegue definitivo de la entidad.

MARTÍNEZ ALVAREZ, Edith. Reflexión sobre cómo ve a Compensar EPS: Compensar es hoy una de las más completas cajas de compensación a nivel Bogotá y Cundinamarca. La eficiencia en Compensar es un hecho. Sus colaboradores atienden a sus afiliados con mística y respeto. La filosofía de Compensar consiste en el servicio a los afiliados, pues finalmente ellos con sus aportes, son los dueños de la entidad. Todos los colaboradores son conscientes de que Compensar maneja dineros de utilidad pública, administran bienes que no les pertenecen, por lo tanto dan el mejor servicio a los dueños de la caja.

Su crecimiento obedece a un desarrollo gradual hecho a propósito y que se explica en palabras muy sencillas de sus directivas " queremos seguir siendo los mejores, no los más grandes"

Compensar hace presencia solo en la ciudad de Bogotá, por lo cual decidió tomar la iniciativa de crear un Consorcio junto con Comfenalco Valle y poder ampliar su capacidad de prestación de servicios a nivel nacional, Compensar cuanta con más de 15 sedes en la ciudad de Bogotá y sus alrededores para la prestación de servicios de salud, es importante reconocer que Compensar es una de las mejores EPS del país y que siempre quiere lo mejor para todos sus afiliados y brindarle el mejor bienestar y servicios de alta calidad.

#### **Historia de Comfenalco Valle:**

Según (Dirección administrativa, 2012) Por más de 50 años en Colombia las Cajas de Compensación Familiar ha acompañado a los trabajadores y empresas colombianas en la administración de recursos destinados para su bienestar y desarrollo. Su crecimiento va de la mano de la gente.

Nació como Caja de Compensación Familiar en 1957, con el fin de administrar los recursos del Sistema de Subsidio Familiar, creado para aliviar la carga económica de las familias de los trabajadores de la región. Hoy el crecimiento se ve reflejado en la variedad de servicios que le ofrece a todos los afiliados y no afiliados en el Valle del Cauca. Conscientes de este gran compromiso, la empresa hace presencia en todo el Departamento, con instalaciones que responden a las necesidades de nuestros clientes y un servicio que ofrece soluciones ágiles y oportunas.

Esta historia permite seguir haciendo realidad el propósito de brindar oportunidades para el diario vivir de la familia en el Departamento. Valoramos el trabajo de todos los afiliados y pensamos en la gente, por eso día a día nos esforzamos para ofrecerles servicios de calidad y atención cálida y efectiva.

# 1.10. ANTECEDENTES

 $\ddot{\phantom{a}}$ 

Los procesos de Normalización de procesos para cualquier tipo de empresa se hacen bajo la gestión estratégica de las empresas en un entorno cada día más competitivo, incierto y global pero de vital importancia. Mejorar la eficiencia, incrementar el prestigio y diferenciarse de los competidores, deben formar parte de los objetivos estratégicos de las empresas de producción y de servicios. Hoy en día es una herramienta que genera una ventaja competitiva para muchas organizaciones. Las exigencias que impone el mercado globalizado, han hecho cambiar la visión del mundo y de los negocios. La competitividad extrema, en la que no existen distancias ni fronteras y el hecho de que la información, ha dejado de ser resguardo seguro en sus organizaciones, para estar al alcance de todos. Provoca una enorme presión sobre las mismas, que deben flexibilizarse y encontrar nuevos mecanismos para afrontar las presiones, para innovar.

El objetivo de crear e implementar una estrategia de estandarización es fortalecer la habilidad de la organización para agregar valor. El enfoque básico es empezar con el proceso tal y como se realiza en el presente, crear una manera de compartirlo, documentarlo y utilizar lo aprendido.

El siguiente ejercicio los ayudará a mejorar sus procesos para llegar a una estandarización que beneficie al tiempo y productividad de su organización.

No existen antecedentes sobre temas de estandarización en la empresa Consorcio Salud, ya que la empresa lleva un poco más de 4 años en el mercado y apenas se están construyendo este tipo de documentos y procesos, por ello se quiere generar un proceso de estandarizado para realizar tareas más productivas en el área que se trabajara.

Consorcio Salud es una Empresa Promotora de Salud (EPS) es el resultante de una alianza entre la EPS Compensar y Comfenalco Valle, la cual nació en el año 2010 tras la crisis del sector salud y el ampliar el sector de población afiliada para Compensar EPS, ya que esta solo brindaba sus servicios en Bogotá. Compensar <sup>1</sup> tuvo La iniciativa de realizar esta alianza estratégica con el fin de aumentar su población afiliada y prestar sus servicios fuera del área urbana de la ciudad de Bogotá. En este momento Consorcio Salud es una EPS, la cual se dedica a propender por el bienestar de cada uno de sus afiliados brindándole el mayor bienestar y brindando servicios de calidad; por tratarse de una entidad nueva se

<sup>1</sup> COMPENSAR EPS. Historia [en línea]. [<http://www.compensar.com/>](http://www.compensar.com/) [citado en 1 de noviembre de 2014]

creó con un nuevo NIT, y trasladaron sus oficinas a la calle 72 con carrera 11 en la torre B del edificio del Centro Comercial Avenida Chile; para ello se empezó a implementar un nuevo sistema de gestión de calidad, al cual se le han realizado varias modificaciones desde su versión inicial cero(0) y en estos momentos se requiere de la estandarización y documentación de sus procesos para lo cual se empezará a trabajar con este proyecto en la estandarización de procesos y procedimientos del área de Gestión de cuentas médicas de Consorcio Salud, Compensar y Comfenalco Valle para la sede Bogotá. <sup>2</sup>

El proyecto Estandarización y Documentación de los Procesos Operativos de la Empresa MONTAIND LTDA. Con base en los requisitos de la norma ISO 9001:2008. Un proyecto realizado por Fernando Gómez Duarte en el año 2012, estudiante de ingeniería industrial de la Universidad Autónoma de Occidente de la Ciudad de Santiago de Cali, MONTAIND es una PYME familiar del sector de montajes industriales, fundada en 1990 y localizada en la carrera 15 # 35-15 de la ciudad de Cali, Valle del Cauca, Colombia. La empresa como sociedad limitada está compuesta por Mario Rojas Guzmán (Gerente), Jairo Rojas Guzmán (Jefe de Proyectos) y Elizabeth Rojas Guzmán, y su actividad económica consiste en la fabricación, instalación y mantenimiento de equipos y maquinaria industrial. Dentro de sus clientes más destacados en el desarrollo de proyectos se encuentran Propal, Smurfit, Sidoc, Diaco, y Ecopetrol, MONTAIND es una empresa de montajes industriales que suministra servicios de ingeniería; construcción y montajes electromecánicos de maquinaria pesada; fabricación de estructuras en general, prefabricación de tanques y tuberías de alta y baja presión y mantenimiento mecánico industrial. Provecto que se llevó a cabo para estandarizar y documentar los procesos de esta empresa, este proyecto permitiría que MONTAIND LTDA mejore su gestión para garantizar una ventaja competitiva en el mercado y obtener prestigio empresarial, estandarizando sus procesos para satisfacer las necesidades y expectativas del cliente.3

INSURCOL Ltda. (Ingeniería, suministros y representaciones de Colombia Ltda.) Es una Compañía Colombiana, legalmente establecida, fundada el 18 de Agosto de 1988. INSURCOL Ltda. Cuenta con cuatro líneas principales de Productos y Servicios: División de Instrumentación y Control, División Energética, División de Desarrollo de Proyectos y División Metalúrgica. Estas divisiones son soportadas por departamentos de compras y construcción. Ostenta una amplia

 $\ddot{\phantom{a}}$ 

<sup>&</sup>lt;sup>2</sup> COMFENALCO VALLE EPS. Historia [en línea]. <<u>http://www1.comfenalcovalle.com.co/</u>> [citado en 1 de noviembre de 2014]

<sup>3</sup> GOMEZ DUARTE, Fernando. Estandarización y Documentación de los Procesos Operativos de la Empresa MONTAIND LTDA con base en los requisitos de la norma ISO 9001:2008. Santiago de Cali, 2012, 71 h. Trabajo de grado (Ingeniero Industrial) Universidad Autónoma de Occidente. Facultad de Ingeniería.

trayectoria en el Suministro, Instalación, Capacitación y Mantenimiento de Sistemas de Control e Instrumentación Electrónica, Sistemas Ininterrumpidos de Potencia (UPS) y Equipos y Elementos de tipo Industrial. 4

INSURCOL Ltda. (Ingeniería, suministros y representaciones de Colombia Ltda.) Es una empresa Colombiana inscrita desde el 28 de enero de 1999 en el Registro Uniforme de Evaluación de Programas de Salud Ocupacional y Medio Ambiente para Contratistas del Sector Hidrocarburos, con el cual se ha beneficiado del proceso de evaluación y mejoramiento del desempeño en la gestión de su programa<sup>5</sup>.

El proyecto Metodología para el Diseño, Estandarización y Mejoramiento de procesos en una empresa prestadora de servicios. Un proyecto realizado por Alejandro Acevedo García y Luisa Fernanda Conde Horta en el año 2013, estudiantes de ingeniería de producción de la universidad EAN de la Ciudad de Bogotá, el proyecto tenía como enfoque establecer una metodología para el diseño, estandarización y mejoramiento de procesos de las EPS en Colombia y su forma transaccional, La empresa PRESTADORA DE SERVICIOS es un que suministra a una persona natural o jurídica el servicio de los pagos de la seguridad social y los parafiscales a través del acceso a la planilla integrada de liquidación de aportes PILA; de igual manera a través de diferentes canales permite el ingreso, modificación, validación y corrección posterior de los conceptos detallados de los pagos (Unidad de Gestión Pensional, 2012). Por lo anterior y dada la complejidad de los procesos que se llevan a cabo en la empresa, no se está obteniendo o alcanzando los niveles de eficiencia y eficacia óptimos, evidenciando cuellos de botella y falta de optimización en las actividades manuales. $6$ 

 $\ddot{\phantom{a}}$ 

<sup>&</sup>lt;sup>4</sup> INSURCOL. Historia [en línea]. < [http://www.insurcol.com/>](http://www.insurcol.com/) [citado en 1 de noviembre de 2014]

<sup>&</sup>lt;sup>5</sup> INSURCOL. Certificaciones [en línea]. < [http://www.insurcol.com/certificaciones.php>](http://www.insurcol.com/certificaciones.php) [citado en 1 de noviembre de 2014]

<sup>6</sup> ACEVEDO GARCIA, Alejandro, y CONDE HORTA, Luisa Fernanda. Metodología para el Diseño, Estandarización y Mejoramiento de procesos en una empresa prestadora de servicios. Bogotá, 2013, 70h. Trabajo de grado (Ingeniero de producción). Universidad EAN. Facultad de ingeniería.

# 1.11. MARCO TEÓRICO

El crecimiento de todas las EPS y sus obligaciones a prestar cada día un mejor servicio ha llevado que cada una de las empresas implementen tendencias de mejoramiento continuo utilizando técnicas que incluyen los cálculos para determinar los tiempos tipo o tiempos estándar, la cual hace referencia a medir el tiempo necesario por un trabajador calificado para realizar una determinada tarea. Contar con niveles óptimos de productividad en la empresa resulta indispensable para la compañía, para mantenerse en un sector. La capacidad instalada en planta y equipo, como la tecnológica utilizada, no asegura que la compañía pueda mejorar sus tiempos de respuesta y desarrollo de tareas. Documentar los procesos se ha convertido en un proceso obligatorio ya que todas las empresas estarán obligadas a documentar sus procesos, para cualquier tipo de visita del ICONTEC o auditorías internas como externas para el cumplimiento de uno de los requisitos de la ISO 9000, la ejecución de un proceso de estandarización de procesos y procedimientos en la empresa nos permite evidenciar las fallas de los actuales procesos e identificar los posibles avances que facilitaran a los directivos de la empresa tomar acciones de mejoras e implementar estrategias que permitan estar a la vanguardia del mercado.

### **1.11.1.** Nacimiento de la Estandarización

Según Biografía de Eli Whitney: En 1798 el gobierno de Thomas Jefferson presidente de los Estados Unidos de América, contrató a Eli Whitney de Westbord, EEUU la fabricación de 10.000 mosquetes utilizando un sistema de producción que ya Honoré LeBlanc, un armero europeo, había creado a mediado del siglo XVII y que consistía en usar dimensiones fijas y el uso de partes intercambiables. Whitney diseño todo el sistema de producción inventando las máquinas apropiadas y capacitando al personal para la manufactura de partes en base a un diseño fijo, que se medían y comparaban con un modelo. Sin embargo, subestimó a la variación en los procesos de producción (problema que podemos encontrar hoy en día). A causa de este problema se necesitaron 10 años para hacer la entrega completa de los famosos mosquetes. El concepto de partes intercambiables condujo finalmente a la Revolución Industrial e hizo del aseguramiento de la calidad un elemento determinante en los procesos productivos. En 1926 se estableció en New York, la Federación Internacional de Organismos de Normalización o ISA. La tragedia del Titanic condujo a un agudizamiento de la industria y el concepto de calidad era la estandarización (además de la inspección al final del proceso o aseguramiento de la calidad) por lo que este fue el primer liderazgo por agrupar a todos los organismos de estandarización que existían.

# 1.12. MARCO CONCEPTUAL

Para Consorcio Salud, es importante tener articulados tres sistemas de calidad como lo son el SIG (Sistema Integral de Gestión), SOGCS (Sistema Obligatorio de garantía de la Calidad) y el SAR (Sistema de Administración de Riesgos) esto para poder ofrecer un producto y un servicio de alta calidad y propender por la salud del afiliado, prestándole los mejores servicios de forma oportuna y con una alta calidad, para ello se deben conocer algunos términos que tienen que ver con el área en el que se está trabajando en este momento que es el área de salud y área administrativa.

**Atención de salud:** Se define como el conjunto de servicios que se prestan al usuario en el marco de los procesos propios del aseguramiento, así como de las actividades, procedimientos e intervenciones asistenciales en las fases de promoción y prevención, diagnóstico, tratamiento y rehabilitación que se prestan a toda la población.

**Auditoría Interna:** Proceso sistemático, independiente y documentado para obtener evidencias que, al evaluarse de manera objetiva, permiten determinar la extensión en que se cumplen los criterios definidos para la auditoría interna.

**ASH:** Autorización de servicios hospitalarios.

**Calidad:** Grado en el que un conjunto de características inherentes cumplen con los requisitos.

**Cuentas médicas:** Proceso el cual se encarga de la recepción, tramite de pagos de la facturación emitida y cobrada por parte de las IPS adscritas a la EPS, tiene como función el pago a los hospitales y clínicas y es la puerta de entrada de los servicios que no están incluidos en el POS pero que las IPS los cobran, estos son enviados al área de recobros el cual recobrara ante el estado estos dineros.

**CTC:** Comité técnico científico.

**Documentos oficiales:** Son textos que están legalizados y oficializados por diferentes entes privados o gubernamentales, los cuales permiten tener un mejor manejo de los registros que definimos dentro de ellos.

**Encuesta:** Es un estudio observacional en el que el investigador busca recopilar datos por medio de un cuestionario previamente diseñado, sin modificar el entorno ni controlar el proceso que está en observación, el investigador debe seleccionar las preguntas más convenientes, de acuerdo con la naturaleza de la investigación.

**Entrevista:** La entrevista puede tener una finalidad periodística y desarrollarse para establecer una comunicación indirecta entre el entrevistado y su público. Las entrevistas pueden ser estructuradas o no estructuradas, según el tipo de preguntas que se desarrollan y su finalidad.

**EPS:** Entidad Promotora de Salud, es la encargada de promover la afiliación al sistema de seguridad social. Aquí no hay servicio médico, solo administrativo y comercial.

**Estandarización:** Proceso mediante el cual se realiza una actividad de manera estándar o previamente establecida. El término estandarización proviene del término estándar, aquel que refiere a un modo o método establecido, aceptado y normalmente seguido para realizar determinado tipo de actividades o funciones. Un estándar es un parámetro más o menos esperable para ciertas circunstancias o espacios y es aquello que debe ser seguido en caso de recurrir a algunos tipos de acción.

**Formato:** Es un documento que debe ser diligenciado con determinada información, se utiliza para realizar registros.

**Gestión:** Hace referencia a la acción y a la consecuencia de administrar o gestionar algo. Al respecto, hay que decir que gestionar es llevar a cabo diligencias que hacen posible la realización de una operación comercial o de un anhelo cualquiera. Administrar, por otra parte, abarca las ideas de gobernar, disponer dirigir, ordenar u organizar una determinada cosa o situación.

**Indicador:** Es medir con claridad los resultados obtenidos con la aplicación de programas, procesos o acciones específicos, con el fin de obtener el diagnóstico de una situación, comparar las características de una población o para evaluar las variaciones de un evento.

**Instructivo:** Es una serie de explicaciones e instrucciones que son agrupadas, organizadas y expuestas de diferente manera en diversos soportes para darle a un individuo la posibilidad de actuar de acuerdo a cómo sea requerido para cada

situación. El instructivo puede ser muy variado de acuerdo al tipo de situación que se aplique.

**IPS:** Institución prestadora de servicios de salud, son todos los centros, clínicas y hospitales donde se prestan los servicios médicos, bien sean de urgencia hospitalizaciones, rehabilitación o de consulta. Por ejemplo Clínica Country, Hospital Universitario San Rafael etc.

**Manual de funciones:** Es un instrumento o herramienta de trabajo que contiene el conjunto de normas y tareas que desarrolla cada funcionario en sus actividades cotidianas y será elaborado técnicamente basados en los respectivos procedimientos, sistemas, normas y que resumen el establecimiento de guías y orientaciones para desarrollar las rutinas o labores cotidianas, sin interferir en las capacidades intelectuales.

**Mejora continua:** Actividad recurrente para aumentar la capacidad para cumplir los requisitos, una herramienta de mejora para cualquier proceso o servicio, la cual permite un crecimiento y optimización de factores importantes de la empresa que mejoran el rendimiento de esta en forma significativa.

**No conformidad:** Incumplimiento de un requisito (legal, organizacional, de cliente, normas o modelos adoptados por la organización.

**Normatividad:** Se refiere al establecimiento de reglas o leyes, dentro de cualquier grupo u organización.

**Plan de mejora:** Un plan de mejora es un conjunto de medidas de cambio que se toman en una organización para mejorar su rendimiento.

**Política de la calidad:** Intenciones globales y orientación de una organización relativas a la calidad tal como se expresan formalmente por la alta dirección.

**POS:** Plan Obligatorio de Salud, es el conjunto de servicios de atención en salud a que tiene derecho un usuario en el Sistema General de Seguridad Social en Salud de Colombia, SGSSS, cuya finalidad es la protección de la salud, la prevención y curación de enfermedades, el suministro de medicamentos para el afiliado y su grupo familiar y está complementado con el reconocimiento de prestaciones económicas en caso de licencia de maternidad e incapacidad por enfermedad general.

**Procedimiento:** Forma específica para llevar a cabo una actividad o un proceso.

**Producto No Conforme:** Incumplimiento de requisitos definidos en el producto o servicio y detectado internamente en los procesos durante su realización, previo a la entrega, o después de la entrega sin que el cliente lo detecte, que conlleva a tomar acciones o correcciones (reproceso, reclasificación, reparación, desecho, concesión, permiso de desviación) sobre el producto o servicio y al análisis de las causas que generaron el PNC.

**Registro:** Documento que presenta resultados obtenidos o proporciona evidencia de actividades desempeñadas.

**Requerimiento:** Petición o solicitud de una cosa que se considera necesaria para poder cumplir con una tarea o actividad.

**Requisito:** Necesidad o expectativa establecida, generalmente implícita u obligatoria.

**Retroalimentación:** Es un mecanismo por el cual una cierta proporción de la salida de un sistema se redirige a la entrada, con objeto de controlar su comportamiento. La realimentación se produce cuando las salidas del sistema o la influencia de las salidas del sistema en el contexto, vuelven a ingresar al sistema como recursos o información. La realimentación permite el control de un sistema y que el mismo tome medidas de corrección con base en la información realimentada.

**Riesgo:** Se refiere a aquella incertidumbre que afecta negativamente el bienestar de los agentes económicos y el logro de los objetivos de la organización, en particular, se considera como riesgo la posibilidad de generarse una pérdida económica por la ocurrencia del evento adverso.

**Satisfacción del cliente:** Percepción del cliente sobre el grado en que se han cumplido sus requisitos.

**SGSSS:** Sistema General de Seguridad Social en Salud fue creado mediante la Ley 100 del 23 de diciembre de 1993, con el objeto de dotar de una nueva organización al sector salud, de modo que se hiciera posible la gradual y progresiva ampliación de coberturas y el acceso a la salud para toda la población del país. De esta manera, SGSSS se rige por un conjunto de principios orientadores definidos en la Ley, que guían su desarrollo e implementación. Estos principios son: Equidad, Obligatoriedad, Protección integral, libre escogencia, Autonomía de las instituciones, Participación social, Concertación y calidad.

**Sistema de gestión:** Sistema para establecer la política y los objetivos y para lograr dichos objetivos.

**Transfiriendo:** Conjunto de IPS´S con la modalidad de radicación por medio de imágenes digitalizadas en plataforma [www.transfiriendocenter.com](http://www.transfiriendocenter.com/)

# 2. DESARROLLO DEL PROYECTO

2.1. Objetivo 1: Diagnosticar el comportamiento de la radicación de facturas por parte de las IPS´S identificando los procesos y procedimientos críticos desde que entra la factura hasta que se ejecuta el pago.

Para la elaboración del diagnóstico del comportamiento de la radicación de facturas por parte de las IPS´S identificando los procesos y procedimientos críticos se basaron en la elaboración de una matriz o ficha técnica, en donde se quería evidenciar si el área de gestión de cuentas médicas del Consorcio Salud Compensar, Comfenalco Valle cumplía con algunos requisitos de un área como por ejemplo el cumplimiento en la implementación de un SGC, en si se realizan evaluaciones de desempeño o si los empleados cumplen con una determinada característica, eso por el lado del profesional del área, por otro lado se hizo una validaciones sobre si conocía sus funciones o si estaba a gusto en su lugar de trabajo. Para estas mismas preguntas se calificó si adicionalmente está documentado pertinentemente dichas evidencias.

Se logró evidenciar por medio de las entrevistas realizadas que en las 50 preguntas dirigidas al profesional del área sólo se cumple con el 44%, no se cumple en un 30% y se cumple a veces también con un 26%, lo que indica que existe una gran falencia en el cumplimiento de algunos requisitos que debería ser determinantes en el buen manejo y cumplimiento de requisitos ver Gráfica 1. Profesional "CUMPLE". Por otro lado el 40% de estas evidencias estas documentadas como por ejemplo si existe un manual de funciones, esto está documentado en una ruta en el servidor y cada colaborador puede ingresar por la intranet, mientras que el otro 60% no están documentadas o están incompletas ver Gráfica 2. Profesional "DOCUMENTADO". Posteriormente se realizaron 34 preguntas que fueron dirigidas a una muestra de 15 empleados donde se encontró que el 9% cumple, el 38% no cumple mientras que el 53% lo cumple a veces, ver Gráfica 3. Empleados "CUMPLE", por otro lado solo se encuentran documentadas estas evidencias en un 9%, mientras que el 91% restante no lo hace lo que quiere decir que tanto el profesional como los empleados no cumplen con los requisitos mínimos para tener un mejor control del proceso.

En total se hicieron 84 preguntas las cuales se utilizó una ficha técnica, ver Cuadro 1. Herramienta para el Diagnóstico y cumplimiento del proceso.

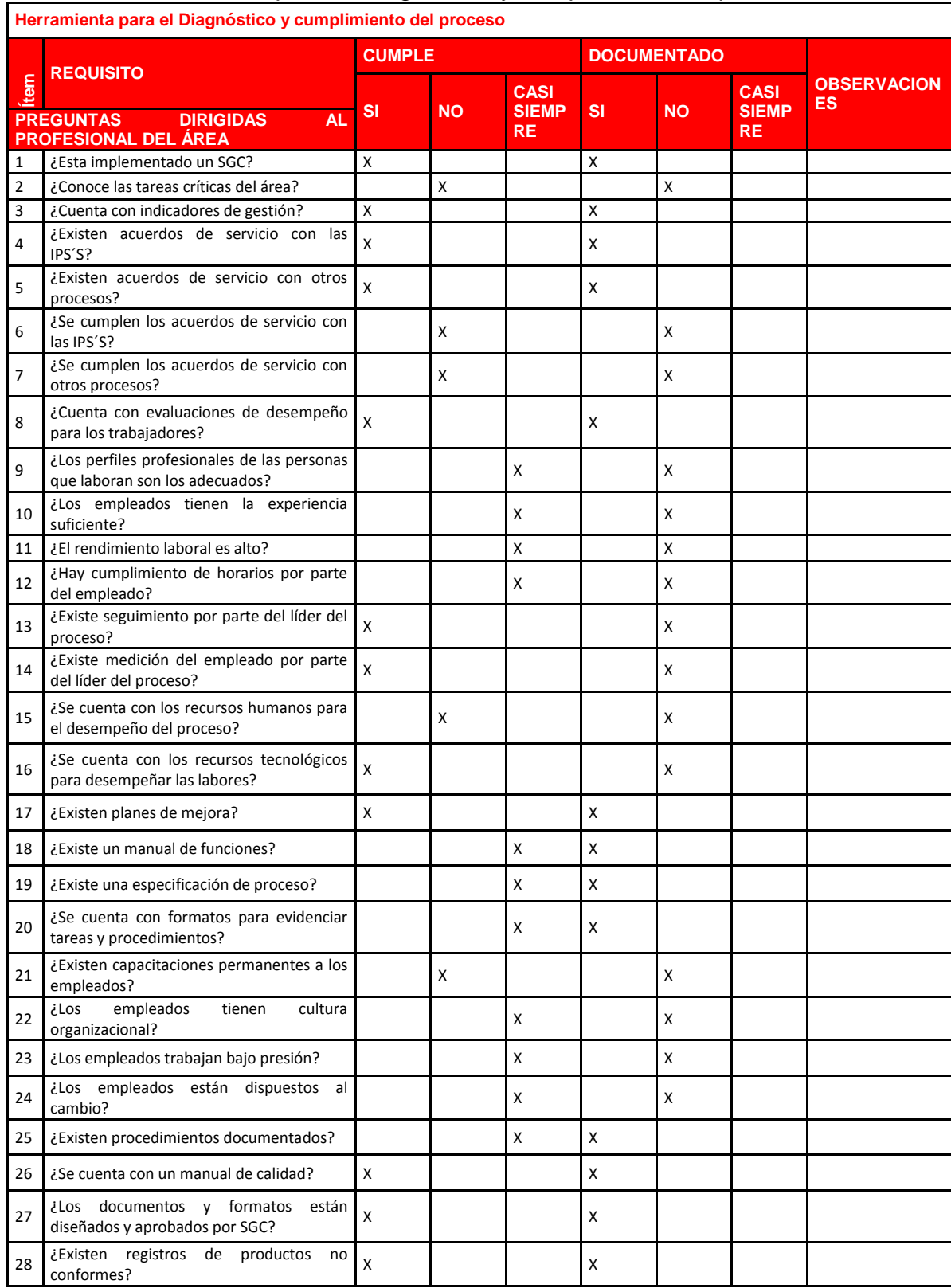

# Cuadro 1. Herramienta para el Diagnóstico y cumplimiento del proceso

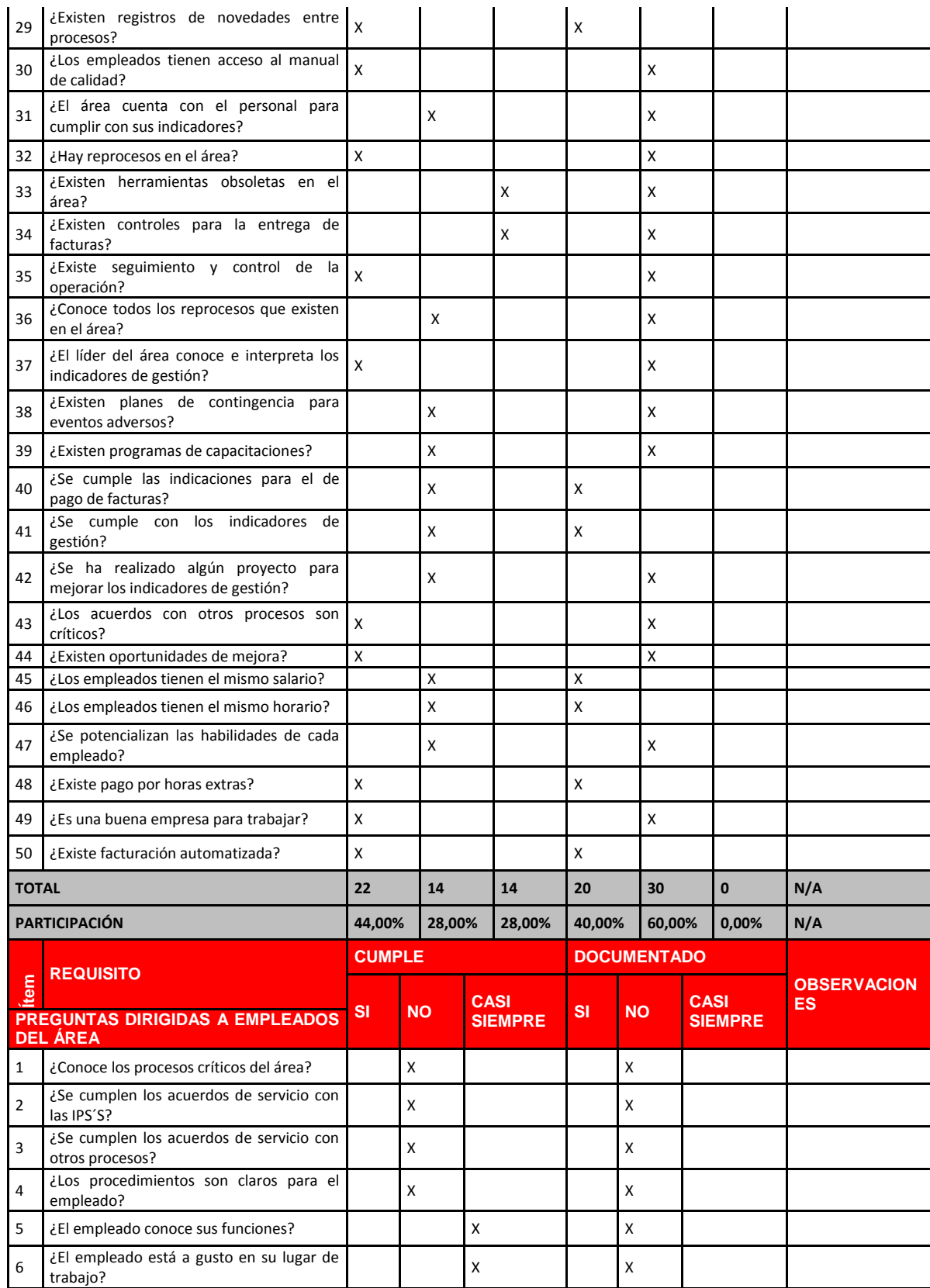

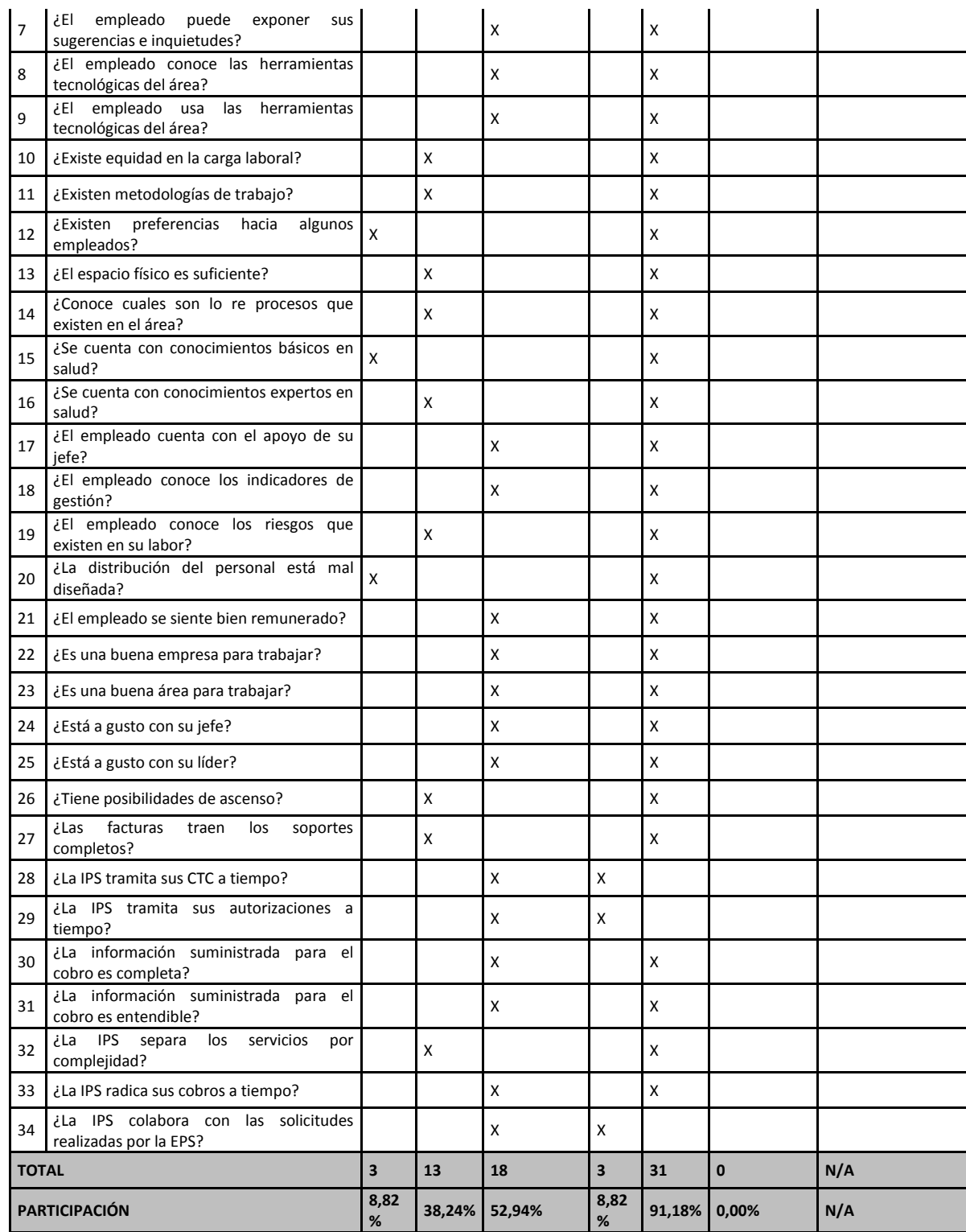

Fuente. Herramienta para el Diagnóstico y cumplimiento del proceso cuentas médicas Consorcio Salud

Gráfica 1. Profesional "CUMPLE"

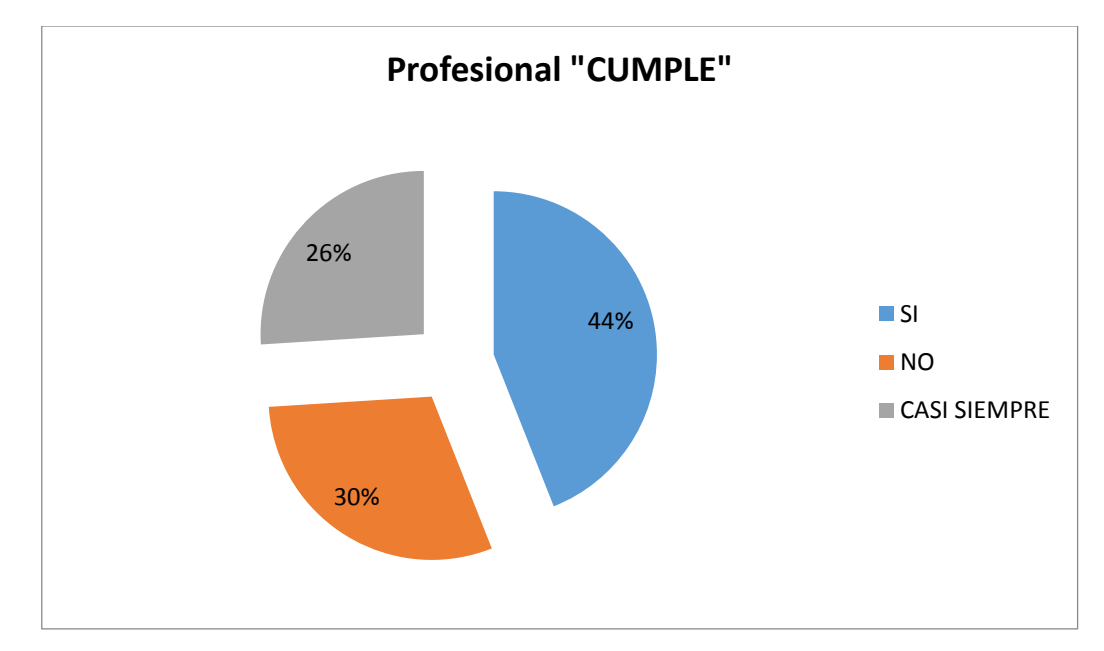

Fuente. Herramienta para el Diagnóstico y cumplimiento del proceso cuentas médicas Consorcio Salud

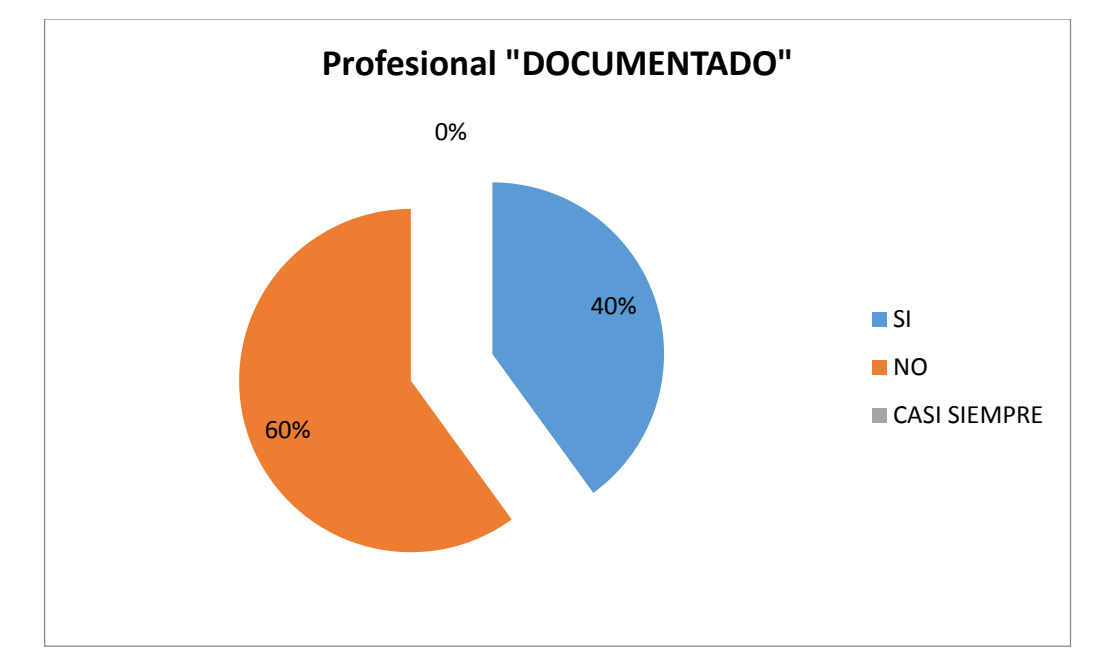

Fuente. Gráfica 2. Profesional "DOCUMENTADO"

Fuente. Herramienta para el Diagnóstico y cumplimiento del proceso cuentas médicas Consorcio Salud

Gráfica 3. Empleados "CUMPLE"

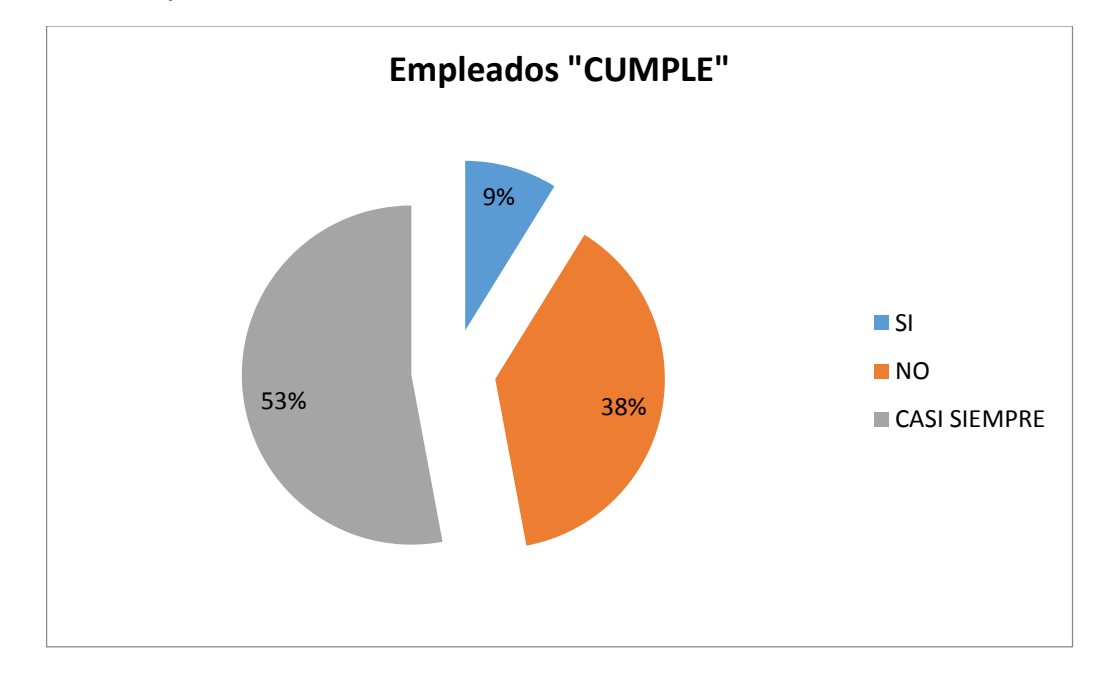

Fuente. Herramienta para el Diagnóstico y cumplimiento del proceso cuentas médicas Consorcio Salud

Gráfica 4. Empleados "DOCUMENTADO"

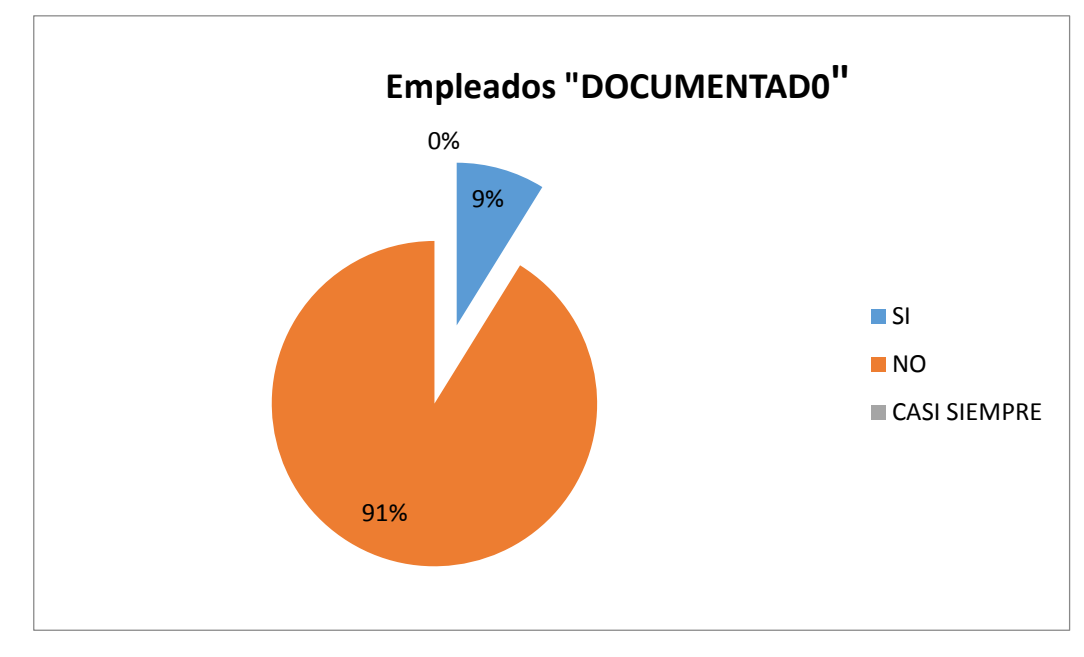

Fuente. Herramienta para el Diagnóstico y cumplimiento del proceso cuentas médicas Consorcio Salud

Por medio de encuestas y entrevistas tanto al profesional del área como de los empleados se puedo definir las fortalezas, debilidades, oportunidades y amenazas que hay en el área para poder construir una matriz DOFA, se evidencia fácilmente que existen más debilidades que cualquier otra característica como se evidencia en la Cuadro 2. DOFA cuentas médicas. Dentro de las fortalezas que se encontraron existe un alto reconocimiento a nivel empresarial y eso es basado en las experiencias que se han tenido con las personas que vienen de las IPS'S a seguimiento, ellos dicen que Consorcio Salud es el mejor pagador que tienen las IPS'S pero que para Consorcio Salud no lo es del todo ya que el Indicador de Oportunidad del Pago debe ser del mayor o igual al 95% y dentro del último año prácticamente no se ha cumplido con dicho indicador, otra de las fortalezas fuertes que se evidenciaron por medio de las entrevistas es que se tiene una gran alianza con IPS´S de toda la red hospitalaria a nivel Bogotá las cuales prestan servicios de calidad, esto permite que se pueda prestar un mejor servicio a la población afiliada.

Por otro lado se encontraron bastantes debilidades y muchas de ellas tiene que ver con el personal que allí trabaja, se evidencia que casos como errores en la selección de personal, poca experiencia, bajo rendimiento y un alto índice de rotación influyen de manera directa con el buen trámite normal de los pagos, otra de las debilidades de gran impacto tiene que ver con la falta de manuales de funciones o manuales incompletos y prácticamente obsoletos ya que simplemente existe una pequeña especificación por rol del empleado, pero no existe ningún parámetro fijo para que el empleado sepa realmente sus funciones diarias, por ultimo hay otras causas importantes como lo es la de falta de capacitaciones e insatisfacción del personal, así como el no cumplimiento de acuerdos de servicios tanto con las IPS´S como con otros procesos, esto ocasiona que todas estas causas impacten en el no cumplimiento del indicador de pagos.

Existen oportunidades de mejora en el proceso, ya que existe la posibilidad de mejorar el indicador de oportunidad de pagos por medio de gestiones tanto con procesos internos como con las IPS´S quienes son las que ofrecen el insumo (facturas), por otro lado existen tendencias al crecimiento de su población afiliada gracias a la confianza y credibilidad en la marca Consorcio Salud, tanto como buen prestador de servicios como de uno de los mejores pagadores que hay en el sector de las EPS.

Por último existen varias amenazas las cuales son de un cuidado muy grande ya que pueden generar mayores preocupaciones a la alta gerencia por temas como la desacreditación ante entes de control, perdida de la imagen corporativa e incluso incurrir en riesgos financieros, operativos y multas por el no pago oportuno a instituciones prestadoras de salud IPS´S y empresas sociales del estado.

Definitivamente se observó que existen muchas cosas por mejorar y que todo acordado correctamente y trabajando en las debilidades y amenazas y potencializando las oportunidades y fortalezas se puede llegar a cumplir con un indicador de pagos a las IPS´S de más del 95% por mes cobrado.

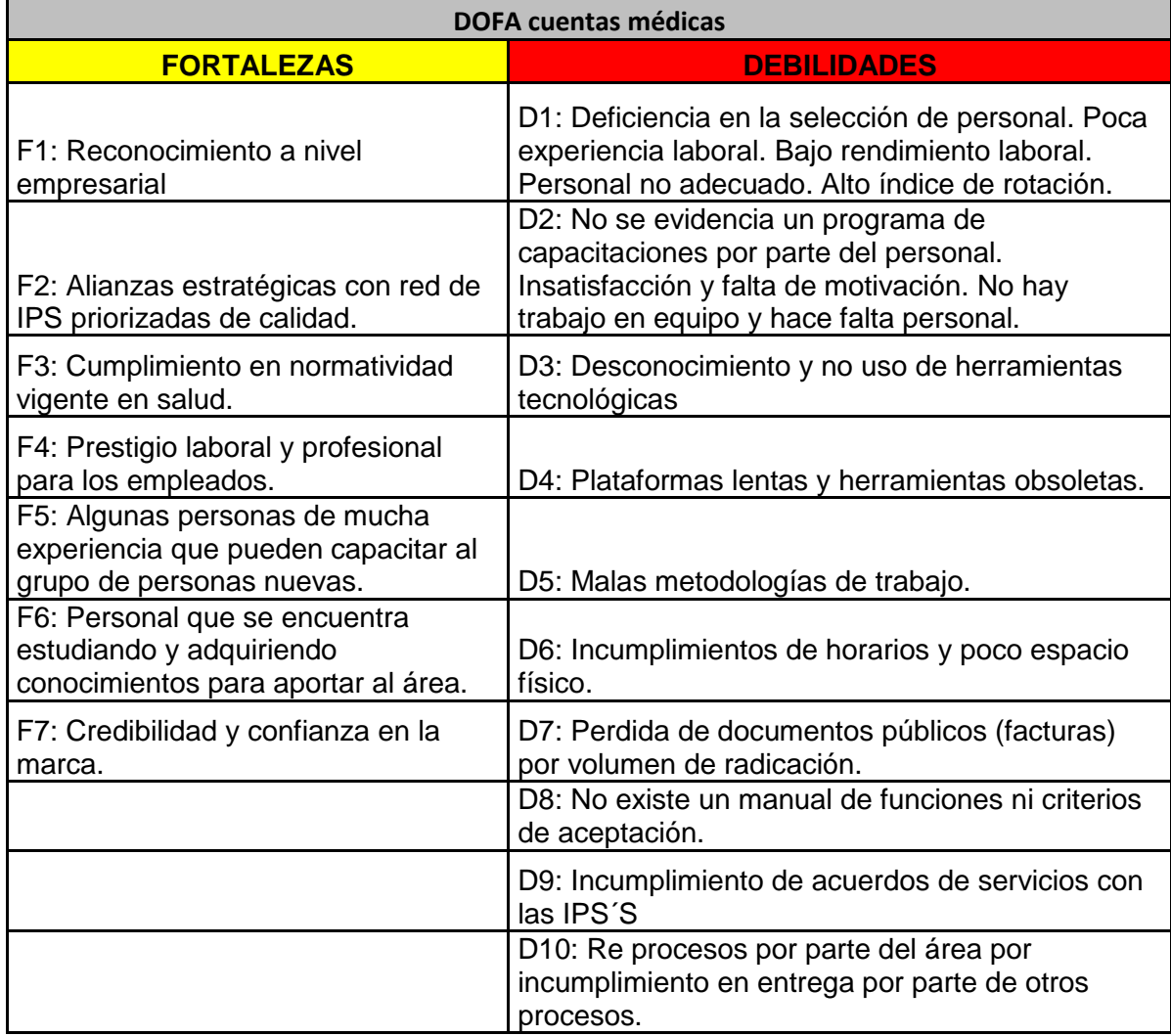

### Cuadro 2. DOFA Cuentas médicas Consorcio Salud

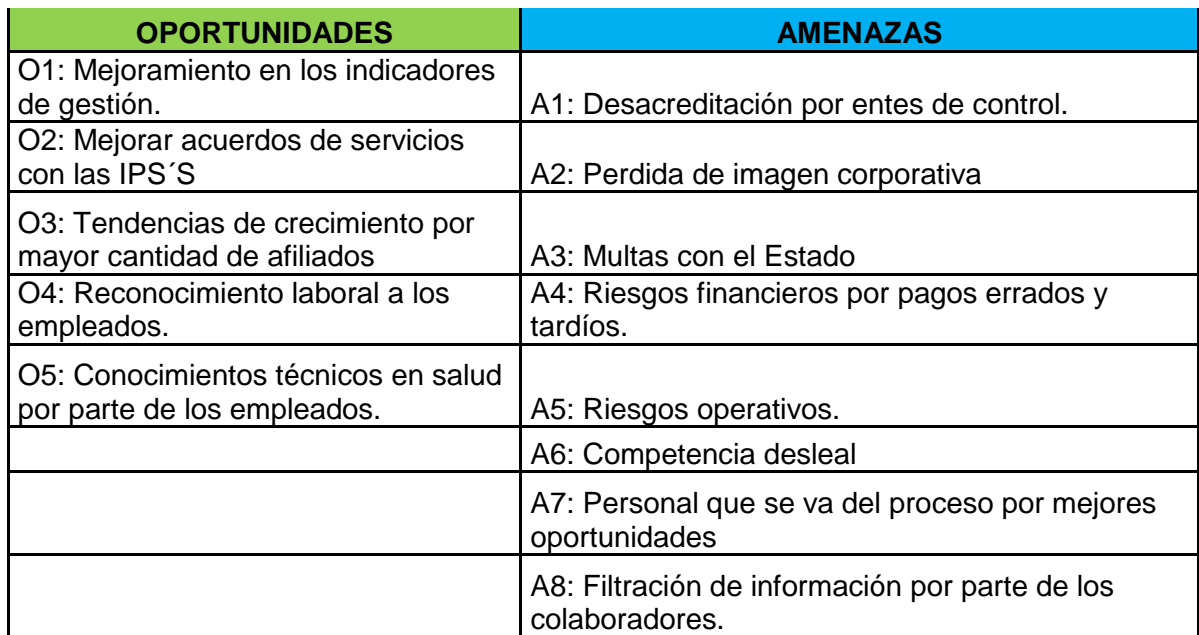

Fuente. Cuentas médicas Consorcio Salud

Por medio de una Matriz de Vester se definieron las causas y descripción de los problemas que conllevan al no cumplimiento del pago oportuno de facturas a las IPS´S y fueron basadas también en las debilidades y amenazas recogidas dentro de la matriz DOFA, se definieron 21 causas de problemas que llevan a dicho incumplimiento, dando como resultados cuatro grandes grupos de problemas como lo son:

- Recurso humano
- Recursos y equipos
- Administración
- Materia prima (facturas)

Estas causas y problemas surgieron tanto de la Ficha Técnica como del DOFA cuentas médicas, para dicha evaluación se siguió el siguiente criterio:

- Valor 0 si no es causa
- Valor 1 si es una causa indirecta
- Valor 2 si es una causa semidirecta
- Valor 3 si es una causa directa

Dicha ponderación se realizó según el grado de causalidad que tenía un problema o causa con el siguiente. Esto se realizó para poder identificar y clasificar los problemas en pasivos, activos, críticos e indiferentes como se puede ver en la Cuadro 3. Matriz de Vester. Dentro de este análisis se encontraron 13 problemas críticos los cuales presentan altos totales en activo y pasivo y son problemas de gran causalidad y son causados en gran parte por los demás Ver Cuadro 4. Problemas críticos, también se encontraron 2 problemas pasivos los cuales tienen altos totales de pasivos y bajos totales de activos estos son problemas de baja influencia causal sobre los demás pero que son causados por la mayoría Ver Cuadro 5. Problemas pasivos, se encontraron 6 problemas indiferentes los cuales presentan bajos totales tanto en pasivos como en activos y su influencia es baja y de baja prioridad Ver Cuadro 6. Problemas indiferentes, y por otro lado o se encontró ningún problema activo. En la Gráfica 5. Matriz de Vester se puede observar la distribución de los problemas mucho mejor y ver los limites medios que existen entre los problemas pasivos, activos, indiferentes y críticos.

#### Cuadro 3. MATRIZ DE VESTER

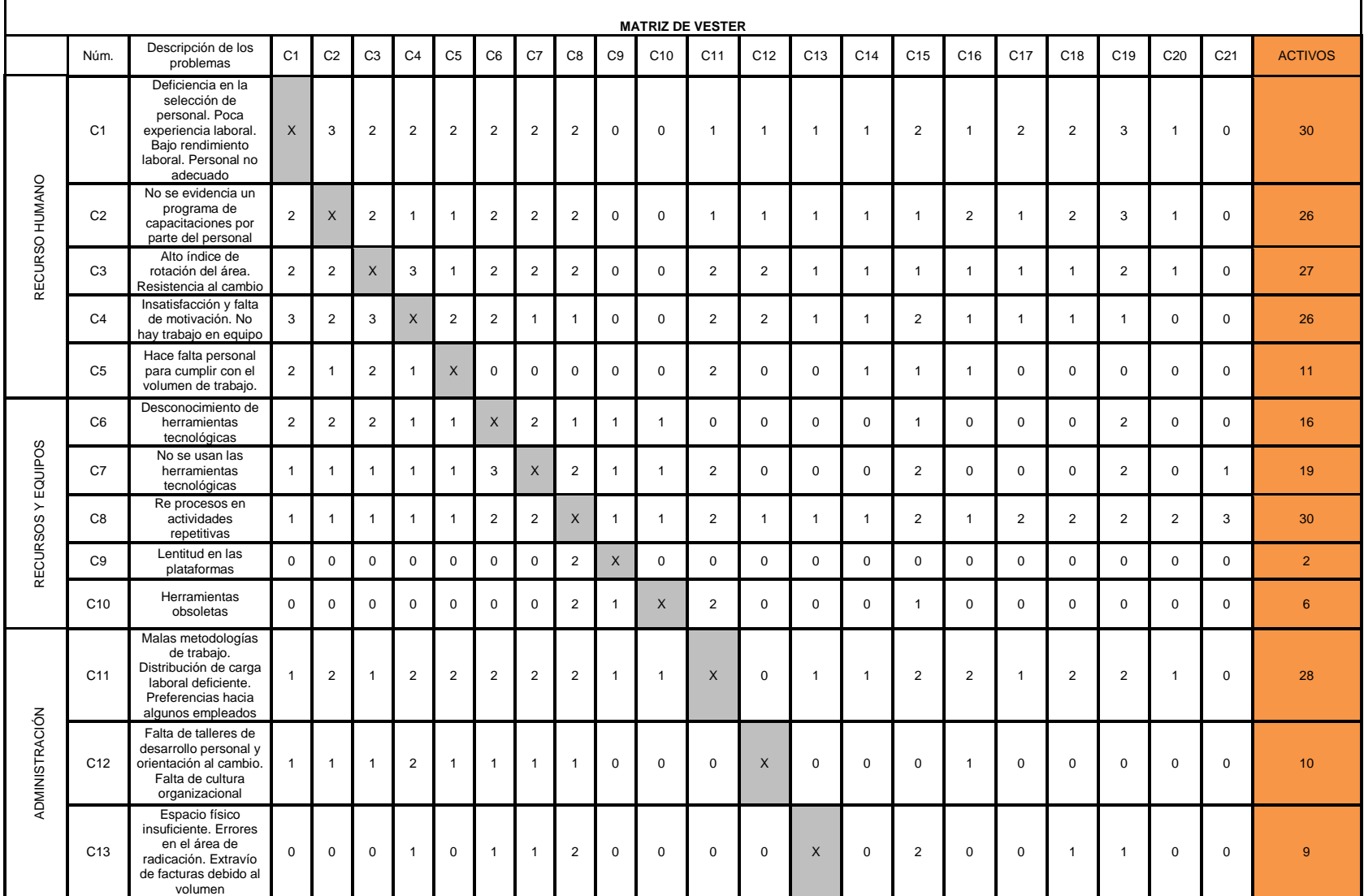

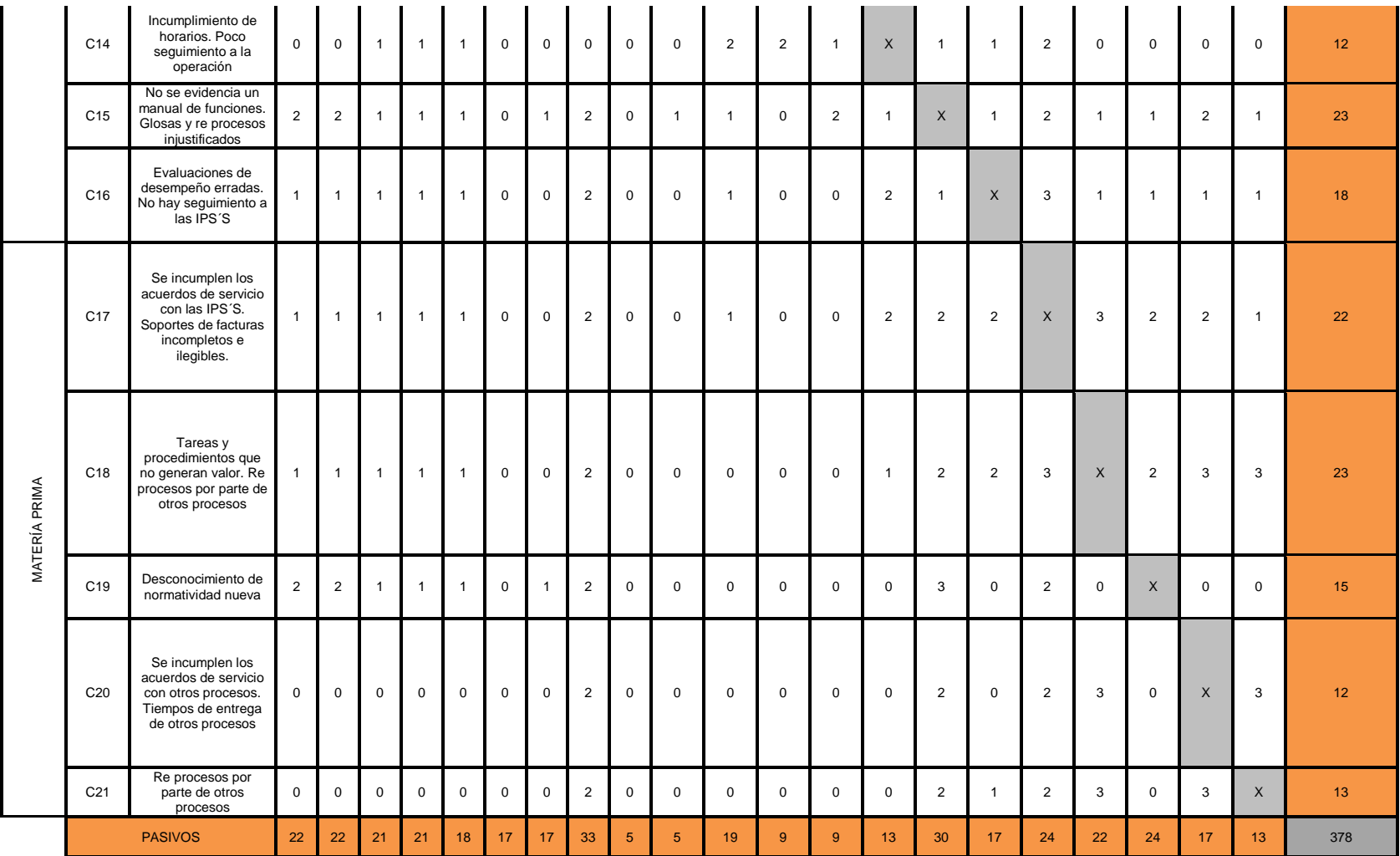

Fuente. Cuentas médicas Consorcio salud

Dentro de la Grafica 5. Matriz de Vester se puede observar que se catalogaron en cuatro grupos de causas según su estado, existen problemas pasivos, críticos, indiferentes y activos como se puede observar en dicha gráfica, existen unos límites para los problemas pasivos y para los problemas activos la cual es de 14 para ambos casos este valor sale de realizar las siguientes operaciones:

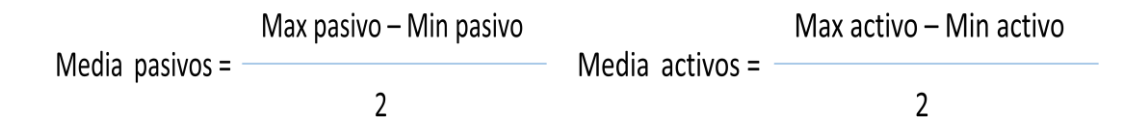

Esto con el fin de establecer los límites de cada uno de los cuadrantes de criticidad de los problemas, en los Cuadros 4, 5 y 6 se pueden observar detalladamente.

#### Gráfica 5. Matriz de Vester

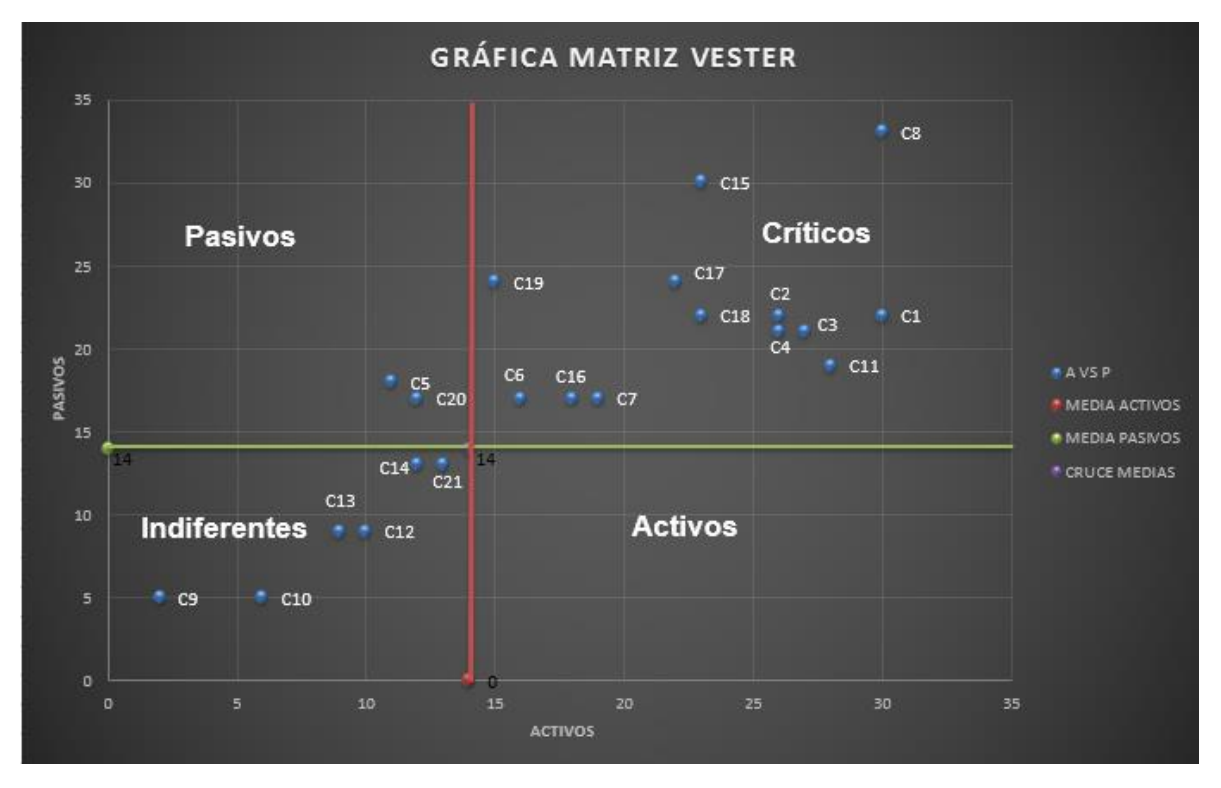

Fuente. Matriz de Vester Cuentas médicas Consorcio Salud

Se encontraron los siguientes problemas y catalogados así:

Cuadro 4. Problemas críticos

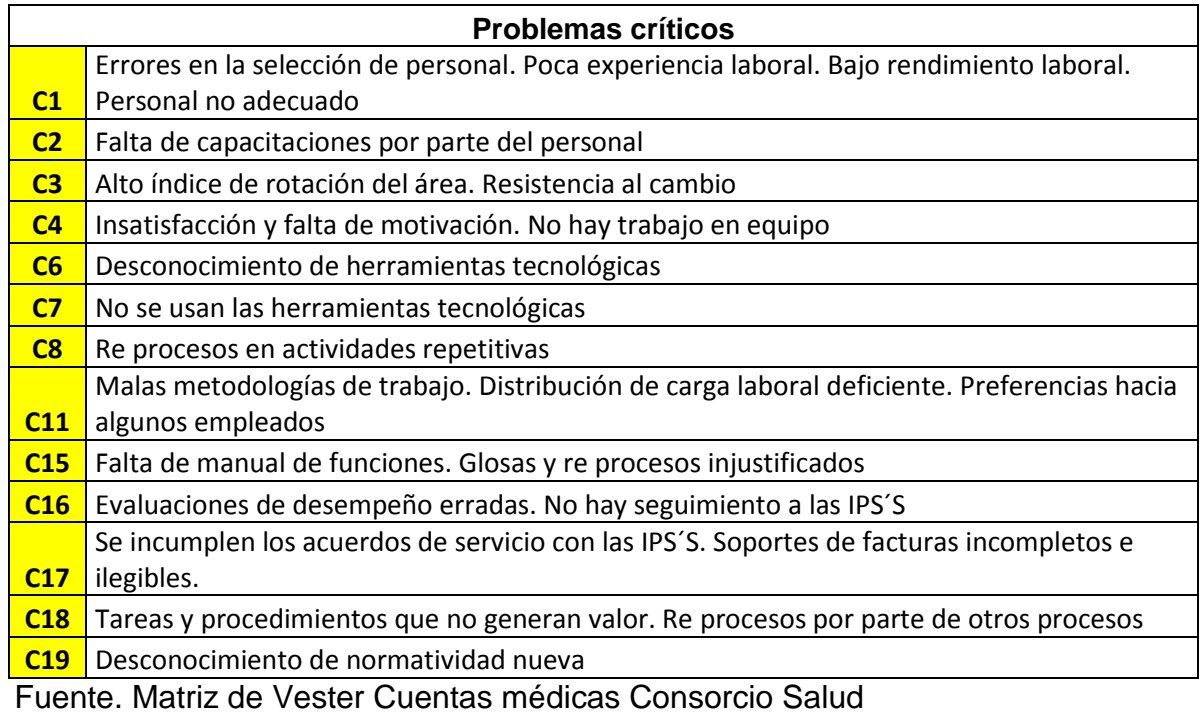

# Cuadro 5. Problemas pasivos

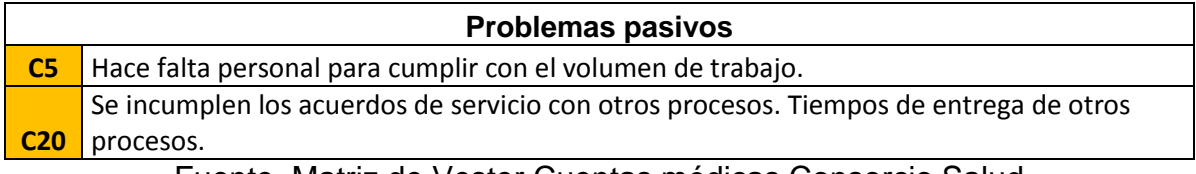

Fuente. Matriz de Vester Cuentas médicas Consorcio Salud

#### Cuadro 6. Problemas indiferentes

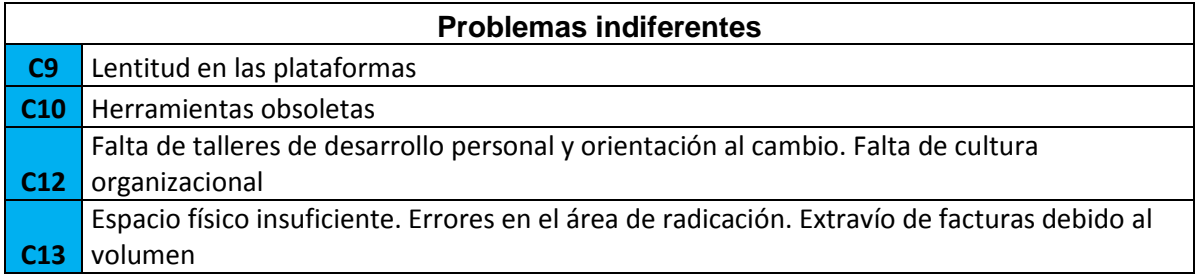

**C14** Incumplimiento de horarios. Poco seguimiento a la operación

**C21** Re procesos por parte de otros procesos

Fuente. Matriz de Vester Cuentas médicas Consorcio Salud

En cuanto al comportamiento de la radicación del último año se tomaron los datos de los últimos 12 meses, se consolidaron y se observa que existe un crecimiento muy grande tanto de la radicación en cantidad de facturas como en el valor de la radiación en la Tabla 2. Radicación últimos 12 meses se puede evidenciar fácilmente el crecimiento que se ha tenido en el último año.

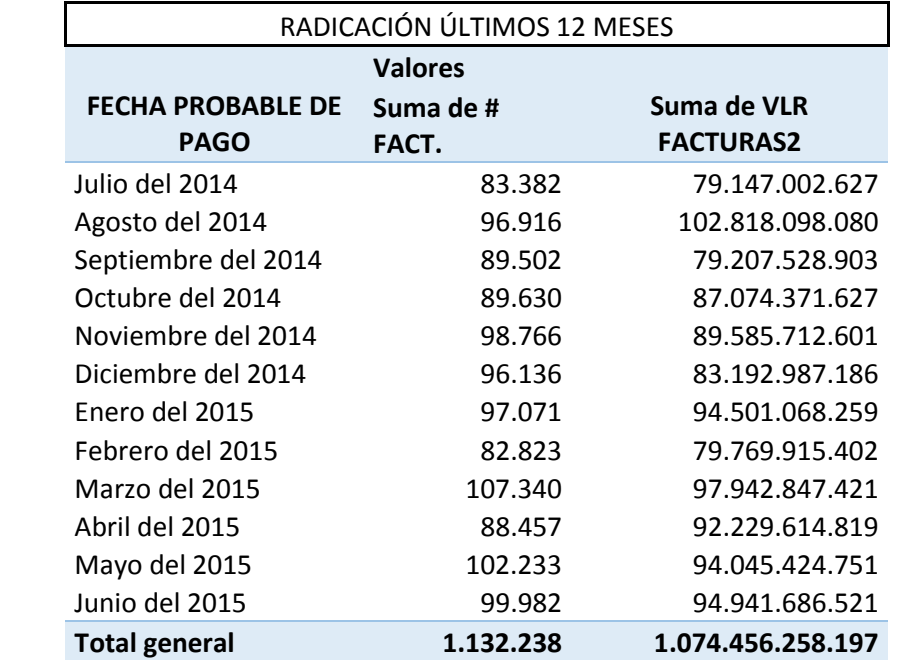

Tabla 2. Radicación últimos 12 meses

Fuente. Indicadores del proceso de Cuentas médicas Consorcio Salud 2014-2015

Se puede observar que desde el mes de Julio del 2014 al mes de Junio de 2015 se incrementó en \$15.794.683.894 es decir en un 20% en lo corrido de un año e cuanto al valor radicado mientras que se radicaron 16.600 facturas de más que corresponde al mismo 20% con respecto a Julio de 2014, la EPS es una entidad que maneja mucho dinero, es por eso que si se deja de pagar un porcentaje de la radicación tiene graves inconvenientes para el siguiente mes. Dentro de la Gráfica 6. Valor radicado y Gráfica 7. Cantidad de facturas radicadas se puede observar el comportamiento en el valor radicado y cantidad de facturas

correspondientemente para el periodo de Julio de 2014 a Junio de 2015, para ambos casos se observa que existe una tendencia al crecimiento en estos valores y esto se debe tanto al incremento en las tarifas pactadas en acuerdos tarifarios con las IPSS'S como el aumento en la población afiliada a la EPS ya que el mes de enero de 2011 habían 809.995 afiliados mientras que a finales del año 2014 más exactamente para el mes de diciembre ya habían 1.156.659 un incremento del 43% de la población.

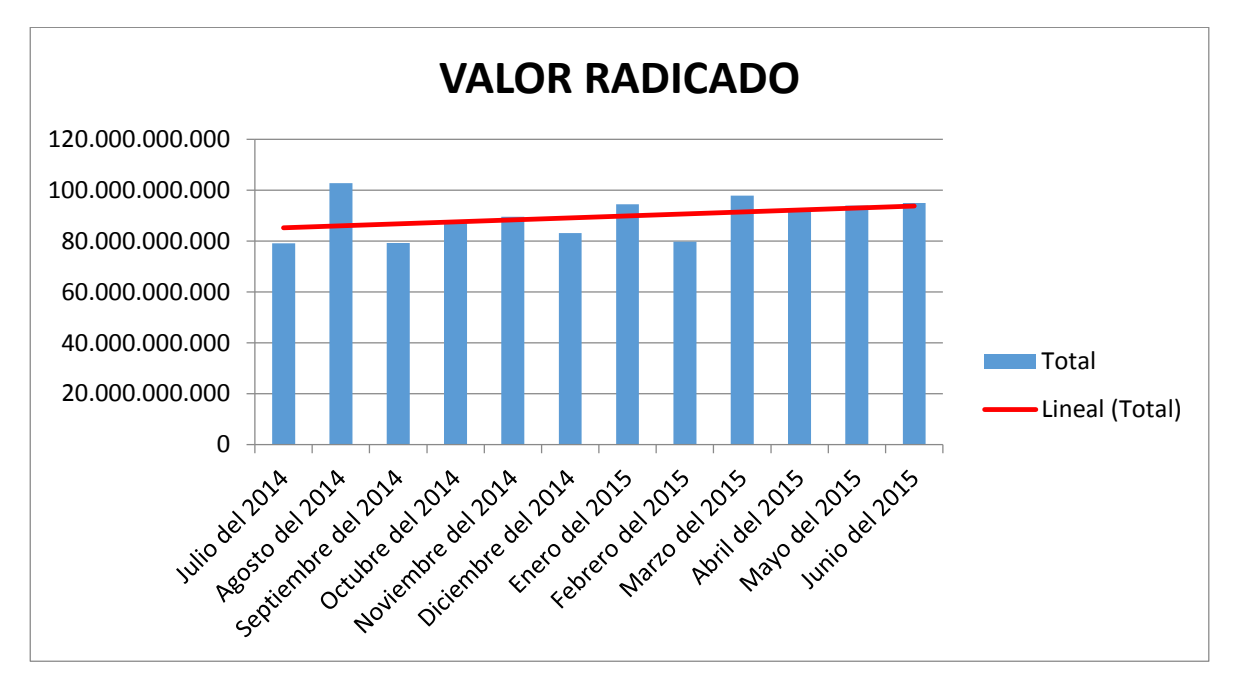

Gráfica 6. Valor radicado

Fuente. Indicadores de Cuentas médicas Consorcio Salud Julio de 2014 a Junio de 2015

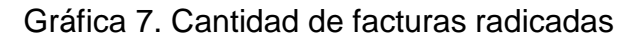

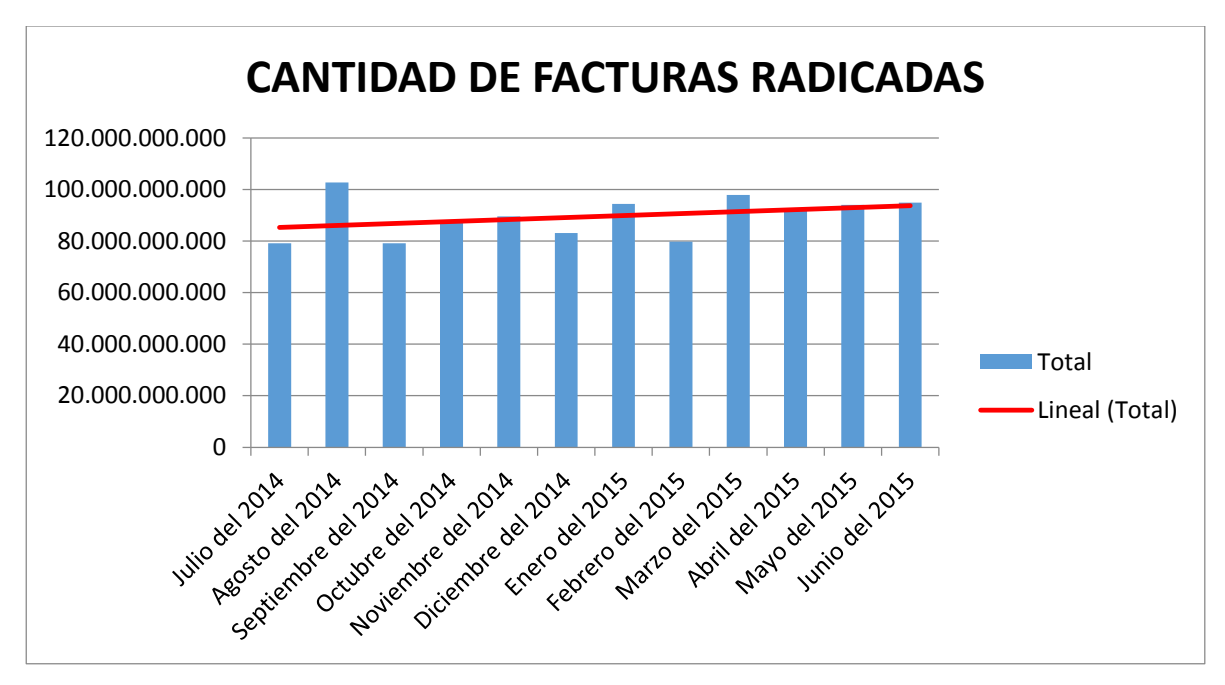

Fuente. Indicadores de Cuentas médicas Consorcio Salud Julio de 2014 a Junio de 2015

Dentro el diagnóstico realizado se consolido la información y se catalogaron las IPS´S en 29 grandes grupos para poder identificar que comportamiento tiene cada una de ellas y llegar a tomar una decisión de una nueva distribución de cuentas a los empleados o realizar apoyos. Ver Cuadro 7. IPS'S.

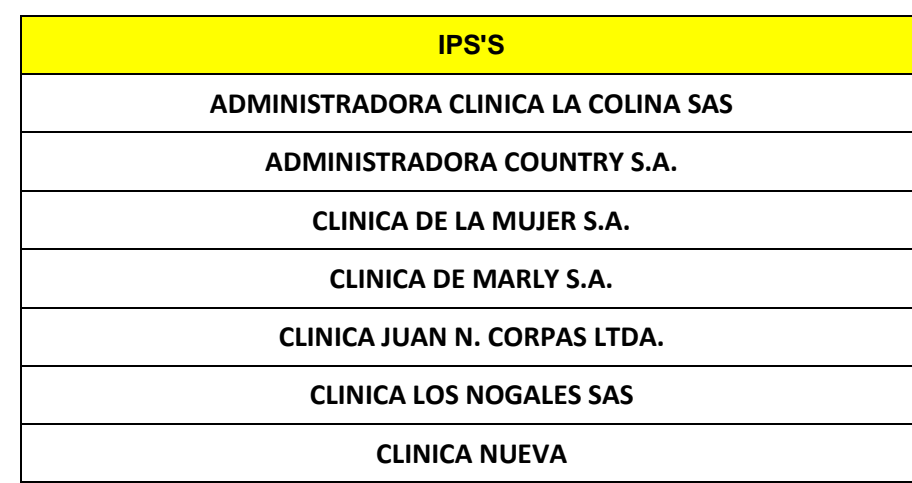

Cuadro 7. IPS'S

| <b>CLINICA PARTENON LTDA.</b>                             |
|-----------------------------------------------------------|
| CLINICA UNIVERSIDAD DE LA SABANA                          |
| <b>CONGREGACION DE LAS HERMANAS DE LA CARID</b>           |
| <b>CORPORACION HOSPITALARIA JUAN CIUDAD</b>               |
| <b>ESTADO</b>                                             |
| <b>FUNDACION CARDIO INFANTIL</b>                          |
| <b>FUNDACION HOSPITAL DE LA MISERICORDIA</b>              |
| <b>FUNDACION SALUD BOSQUE</b>                             |
| <b>FUNDACION SANTA FE DE BOGOTA</b>                       |
| <b>GLOSAS</b>                                             |
| <b>HOSPITAL INFANTIL UNIVERSITARIO DE SAN J</b>           |
| <b>HOSPITAL UNIVERSITARIO SAN IGNACIO</b>                 |
| INSTITUTO DE ORTOPEDIA INFANTIL ROOSEVEL                  |
| <b>MFDIAS</b>                                             |
| <b>MEDICA MAGDALENA S.A.S.</b>                            |
| <b>MEDICAMENTOS</b>                                       |
| <b>MÉDICOS</b>                                            |
| <b>PAOLA MAYA</b>                                         |
| <b>PGP-EVENTO</b>                                         |
| SOCIEDAD DE CIRUGIA DE BOGOTA HOSPITAL S                  |
| TRANSFIRIENDO(Plataforma Virtual de imágenes de facturas) |
| <b>URGENCIAS</b>                                          |
|                                                           |

Fuente. Cuentas médicas Consorcio Salud

Dentro del comportamiento de cada una de las IPS´S se tomaron como referencias dos instituciones las cuales fueron Hospital Universitario San Ignacio y Corporación Hospitalaria Juan Ciudad, las dos IPS'S han tenido un comportamiento desequilibrado, cada mes ha tenido un comportamiento diferente al inmediatamente anterior, por ejemplo el Hospital Universitario San Ignacio tuvo picos hasta más de los 9.200 millones en el mes de abril de 2014 cuando en el periodo de Julio de 2014 se radicaron un poco más de 5.000 millones, mientras que en meses como Diciembre de 2014 y Marzo de 2015 ha tenido un comportamiento de menos de los 3.000 millones radicados, la persona que actualmente trabaja con esta institución le es imposible trabajar con este volumen por lo que se necesita generar un plan de trabajo de apoyo para esta persona. Ver Gráfica 8. Valor radicado Hospital Universitario San Ignacio.

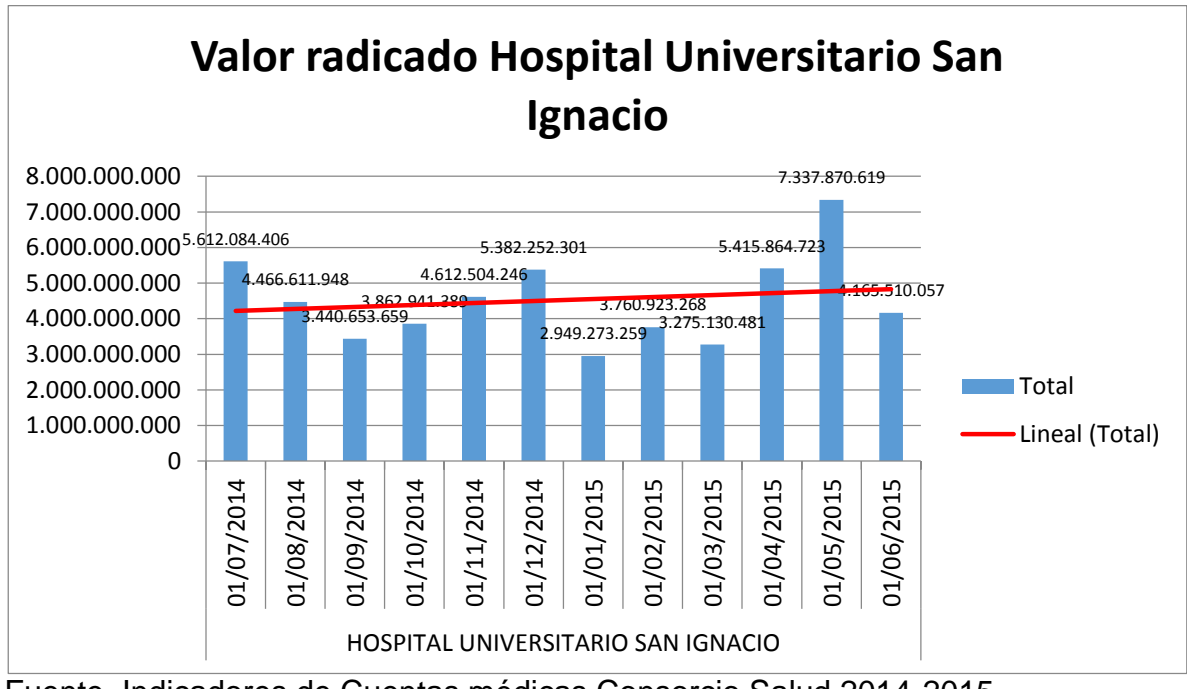

Gráfica 8. Valor radicado Hospital Universitario San Ignacio

Fuente. Indicadores de Cuentas médicas Consorcio Salud 2014-2015

Lo mismo ocurre con otra de las IPS´S críticas y se trata de la Corporación Hospitalaria Juan Ciudad que en el mes de Mayo de 2015 tuvo una radicación por encima de los 7.500 millones algo que nunca se había evidenciado, el mes que fue el más alto seguido de este mes fue precisamente el mes de Julio de 2015 con una radicación de 6.600 millones, de ahí en adelante tuvo una radicación mucho menor pero con unos picos completamente inesperados, lo que es cierto es que esta IPS tiene tendencias de seguir creciendo y esto es porque esta IPS tiene un convenio especial y Compensar EPS es dueño en una pequeña parte junto con la Universidad del Rosario por lo que en lo posible se debe pagar al máximo su radicación dentro de lo que va corrido del mes. Ver Gráfica 9. Valor radicado Corporación Hospitalaria Juan Ciudad.

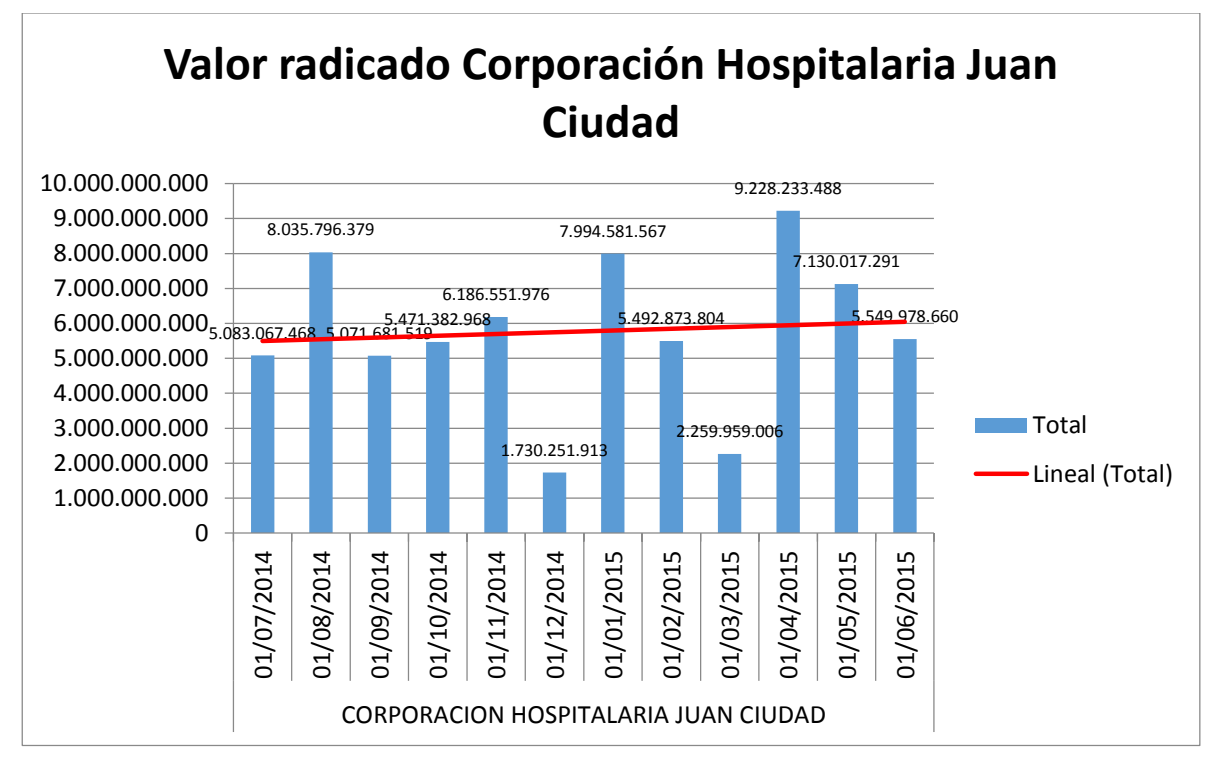

Gráfica 9. Valor radicado Corporación Hospitalaria Juan Ciudad

Fuente. Indicadores de Cuentas médicas Consorcio Salud 2014-2015

El diagnostico dejo que existen muchas IPS´S que tienen un convenio especial para pago y esto es debido a que muchas de ellas se les generan anticipos por una gran cantidad de dinero la cual debe ser legalizada dentro del mismo mes para efectos contables, esto lo que genera es que en muchas de las ocasiones no se pueda generar el pago a IPS´S que no son tan grandes, generando retrasos y deficiencia en el flujo de caja de estas. Uno de los problemas más grandes definitivamente es el crecimiento poblacional de los afiliados a Consorcio Salud donde en el mes de Junio de 2015 la radicación alcanzo los 95.000 millones con una radicación de 99.982 facturas algo que se convirtió en un problema para el área ya que se está saliendo de control, adicionalmente se encontraron problemas demasiado críticos como los son la deficiencia en el personal, personas que no cumplen con algunos de los requisitos, personas que no tienen mayor experiencia laboral en el área de salud y pagos, hay mucha rotación de personal el cual se debe a bajos rendimientos de algunos de los empleados o la renuncia de varios de ellos por conseguir un trabajo donde le ofrecen muchas mejores cosas. Por otro lado no existe un programa de capacitaciones para el personal que se encuentra laborando aun en la empresa, capacitaciones en nueva normatividad en salud ya que en este sector se está continuamente actualizando en cuestiones de normatividad e inclusiones o exclusiones del POS (Plan Obligatorio de Salud).

Se encontró que hay una diferencia generacional muy importante en el área en donde hay personas a muy poco de ser pensionadas hasta otras que no pasan de los 20 años, por ello en muchas de las ocasiones hay resistencia al cambio por parte de las personas antiguas y que llevan en promedio más de 20 años laborando en la empresa y que quizás su mayor anhelo es el de salir pensionados satisfactoriamente y no les interesa mucho generar conciencia de actualización tecnológica y aprender nuevas metodologías de trabajo, mientras que por el lado de los jóvenes existe poca satisfacción y mucha falta de motivación porque no ve cómo pueden avanzar profesionalmente tanto en el área como en la empresa, existen personas profesionales y con especializaciones las cuales aún se desempeñan en el mismo cargo lo cual genera mucha insatisfacción y poca motivación laboral y personal, existen desconocimientos de herramientas tecnológicas que siendo explotadas correctamente pueden generar una alta productividad y mejor desarrollo de las tareas, para ninguna persona existe una metodología clara de trabajo lo cual genera que se tengan demasiados re procesos y se realicen tareas que no generan valor a su desempeño, se logró evidenciar también que la carga laborar no es equitativa de acuerdo a su contrato ya sea de 40 horas o de 48 horas semanales, así como hay personas que tienen poca carga laboral existen otros muchos con mucha carga laboral, las encuestas presentaron que existen preferencias por algunas personas lo cual genera un clima laboral pesado en el área.

No existe un manual de funciones claro y conciso en donde el empleado pueda ver cuáles son sus tareas y funciones reales para no generar re procesos y tener claro cuál es su función para no realizar tareas que no generen valor agregado, otro de los puntos importantes es el del incumplimiento de los acuerdos de servicio que existen tanto con las IPS´S como con el incumplimiento de tiempos con otros procesos de la empresa, esto genera un retraso muy importante a la hora de realizar los pagos ya que por inconvenientes como en falta de aval de tarifas, falta de autorización de pago o falta de aprobación del Comité Técnico Científico se retrasa la liquidación y pago a la IPS de manera oportuna y con calidad. Existe un incumplimiento por parte de Consorcio Salud el cual se debe mejorar en el menor tiempo posible y generar una mayor conformidad con sus clientes es decir las IPS´S y evitar multas y desprestigio en el ámbito empresarial.

Existen muchos puntos críticos en el área los cuales ya han sido identificados en conjunto con el profesional del área y un grupo de 15 empleados por medio de entrevistas y encuestas y el estudio se enfocara en los problemas críticos y problemas pasivos para enfocarse en los problemas que realmente generan valor agregado y que son los que producen la mayor cantidad de inconvenientes al interior de la empresa.

Dentro de los problemas críticos se encontraron falencias en la selección de personal, se entrevistó al Profesional de área e indico que algunas personas trabajaban 3 meses y renunciaban porque el trabajo lo tenían mientras salía un trabajo mejor lo que hace que la rotación de personal sea constante y todo el tiempo se encuentre con falencias. Ver Cuadro 8. Motivos de personal

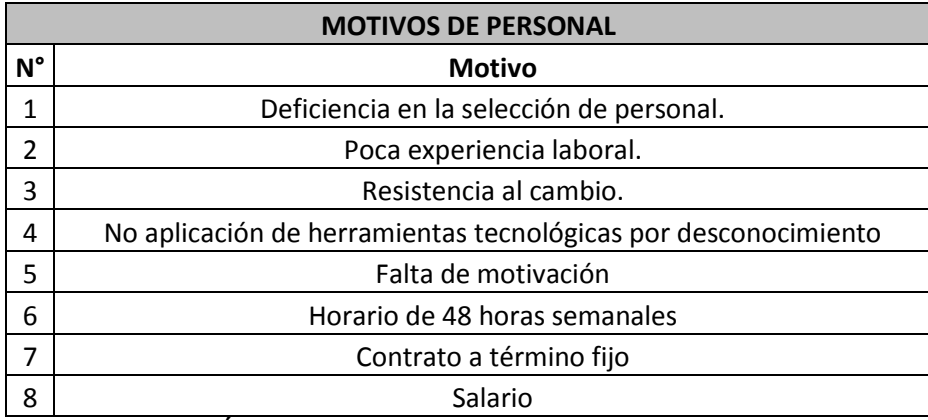

Cuadro 8. Motivos de personal.

Fuente. Profesional del Área de Cuentas médicas.

Los inconvenientes dentro del área desde que ingresan las facturas hasta la generación del pago son 4:

- 1. Volumen de radicación de facturas para el pago.
- 2. Deficiencias de personal para el volumen de trabajo promedio.
- 3. Inconsistencias en el sistema de pagos por error del área de radicación.
- 4. Inconsistencias en los soportes y requisitos de la factura por parte de la IPS para el pago.
- 5. Errores en la plataforma contable la cual no gira el dinero para pago a tiempo.

Para el primer punto se identificaron los promedios de radicación mensual durante el último año y su comportamiento para tener claridad de cómo dar prioridades, dentro de la Matriz de Vester se identificaron 4 grupos de causas principales del no cumplimiento del indicador según las encuetas realizadas, por otro lado se evidenciaron en las encuestas que uno de los mayores inconvenientes en el no cumplimientos de los indicadores de proceso es la selección de personal, dentro de la entrevista realizada al Profesional del área se logró evidenciar cuales eran las causas de la deserción de personal y los inconvenientes que se tenían con los trabajadores, es claro que cuando un grupo de trabajadores no está a gusto en su trabajo este no será del todo bien hecho ya que no hay motivación para realizarlo de la mejor manera.

Existen inconvenientes internos por parte del área de radicación, esta pequeña área del proceso de Cuentas Médicas es la encargada de la recepción de facturas remitidas por la IPS durante los primeros 25 días del mes en horarios de atención de 7 am hasta las 12 del mediodía, dentro de los reportes de inconsistencias generados en el área se encontraron los motivos de errores de este proceso el cual esta discriminado. Ver Gráfica 10. Errores de radicación de facturas promedio por mes.

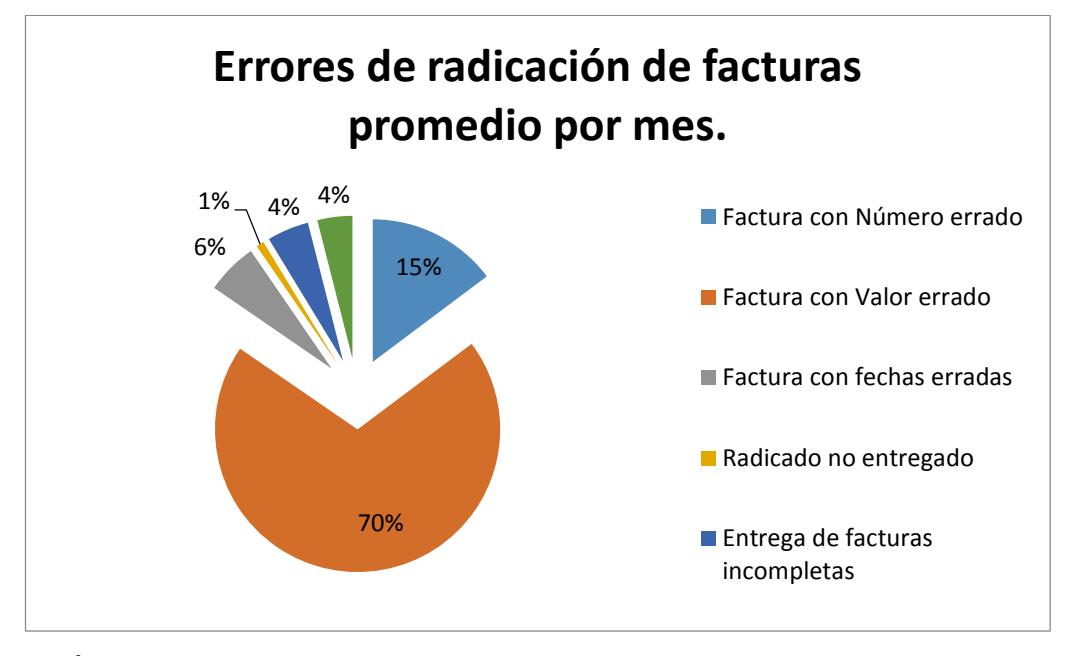

Gráfica 10. Errores de radicación de facturas promedio por mes.

Fuente. Área de gestión de cuentas médicas.

Como se evidencia en esta grafica se puede observar que el principal problema del área de radicación es que en promedio 634 facturas que corresponden al 70% de las facturas reportadas con algún inconveniente son porque el valor ingresado en el sistema es diferente al reportado en la factura física haciendo que se estime el valor pendiente por pagar de manera errada y produce reprocesos ya que hasta que el valor no sea corregido no se puede dar trámite para pago, estos inconvenientes surgen por errores en la digitación del valor a la hora de ser ingresado en sistema, el segundo tipo de error es de facturas con el número de factura errado con un promedio de 134 facturas reportadas que corresponden al 15% de los eventos reportados, en este segundo caso a pesar que el porcentaje sea menor es más largo su trámite ya que mientras el valor de la factura este errado, el sistema solo exige porque valor se desea cambiar, mientras que si el error es por número de factura errada esta deberá ser borrada del sistema para poder ingresarla de manera correcta y adicionalmente si su fecha anterior de pago ya se ha pasado deberá generarse un numero consecutivo diferente al inicial para el pago, lo que hace que el reproceso sea muy largo para este caso.

Para los demás casos existen errores como fechas erradas con un 6%, radicados no entregados con un 1%, entrega de facturas incompletas con el 4%, hay que tener mucho cuidado con el motivo de pérdida de facturas ya que a pesar que es solo un 4% este es uno de los motivos más graves ya que independientemente de su valor cobrado estas facturas deben ser solicitadas a la IPS para que sean reconstruidas y en muchos de los casos generan malestar por parte de las instituciones y en otros casos hace que no se pueda reconstruir en su totalidad ya que todos los soportes son originales y son radicados de manera inicial, lo que hace que en muchas ocasiones se genere un pago sin todas las condiciones para el pago ya que la IPS no tiene la culpa.

Uno de los inconvenientes que más se presenta es el incumplimiento de requisitos para el pago de los servicios cobrados a la EPS, estos inconvenientes los produce directamente la IPS quien no cumple con estos requisitos y hace que se ejecute un descuento a la factura y se retrase el pago, existen glosas o descuentos injustificados y descuentos que por error de la IPS hacen que sus pagos no sean efectuados de la mejor manera, es por esto que se tomó como base los reportes de glosas y motivos e inconvenientes reportados por la persona responsable de la contestación de la glosa. Ver Gráfica 11. Motivos de glosa.

Gráfica 11. Motivos de glosa.

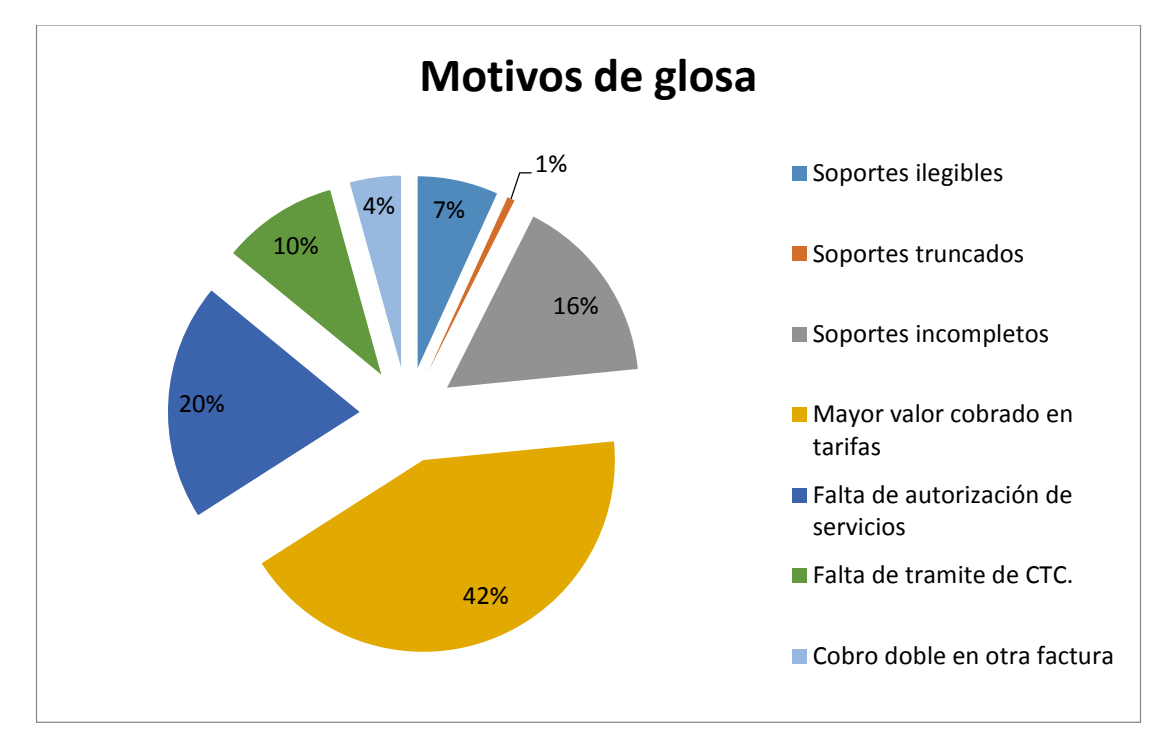

Fuente. Proceso de gestión de cuentas médicas.

Como se evidenció en la gráfica 11. Motivos de glosa, existen en promedio 7 tipos de glosa o motivos por el cual se realiza una glosa o descuento y también devoluciones a las IPS.

- Mayor valor cobrado en tarifas: El cual corresponde al 42% de los casos reportados, este es el motivo de mayor frecuencia y se debe a que las IPS cobran un mayor valor al que se encuentra contratado con ellos, las IPS tiene diferentes tipos de contratos y convenios tarifarios el cual no se cumple, estas glosas pueden ser causadas por mayor valor cobrado en tarifas de medicamentos o topes de valor cobrado según algunas resoluciones de topes de medicamentos, o simplemente porque las IPS no cobra a cabalidad las tarifas pactadas.
- Falta de autorización de servicios: Es el segundo motivo de glosa más común y corresponde al 20% de los registros, este motivo hace relación a la falta o ausencia de un número de autorización otorgado por la EPS para el cobro de su servicio facturado y prestado al afiliado a la EPS, sin este número no es posible realizar el pago, ya que la IPS deberá solicitar el número a la hora de tramitar el servicios de Urgencias y posteriormente de
la hospitalización si corresponde el caso, y para los servicios ambulatorios el paciente es quien solicita su cita vía telefónica y este número es generado automáticamente y este es verificado por la IPS después de validar que el paciente si este agendado.

- Soportes incompletos: Corresponde a un 16% de los motivos de glosa y es uno de los motivos el cual puede tener dos tramites, primero el soporte puede ser solicitado a la IPS para hacer una gestión y segundo devolver la factura o glosarla según sea el caso, pero esto hace que la persona pierda un tiempo importante, esto se realizara para facturas de alto costo las cuales vale la pena hacer la solicitud de soportes.
- Falta de trámite de Comité Técnico Científico: Es el motivo por el cual se glosa un evento que no está incluido en el Plan Obligatorio de Salud y este debe tener un trámite de una orden para el pago y posteriormente ser recobrado este valor pagado al FOSYGA quien es el ente territorial que cubre este tipo de eventos, esta causal corresponde a un 10% de las causas o motivos de glosas.
- Soportes ilegibles: Corresponde a un 7% de los motivos de glosa y son soportes que están borrosos y no son claros al igual que los soportes incompletos pueden ser solicitados a la IPS según sea la importancia del caso.
- Cobro doble en otra factura: Solo corresponde a un 4% de los eventos y son por motivo de cobro de un servicio dos veces.
- Soportes truncados: Por último este motivo solo tiene el 1% de participación y corresponde a soportes anexados a las facturas que pertenecen a otro paciente al cobrado.

Estos siete motivos son los principales causantes de que no se pueda ejecutar el proceso de la mejor manera y esto dificulta el pago oportuno, es de recordar que estas causas son por inconsistencias de la IPS quien está directamente involucrada en el no cumplimiento del objetivo del área, con ellos se deberá trabajar con planes de mejorar para poder cumplir con el objetivo del pago oportuno y a nivel interno para que las repuestas de trámite de autorizaciones de servicio y trámite de Comité Técnico Científico sea de manera ágil y efectiva para que la IPS no tenga demoras en su radicación.

Por último otro inconveniente por el que la EPS ha pasado aunque es de muy poca frecuencia es la de inconvenientes en plataforma contable que hace que el giro efectivo de dineros no sea oportuno, en entrevista con el Profesional de área se catalogaron las causas de inconvenientes en la plataforma contable:

- Error humano en el envío del archivo plano
- Congestión en bancos
- Falta de parametrización de cuenta bancaria para instituciones nuevas.

Estos errores no son muy recurrentes, pero en ocasiones ha hecho que el pago se retrase hasta una semana por inconvenientes en la plataforma.

## 3. ANÁLISIS DE RESULTADOS

3.1. Objetivo 2: Realizar el análisis de carga laboral de todos los puestos de trabajo para generar planes de trabajo equitativos.

Por medio de herramientas estadísticas para la identificación de problemas críticos, causas y posibles soluciones priorizando estas se hizo el análisis de carga laboral se consolido la información de la radicación tanto en número de facturas como en valor de la información otorgada por el Profesional del proceso y que se encontraba en archivos planos en los servidores de la empresa, dentro del Objetivo número uno "Diagnosticar el comportamiento de la radicación de facturas por parte de las IPS´S identificando los procesos y procedimientos críticos" se seleccionaron 29 tipos de cuentas o puestos de trabajo ver Tabla 4. IPS´S**,**  consolidando la información a partir del mes de julio del año 2014 hasta el mes de junio del año 2015 para tener la trazabilidad de los 12 últimos meses ver Tabla 3. Promedio últimos 12 meses por IPS.

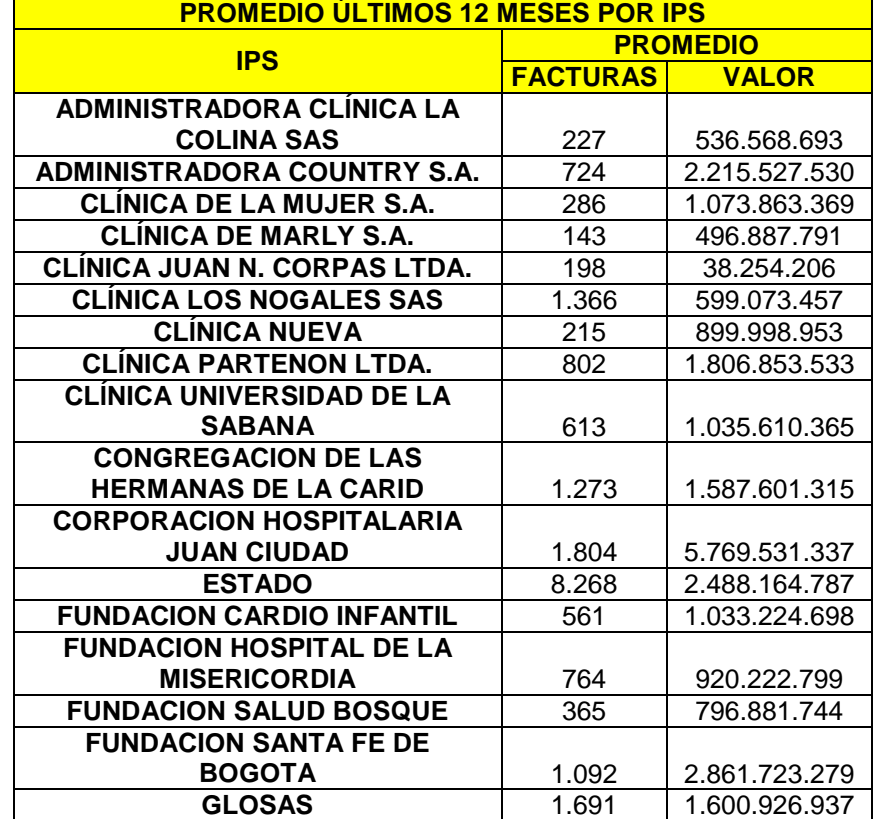

Tabla 3. Promedio últimos 12 meses por IPS

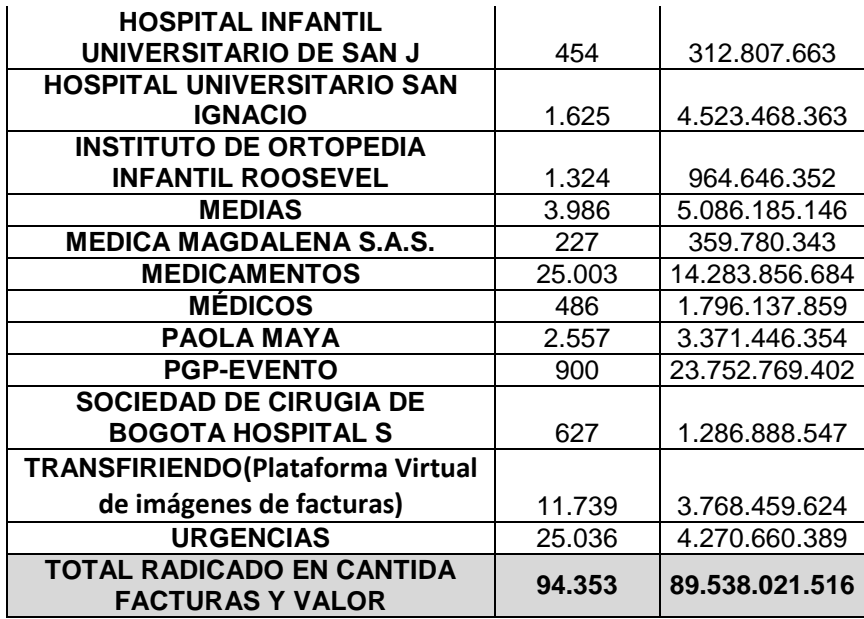

Fuente. Indicadores del proceso Cuentas médicas de Consorcio Salud

Como se puede observar el promedio de la radicación de los últimos 12 meses es de \$89.538.021.516 en valor y de 94.353 facturas en donde se tuvo un límite superior en valor radicado para el mes de agosto del año 2014 con \$102.818.098.080 y 107.340 facturas para el mes de marzo del año 2015, por otro lado se obtuvo como límite inferior para el mes de julio del año 2014 con \$79.147.002.627 del valor radicado y de 82.823 facturas en el mes de febrero del año 2015, de esta manera se observa el comportamiento y el volumen de trabajo que tiene cada puesto de trabajo tanto en cantidad de facturas como en el valor radicado. Ver Tabla 4. Promedio radicación últimos 12 meses. Allí se evidenció el promedio de facturas y el valor cobrado durante los últimos 12 meses a partir del mes de Julio del año 2014, esto se hizo para verificar el comportamiento que se tiene en la radiación y poder encontrar los picos, limites inferiores y superiores.

Tabla 4. Promedio radicación últimos 12 meses

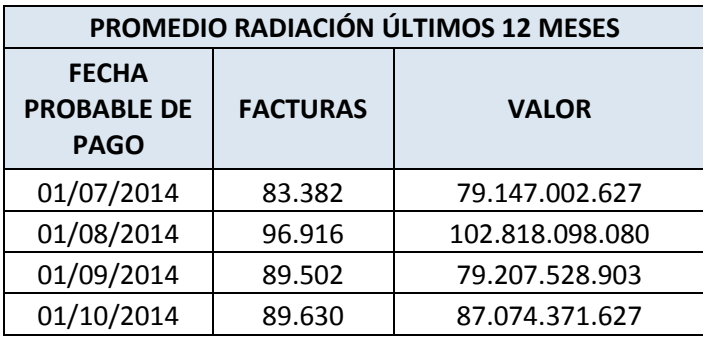

| TOTAL      | 1.132.238 | 1.074.456.258.197 |
|------------|-----------|-------------------|
| 01/06/2015 | 99.982    | 94.941.686.521    |
| 01/05/2015 | 102.233   | 94.045.424.751    |
| 01/04/2015 | 88.457    | 92.229.614.819    |
| 01/03/2015 | 107.340   | 97.942.847.421    |
| 01/02/2015 | 82.823    | 79.769.915.402    |
| 01/01/2015 | 97.071    | 94.501.068.259    |
| 01/12/2014 | 96.136    | 83.192.987.186    |
| 01/11/2014 | 98.766    | 89.585.712.601    |

Fuente. Indicadores del proceso Cuentas médicas de Consorcio Salud

De esta manera se evidenció la carga laboral promedio que tiene cada una de las 29 tipos de cuenta que se catalogaron y adicionalmente poder realizar planes de trabajo, para poder llegar a medir el promedio de facturas que una persona puede trabajar en determinado lapso de tiempo y generar una mayor equidad en el trabajo según tres variables:

- Complejidad de la cuenta
- Horario laboral
- Tiempos de liquidación por valores de factura

Según las encuestas y entrevistas que se realizaron en el proceso, una de las razones del porque no se estaba cumpliendo el porcentaje de cumplimiento de pagos en el mes, cada día la población afiliada está en constante crecimiento por lo que se solicitó la información al proceso de gestión de información para evidenciar el crecimiento que se ha tenido en los últimos años, se encontró la información de la población por mes desde el año 2011 hasta el 2014 ya que el de este año no se entrega, ver Tabla 5. Población afiliada año 2011 - 2014.

| POBLACIÓN AFILIADA AÑO 2011 - 2014 |                  |                  |                  |                  |  |  |  |
|------------------------------------|------------------|------------------|------------------|------------------|--|--|--|
| Mes / año                          | 2011             | 2012             | 2013             | 2014             |  |  |  |
|                                    | <b>Población</b> | <b>Población</b> | <b>Población</b> | <b>Población</b> |  |  |  |
| Enero                              | 809.995          | 875.212          | 946.448          | 1.063.124        |  |  |  |
| Febrero                            | 827.288          | 897.588          | 966.279          | 1.085.905        |  |  |  |
| Marzo                              | 834.489          | 910.903          | 983.134          | 1.102.718        |  |  |  |
| Abril                              | 840.984          | 923.485          | 996.458          | 1.115.812        |  |  |  |
| Mayo                               | 849.163          | 931.766          | 1.007.707        | 1.127.505        |  |  |  |
| Junio                              | 853.574          | 938.435          | 1.017.435        | 1.136.481        |  |  |  |

Tabla 5. Población afiliada año 2011 - 2014

| Julio              |         | 857.653 939.436 | 1.032.005 | 1.140.046 |
|--------------------|---------|-----------------|-----------|-----------|
| Agosto             | 867.194 | 944.295         | 1.042.064 | 1.143.190 |
| Septiembre         | 874.473 | 947.422         | 1.059.652 | 1.148.010 |
| Octubre            | 881.374 | 951.831         | 1.071.546 | 1.152.844 |
| Noviembre          | 887.658 | 958.495         | 1.081.391 | 1.157.692 |
| Diciembre          | 886.237 | 957.477         | 1.079.937 | 1.156.659 |
| $\overline{X}$ Mes | 855.840 | 931.362         | 1.023.671 | 1.127.499 |

Fuente. Proceso de gestión de información

Como se evidenció en el reporte enviado por el proceso de gestión de la información en donde está consolidada la población afiliada desde al año 2011 hasta el año 2014, se ve claramente que en el mes de Enero del año 2015 habían 809.995 afiliados y en el mes de diciembre del año 2014 un total de 1.156.659 afiliados es decir que en el periodo comprendido entre enero de 2011 y diciembre de 2014 la población afiliada creció en un 31.74% y este número se sigue disparando ya que en el año 2015 por cuestión de ingreso de pacientes del régimen subsidiado y traspaso de afiliados de otras EPS el promedio actual es de 1.300.000 afiliados, este número crece a diario debido a la labor que desempeñan las personas del área de afiliaciones.

Por otro lado en el área de cuentas médicas se tiene un reproceso muy grande y se trata del proceso de glosas, las glosas son un proceso en donde se descuenta una parte del valor cobrado de la IPS por cada factura el cual se realiza por distintas causas, pueden ser por mayores valores cobrados por parte de la IPS, servicios no contratados, por falta de trámite de CTC(Comité técnico científico), porque no hay evidencias de servicios no pos en historia clínicas, glosas injustificadas por desconocimientos del proceso entre otras causas, se hizo la solicitud al proceso de cuentas médicas para generar un reporte de glosas realizadas durante los meses que van corridos del año 2015 con respecto al valor cobrado y se encontró que el valor de glosa mensual es un alto porcentaje, este valor de glosa es un valor adicional que se radicara por parte de la IPS cuando esta responda si acepta o no el descuento realizado por la EPS soportándolo según algunos criterios. Ver Gráfica 12. % de glosas.

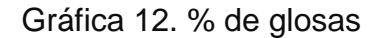

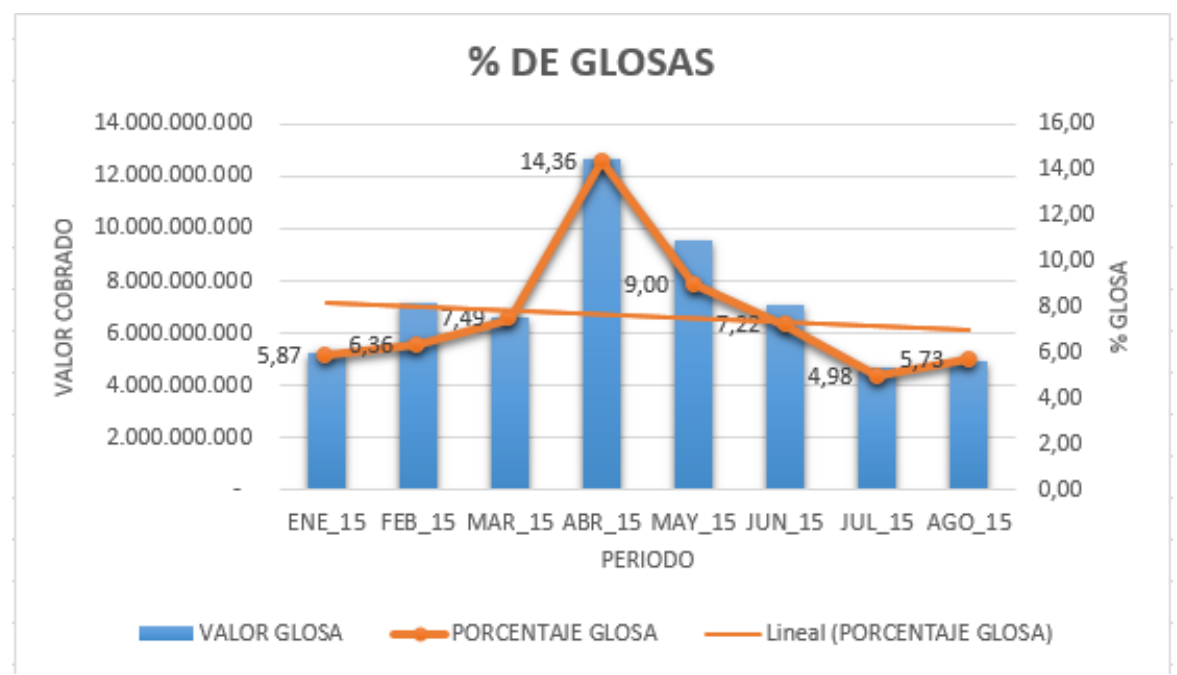

Fuente. Indicadores del proceso Cuentas médicas de Consorcio Salud

Durante lo que va recorrido del año se tiene un porcentaje de glosa promedio del 7.63% en donde el mes de abril del presente año tuvo un pico máximo con un 14.36% de glosa por \$12.692.345.117 el más alto en el año 2015, mientras que su menor porcentaje de glosa fue en el mes de julio de 2015 con un 4.98% por \$4.935.068.822, las glosas son un reproceso en el que se debe trabajar intensamente tanto con las IPS como con el proceso internamente ya que solo el 10% de las glosas son injustificadas el 90% restante corresponde a glosas justificadas por errores de la IPS aunque la línea de tendencia muestra que cada vez es menor la glosa.

Se realizó un gráfico de Pareto para identificar las IPS´S que se deben priorizar tanto en número de facturas como en valor cobrado, con este Pareto se priorizara el 80% de las IPS´S tanto en cantidad de facturas como en valor cobrado para darle prioridad y para poder llegar a cumplir con el indicador del proceso. Ver Gráfica 13. Pareto N° de facturas y Gráfica 14. Pareto Valor \$.

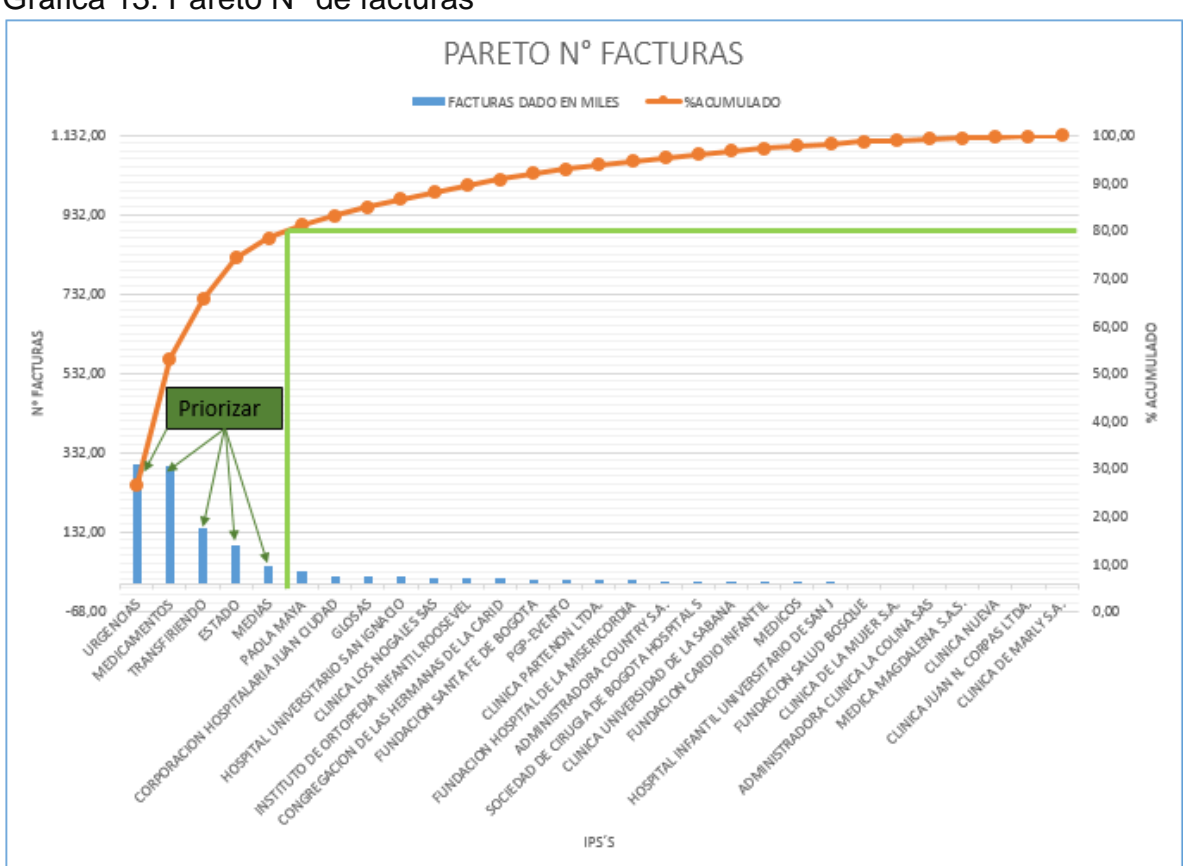

Gráfica 13. Pareto N° de facturas

Fuente. Indicadores del proceso Cuentas médicas de Consorcio Salud

Para el Pareto de número de facturas se deberá priorizar en 5 IPS´S las cuales son:

- Urgencias
- **Medicamentos**
- **Transfiriendo**
- Estado
- **Medias**

De este modo se le dará prioridad al 80% de cantidad de las facturas si se priorizan estas 5 IPS´S, estas cuentas están ordenadas según el porcentaje de participación con respecto al promedio de radicación de número de facturas del último año comprendido entre los meses de Julio de 2015 y Junio de 2015.

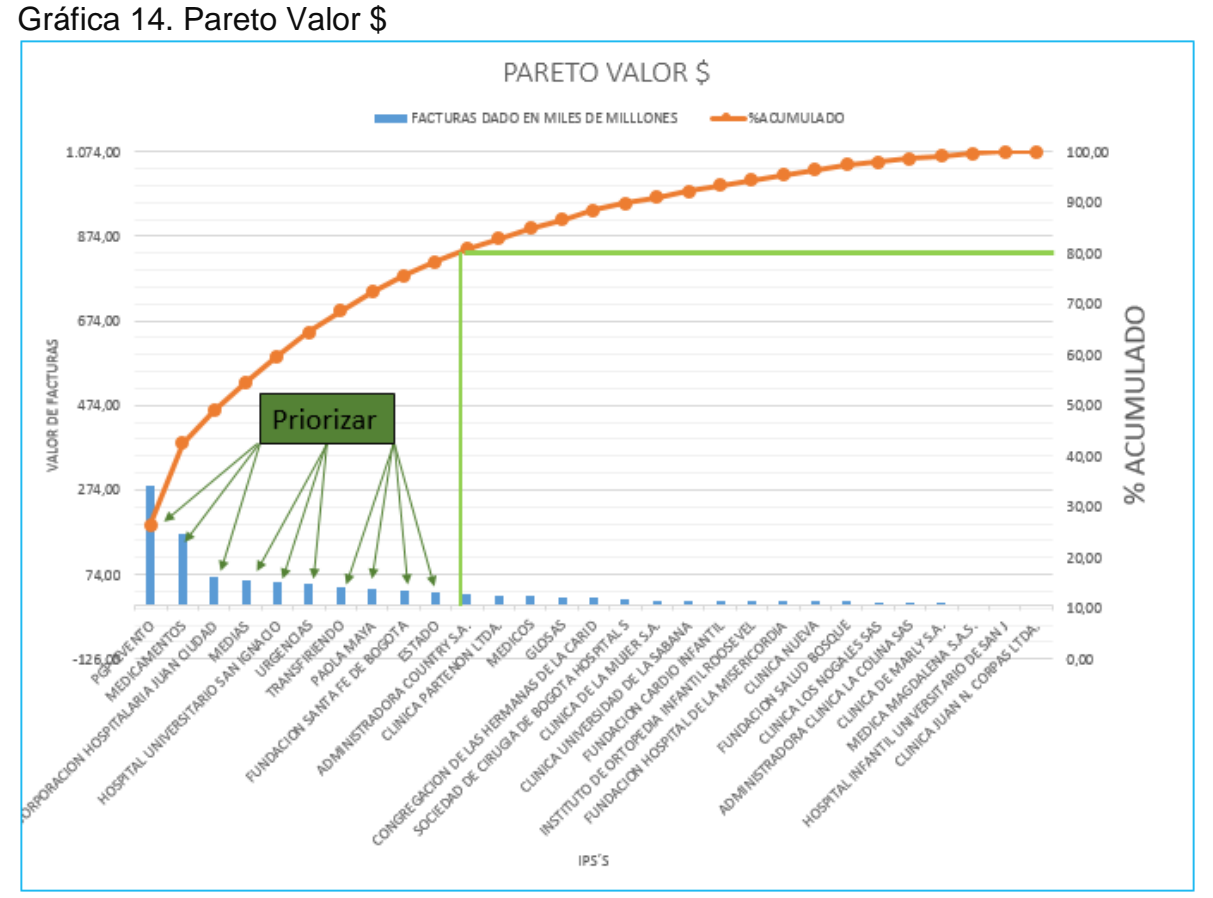

Fuente. Indicadores del proceso Cuentas médicas de Consorcio Salud

En el Pareto de Valor cobrado se deben priorizar 10 de las 29 IPS´S evaluadas en el proceso:

- PGP-EVENTO
- MEDICAMENTOS
- JUAN CIUDAD
- MEDIAS
- SAN IGNACIO
- URGENCIAS
- TRANSFIRIENDO
- PAOLA MAYA
- FUNDACIÓN SANTAFE
- ESTADO

Igualmente con esto se podrá priorizar el 80% del valor, esto impactará directamente en el cumplimiento del indicador de cumplimiento de pago del proceso de cuentas médicas de Consorcio Salud.

Para determinar la complejidad de cada una de las cuentas que se están evaluando se creó una ficha técnica la cual estuvo compuesta por 22 preguntas, cada una de ellas tenía una ponderación con respecto a la importancia de la pregunta con respecto a la otra, estas preguntas fueron evaluadas por el Profesional del área quien dio el visto bueno para poder realizar la evaluación respectiva, adicionalmente cada una de las respuestas que tenía cada pregunta tenía también un porcentaje o valor ponderado según el grado de dificultad, las preguntas y su ponderación son la base para poder comparar que grado de complejidad tiene cada institución. Ver Tabla 6. Preguntas Base

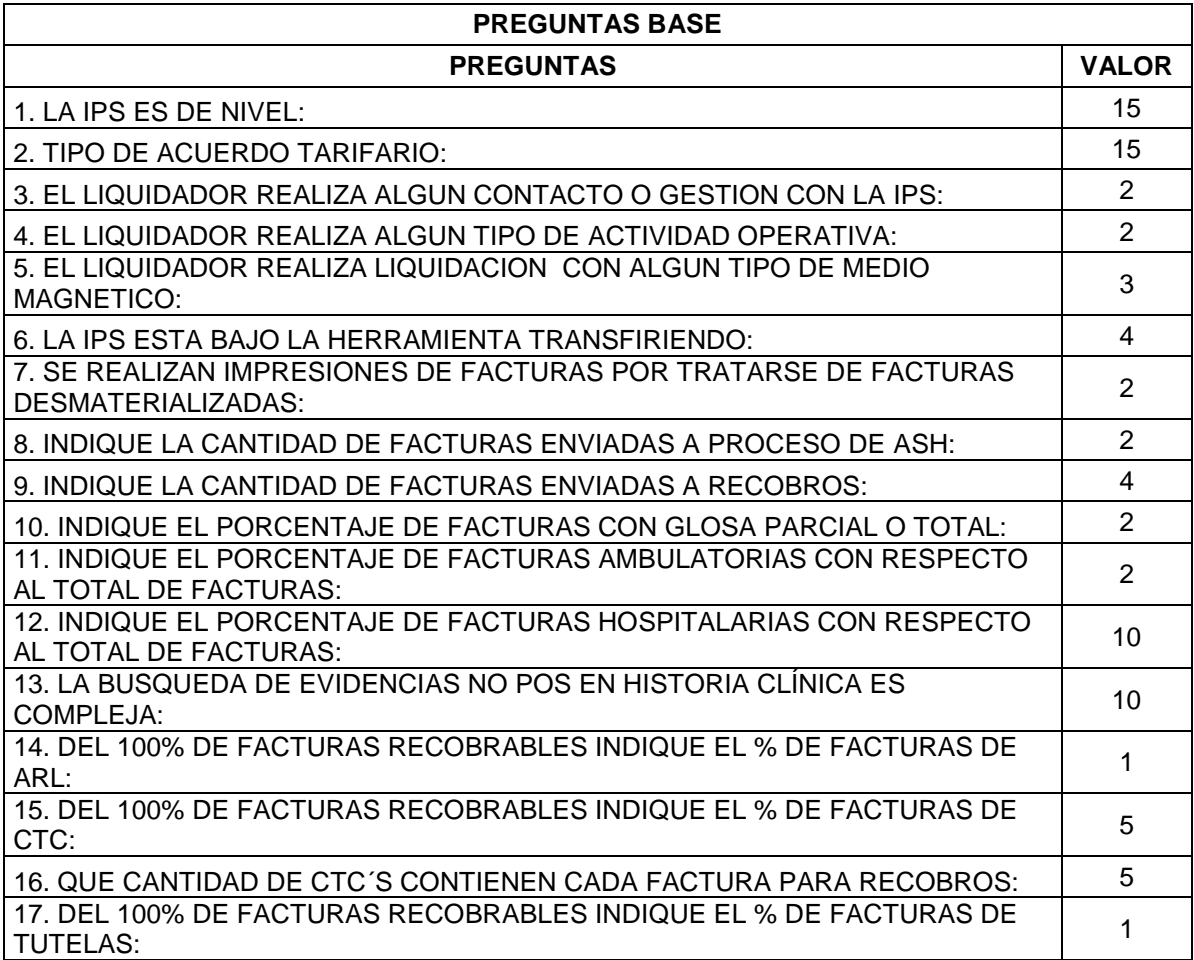

Tabla 6. Preguntas Base

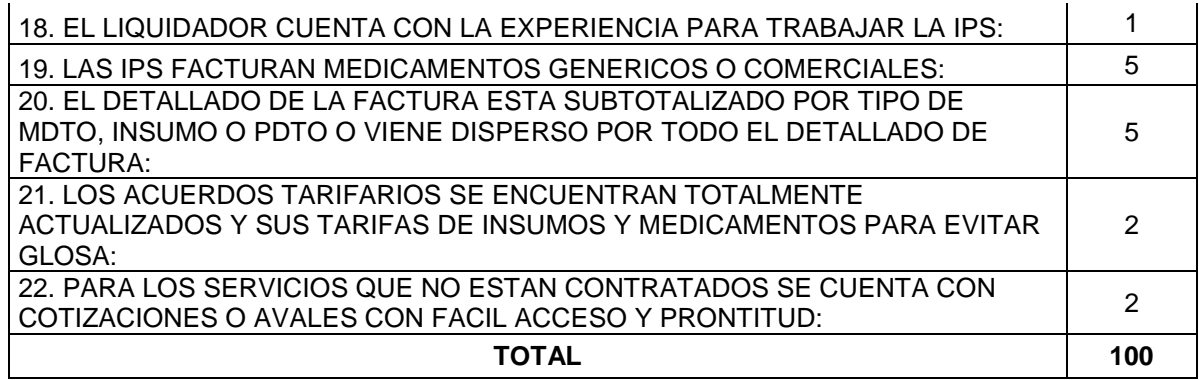

Fuente. Autor y profesional del área

La ficha técnica fue diligenciada en compañía de cada uno de las personas encargadas por tipo de IPS y se tomaron 3 muestras para poder generar una categorización más real para poder completar las 29 tipos de cuenta catalogadas en el proyecto. Ver Cuadro 9. Ficha Técnica por complejidad en liquidación de las IPS´S.

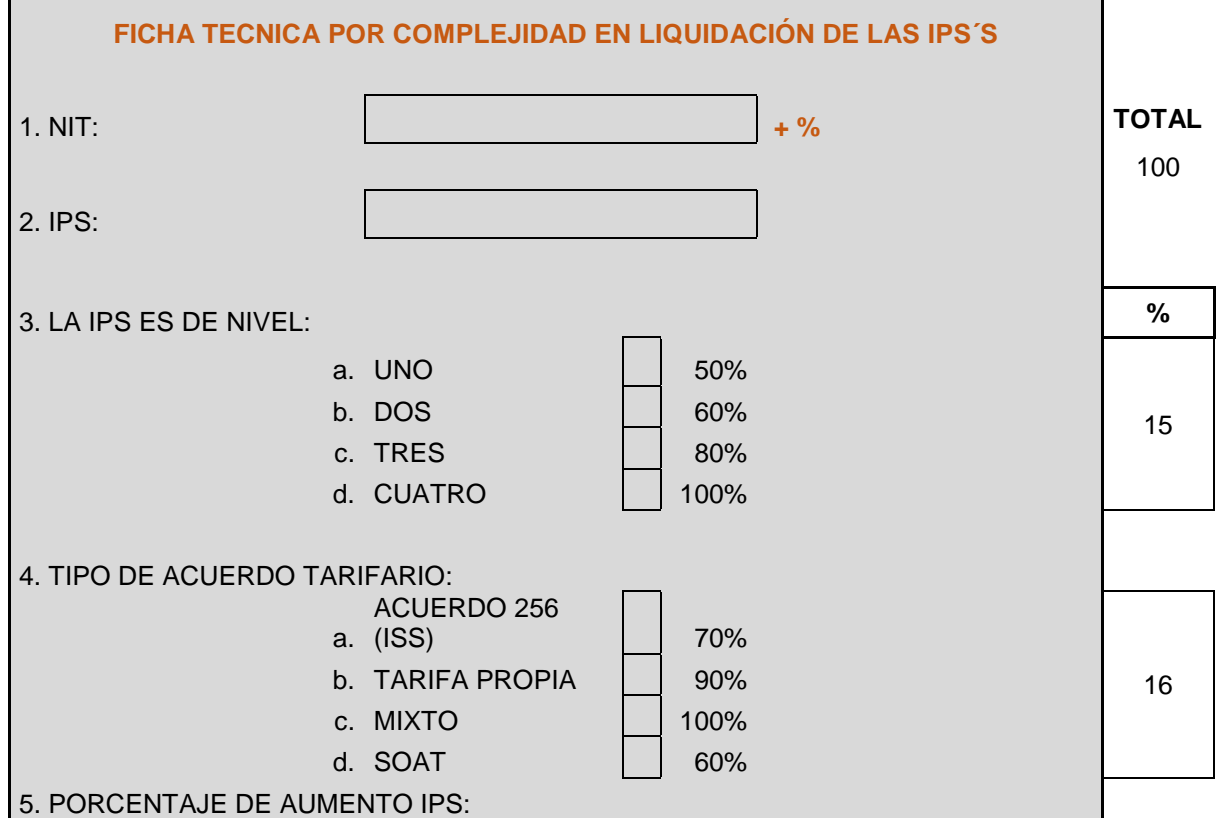

Cuadro 9. Ficha Técnica por complejidad en liquidación de las IPS´S

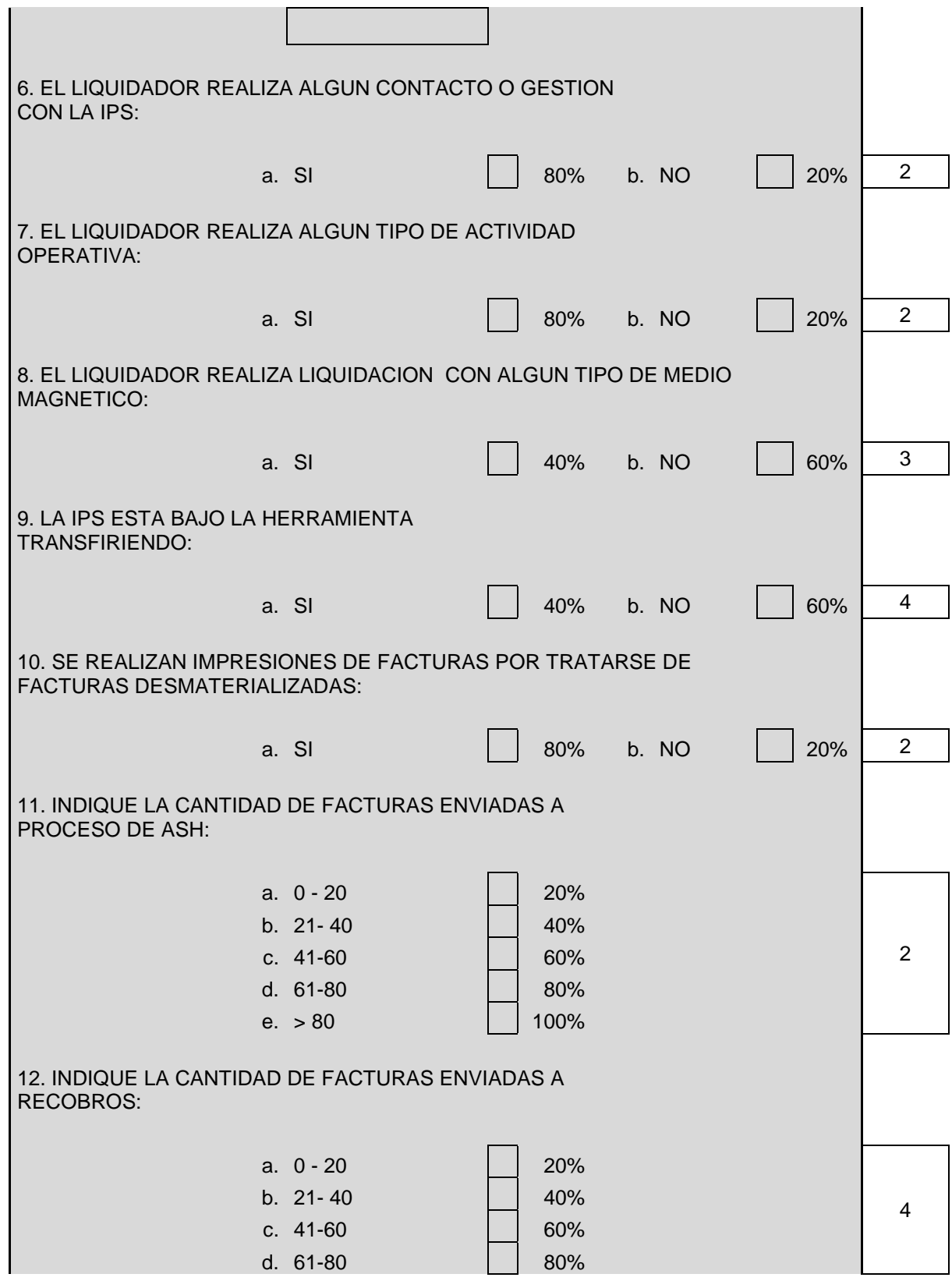

![](_page_84_Picture_212.jpeg)

![](_page_85_Picture_206.jpeg)

![](_page_86_Picture_151.jpeg)

Fuente. Autor y profesional del área

Los campos de la Ficha técnica por complejidad en liquidación de las IPS´S están distribuidos así:

- 1. NIT: NIT de la IPS que se está evaluando, este campo será digitado en la ficha técnica, para los casos de los grupos de cuentas como PGP-EVENTO, GLOSAS, ESTADO, URGENCIAS, MÉDICOS, MEDIAS, MEDICAMENTOS, se escribirá uno de estos procesos.
- 2. IPS: Es el nombre de la IPS que se está evaluando, este valor es traído automáticamente cuando el campo número 1: NIT, sea llenado.
- 3. Pregunta. IPS es de Nivel: Se llena el campo con una X.
	- Uno
	- Dos
	- Tres
	- Cuatro
- 4. Pregunta. Tipo de Acuerdo tarifario: Se llena el campo con una X.
	- Acuerdo 256(ISS)
	- Tarifa propia
	- Mixto
	- SOAT
- 5. Pregunta. Porcentaje de aumento IPS: Se llena colocando el porcentaje de aumento en tarifas para el año en curso según acuerdos tarifarios, este capo es informativo y no se calcula ningún valor sobre este.
- 6. Pregunta. Pregunta. El liquidador realiza algún contacto o gestión con la IPS: Se llena el campo con una X.
	- Si
	- $\bullet$  No
- 7. Pregunta. El liquidador realiza algún tipo de actividad operativa: Se llena el campo con una X.
	- $\bullet$  Si
	- No
- 8. Pregunta. El liquidador realiza liquidación con algún tipo de medio magnético: Se llena el campo con una X.
	- Si
	- $\bullet$  No
- 9. Pregunta. La IPS está bajo la herramienta transfiriendo: Se llena el campo con una X.
	- $\bullet$  Si
	- No
- 10.Pregunta. Se realizan impresiones de facturas por tratarse de facturas desmaterializadas: Se llena el campo con una X.
	- $\bullet$  Si
	- No
- 11.Pregunta. Indique la cantidad de facturas enviadas a proceso de ASH: Se llena el campo con una X.
	- $0 20$
	- $21-40$
	- $41-60$
	- $61-80$
	- $\bullet$   $>80$
- 12.Pregunta. Indique la cantidad de facturas enviadas a recobros: Se llena el campo con una X.
	- $\bullet$  0-20
	- $21-40$
	- $-41-60$
	- $61-80$
	- $\bullet$   $>80$
- 13.Pregunta. Indique el porcentaje de facturas con glosa parcial o total: Se llena el campo con una X.
	- Menos de 4%
	- Entre y  $5\%$  y  $8\%$
	- $\bullet$  Entre 9 y 13%
	- Mayor al 13%
- 14.Pregunta. Indique el porcentaje de facturas ambulatorias con respecto al total de facturas: Se llena el campo con una X.
	- Hasta el 10%
	- $\bullet$  Entre el 11% y 20%
	- Entre 21% y 30%
	- Entre 31% y 40%
	- Mayor al 40%
- 15.Pregunta. Indique el porcentaje de facturas hospitalarias con respecto al total de facturas: Se llena el campo con una X, se tiene en cuenta pregunta anterior.
	- Hasta el 90%
	- Entre 89% y 80%
	- Entre 79% y 70%
	- Entre 69% y 60%
	- Menor al 60%
- 16.Pregunta. La búsqueda de evidencias no pos en historia Clínica es compleja: Se llena el campo con una X.
	- $\bullet$  Si
	- $\bullet$  No
- 17.Pregunta. Del 100% de facturas recobrables indique él % de facturas de ARL: Se llena el campo con una X.
	- Hasta el 5%
	- $\bullet$  Entre el 6% y 10%
	- Mayor al 10%
- 18.Pregunta. Del 100% de facturas recobrables indique él % de facturas de CTC: Se llena el campo con una X.
	- Hasta el 5%
	- $\bullet$  Entre el 6% y 10%
	- Mayor al 10%
- 19. Pregunta. Qué cantidad de CTC´S contienen cada factura para recobros: Se llena el campo con una X.
	- $\bullet$  Entre 1 y 2
- $\bullet$  Entre 3 y 4
- $\bullet$  Entre 4 y 5
- Mayor a 5
- 20.Pregunta. Del 100% de facturas recobrables indique él % de facturas de tutelas: Se llena el campo con una X.
	- Hasta el 5%
	- $\bullet$  Entre el 6% y 10%
	- Mayor al 10%
- 21.Pregunta. El liquidador cuenta con la experiencia para trabajar la IPS: Se llena el campo con una X.
	- $\bullet$  Si
	- No
- 22.Pregunta. Las IPS facturan medicamentos genéricos o comerciales: Se llena el campo con una X.
	- Genéricos
	- Comerciales
- 23.Pregunta. El detallado de la factura esta subtotalizado por tipo de mdto, insumo o pdto o viene disperso por todo el detallado de la factura: Se llena el campo con una X.
	- Subtotalizado
	- No subtotalizado
- 24.Pregunta. Los acuerdos tarifarios se encuentran totalmente actualizados y sus tarifas de insumos y medicamentos para evitar glosa: Se llena el campo con una X.
	- Si
	- $\bullet$  No
- 25.Pregunta. Para los servicios que no están contratados se cuenta con cotizaciones o avales con fácil acceso y prontitud: Se llena el campo con una X.
	- Si
	- $\bullet$  No
- 26.Nombre del liquidador o persona que está a cargo actualmente
- 27.Observaciones: Observaciones y sugerencias sobre los tiempos tomados en la evaluación.
- 28.TOTAL: Corresponde al valor generado y la sumatoria de las preguntas en la evaluación que se realizó en la ficha técnica por complejidad en liquidación de las IPS´S.

29.CATEGORIA: Corresponde a la categoría generada en la evaluación que se realizó en la ficha técnica por complejidad en liquidación de las IPS´S, este campo puede ser A, B, C, D, E, F y G.

Luego de la recolección de datos se unifico toda la información para poder tener el comparativo entre instituciones, para ello la ficha técnica genera un porcentaje entre 0% y 100% y nos arroja una categoría dependiendo de la complejidad arrojada por la ficha técnica, estas categorías son:

- A: Muy alto
- B: Alto
- C: Medio Alto
- D: Medio
- E: Medio Bajo
- F: Bajo
- G: Muy bajo

Se unificaron las 29 tipos de IPS´S descritas en el proyecto en donde se puede evidenciar y comparar la complejidad de cada una de las IPS´S como se muestra en la Cuadro 10. Porcentajes y categoría de complejidad de las IPS´S.

| PORCENTAJES Y CATEGORÍA DE COMPLEJIDAD DE LAS IPS'S |                       |                  |  |  |  |
|-----------------------------------------------------|-----------------------|------------------|--|--|--|
| <b>IPS</b>                                          | PORCENTAJE COMLEJIDAD | <b>CATEGORIA</b> |  |  |  |
| CLÍNICA LA COLINA SAS                               | 72,4                  | C                |  |  |  |
| ADMINISTRADORA COUNTRY S.A.                         | 72,2                  | C                |  |  |  |
| CLÍNICA DE LA MUJER S.A.                            | 79,8                  | в                |  |  |  |
| CLÍNICA DE MARLY S.A.                               | 73,3                  | C                |  |  |  |
| CLÍNICA JUAN N. CORPAS LTDA.                        | 55,9                  | F                |  |  |  |
| CLÍNICA LOS NOGALES SAS                             | 64,15                 | E                |  |  |  |
| CLÍNICA NUEVA                                       | 62,2                  | E                |  |  |  |
| CLÍNICA PARTENON LTDA.                              | 68,2                  | D                |  |  |  |
| CLÍNICA UNIVERSIDAD DE LA SABANA                    | 63                    | Ε                |  |  |  |
| CLÍNICA PALERMO                                     | 59,7                  | F                |  |  |  |
| <b>HOSPITAL JUAN CIUDAD</b>                         | 69                    | D                |  |  |  |
| <b>ESTADO</b>                                       | 58                    | F                |  |  |  |
| <b>FUNDACION CARDIO INFANTIL</b>                    | 69,1                  | D                |  |  |  |
| FUNDACION HOSPITAL DE LA MISERICORDIA               | 69,2                  | D                |  |  |  |

Cuadro 10. Porcentajes y categoría de complejidad de las IPS´S

![](_page_91_Picture_170.jpeg)

Fuente. Autor y profesional del área

Según los resultados obtenidos de la categorización de las IPS´S se evidenció que las IPS como Clínica de la Colina, Clínica de la Mujer y Clínica Marly tienen un porcentaje de complejidad del 72.4%, 79.8% y 73.3% respectivamente y fueron categorizadas en C (Medio – Alto), B (Alto) y C (Medio – Alto) respectivamente, lo que indica que estas tres IPS son de alta complejidad comparándolas con las otras 26 IPS´S evaluadas, por otro lado, Las IPS que generaron un menor grado de complejidad fueron Clínica Juan N Corpas, la cuenta de Médicos, y las IPS´S de PGP-EVENTO con un porcentaje de complejidad de 55.9%, 48.48% y 56.1% respectivamente las cuales fueron categorizadas con F (Bajo), G (Muy Bajo) y F (Bajo) respectivamente, en el estudio se evidencia que no existe ninguna IPS´S en Categoría A (Muy – Alto) y que solo hay una IPS catalogada como nivel Muy –Bajo la cual es la cuenta de los Médicos adscritos a la EPS, quienes prestan los servicios de consulta externa, medicina general y todas las especialidades. Para tener un mayor panorama se agruparon las IPS´S por tipo de complejidad y poder evaluar mejor como esta categorizado el área. Ver Cuadro 11. Número de IPS´S por categoría, Gráfica 15. Porcentajes por complejidad.

![](_page_92_Picture_119.jpeg)

Cuadro 11. Número de IPS´S por categoría

Fuente. Autor, profesional del área y Cuadro 9. Categoría de complejidad de las IPS´S

Gráfica 15. Porcentajes por complejidad

![](_page_92_Figure_4.jpeg)

Fuente. Autor y profesional del área

El 38% de las IPS´S están catalogadas como complejidad Media el cual corresponde a 11 IPS´S, le siguen las de Categoría Bajo con un 24% con 7 IPS´S, por otro lado, solo el 4% de las IPS´S son de categoría Alta con 1 IPS, mientas que no existe ninguna IPS catalogada como Muy Alta, el gran porcentaje de IPS´S están categorizadas en Medio, Bajo y Medio-Bajo y suman el 83% del total de IPS´S evaluadas.

La categorización por complejidad de IPS, permitirá generar una mejor distribución de carga laboral combinando cuentas complejas con cuentas no tan complejas, con esto se genera un mejor clima laboral y equidad en el trabajo, una de las falencias encontradas en el diagnóstico del proceso.

En el proceso existen en el momento 50 personas distribuidas de la siguiente manera:

- Auxiliar contable (1)
- Coordinador (1)
- Secretaria (1)
- Enfermeras (2)
- Gestor calidad (2)
- Practicante Sena (2)
- Auxiliares operativos de radicación (4)
- Auxiliares operativos liquidación(10)
- Auxiliares técnicos de liquidación (27)

Otro punto importante es el de los horarios laborales, en el proceso existen 3 tipos de horarios según el contrato que se tenga con cada uno de ellos, estos están distribuidos así:

- 2 personas de horario de 44 horas
- 15 personas de horario de 40 horas
- 33 personas de horario de 48 horas

Se debe generar un equilibrio de trabajo según el horario de cada uno de los colaboradores, se distribuirán las IPS, dependiendo del volumen promedio de radicación de facturas, la complejidad de la IPS y el horario laboral de cada uno d ellos empleados, esto genera un equilibrio y puede medir mejor el comportamiento de cada colaborador.

Por otro lado, se generó una ficha técnica de tiempo de liquidación para poder tener un promedio real del tiempo que se demora una persona liquidando una factura, para ello se hizo una reunión con el Profesional del área para acordar los rangos de valores que se colocarían en la ficha técnica mencionada anteriormente, de allí surgieron 10 preguntas para poder medir los rangos de valores de facturas, ya que no es igual liquidar una factura de \$100.000 a una factura de \$10.000.000, cada factura tiene una complejidad diferente ya que es más complejo trabajar una factura que corresponda a una Hospitalización que a una consulta externa o una urgencias, por este motivo se procedió a realizar la toma de tiempo para los siguientes rangos:

- 1. Facturas entre \$1 a \$100.000
- 2. Facturas entre \$100.001 a \$500.000
- 3. Facturas entre \$500.001 a \$1.000.000
- 4. Facturas entre \$1.000.001 a \$3.000.000
- 5. Facturas entre \$3.000.001 a \$7.000.000
- 6. Facturas entre \$7.000.001 a \$10.000.000
- 7. Facturas entre \$10.000.001 a \$20.000.000
- 8. Facturas entre \$20.000.001 a \$50.000.000
- 9. Facturas entre \$50.000.001 a \$100.000.000
- 10. Facturas mayores a \$100.000.000

Para cada una de estas preguntas se tomaron 3 tiempos diferentes los cuales fueron tomados en segundos y se generó un promedio tanto en segundos como en minutos, esta ficha técnica se hizo para cada una de las 29 IPS´S evaluadas para poder medir el 100% de las cuentas del área, los tiempo fueron tomados con cronometro y se tomaron 3 muestras diferentes para cada IPS, para poder generar un promedio general y tener una mayor visión y realidad en la medición ya que cada liquidador tiene una manera distinta de trabajar y por ello no sería del todo real, ver Cuadro 12. Tiempo de liquidación por valor de factura.

![](_page_95_Picture_107.jpeg)

Cuadro 12. Tiempo de liquidación por valor de factura

![](_page_96_Picture_129.jpeg)

![](_page_97_Picture_78.jpeg)

Fuente. Autor y profesional del área

Los campos de la Ficha técnica de tiempos de liquidación por valor de factura están distribuidos así:

- 1. NIT: NIT de la IPS que se está evaluando, este campo será digitado en la ficha técnica, para los casos de los grupos de cuentas como PGP-EVENTO, GLOSAS, ESTADO, URGENCIAS, MÉDICOS, MEDIAS, MEDICAMENTOS, se escribirá uno de estos procesos.
- 2. IPS: Es el nombre de la IPS que se está evaluando, este valor es traído automáticamente cuando el campo número 1: NIT, sea llenado.
- 3. % DE COMPLEJIDAD: Corresponde al valor generado en la evaluación que se realizó en la ficha técnica por complejidad en liquidación de las IPS´S, y arroja el valor automáticamente cuando el campo número 1: NIT, sea llenado.
- 4. CATEGORIA: Corresponde a la categoría generada en la evaluación que se realizó en la ficha técnica por complejidad en liquidación de las IPS´S, y arroja el valor automáticamente cuando el campo número 1: NIT, sea llenado. Este campo puede ser A, B, C, D, E, F y G.
- 5. Pregunta facturas entre \$1 a \$100.000
	- a. Toma de tiempo 1
	- b. Toma de tiempo 2
	- c. Toma de tiempo 3
	- Promedio en Minutos
- 6. Pregunta facturas entre \$100.001 a \$500.000
	- a. Toma de tiempo 1
	- b. Toma de tiempo 2
	- c. Toma de tiempo 3
	- Promedio en Minutos
- 7. Pregunta facturas entre \$500.001 a \$1.000.000
	- a. Toma de tiempo 1
	- b. Toma de tiempo 2
	- c. Toma de tiempo 3
	- Promedio en Minutos
- 8. Pregunta facturas entre \$1.000.001 a \$3.000.000
	- a. Toma de tiempo 1
	- b. Toma de tiempo 2
	- c. Toma de tiempo 3
	- Promedio en Minutos
- 9. Pregunta facturas entre \$3.000.001 a \$7.000.000
	- a. Toma de tiempo 1
	- b. Toma de tiempo 2
	- c. Toma de tiempo 3
	- Promedio en Minutos
- 10.Pregunta facturas entre \$7.000.001 a \$10.000.000
	- a. Toma de tiempo 1
	- b. Toma de tiempo 2
	- c. Toma de tiempo 3
	- Promedio en Minutos
- 11.Pregunta facturas entre \$10.000.001 a \$20.000.000
	- a. Toma de tiempo 1
	- b. Toma de tiempo 2
	- c. Toma de tiempo 3
	- Promedio en Minutos
- 12.Pregunta facturas entre \$20.000.001 a \$50.000.000
	- a. Toma de tiempo 1
	- b. Toma de tiempo 2
	- c. Toma de tiempo 3
	- Promedio en Minutos
- 13.Pregunta facturas entre \$50.000.001 a \$100.000.000
	- a. Toma de tiempo 1
	- b. Toma de tiempo 2
	- c. Toma de tiempo 3
	- Promedio en Minutos
- 14.Pregunta facturas mayores a \$100.000.000
	- a. Toma de tiempo 1
	- b. Toma de tiempo 2
	- c. Toma de tiempo 3
	- Promedio en Minutos
- 15.Nombre del liquidador o persona que está a cargo actualmente
- 16.Observaciones: Observaciones y sugerencias sobre los tiempos tomados en la evaluación.

La información recolectada para cada una de las 10 preguntas por rango de valores de facturas y para las 29 IPS´S fueron consolidadas en una malla en Excel la cual contiene el total de las 29 IPS´S y los tiempo tomados en cada una de las fichas técnicas por IPS para las 10 preguntas tanto en segundo como en minutos los campos quedaron distribuidos así:

- 1. NIT: NIT de la IPS que se está evaluando, para los casos de los grupos de cuentas como PGP-EVENTO, GLOSAS, ESTADO, URGENCIAS, MÉDICOS, MEDIAS, MEDICAMENTOS, estará el nombre del grupo de cuentas.
- 2. IPS: Es el nombre de la IPS que se está evaluando.
- 3. % DE COMPLEJIDAD: Corresponde al valor generado en la evaluación que se realizó en la ficha técnica por complejidad en liquidación de las IPS´S, y arroja el valor automáticamente con el NIT.
- 4. CATEGORIA: Corresponde a la categoría generada en la evaluación que se realizó en la ficha técnica por complejidad en liquidación de las IPS´S, y arroja el valor automáticamente con el NIT, este campo puede ser A, B, C, D, E, F y G.
- 5. Tiempo promedio en segundos del resultado de la ficha técnica de tiempo de liquidación por valor de factura para facturas de \$1 a \$100.000
- 6. Tiempo promedio en minutos del resultado de la ficha técnica de tiempo de liquidación por valor de factura para facturas de \$1 a \$100.000
- 7. Tiempo promedio en segundos del resultado de la ficha técnica de tiempo de liquidación por valor de factura para facturas de \$100.001 a \$500.000
- 8. Tiempo promedio en minutos del resultado de la ficha técnica de tiempo de liquidación por valor de factura para facturas de \$100.001 a \$500.000
- 9. Tiempo promedio en segundos del resultado de la ficha técnica de tiempo de liquidación por valor de factura para facturas de \$500.001 a \$1.000.000
- 10.Tiempo promedio en minutos del resultado de la ficha técnica de tiempo de liquidación por valor de factura para facturas de \$500.001 a \$1.000.000
- 11.Tiempo promedio en segundos del resultado de la ficha técnica de tiempo de liquidación por valor de factura para facturas de \$1.000.001 a \$3.000.000
- 12.Tiempo promedio en minutos del resultado de la ficha técnica de tiempo de liquidación por valor de factura para facturas de \$1.000.001 a \$3.000.000
- 13.Tiempo promedio en segundos del resultado de la ficha técnica de tiempo de liquidación por valor de factura para facturas de \$3.000.001 a \$7.000.000
- 14.Tiempo promedio en minutos del resultado de la ficha técnica de tiempo de liquidación por valor de factura para facturas de \$3.000.001 a \$7.000.000
- 15.Tiempo promedio en segundos del resultado de la ficha técnica de tiempo de liquidación por valor de factura para facturas de \$7.000.001 a \$10.000.000
- 16.Tiempo promedio en minutos del resultado de la ficha técnica de tiempo de liquidación por valor de factura para facturas de \$7.000.001 a \$10.000.000
- 17.Tiempo promedio en segundos del resultado de la ficha técnica de tiempo de liquidación por valor de factura para facturas de \$10.000.001 a \$20.000.000
- 18.Tiempo promedio en minutos del resultado de la ficha técnica de tiempo de liquidación por valor de factura para facturas de \$10.000.001 a \$20.000.000
- 19.Tiempo promedio en segundos del resultado de la ficha técnica de tiempo de liquidación por valor de factura para facturas de \$20.000.001 a \$50.000.000
- 20.Tiempo promedio en minutos del resultado de la ficha técnica de tiempo de liquidación por valor de factura para facturas de \$20.000.001 a \$50.000.000
- 21.Tiempo promedio en segundos del resultado de la ficha técnica de tiempo de liquidación por valor de factura para facturas de \$50.000.001 a \$100.000.000
- 22.Tiempo promedio en minutos del resultado de la ficha técnica de tiempo de liquidación por valor de factura para facturas de \$50.000.001 a \$100.000.000
- 23.Tiempo promedio en segundos del resultado de la ficha técnica de tiempo de liquidación por valor de factura para facturas mayores a \$100.000.000
- 24.Tiempo promedio en minutos del resultado de la ficha técnica de tiempo de liquidación por valor de factura para facturas mayores a \$100.000.000

Se presenta a continuación uno de los ejemplos de los tiempos tomados a las 29 IPS catalogadas en el proyecto, para este caso se tomara en cuenta las cuentas de TRANSFIRIENDO, las cuales son unas IPS que se manejan por medio de imágenes digitalizadas en la plataforma de [www.transfiriendocenter.com](http://www.transfiriendocenter.com/) allí están todas las imágenes de la factura cobrada por la IPS. Ver Cuadro 13. Tiempos de liquidación por valor de factura (TRANSFIRIENDO).

![](_page_102_Picture_136.jpeg)

Ver Cuadro 13. Tiempos de liquidación por valor de factura (TRANSFIRIENDO)

![](_page_103_Picture_161.jpeg)

![](_page_104_Picture_110.jpeg)

Fuente. Autor y profesional del área

En esta ficha técnica la cual fue llenada para las instituciones que trabajan con la plataforma de TRANSFIRIENDO, se tomaron los tiempos que se tarda en promedio en liquidar una factura de determinados rangos de valores y este podrá ser cruzado con el reporte generado por el área para saber que está pendiente para el pago y tener una idea de cuánto es el tiempo que tarda en trabajar un grupo de facturas según su valor.

Se obtuvo el siguiente resultado para este grupo de IPS:

- 1. Facturas entre \$1 a \$100.000: 1,03 minutos
- 2. Facturas entre \$100.001 a \$500.000: 1,31 minutos
- 3. Facturas entre \$500.001 a \$1.000.000: 2,55 minutos
- 4. Facturas entre \$1.000.001 a \$3.000.000: 6,56 minutos
- 5. Facturas entre \$3.000.001 a \$7.000.000: 7,33 minutos
- 6. Facturas entre \$7.000.001 a \$10.000.000: 7,51 minutos
- 7. Facturas entre \$10.000.001 a \$20.000.000: 12,15 minutos
- 8. Facturas entre \$20.000.001 a \$50.000.000: 21,22 minutos
- 9. Facturas entre \$50.000.001 a \$100.000.000: 27,38 minutos
- 10. Facturas mayores a \$100.000.000: 70,68 minutos

Esa malla podrá ser actualizada a medida que haya cambios y nuevas tomas de tiempos a cada una de las IPS´S, esta será actualizada automáticamente, la malla en este momento y es funcional así como lo son las fichas técnicas de porcentajes de complejidad en la liquidación de las IPS´S y de toma de tiempos de liquidación por valor de factura, estas mallas podrán ser implementadas en el momento en que la organización lo desee, esta malla tiene contenida toda la información tomada anteriormente y fue hecha para que sea implementada si así lo desea la organización, con esta malla podrá ser estandarizados los tiempos de liquidación y así poder medir a las personas que trabajan con cada una de las IPS´S evaluadas así como poder llegar a tener el control y la visión del trabajo de un mes a otro, lo que permitirá la toma de decisiones en el proceso, poder llegar a medir los tiempos y poder asignar recursos de apoyo o equilibrar cargas laborales.

Para la medida de los tiempos mensuales y poder verificar si al trabajador le sobra tiempo o le hace falta apoyo según su condición laboral y horaria se creó una malla de tiempos del mes, esta malla será alimentada con los reportes que se generan a diario y está creada con el mismo formato para que sea de fácil manejo, es una malla de Excel la cual está distribuida por cada una de las IPS, en cada hoja que esta denominada con el nombre de la IPS, se colocara el reporte que se genera a diario para que los tiempos calculados se generen de acuerdo a los valores reales de las facturas pendientes por pago, estos valores se cruzaran con el consolidado de la ficha técnica de tiempos de liquidación por valores de factura para realizar el cálculo real, este reporte se puede pegar en cualquier momento, pero se recomienda que se haga el primer día de cada ya que allí estará contenida toda la información y el reporte del trabajo del mes, esto genera que sea medible el tiempo tanto por cierres de semana como del mes en curso.

Se debe tener en cuenta que para la toma de tiempo de facturas de alto valor se debe realizar como mínimo unas veinte tomas de tiempos para poder acercarse a un valores estándar y más acertado sobre el tiempo promedio de liquidación de estas facturas ya que de lo contrario no es acertado el tiempo calculado y hace que no se tenga un valor real.

El contenido de la malla de tiempos del mes está de la siguiente manera:

- 1. NIT PREST: NIT de la IPS que se está evaluando, para los casos de los grupos de cuentas como PGP-EVENTO, GLOSAS, ESTADO, URGENCIAS, MÉDICOS, MEDIAS, MEDICAMENTOS, en este caso si aparecerá el NIT real de cada institución ya que son muchas.
- 2. NOMBRE\_IPS: Nombre de la IPS que se encuentra en base de datos de la organización, para los casos de los grupos de cuentas como PGP-EVENTO, GLOSAS, ESTADO, URGENCIAS, MÉDICOS, MEDIAS, MEDICAMENTOS, en este caso si aparecerá el nombre real de cada institución ya que son muchas.
- 3. ALFA: Es un campo de factura que corresponde al prefijo de la factura, es traído de base de datos de la organización.
- 4. FACTURA: Número de factura de cobro, es traído de base de datos de la organización.
- 5. NOTA: Es un número generado para facturas que han ingresado más de una vez en el sistema, es traído de base de datos de la organización.
- 6. FECHA FACTURA: Es la fecha real de expedición del documento contable, es traído de base de datos de la organización.
- 7. FECHA PPAG: Es la fecha probable de pago que se generó el día de la recepción de facturas, es traído de base de datos de la organización, con esta fecha se puede medir el trabajo por cierre semanal.
- 8. ESTADO: Es el estado en que se encuentra la factura, listo para pago, sin tramite de pago o factura en otros procesos, se distinguen con el número Uno, Cero y Seis respectivamente, es traído de base de datos de la organización.
- 9. RADICADO: Es un número consecutivo que se genera por la recepción de facturas, es traído de base de datos de la organización.
- 10.DIAS MORA: Número de días pendientes de pago después de la fecha probable de pago FECHA PPAG, es traído de base de datos de la organización.
- 11.LIQUID: Número de identificación del trabajador quien ingreso la factura en sistema, es traído de base de datos de la organización.
- 12.RESPONSABLE: Número de identificación del trabajador quien ya tiene en trámite una factura, es traído de base de datos de la organización, Número de identificación del trabajador quien ya tiene en trámite una factura, es traído de base de datos de la organización.
- 13.VALOR INICIAL: Valor real de la factura cobrada, es traído de base de datos de la organización.
- 14.VALOR FINAL: Valor por el que se encuentra pendiente de cruce en sistema para generar pago, es traído de base de datos de la organización.
- 15.SIG: Signo positivo o negativo depende del VALOR FINAL, es traído de base de datos de la organización.
- 16.TIPO: Tipo de cuenta (Medico, Institución, PGP, Régimen Subsidiado, Medicamentos, Odontología, Caja)
- 17.FECHA RAD: Es la fecha del día en que se recibió la factura, es traído de base de datos de la organización.
- 18.NOMBRE IPS: Nombre de la IPS con que se trabaja en el proceso, es traído de base de datos de la organización.
- 19.DISTRIBUCIÓN: Nombre del liquidador a cargo de la cuenta, es traído de base de datos de la organización.
- 20.OBSERVACIÓN: Texto generado a la hora de recibir una factura, es el texto para el número de RADICADO, es traído de base de datos de la organización.
- 21.TIEMPO EN SEG: Tiempo tomado del consolidad de la ficha técnica de tiempos de liquidación por valor de factura, realiza cálculos con base en el VALOR INICIAL y determinar el tiempo que le corresponde según este valor.
- 22.TIEMPO EN MIN: Tiempo tomado del consolidad de la ficha técnica de tiempos de liquidación por valor de factura, realiza cálculos con base en el VALOR INICIAL y determinar el tiempo que le corresponde según este valor.

Esta herramienta será usada únicamente por el profesional del área para su respectiva gestión, que tiene como perfil profesional administrativo o en área de salud con experiencia en toma de decisiones y manejo de equipos de trabajo. Las herramientas elaboradas permiten identificar en donde hay que priorizar para poder llegar a cumplir con el indicador del proceso, se permitirá poder generar una mejor distribución de trabajo por medio de la herramienta de porcentajes de complejidad de IPS así combinando IPS de mayor complejidad con IPS de poca complejidad haciendo que se mejore el clima laboral porque todos los empleados están trabajando al mismo ritmo y con el mismo volumen de trabajo, el poder llegar a tener un tiempo promedio real de cuanto le toma a un liquidador trabajar una factura de determinados valores y así poder medir su tiempo semanal y mensual y hacer proyecciones de trabajo y poder asignar apoyos o signar mayor trabajo si así lo muestra la herramienta, se deben priorizar el 80% de las IPS que radican el mayor valor a pagar durante el mes, de esta manera se cumplirá más fácil el indicador de oportunidad de pago del mes sin dejar a un lado las demás IPS que de igual manera son importantes para la organización y son aliadas estratégicas de la EPS para el cumplimiento de sus objetivos y el bienestar de su población afiliada, para ello el pagar oportunamente genera que se tengan mejores convenios con las IPS adscritas generando el buen nombre como la mejor pagadora del país y tener convenios más estables promoviendo que la población afiliada pueda recibir sus servicios de salud con la mejor calidad y con el tiempo que se merece el principal pilar de la EPS.

3.2. Objetivo 3: Diseñar los procedimientos de trabajo para dar eficiencia y cumplimiento, disminuyendo los riesgos operativos.

Se crearon los procedimientos de trabajo y actividades que se desempeñan en cada una de las 29 IPS evaluadas en todo este proceso, se consultó a las personas encargadas de este trabajo para que por medio de entrevistas, solicitudes de información y observación poder generar un orden al trabajo que desempeña cada uno de estos puestos de trabajo, dentro de este trabajo se evidenció que hay tareas que son parecidas para toda el área como lo es por ejemplo el cruce en el sistema de una autorización, para este cruce se debe cumplir que lo autorizado sea igual a lo que es facturado por la IPS y se deberá descargar este número en el sistema para que no sea cobrado posteriormente con otra factura, esta actividad que se realiza todo el tiempo permite que se pueda generar el pago a la IPS, de lo contrario se procederá a otra actividad, esta actividad la desempeñan todos los empleados que tienen rol de liquidador de cuentas pero no todos las realizan de manera correcta, por ello se generó el paso a paso para cada IPS ya que no es lo mismo revisar que exista una autorización validad en primera instancia, que se haga después de toda la revisión de la factura y que cuando de vaya a pagar no se pueda por no tener una autorización valida, o generar la tarea de deshoje que consiste en quitar la primera copia de la factura para envío a contabilidad después del pago, si se deshoja como primera tarea y la factura será devuelta a la IPS por incumplimiento de requisitos la tarea de deshoje se pierde y genera re procesos.

Para ello se elaboró una ficha o plantilla que pueda ser de gran ayuda en donde contiene aspectos generales de la IPS haciéndola complementaria a la ficha técnica de porcentajes de complejidad de las IPS´S, allí estarán descritas las actividades realizadas a diario y las observaciones que tiene cada una de estas IPS con sus respectivos Contactos en la IPS. Ver Cuadro 14. Ficha técnica pasos de liquidación.

# Cuadro 14. Ficha técnica pasos de liquidación

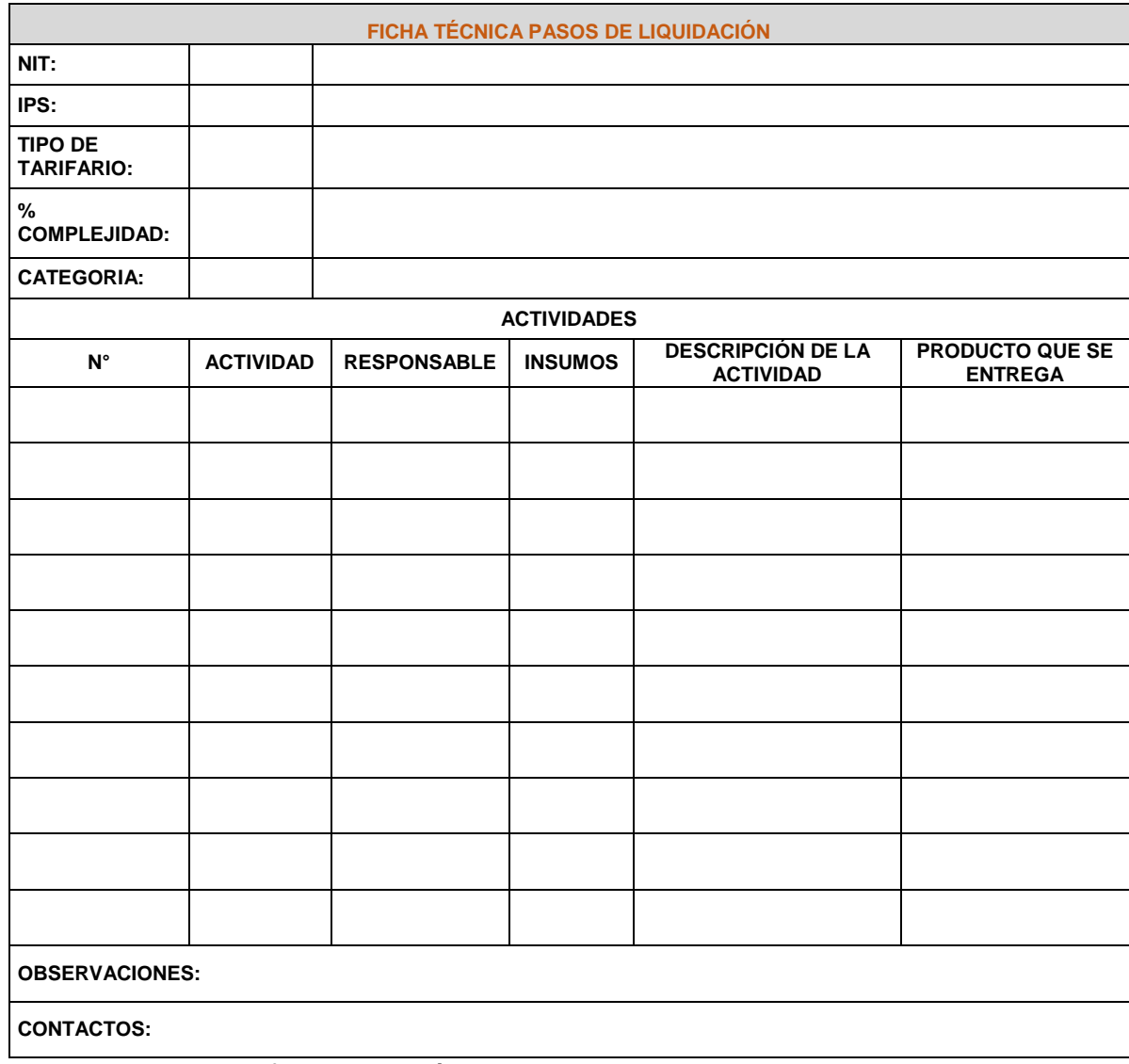

Fuente. Autor y profesional del área

Los campos de la Ficha técnica de tiempos de liquidación por valor de factura están distribuidos así:

- 1. NIT: NIT de la IPS evaluada, este campo será digitado en la ficha técnica, para los casos de los grupos de cuentas como PGP-EVENTO, GLOSAS, ESTADO, URGENCIAS, MÉDICOS, MEDIAS, MEDICAMENTOS, se escribirá uno de estos procesos.
- 2. IPS: Es el nombre de la IPS evaluada, este valor es traído automáticamente cuando el campo número 1: NIT, sea llenado.
- 3. TIPO DE TARIFARIO: Hace referencia al tipo de acuerdo tarifario se maneja por cada IPS dependiendo del tipo de contratación que se tenga.
- 4. % DE COMPLEJIDAD: Corresponde al valor generado en la evaluación que se realizó en la ficha técnica por complejidad en liquidación de las IPS´S, y arroja el valor automáticamente cuando el campo número 1: NIT, sea llenado.
- 5. N°: Número de actividad ejecutada en el proceso de liquidación.
- 6. ACTIVIDAD: Es una breve descripción de la actividad ejecuta y es un verbo.
- 7. RESPONSABLE: Es la persona responsable de la ejecución de la tarea, allí no irán nombres del empleado sino el rol que desempeñan por ejemplo Auxiliar de liquidación o Auxiliar operativo.
- 8. INSUMO: Es la solicitud o el producto con la que se inicia la ejecución de la tarea.
- 9. DESCRIPCIÓN DE LA ACTIVIDAD: Es la descripción exacta de la tarea que se desempeña en el proceso de pago o liquidación de una factura, el paso a paso.
- 10.PRODUCTO QUE SE ENTREGA: Es el producto final posterior a la ejecución de la tarea, pueden ser reportes o un producto físico.
- 11.OBSERVACIONES: En la observaciones están descritas las dificultades que existen actualmente para la buena práctica de la liquidación, estas son falencias de las IPS que servirán para generar planes de mejora, también describirá cuales son los motivos o causales de glosa más comunes con la IPS y por último las particularidades que tiene cada IPS.
- 12.CONTACTOS: Es un campo para tener la información a la mano del contacto dentro de la IPS, correos, nombres o teléfono de contacto para la solicitud de alguna información o soportes.

Se unificaron las IPS que corresponden a los mismos servicios prestados para generar un único manual de tareas y funciones y se crearon unos mínimos criterios de aceptación para la liquidación de un grupo de facturas con el fin de normalizar el proceso y hacer que todos lo hagan igual y se exijan los mismos requisitos. Se re agruparon las IPS de la siguiente manera:

- 1. IPS´S de la red priorizada (Hospitalizaciones y cirugías)
	- CLÍNICA LA COLINA SAS
	- **ADMINISTRADORA COUNTRY S.A**
	- CLÍNICA DE LA MUJER S.A
	- CLÍNICA DE MARLY S.A
	- CLÍNICA JUAN N CORPAS LTDA
	- CLÍNICA LOS NOGALES SAS
	- CLÍNICA NUEVA
	- CLÍNICA PARTENON LTDA
	- CLÍNICA UNIVERSIDAD DE LA SABANA
	- CLÍNICA PALERMO
	- HOSPITAL JUAN CIUDAD
	- FUNDACIÓN CARDIO INFANTIL
	- FUNDACIÓN HOSPITAL DE LA MISERICORDIA
	- FUNDACIÓN SALUD BOSQUE
	- FUNDACIÓN SANTAFE DE BOGOTÁ
	- HOSPITAL INFANTIL SAN JOSE
	- HOSPITAL UNIVERSITARIO SAN IGNACIO
	- INSTITUTO ROOSEVEL
	- MÉDICA MAGDALENA S.A.S
	- SOCIEDAD DE CIRUGÍA SAN JOSE
- 2. ESTADO (IPS´S del Estado y fuera de Bogotá)
- 3. GLOSAS (Descuentos de facturas, paz y salvos, cartera)
- 4. MEDIAS (IPS´S de laboratorios e imagenología)
- 5. MEDICAMENTOS (IPS´S proveedores de medicamentos y suministros)
- 6. MÉDICOS (Médicos adscritos de todas las especialidades)
- 7. PAOLA MAYA (IPS´S de consulta externa y eventos ambulatorios)
- 8. PGP-EVENTO (Paquetes fijos mensuales, servicios de la caja de compensación y Cápitas)
- 9. TRANSFIRIENDO (IPS´S con imágenes digitalizadas en la plataforma [www.transfiriednocenter.com](http://www.transfiriednocenter.com/)
- 10.URGENCIAS (Urgencias de todas las IPS´S de la red priorizada)

Se diseñaron los procedimientos de las tareas ejecutadas en la liquidación de una factura y en el proceso que se realiza para el pago ante las IPS en donde se agruparon las IPS de la red priorizada y las demás se dejaron de manera individual ya que cada una de ellas maneja un tipo de facturación diferente y tiene por ende requisitos completamente diferentes, Ver Cuadro 15. Ficha técnica pasos de liquidación IPS´S de la red priorizada, Cuadro 16. Ficha técnica pasos de liquidación ESTADO, Cuadro 17. Ficha técnica pasos de liquidación GLOSAS, Cuadro 18. Ficha técnica pasos de liquidación MEDIAS, Cuadro 19. Ficha técnica pasos de liquidación MEDICAMENTOS, Cuadro 20. Ficha técnica pasos de liquidación MÉDICOS, Cuadro 21. Ficha técnica pasos de liquidación PAOLA MAYA, Cuadro 22. Ficha técnica pasos de liquidación PGP-EVENTO, Cuadro 23. Ficha técnica pasos de liquidación TRANSFIRIENDO, Cuadro 24. Ficha técnica pasos de liquidación URGENCIAS.

Por otro lado se crearon las parámetros y criterios de aceptación para la liquidación de una factura de cada tipo, estos son requisitos mínimos que debe cumplir la factura para poder ejecutar al pago de manera exitosa, esto se hizo para normalizar el proceso de liquidación y que todos lo hagan de la misma manera ya que son los requisitos mínimos aceptados.

- 1. Criterios de aceptación para las IPS´S de la red priorizada (Hospitalizaciones y cirugías):
	- Factura con valor en números y en letras.
	- Discriminado o detallado de los servicios cobrados
	- Historia Clínica del paciente
	- Resumen de epicrisis del paciente
	- Evidencias de prestación de servicios NO POS dentro de la historia clínica o resumen de epicrisis.
	- Sello de la auditora jefe interna de cada una de las IPS con el valor a glosar o descontar por pertinencia de los cobros realizados.
	- Acta de negociación de glosas si corresponde el caso.
	- Notas crédito y débito si corresponde el caso
	- Número de autorización de servicios de Urgencias
- Número de autorización de servicios con la cantidad de días de hospitalización y las cirugías o procedimientos realizados en las de cirugía
- Trámite de CTC (Comité Técnico Científico) a la EPS para el pago y respectivo recobro al FOSYGA.
- Acuerdo tarifario de insumos, medicamentos y procedimientos vigente y firmado por las partes.
- Soportes legibles y completos, sin enmendaduras y sin resaltador
- 2. Criterios de aceptación para ESTADO (IPS´S del Estado y fuera de Bogotá)
	- Factura con valor en números y en letras.
	- Discriminado o detallado de los servicios cobrados
	- Historia Clínica del paciente
	- Resumen de epicrisis del paciente
	- Orden médicas de procedimientos ordenados
	- Número de autorización correspondiente al procedimiento cobrado
	- Soportes legibles y completos, sin enmendaduras y sin resaltador
	- Tarifa correspondiente a lo pactado según acuerdo tarifario SOAT del año de prestación de servicios
- 3. Criterios de aceptación para GLOSAS (Descuentos de facturas, paz y salvos, cartera)
	- Respuesta de la IPS con el porqué de si acepta o no la glosa
	- Soportes solicitados inicialmente en la glosa
	- Cartera de la IPS para dar trámite facturas pendientes de paz y salvo a una fecha determinada.
	- Cita de conciliación con el proveedor
	- Soportes legibles y completos, sin enmendaduras y sin resaltador
	- Tarifa correspondiente a lo pactado según acuerdo tarifario SOAT u otro según corresponda.
- 4. Criterios de aceptación para MEDIAS (IPS´S de laboratorios e imagenología)
	- Factura con valor en números y en letras.
	- Discriminado o detallado de los servicios cobrados
	- Resumen de epicrisis del paciente
	- Orden médicas de procedimientos ordenados
- Número de autorización correspondiente al procedimiento cobrado
- Soportes legibles y completos, sin enmendaduras y sin resaltador
- Tarifa correspondiente a lo pactado según acuerdo tarifario vigente o cotizaciones emitidas por el área de contrataciones de servicios.
- Archivo plano para realizar el pago de facturas masivamente posterior revisión a los requisitos.
- Formato de generación de RIPS (Registro único de prestación de Servicios) para cruce masivo.
- 5. Criterios de aceptación para MEDICAMENTOS (IPS´S proveedores de medicamentos y suministros)
	- Factura con valor en números y en letras.
	- Discriminado o detallado de los servicios cobrados
	- Formula de medicamentos entregados
	- Orden médicas de procedimientos ordenados
	- Número de autorización correspondiente al procedimiento cobrado
	- Soportes legibles y completos, sin enmendaduras y sin resaltador
	- Tarifa correspondiente a lo pactado según tarifas de medicamentos y topes según resolución
	- Archivo plano para realizar el pago de facturas masivamente posterior revisión a los requisitos.
	- Firma y cedula del paciente y/o acudiente que evidencie la entrega de los medicamentos solicitados.
- 6. Criterios de aceptación para MÉDICOS (Médicos adscritos de todas las especialidades)
	- Factura con valor en números y en letras.
	- Cantidad de consultas cobradas
	- Factura emitida por plataforma Vitalsys
	- Archivo plano para realizar el pago de facturas masivamente posterior revisión a los requisitos.
	- Orden médicas de procedimientos ordenados
	- Número de autorización correspondiente al procedimiento cobrado
	- Soportes legibles y completos, sin enmendaduras y sin resaltador
	- Tarifa correspondiente a lo pactado según de paquete o evento según el contrato del profesional.
	- Firma y cedula del paciente y/o acudiente que evidencie la prestación de un servicio NO POS
- 7. Criterios de aceptación para PAOLA MAYA (IPS´S de consulta externa y eventos ambulatorios)
	- Factura con valor en números y en letras.
	- Discriminado o detallado de los servicios cobrados
	- Resumen de epicrisis del paciente
	- Orden médicas de procedimientos ordenados
	- Número de autorización correspondiente al procedimiento cobrado
	- Soportes legibles y completos, sin enmendaduras y sin resaltador
	- Tarifa correspondiente a lo pactado según acuerdo tarifario
	- Archivo plano para realizar el pago de facturas masivamente posterior revisión a los requisitos.
	- Numero de orden o Comité Técnico Científico en el número de autorización por ser un evento NO POS ambulatorio.
- 8. Criterios de aceptación para PGP-EVENTO (Paquetes fijos mensuales, servicios de la caja de compensación y Cápitas)
	- Factura con valor en números y en letras.
	- Discriminado o detallado de los servicios cobrados
	- Orden médicas de procedimientos ordenados
	- Número de autorización correspondiente al procedimiento cobrado
	- Firma y cedula del paciente y/o acudiente que evidencie la prestación de un servicio NO POS
	- Soportes legibles y completos, sin enmendaduras y sin resaltador
	- Tarifa correspondiente a lo pactado según acuerdo tarifario o correo emitido para verificar la tarifa aprobada para el pago fijo de ese mes ya que todos los meses cambia.
	- Archivo plano para realizar el pago de facturas masivamente posterior revisión a los requisitos.
	- Numero de orden o Comité Técnico Científico en el número de autorización por ser un evento NO POS ambulatorio.
- 9. Criterios de aceptación para TRANSFIRIENDO (IPS´S con imágenes digitalizadas en la plataforma [www.transfiriednocenter.com](http://www.transfiriednocenter.com/)
	- Factura con valor en números y en letras.
	- Discriminado o detallado de los servicios cobrados
	- Historia Clínica del paciente
	- Resumen de epicrisis del paciente
- Evidencias de prestación de servicios NO POS dentro de la historia clínica o resumen de epicrisis.
- Sello de la auditora jefe interna de cada una de las IPS con el valor a glosar o descontar por pertinencia de los cobros realizados.
- Acta de negociación de glosas si corresponde el caso.
- Notas crédito y débito si corresponde el caso
- Número de autorización de servicios de Urgencias
- Número de autorización de servicios con la cantidad de días de hospitalización y las cirugías o procedimientos realizados en las de cirugía
- Trámite de CTC (Comité Técnico Científico) a la EPS para el pago y respectivo recobro al FOSYGA.
- Acuerdo tarifario de insumos, medicamentos y procedimientos vigente y firmado por las partes.
- Soportes legibles y completos, sin enmendaduras y sin resaltador
- Factura digitalizada en plataforma [www.transfiriendocenter.com](http://www.transfiriendocenter.com/)
- Reporte de facturas con notas crédito
- Archivos planos en formato XML para el trabajo de liquidación masiva
- 10.Criterios de aceptación para URGENCIAS(Urgencias de todas las IPS´S de la red priorizada)
	- Factura con valor en números y en letras.
	- Discriminado o detallado de los servicios cobrados
	- Historia Clínica del paciente
	- Resumen de epicrisis del paciente
	- Evidencias de prestación de servicios NO POS dentro de la historia clínica o resumen de epicrisis.
	- Sello de la auditora jefe interna de cada una de las IPS con el valor a glosar o descontar por pertinencia de los cobros realizados.
	- Acta de negociación de urgencias.
	- Notas crédito y débito si corresponde el caso
	- Número de autorización de servicios de Urgencias
	- Trámite de CTC (Comité Técnico Científico) a la EPS para el pago y respectivo recobro al FOSYGA.
	- Acuerdo tarifario de insumos, medicamentos y procedimientos vigente y firmado por las partes.
	- Soportes legibles y completos, sin enmendaduras y sin resaltador
	- Factura digitalizada en plataforma [www.transfiriendocenter.com](http://www.transfiriendocenter.com/)
- Reporte de facturas con notas crédito
- Archivos planos en formato XML para el trabajo de liquidación masiva
- Formato de generación de RIPS (Registro único de prestación de Servicios) para cruce masivo.

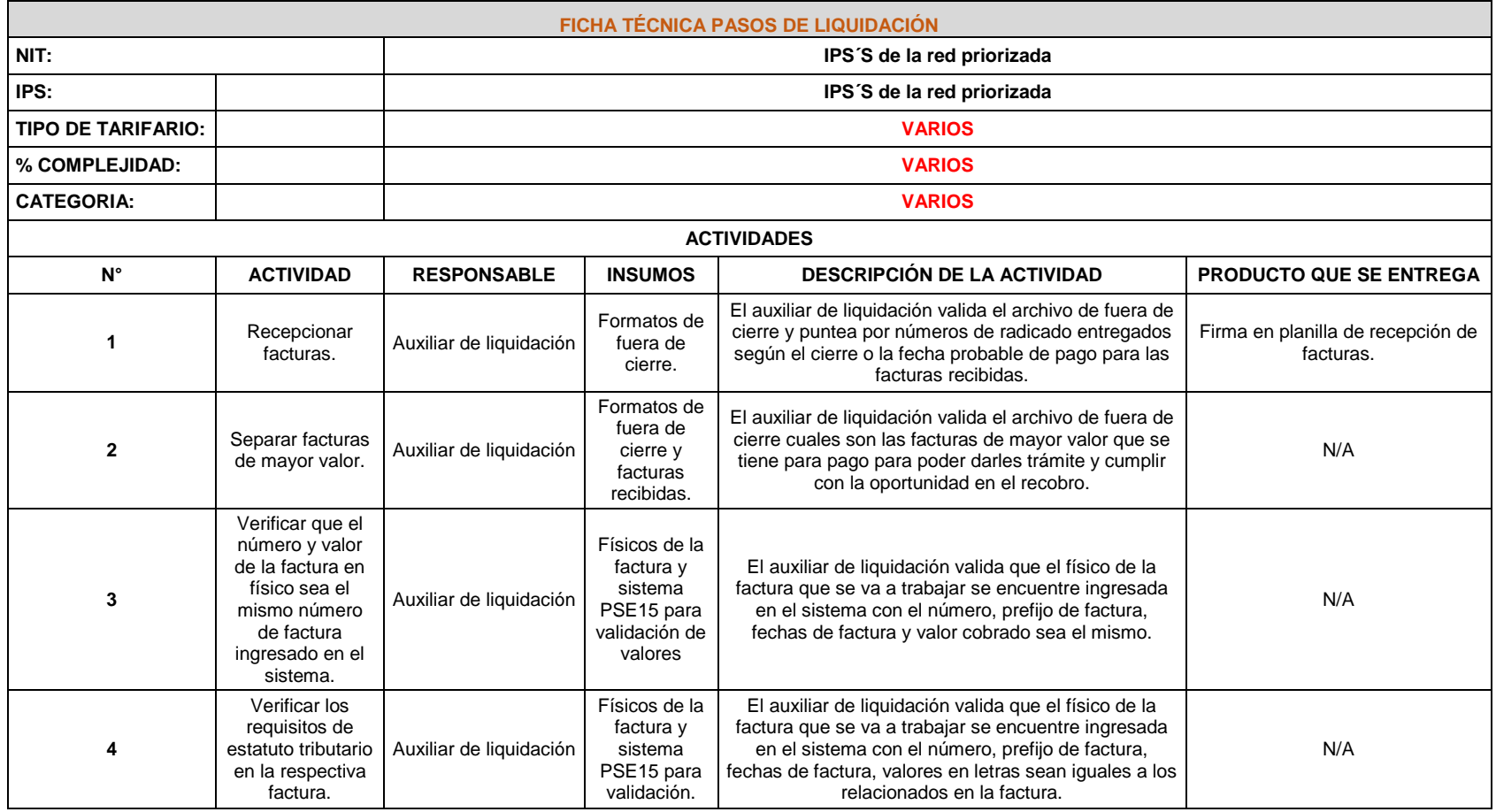

# Cuadro 15. Ficha técnica pasos de liquidación IPS´S de la red priorizada

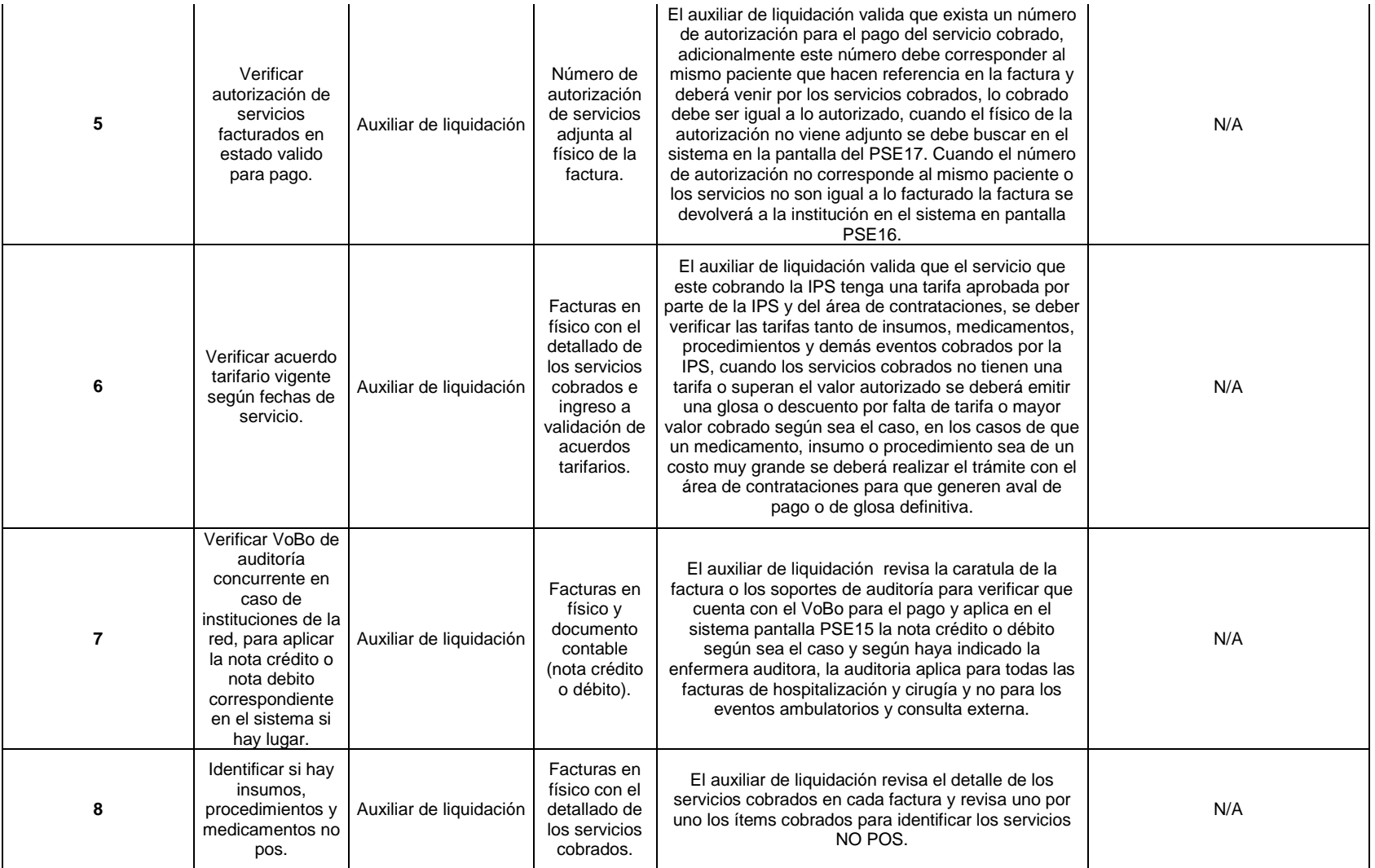

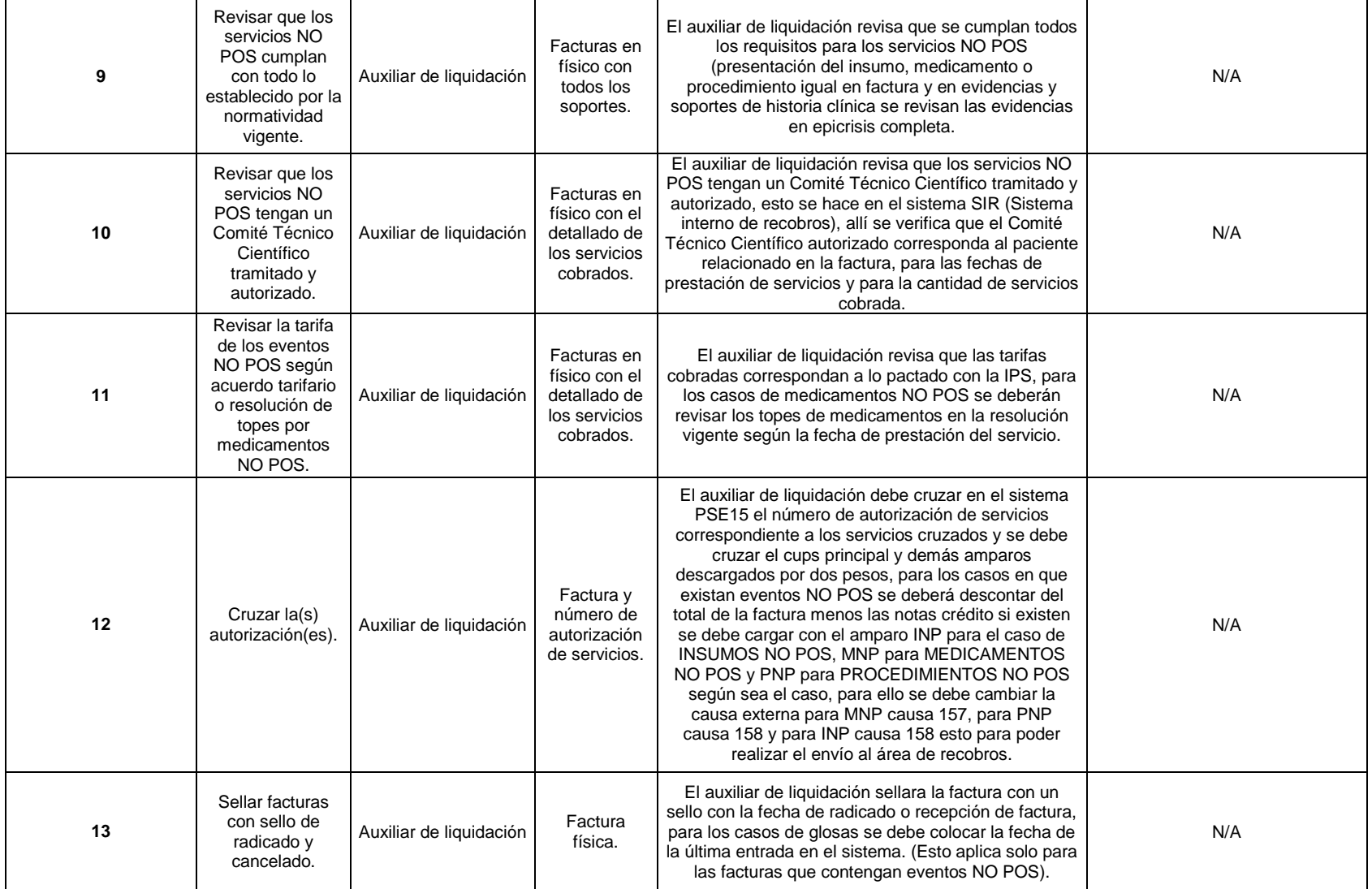

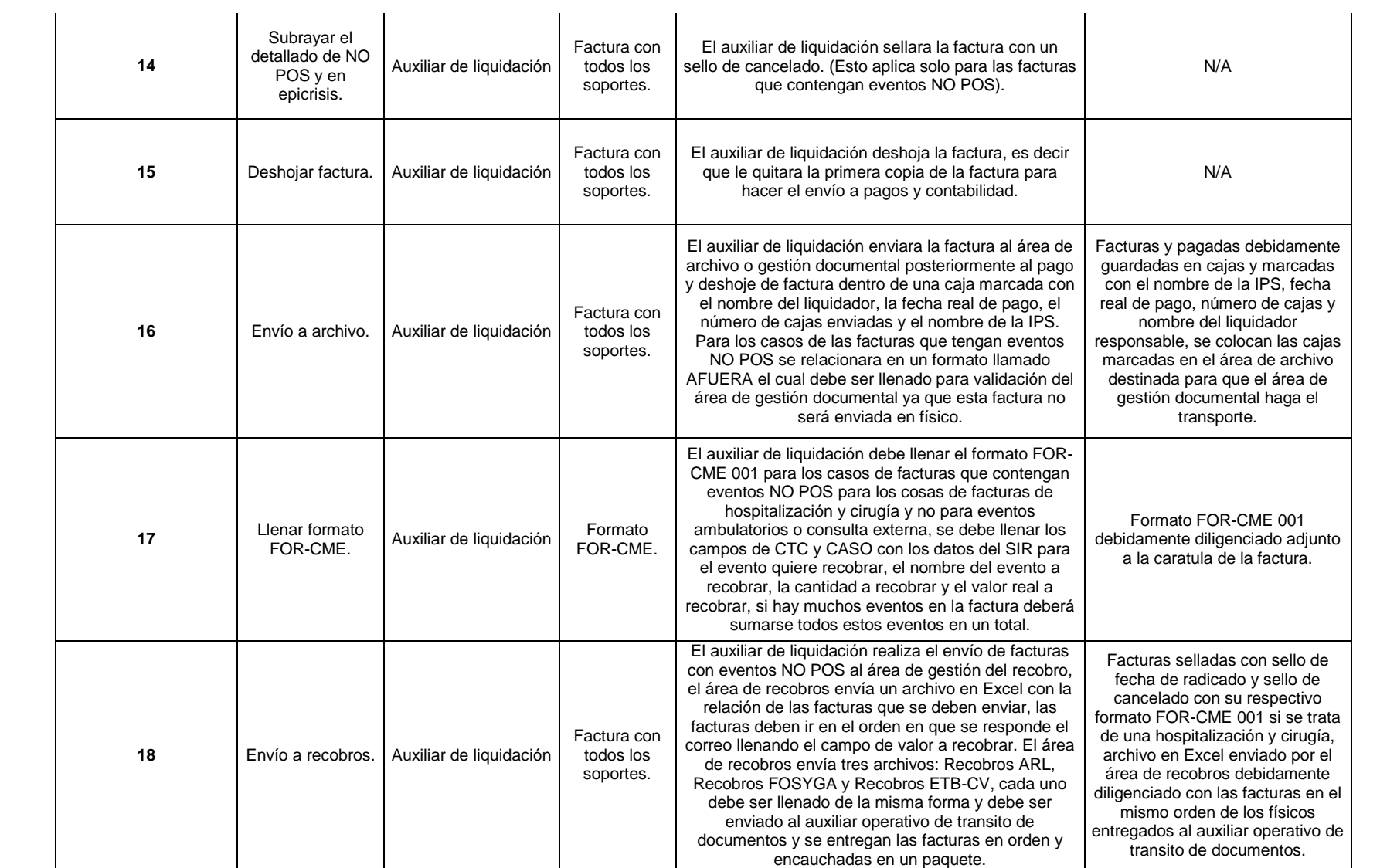

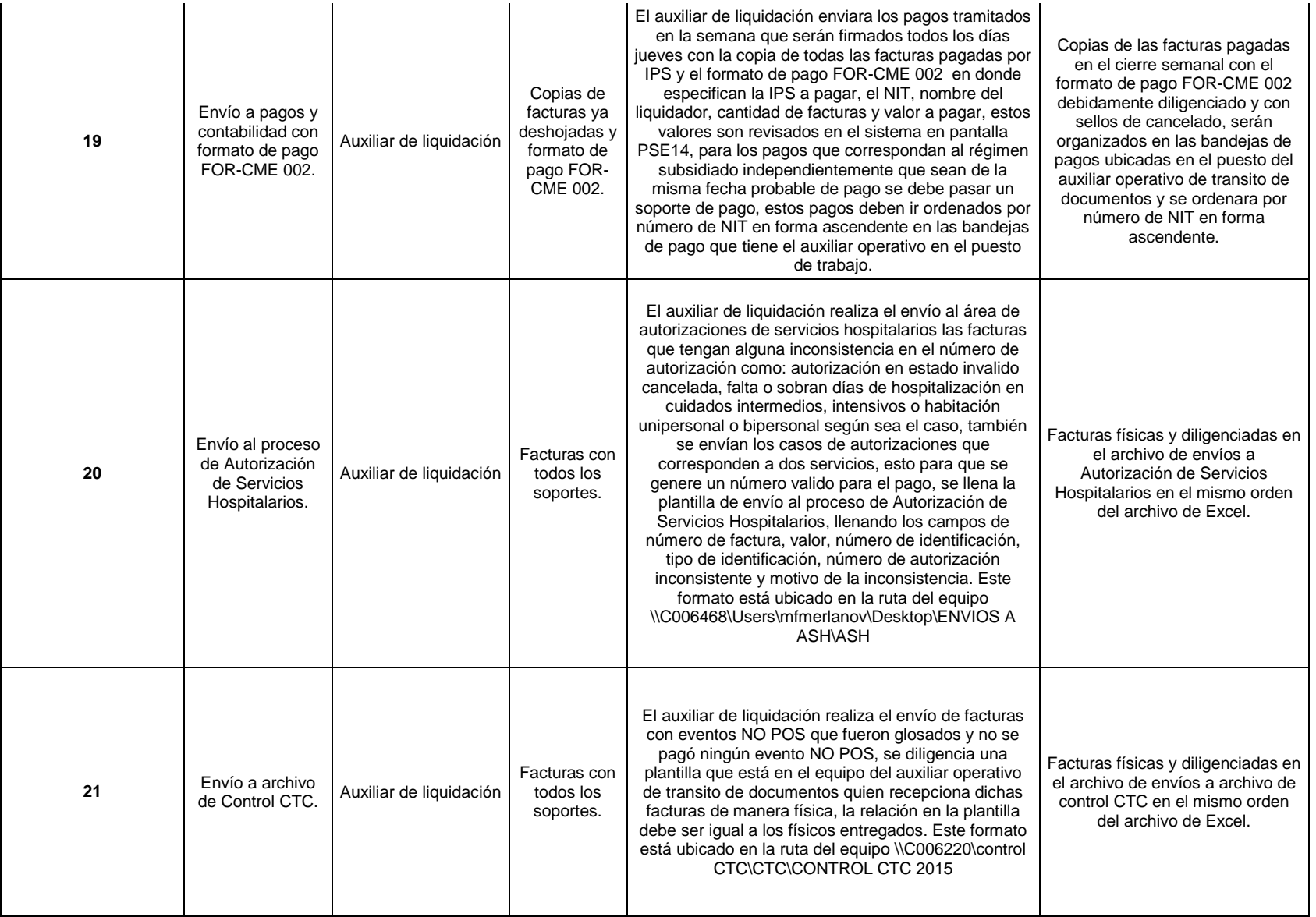

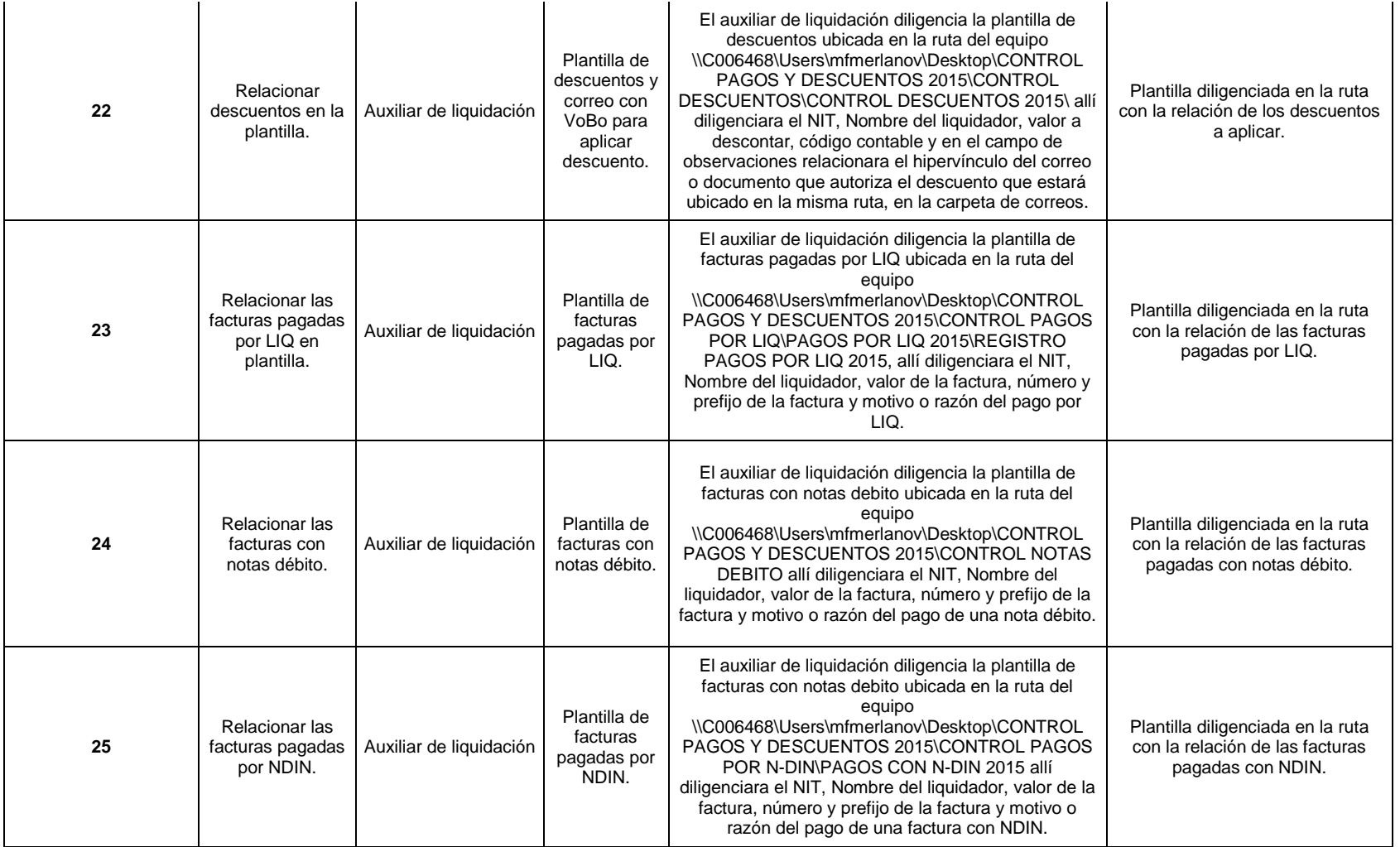

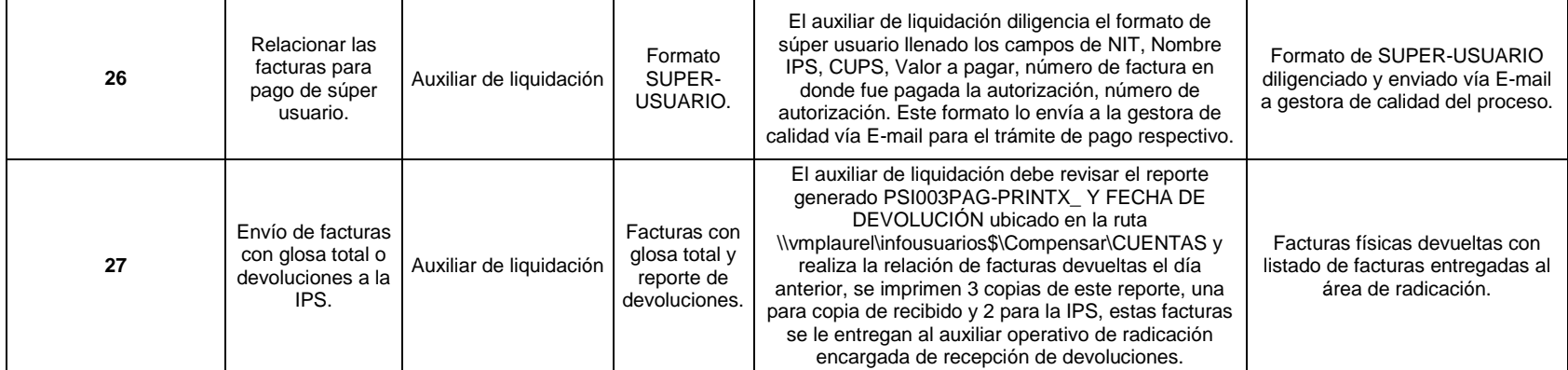

### **CLINICA LA COLINA SAS:**

### **OBSERVACIONES:**

#### **DIFICULTADES:**

• Sacar copias a todas las facturas que se envían a recobros y control CTC ya que la IPS no envía cantidad necesaria de copias de factura.

• No relacionan en los RIPS los números de las autorizaciones.

#### **CAUSALES DE GLOSA:**

1. Servicios no pactados en acuerdo tarifario y sin cotizaciones aprobadas.

2. No anexan evidencias de servicios no pos (Laboratorios, medicamentos, procedimientos)

3. Soportes y facturas ilegibles.

4. Servicios no pos sin tramite de Comité Técnico Científico.

5. No descuentan copagos.

**PARTICULARIDADES O NOVEDADES:** IPS maneja tarifa propia.

# **ADMINISTRADORA COUNTRY S.A**

#### **OBSERVACIONES:**

**DIFICULTADES:** La IPS no anexa copias de factura legibles y toca solicitar las copias lo que hace que se quite mucho tiempo, de igual manera con las copias de historias clínicas, vienen revueltas las facturas de Urgencias con las de Hospitalización y Cirugía**.**

#### **CAUSALES DE GLOSA:**

1. No anexan detallados de los paquetes y los detallados que se envían con lo no pos son no facturables se glosa porque no se puede recobrar.

2. Anexan Historia Clínica de otros pacientes y es borrosa.

3. Los Comité Técnico Científico no aprobados por invima están vencidos

4. Las formulas poliméricas que son NO POS se están solicitando por Comité Técnico Científico como medicamento y es insumo**.**

PARTICULARIDADES O NOVEDADES: La cuenta está dividida en Urgencias y en Hospitalización y Cirugía, las urgencias las tramita el área de Urgencias, las facturas ambulatorias de menor valor son trabajadas por el auxiliar operativo de trámite de ambulatorios, hay que ser muy puntuales a la hora de pagar ya que solo manejan planes complementarios y se tiene un convenio especial para el pago.

# **CLÍNICA DE LA MUJER S.A**

#### **OBSERVACIONES:**

**DIFICULTADES:** Cuentas que han superado el tope del plan complementario se radican en tiempos distintos aun cuando esta es del mismo evento, hecho que genera posibles recobros dobles o con CTC´S ya pagados.

#### **CAUSALES DE GLOSA:**

1. La IPS sobrefactura valor de material de osteosíntesis con respecto al AT vigente.

2. Presentación de medicamentos no pos, en detallados de la factura vienen incompletos o no son iguales a los solicitados al comité técnico científico.

3. No vienen soportados los Medicamentos para Nutrición Parenteral (Glicerofosfato)

4. IPS cuenta con Comité Técnico Científico en estado devuelto por errores en la presentación, extemporáneo por soportes de pacientes incorrectos.

PARTICULARIDADES O NOVEDADES: Se está manejando la epicrisis y/o historia clínica que viene después del detallado y que vengan las páginas completas. La historia clínica de medicamentos no se está tomando en cuenta porque es muy extensa y además incompleta.

El valor de descuento que la IPS refleja en la factura, corresponde a los descuentos que hacen por los diferentes tipos de servicios y no se reflejan en la liquidación, por eso es mejor trabajar con los datos del detallado de factura donde los servicios ya traen los descuentos aplicados.

Las evidencias hay que buscarlas en la epicrisis. A veces envían la ampliación de epicrisis, aunque generalmente es para los anestésicos.

Se glosa % de material de osteosíntesis IPS factura 14% de acuerdo a lo contratado él % es del 12%

Las cirugías se manejan por grupos Qx, con igual CUPS

Cuenta con pago previo SAYP.

# **CLÍNICA DE MARLY S.A**

#### **OBSERVACIONES:**

**DIFICULTADES:** En las facturas los medicamentos no pos no viene agrupados y si viene dispersos por toda la cuenta, lo cual implica tiempo ya que se debe inspeccionar uno por uno para poderlos identificar. La tarifa cobrada por consulta externa difiere de la contratada. Los medicamentos aparecen en la factura con nombres comerciales. **CAUSALES DE GLOSA:**

1. Medicamentos No Pos sin Comité Técnico Científico, o en algunas oportunidades aparece en el SIR autorizado pero en menor cantidad a la facturada.

2. Laboratorios Especiales No POS sin Comité Técnico Científico tramitado ni radicado.

3. Tarifa de Medicamentos regulados difiere de la Resolución.

**PARTICULARIDADES O NOVEDADES:** Casi todas las facturas contienen medicamentos o procedimientos para Recobros.

# **CLÍNICA JUAN N CORPAS LTDA**

#### **OBSERVACIONES:**

**DIFICULTADES:** La IPS no tiene claro que debe solicitar mediante anexo 3 la estancia una vez el paciente haya superado su tiempo en urgencias, la comunicación con la IPS es casi nula ya que el contacto que se tiene nunca contesta correos para solucionar inconvenientes o para retroalimentación.

#### **CAUSALES DE GLOSA:**

1. La IPS no realiza Comité Técnico Científico para medicamentos y procedimientos no pos.

2. La IPS no tramita autorización de servicios después que al paciente le ha definido conducta.(Autorización de Estancia)

3. La IPS no detalla los medicamentos utilizados en la factura

4. La IPS no detalla el material de osteosíntesis.

5. La IPS factura insumos incluidos en derechos de sala.

PARTICULARIDADES O NOVEDADES: Esta institución no cuenta con auditoría interna de Compensar cuando las facturas de hospitalización superan los \$5.000.000 se pasa a María Fabiola González para la auditoria de pertinencia.

### **CLÍNICA LOS NOGALES SAS**

**OBSERVACIONES:**

**DIFICULTADES:** La IPS tiene inconveniente con la liquidación de los honorarios de médico, anestesiólogo y ayudantía.

#### **CAUSALES DE GLOSA:**

1. Diferencia en tarifa en honorarios profesionales y algunos insumos no incluidos en la lista de precios oficial.

PARTICULARIDADES O NOVEDADES: La IPS envía facturas por servicios dejados de cobrar en la factura inicial, las cuales se están devolviendo porque no traen aval de la auditora.

# **CLÍNICA NUEVA**

# **OBSERVACIONES:**

**DIFICULTADES:** 

• La factura no viene ordenada.

- Sacar copias a todas las facturas que se envían a recobros y control CTC ya que la IPS envía todas las copias en papel químico.
- No relacionan en los RIPS los números de las autorizaciones.

### **CAUSALES DE GLOSA:**

1. Servicios no pactados en acuerdo tarifario y sin cotizaciones aprobadas.

2. No anexan evidencias de laboratorios no pos.

3. No discriminan el valor de los procedimientos no pos en la factura.

4. No descuentan copagos.

**PARTICULARIDADES O NOVEDADES:** Servicios ambulatorios vienen todos por multiusuarios.

# **CLÍNICA PARTENON LTDA**

**DIFICULTADES:** 

**CAUSALES DE GLOSA:**

**PARTICULARIDADES O NOVEDADES:**

### **CLÍNICA UNIVERSIDAD DE LA SABANA**

**DIFICULTADES:** 

**CAUSALES DE GLOSA:**

**PARTICULARIDADES O NOVEDADES:**

### **CLÍNICA PALERMO**

**OBSERVACIONES:**

**DIFICULTADES:** 

• Sacar copias a todas las facturas ya que la IPS no envía copias de facturas y las que envían no son legibles.

• No relacionan en los RIPS los números de las autorizaciones.

#### **CAUSALES DE GLOSA:**

1. Servicios no pactados en acuerdo tarifario y sin cotizaciones aprobadas.

2. No anexan evidencias de laboratorios no pos.

3. No descuentan copagos.

**PARTICULARIDADES O NOVEDADES**: Manejan una cantidad importante de facturas correspondiente a servicios ambulatorios.

### **HOSPITAL JUAN CIUDAD**

#### **OBSERVACIONES:**

**DIFICULTADES:** Las evidencia no se encuentran en la fecha del detalle y toca buscarlas en toda la epicrisis, en los paquetes de PGP las notas crédito de lo NO POS no coinciden, no hay Comité Técnico Científico, no hay evidencias de lo NO POS.

#### **CAUSALES DE GLOSA:**

1. Por los Comité Técnico Científico negados

2. Por no traer evidencia de lo no pos

3. Ilegible los soportes

4. Cups de lo NO POS diferente a lo autorizado

5. No vienen las cotizaciones de procedimientos no contratados

6. Valoración del recién nacido

7. Topes en algunos medicamentos

8. Envíos a Autorización de Servicios Hospitalarios por falta días de estancia y cups facturados y no autorizados.

**PARTICULARIDADES O NOVEDADES:** Pacientes del programa cardiovascular la nota crédito no debe incluir lo no pos a recobrar .hay casos de pacientes que pertenecen al programa cardiovascular pero la atención es por dx diferente se llama foco mixto

el Sr. Juan Carlos Ramírez envía un correo o viene personalmente a traer descuento por concepto de anticipo cod.116 que se debe realizar en la última semana del mes concepto: anticipo de 8mill acta de conciliación Edith Martínez y Juan Carlos Ramírez y se debe enviar por correo el soporte a Esperanza Arias Riaño

<eariasr@compensar.com>

El anticipo debe ser relacionado por separado este tiene dos códigos cod.116 y cod.105. Concepto: anticipo de 2.5millones.

Las facturas ambulatorias se entregan para separar a la operativa encargada legrados plan canguro etapa i y ii consultas rehabilitaciones terapias paquetes deben estar separadas por fecha de pago.

### **FUNDACIÓN CARDIO INFANTIL**

**DIFICULTADES:** 

**CAUSALES DE GLOSA:**

**PARTICULARIDADES O NOVEDADES:**

### **FUNDACIÓN HOSPITAL DE LA MISERICORDIA**

#### **OBSERVACIONES:**

**DIFICULTADES:** Anexos informativos de la factura y laboratorios remitidos. **CAUSALES DE GLOSA:** 

1. La IPS posee problemas en las tarifas facturadas en cuanto a laboratorios se refiere es una de las glosas de mayor frecuencia.

2. La IPS no anexa factura de compra para material de osteosíntesis, no se tramita cotización para aval por el área de contrataciones.

3. La IPS no incluye anexo informativo de la factura con fechas de ingreso y de egreso, muchas veces cuando este viene no coincide con la epicrisis, en eventos ambulatorios (quimioterapia y poliquimioterapia) no viene o no coincide con las fecha de control de aplicación del procedimiento.

#### 4. La IPS no anexa hoja de traslado de ambulancia.

PARTICULARIDADES O NOVEDADES: Se debe tener encuentra el anexo de las fechas de prestación de servicios en hospitalización y facturas ambulatorias en la gran mayoría vienen diferentes a la IPS, y en caso de poliquimioterapias no vienen.

No anexan hoja de traslado de ambulancia.

Se debe realizar validación de la mayoría de los laboratorios, debido a que no están contratados o no coinciden los valores facturados.

### **FUNDACIÓN SALUD BOSQUE**

# **OBSERVACIONES:**

**DIFICULTADES:** 

### **CAUSALES DE GLOSA:**

**1.** El detalle de cargos es complejo, no subtotaliza los eventos.

2. Se glosa por copagos no descontados en la factura.

3. Las fechas de la factura no corresponden con las relacionadas en la historia clínica.

4. Los medicamentos NO POS los factura mayor número de lo autorizado por Comité Técnico Científico.

5. Las formulas poliméricas NO POS son solicitadas como medicamento y es insumo**.**

PARTICULARIDADES O NOVEDADES: La cuenta está dividida en Urgencias y en Hospitalización y Cirugía, las urgencias las tramita el área de Urgencias, las facturas ambulatorias de menor valor son trabajadas por el auxiliar operativo de trámite de ambulatorios, todas las facturas están auditadas una a una y traen notas crédito todas, en ocasiones no hay evidencias de NO POS en la historia clínica y se glosa o se solicitan a la IPS dependiendo del valor del evento que se vaya a recobrar, los detallados de la factura no viene subtotalizados.

### **FUNDACIÓN SANTAFE DE BOGOTÁ**

#### **OBSERVACIONES:**

**DIFICULTADES:** En algunas oportunidades cuando facturan algo especial casi siempre no viene el reporte de lo facturado, motivo por el cual debe solicitarse para con ello garantizar un pago efectivo y un recobro oportuno. En algunas facturas de ambulatorios no anexan la epicrisis, la cual debe también solicitarse.

### **CAUSALES DE GLOSA:**

1. Medicamentos No Pos sin Comité Técnico Científico, o en algunas oportunidades aparece en el SIR autorizado pero en menor cantidad a la facturada.

2. Laboratorios Especiales No POS sin Comité Técnico Científico tramitado ni radicado.

3. Tarifa de Medicamentos regulados difiere de la Resolución.

**PARTICULARIDADES O NOVEDADES:** Casi que todas las facturas contienen medicamentos o procedimientos para Recobros.

### **HOSPITAL INFANTIL SAN JOSE**

#### **OBSERVACIONES:**

**DIFICULTADES:** El detallado es muy complejo de entender, en ocasiones es necesario solicitar el detallado que manejaban anteriormente para revisar la factura. La búsqueda de los laboratorios NO POS en la historia Clínica es compleja. El acta de negociación de Urgencias se trabaja en conjunto con las Hospitalizaciones (Deshoje, Búsqueda de inconsistencias). En ocasiones hay entre 3 y 4 notas crédito para una única factura, además no son claras cuando aplican a medicamentos NO POS. **CAUSALES DE GLOSA:**

1. No hay tarifa para laboratorios.

2. No anexan evidencias de eventos NO POS.

3. Medicamentos e Insumos no incluidos en la lista de precios.

PARTICULARIDADES O NOVEDADES: Manejan poca consulta externa, no manejan paquetes (poca rotación), se trabaja acta de urgencias, manejan dos detallados, facturan en cantidad media NO POS.

### **HOSPITAL UNIVERSITARIO SAN IGNACIO**

#### **OBSERVACIONES:**

**DIFICULTADES:** Se manejan 3 acuerdos tarifarios y a veces no es claro para que servicio se aplica o no la tarifa, además hacen uso del mismo cups para 4 servicios con diferente valor eso dificulta la labor. A veces les cambian el nombre a los procedimientos facturan con un nombre y pagan con otro. Hay que enviar como el 15 % de las facturas a Autorización de Servicios Hospitalarios a veces para arreglo de autorizaciones, el material de osteosíntesis mayos a 5.900.000 hay que tener cotización avalada para poder pagar adicional a las facturas y esto no está en la ruta y se debe solicitar y eso genera demoras, el manejo de los paquetes y sus exclusiones hay que tener mucho cuidado con las facturas de cardiovascular y con radioterapia porque no todas aplica a pago por paquete ni todas son pago por evento.

#### **CAUSALES DE GLOSA:**

1. Comité Técnico Científico medicamentos por tope

2. Tarifas con diferencia a la pactada

3. Servicios que son de paquete y los envían a pago por evento

4. Falta de soportes para lo no pos

PARTICULARIDADES O NOVEDADES: Maneia eventos ambulatorios y consulta externa en plataforma transfiriendo, estos eventos no se están trabajando por esta plataforma ya que está pendiente acuerdo nuevo, maneja muchos paquetes y mucho evento recobrable.

### **INSTITUTO ROOSEVEL**

#### **OBSERVACIONES:**

**DIFICULTADES:** La factura no totaliza por servicio, medicamento e insumos, el acuerdo tarifario de 2015 aún no está firmado lo que genera demora en el pago mientras hay acuerdos en las tarifas cobradas. Hay entre 3 y 4 notas créditos para una sola factura además no son claras cuando aplican a medicamentos NO POS. El paquete domiciliario debe ser enviado al 4 piso para auditoria y no es devuelto a tiempo, adicional del paquete que se entrega un 85% tiene glosa por ser una IPS que maneja patologías de alto costo en niños, las cirugías son complicadas de liquidar.

#### **CAUSALES DE GLOSA:**

1. Factura por encima de tarifa pactada

2. En los paquetes que hay servicios NO POS, medicamentos la IPS no anexa detallado

3. Banco de sangre sin tarifa pactada

- 4. Laboratorios que no se encuentran en el acuerdo 256 de 2001 sin tarifa
- 5. Precio de insumos no están en lista de precios
- 6. No cumplen con todos los requisitos según res.5395 de 2013

**PARTICULARIDADES O NOVEDADES:** Manejan ambulatorios los cuales un 80% es NO POS, es la IPS que más factura NO POS, manejan dos detallados, en ocasiones anexan detallado de lo NO POS(medicamentos)

### **MÉDICA MAGDALENA S.A.S**

#### **OBSERVACIONES:**

**DIFICULTADES:** No se realiza trámite de Comité Técnico Científico a todos los medicamentos No POS. **CAUSALES DE GLOSA:**

1. La IPS no realiza Comité Técnico Científico para medicamentos y procedimientos no pos.(EVENTOS HOSPITALARIOS CON ESTANCIA PROLONGADA)

2. La epicrisis donde se valida edad gestacional carece del dato de la primera ecografía con el cual se valida el PIDA. Viene siempre el ballard que por AT no se tiene en cuenta para el pago del paquete.

3. Algunas facturas por la impresión de punto vienen de manera ilegible.

**PARTICULARIDADES O NOVEDADES:** Tener en cuenta \*Topes según Resoluciones \*En algunos muy pocos casos no hacen Comité Técnico Científico. Tener cuidado porque no están haciendo Comité Técnico Científico por el Glicerofosfato, revisar los paquetes de parto que no tengan medicamentos no pos Tener cuidado en paquetes, suelen cobrar medicamentos no POS, tiene Comité Técnico Científico pero no viene relacionados en detallado de factura, por lo que se están devolviendo éstas facturas Paquete PIDA (Programa Integral de Atención madre e hijo) gestantes después de la semana 36.No ballard.

Los paquetes de \$887,938 es cuando las pacientes se desembarazan antes de la 36 semana, las demás las facturan por evento y deben venir con VoBo de la auditora.

### **SOCIEDAD DE CIRUGIA SAN JOSE**

**OBSERVACIONES:**

**DIFICULTADES:** El deshoje de los ambulatorios es complejo por cantidad, hay entre 3 y 4 notas crédito por factura y no son claras cuando se trata de eventos NO POS **CAUSALES DE GLOSA:**

1. No hay tarifa para laboratorios.

2. No anexan evidencias de eventos NO POS.

3. Medicamentos e Insumos no incluidos en la lista de precios.

**PARTICULARIDADES O NOVEDADES:** Manejan mucha facturación de eventos NO POS, manejan paquetes, tiene muchos eventos de facturas ambulatorias.

### **CONTACTOS:**

#### **CLINICA LA COLINA SAS:**

Lina Calderón Muñoz – Analista Comercial Teléfono: 4897000

### **ADMINISTRADORA COUNTRY S.A**

Caterine Castillo E-mail: ccastillo@clinicadelcountry.com Teléfono: 5300470 EXT: 1665

### **CLÍNICA DE LA MUJER S.A**

Marcela Ruge tel.: 6161799 Ext. 182 Analista de Glosas e-mail: mruge@clinicadelamujer.com.co Auditora Compensar: Lecsandra Cárdenas Cel.: 3176606429 e-mail[: LYCARDENASM@aseguramientosalud.com](mailto:LYCARDENASM@aseguramientosalud.com)

### **CLÍNICA DE MARLY S.A**

Milena González Palacio Teléfono: 3436600 EXT: 1734

### **CLÍNICA JUAN N CORPAS LTDA**

William Marroquín Mancera Tel: 6865000 Analista de Cartera. e-mail: william\_marroquin@juanncorpas.edu.co

### **CLÍNICA LOS NOGALES SAS**

Jesús Carpeta E-mail: jesuscm@clinicanogales.com Teléfono: 5937000 EXT: 1027

# **CLÍNICA NUEVA**

Nohora Madero Téllez – Jefe de cartera Teléfono: 3274444

# **CLÍNICA PARTENON LTDA**

# **CLÍNICA UNIVERSIDAD DE LA SABANA**

# **CLÍNICA PALERMO**

Daya Ivonne Mora Melo – Cartera Teléfono: 5727777

### **HOSPITAL JUAN CIUDAD**

Justino Leal Rodríguez E-mail: justino.leal@mederi.com.co

# **FUNDACIÓN CARDIO INFANTIL**

# **FUNDACIÓN HOSPITAL DE LA MISERICORDIA**

Jimy Fernando Garzón tel:3811970 Ext.1245 Coordinador de Facturación e-mail: jgarzonr@fundacionhomi.org.co Auditora Compensar: Esperanza Linares tel.: 3811970 ext.: 43 e-mail: ELINARESA@aseguramientosalud.com

# **FUNDACIÓN SALUD BOSQUE**

Andrea Gómez E-mail: auxfacturacion@clinicaelbosque.com.co Teléfono: 6499300 EXT: 2305

# **FUNDACIÓN SANTAFE DE BOGOTÁ**

Erika Leonor Sarmiento Romero E-mail: Erika.sarmiento@fsfb.org.co

### **HOSPITAL INFANTIL SAN JOSE**

Sonia Marlene Velandia E-mail[: smvelandia@hospitalinfantildesanjose.org.co](mailto:smvelandia@hospitalinfantildesanjose.org.co)

# **HOSPITAL UNIVERSITARIO SAN IGNACIO**

Mónica Triana Balaguera E-mail: mtriana@husi.org.co Teléfono 5946161 EXT: 1178 Alejandro Gil Jurado E-mail: agil@husi.org.co Teléfono 5946161 EXT: 1177 Yamile Báez Gómez E-mail: ybaez@husi.org.co Teléfono 5946161 EXT: 1811 - 1987 Yigliola Valero Rodríguez E-mail: yvalero@husi.org.co Teléfono 5946161 EXT: 1811 - 1987

### **INSTITUTO ROOSEVEL**

Sonia Liliana Rivera Beltrán E-mail[: s.rivera@ioir.org.co](mailto:s.rivera@ioir.org.co)

### **MÉDICA MAGDALENA S.A.S**

Martha Murillo tel:2853900 Ext.131 Jefe de facturación e-mail: facturación@clinicamagdalena.com

### **SOCIEDAD DE CIRUGIA SAN JOSE**

Ramiro Calderón E-mail: [rcalderon@hospitaldesanjose.org.co](mailto:rcalderon@hospitaldesanjose.org.co)

Fuente. Autor del proyecto

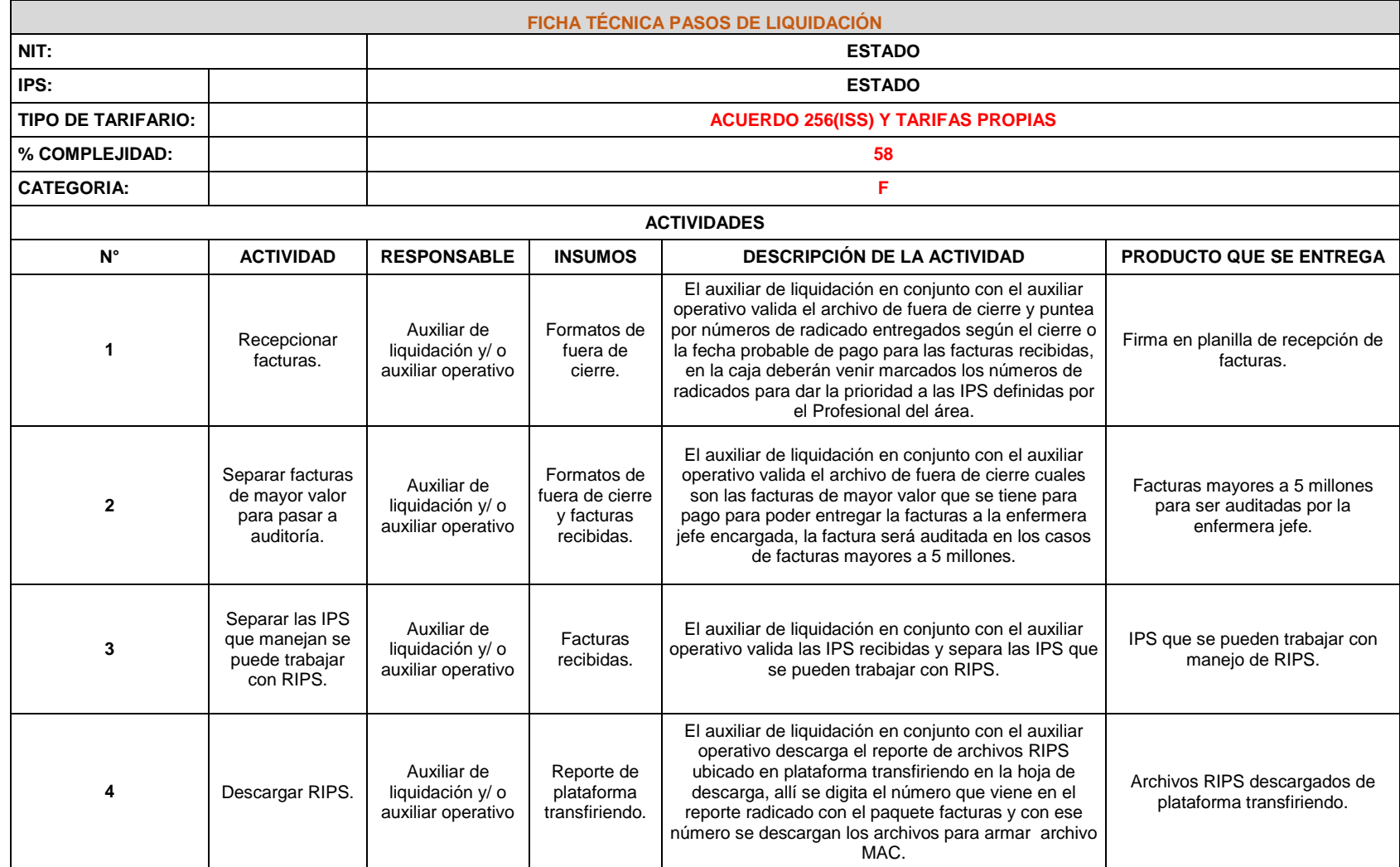

# Cuadro 16. Ficha técnica pasos de liquidación ESTADO

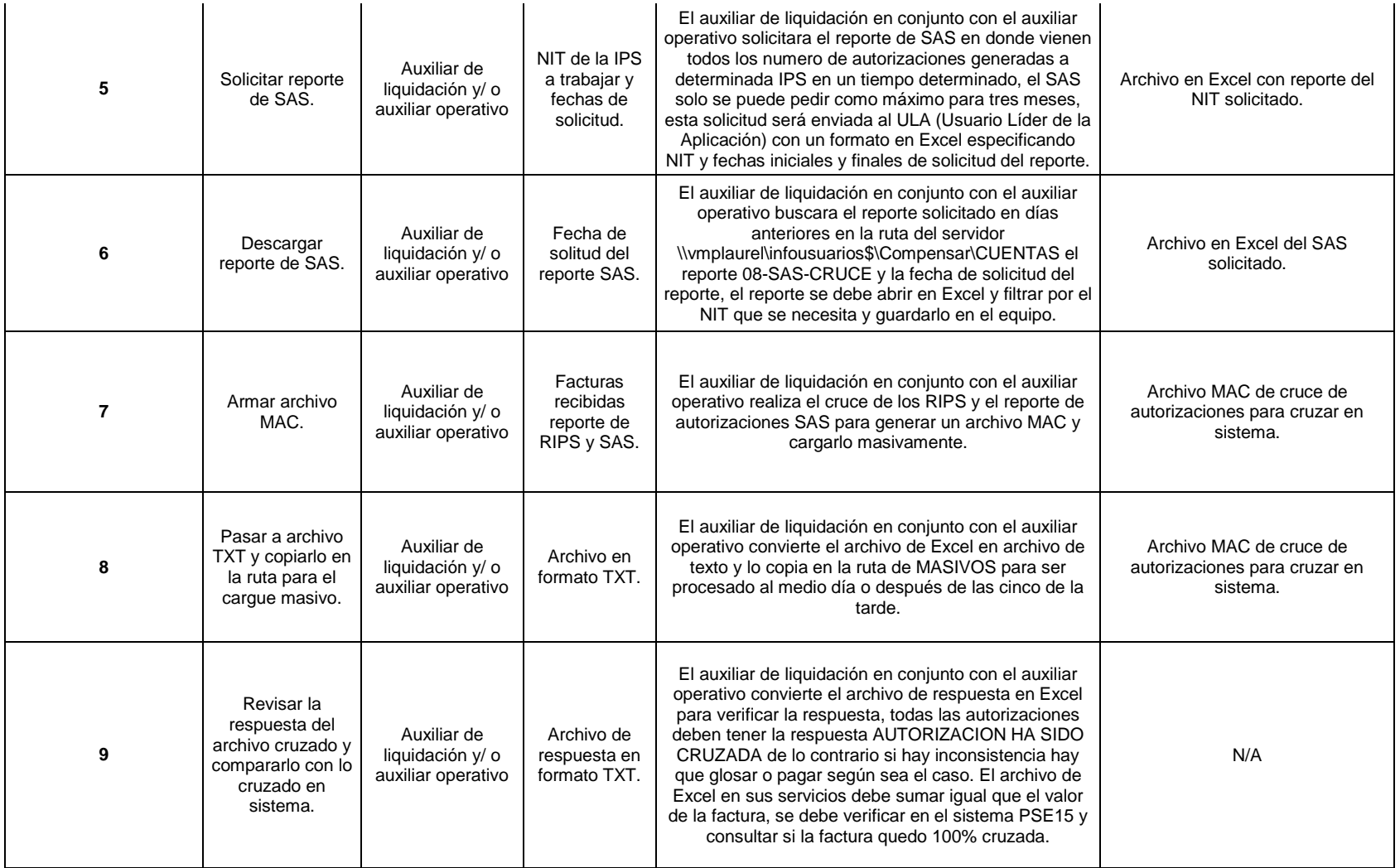

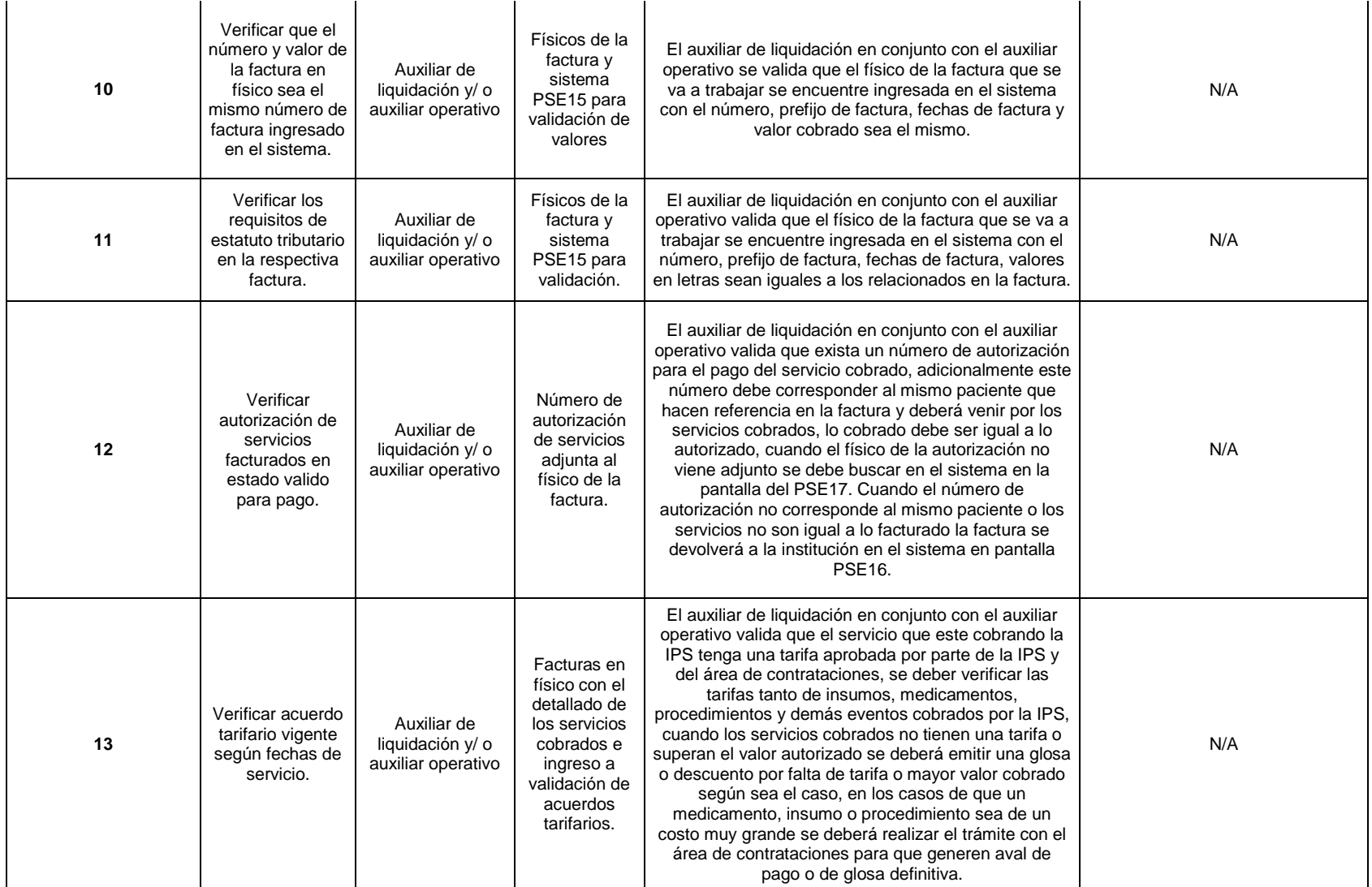

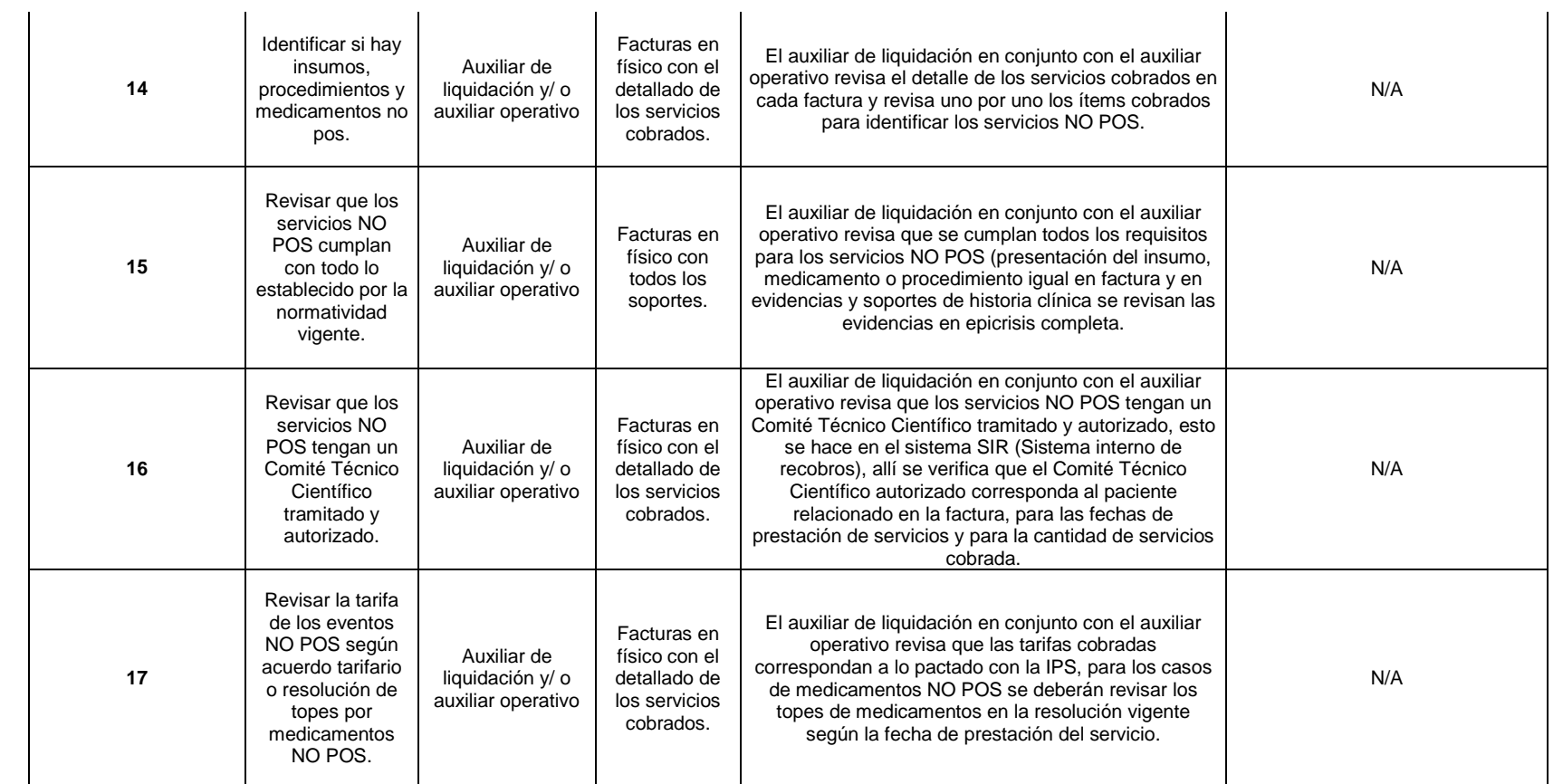

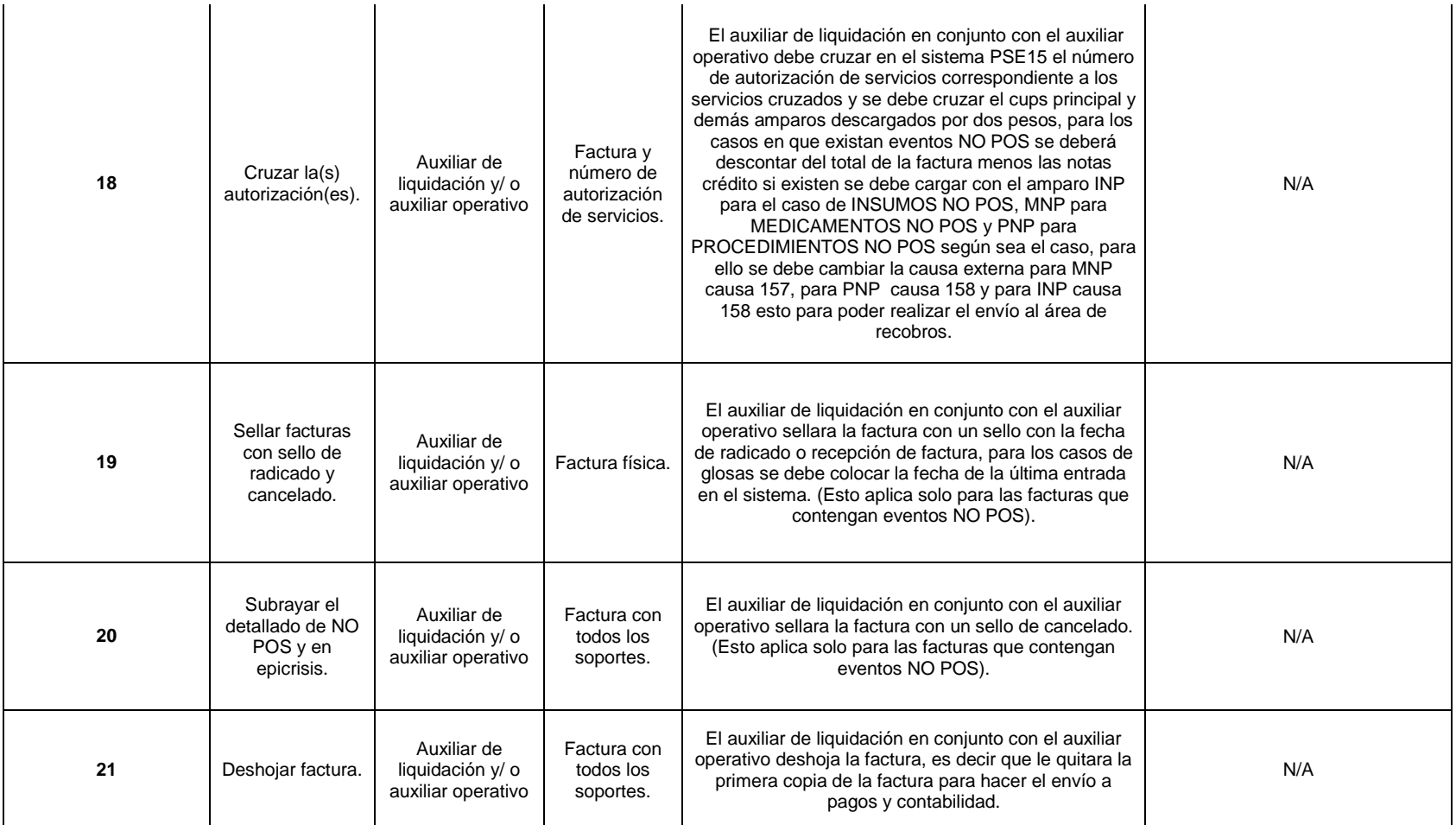

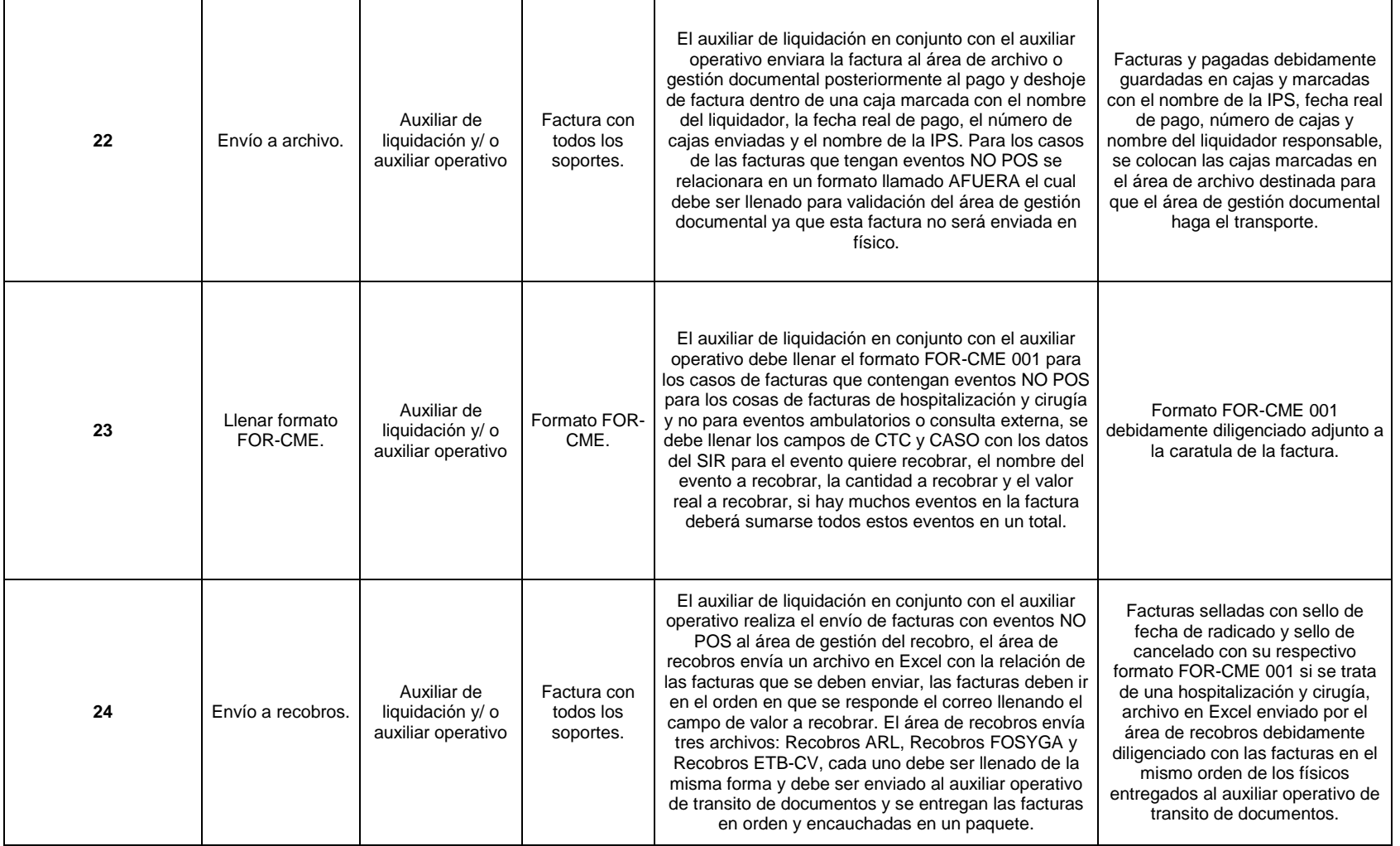

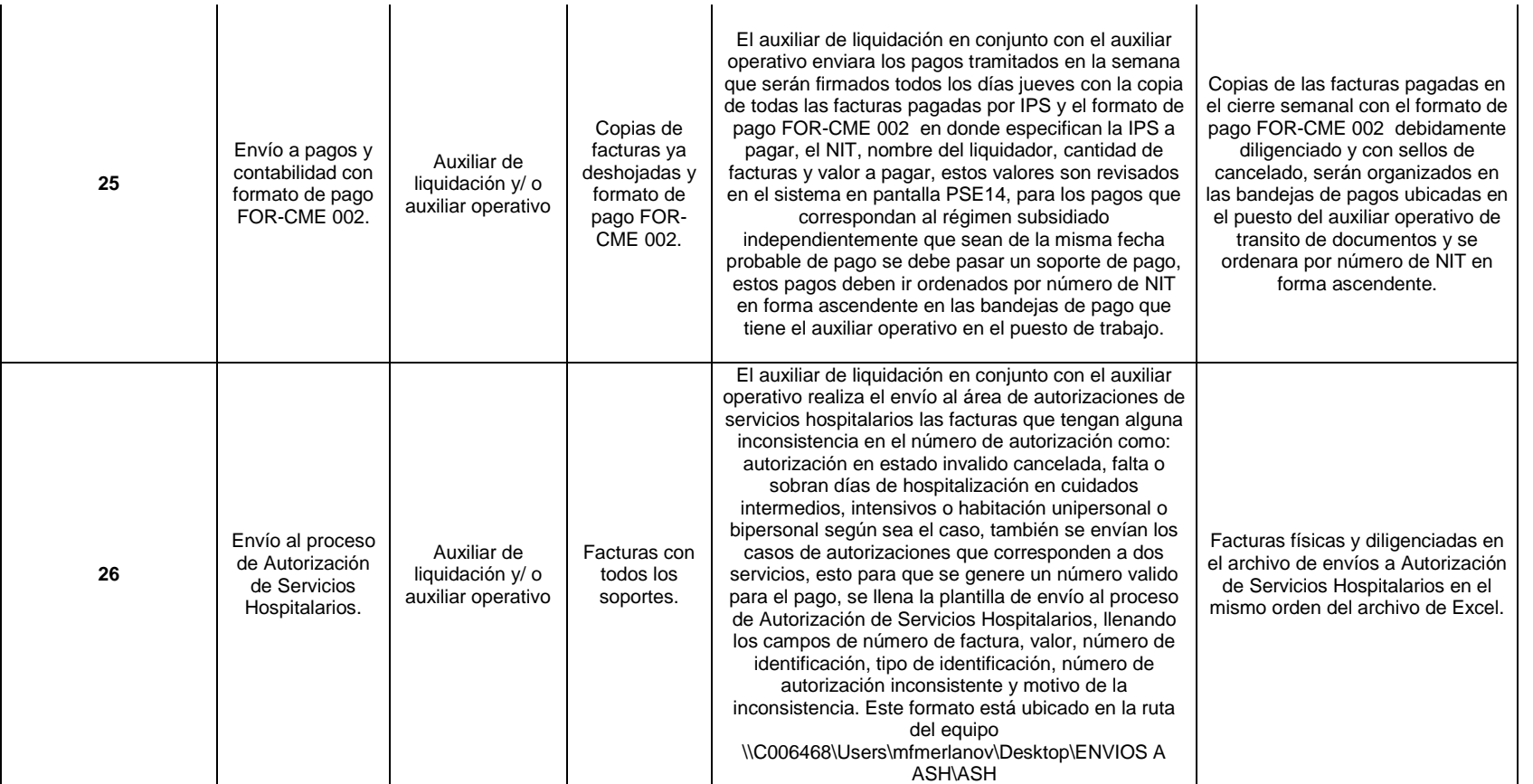

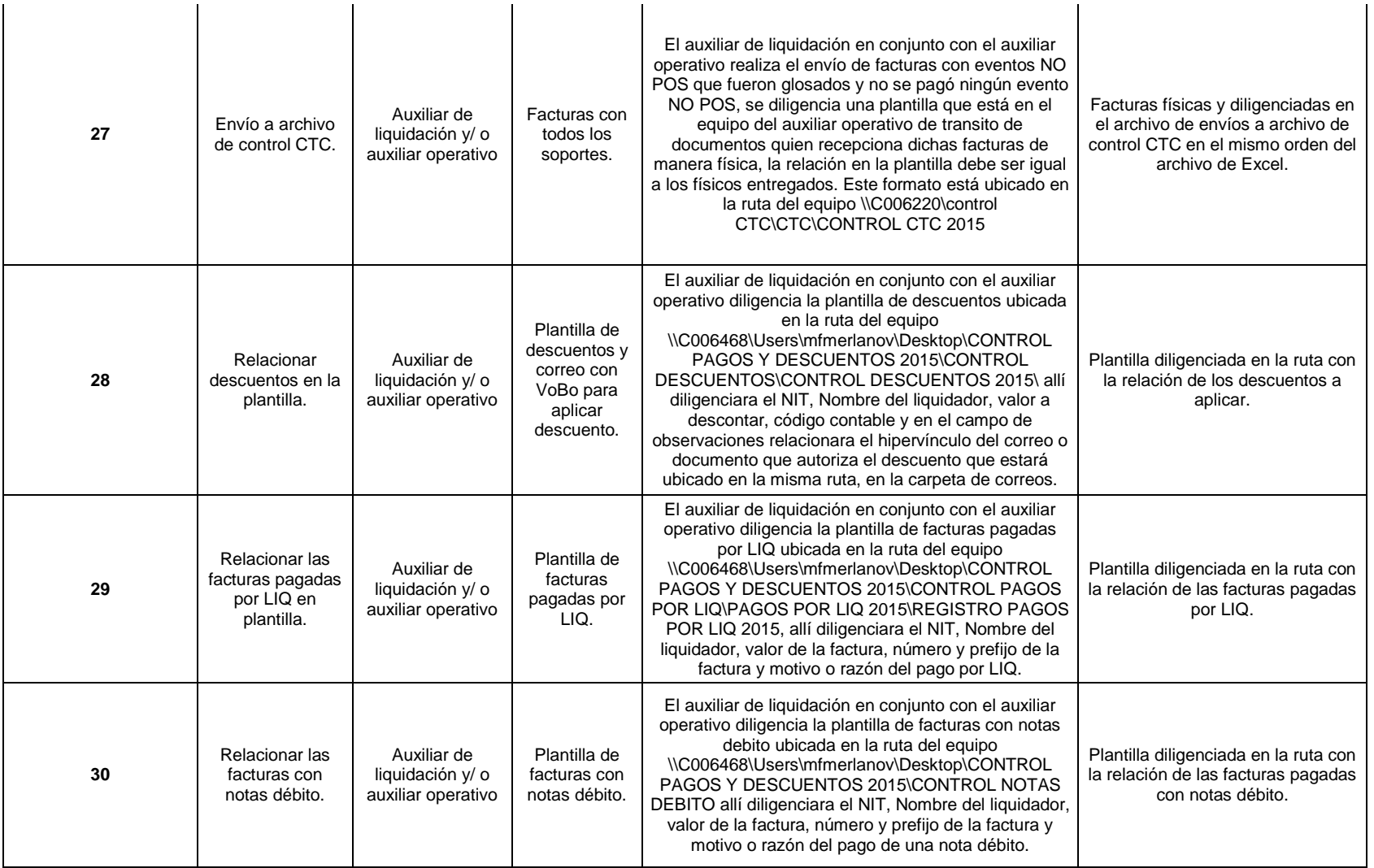

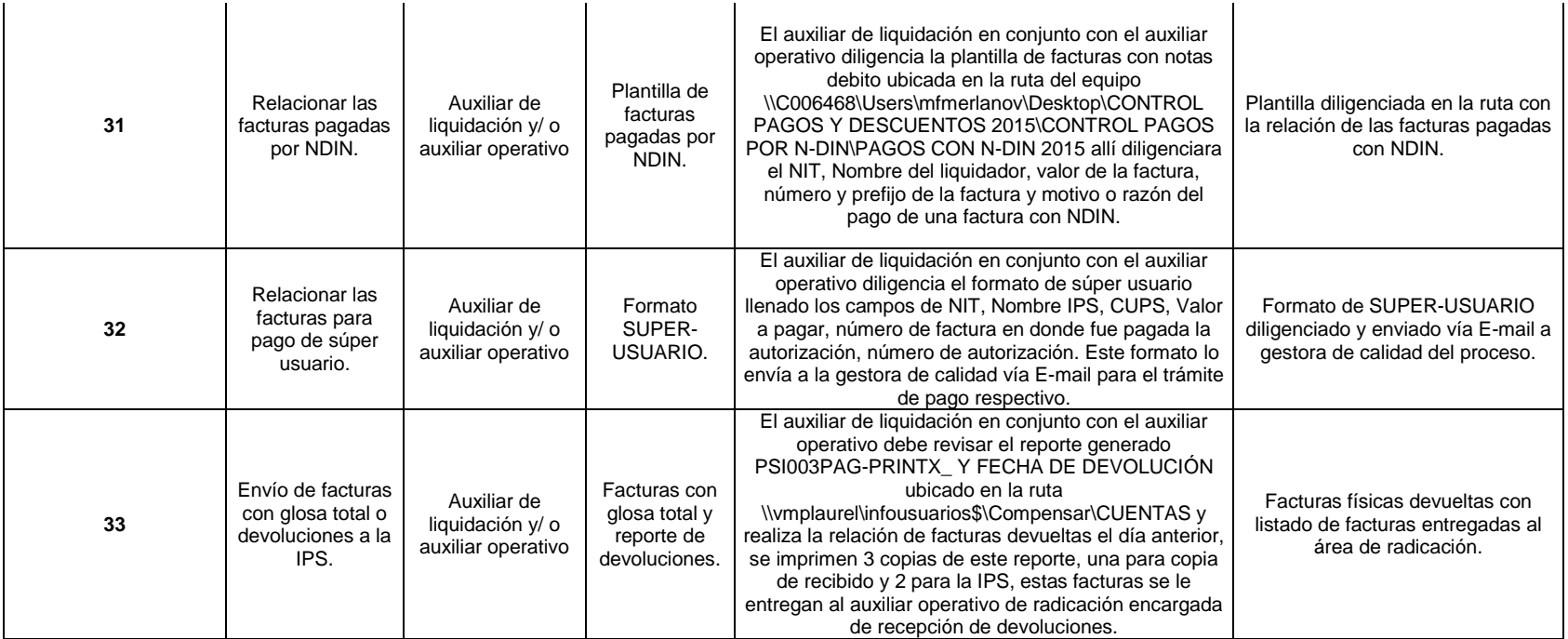

OBSERVACIONES: DIFICULTADES: El alto volumen de envió a Autorización de Servicios Hospitalarios por solicitud o cambio de autorización La oportunidad en la entrega de facturas por parte de auditoría no se realiza a tiempo para la liquidación generando atrasos en el pago y dejando un fuera de cierre alto ya que son montos superiores a 5 millones de pesos. La búsqueda de convenios, cotizaciones y portafolio de las IPS ya que por el volumen de IPS que manejamos las búsquedas son elevadas. La búsqueda de facturas por solicitudes realizadas por Jefe Edith, Ana Sofía y Olga Rodríguez en 40 cajas aproximadamente. Volumen de facturas radicadas. El trámite que hay que realizar con lo NO POS por falta de Comité Técnico Científico para evitar la glosa. El ingreso de valores y número de facturas mal realizado por parte de radicación. CAUSALES DE GLOSA: 1. Tarifa 2. Factura de compra materiales 3. Facturas por superación de tope soat 4. Servicio facturado en varias facturas 5.Evidencia medicamentos e insumos no pos 6. Tope medicamentos 7. Pertinencia auditoria médica 8. Falta de autorización 9. Falta de soportes. PARTICULARIDADES O NOVEDADES: La radicación mensual es de aproximadamente 450 IPS con 600 radicados por valor aproximado de 2500 a 3000 millones en 9500 a 11000 facturas. De las 450 IPS manejamos archivo con 10 IPS aproximadamente de las cuales se cruzan 3500 facturas el resto hay que trabajarlas de forma manual o validando la información por medio de los RIPS la cual en muchas ocasiones no nos sirve. Con un 50% de las IPS tenemos convenio. Un 10% de las facturas radicadas corresponden a régimen subsidiado.

**CONTACTOS:**

Fuente. Autor del proyecto
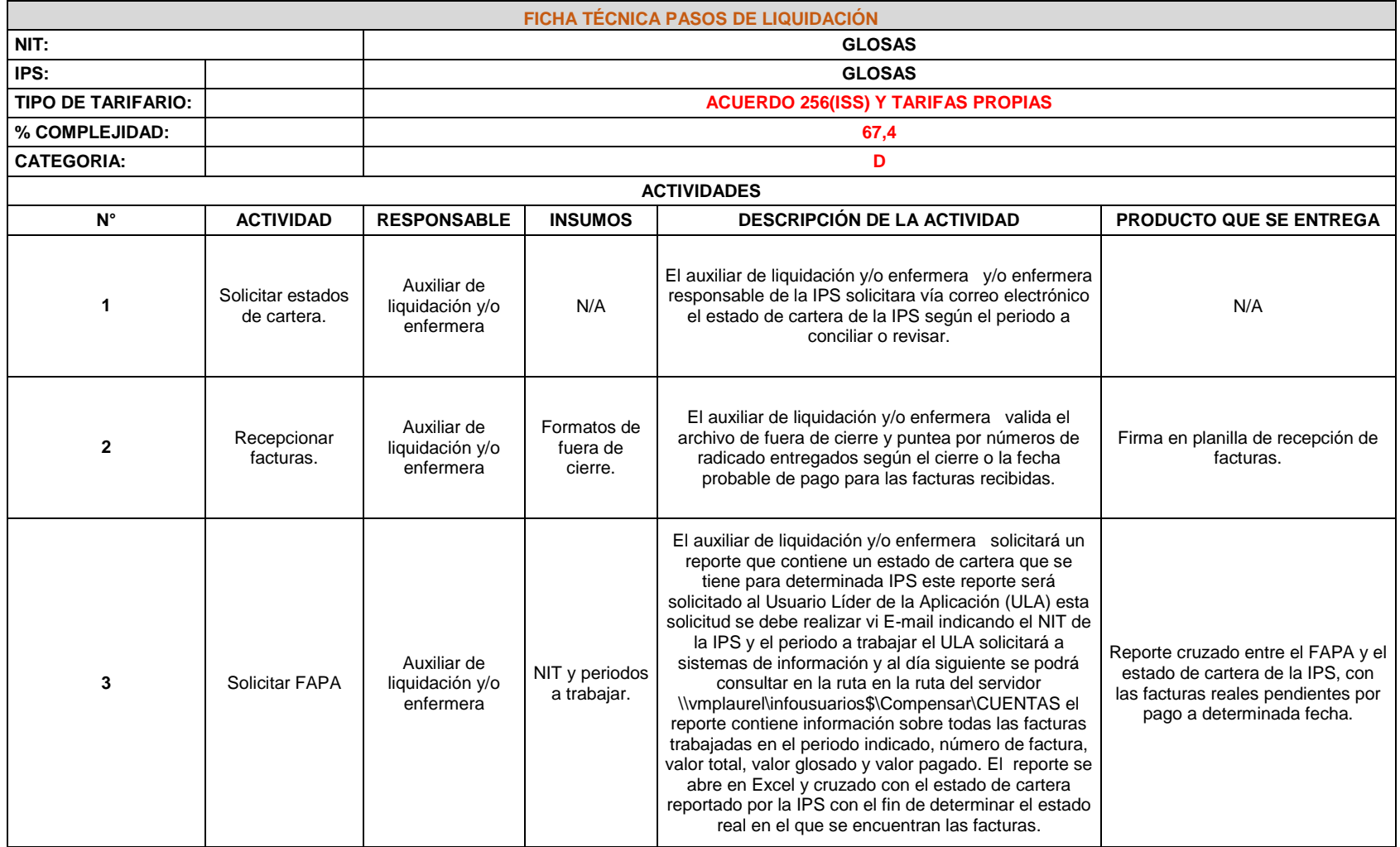

# Cuadro 17. Ficha técnica pasos de liquidación GLOSAS

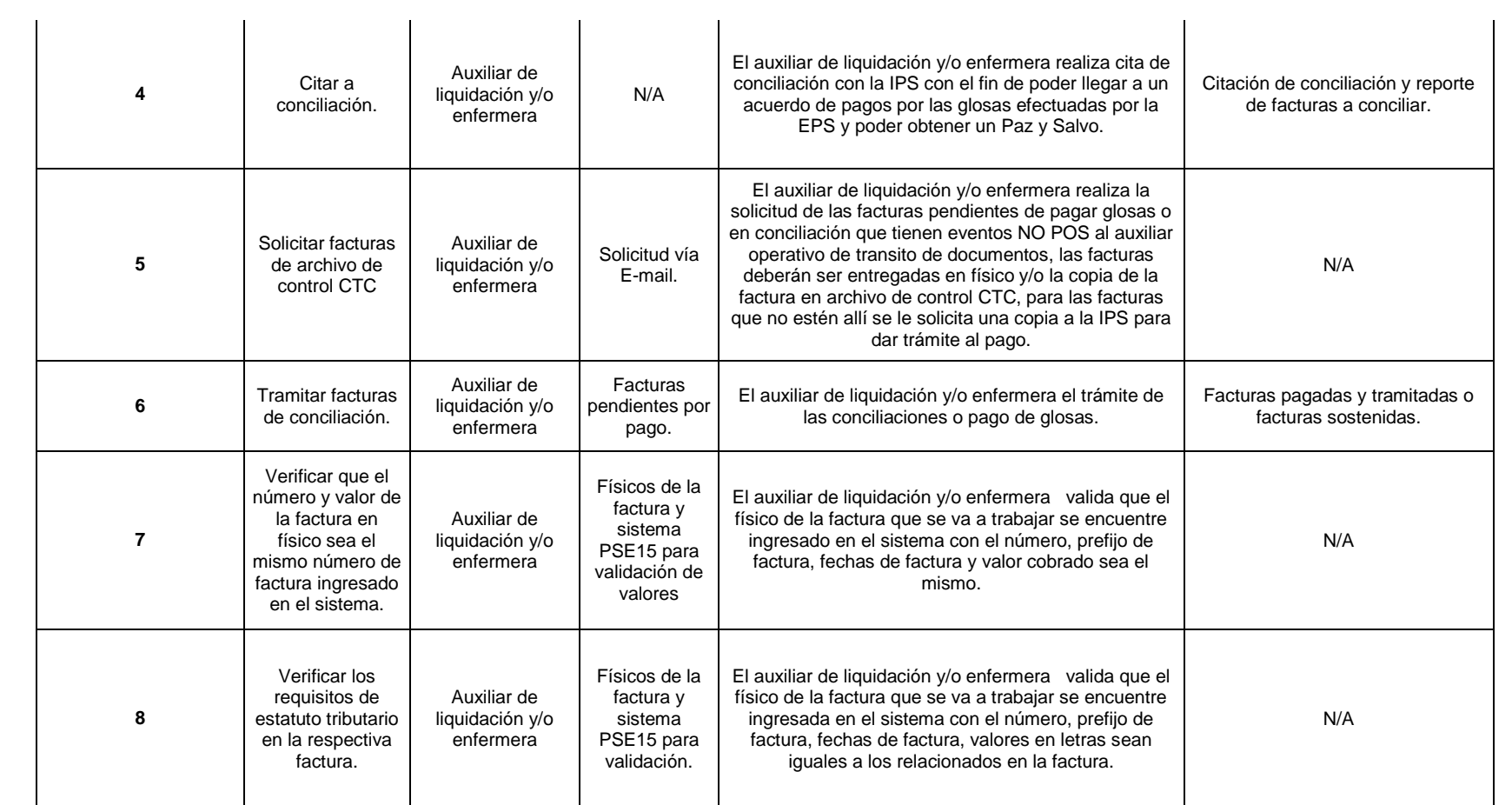

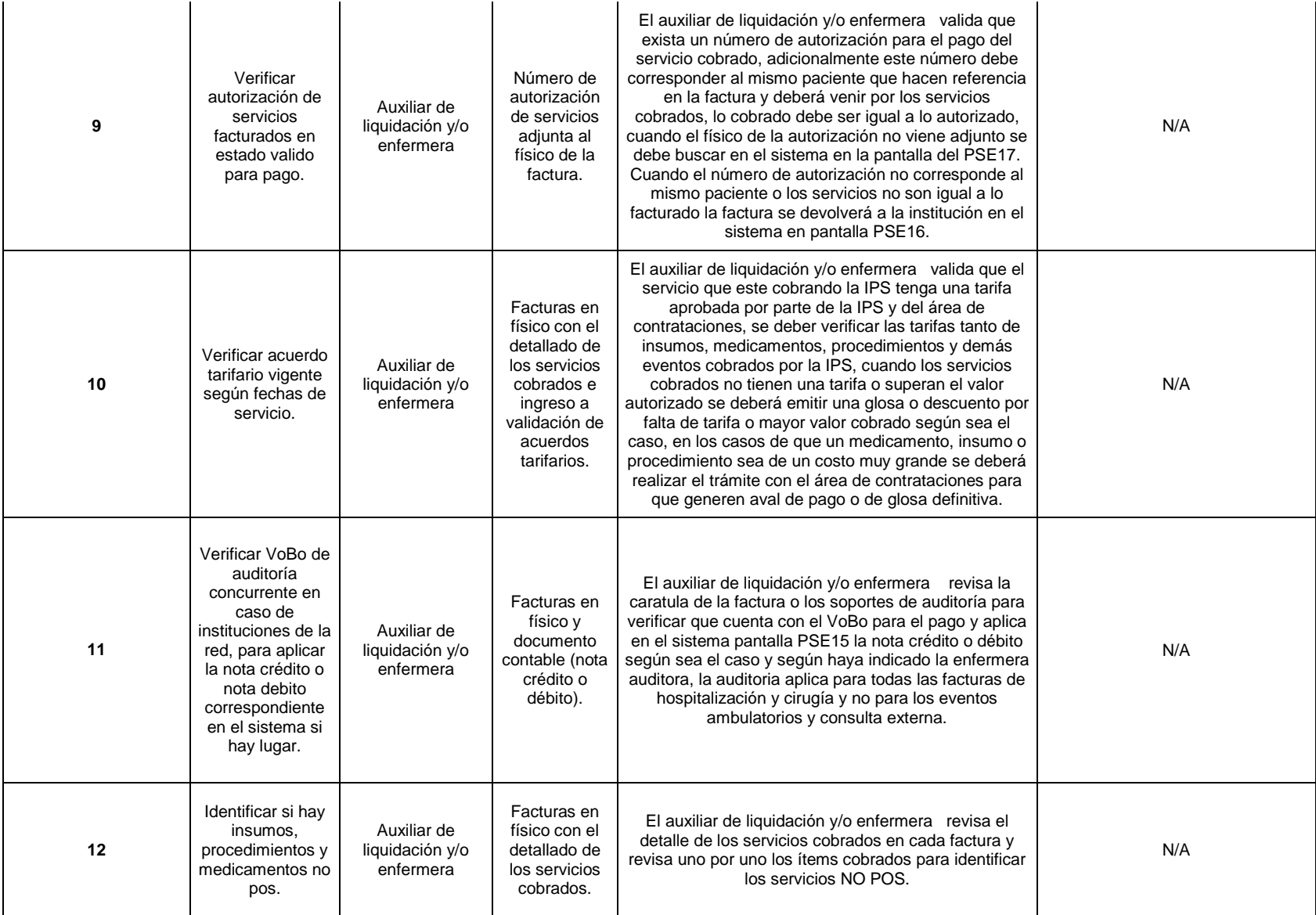

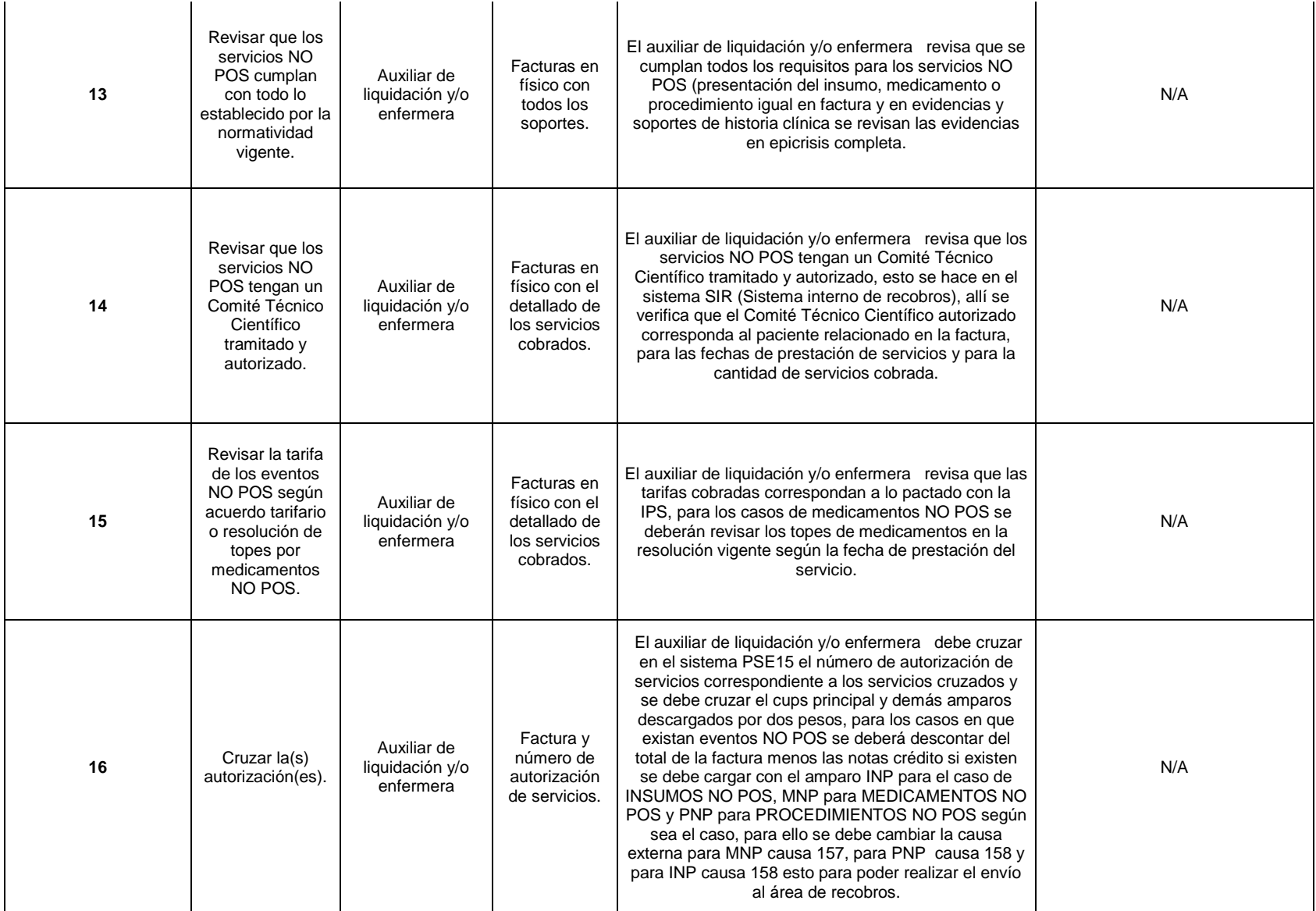

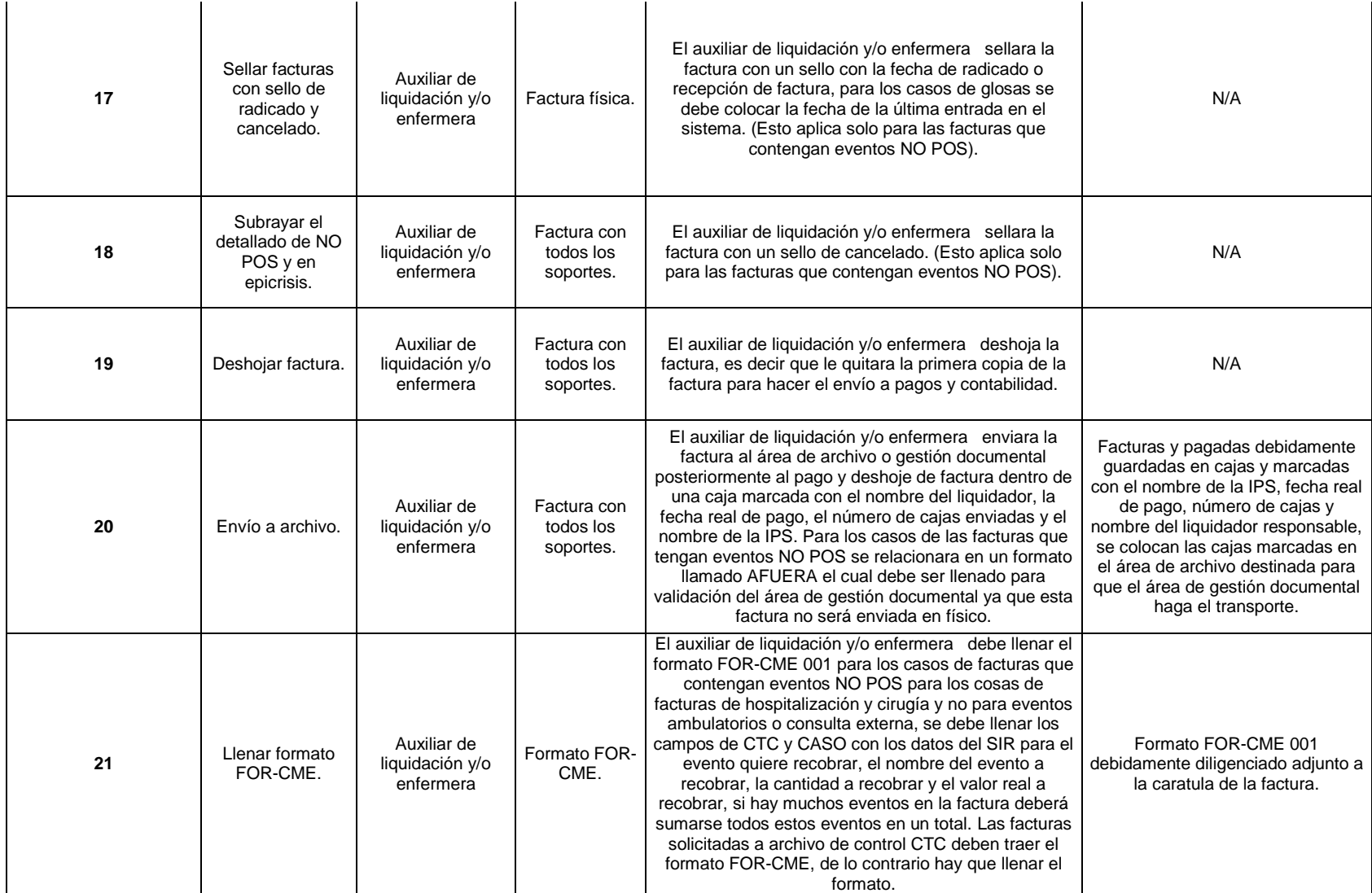

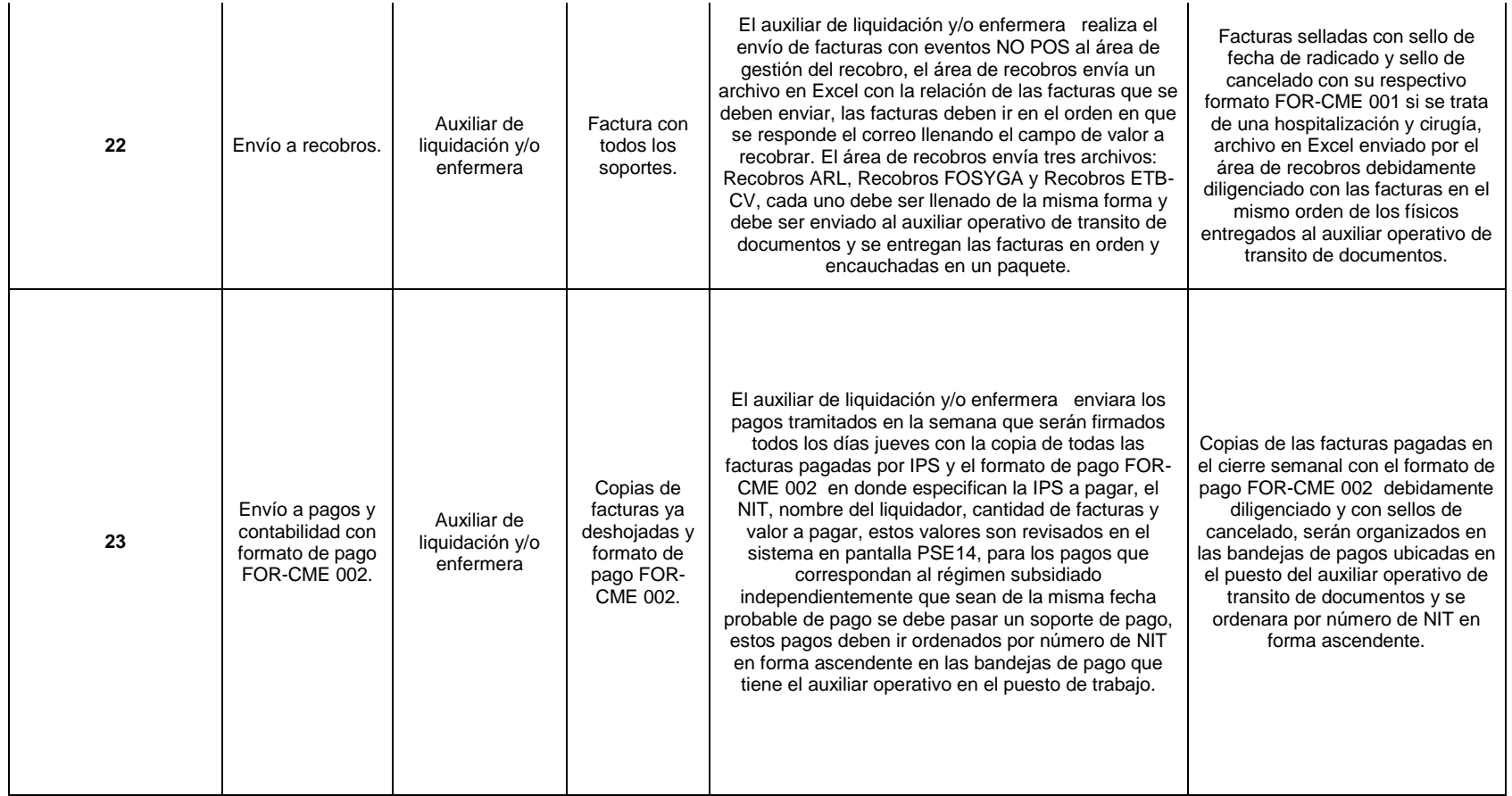

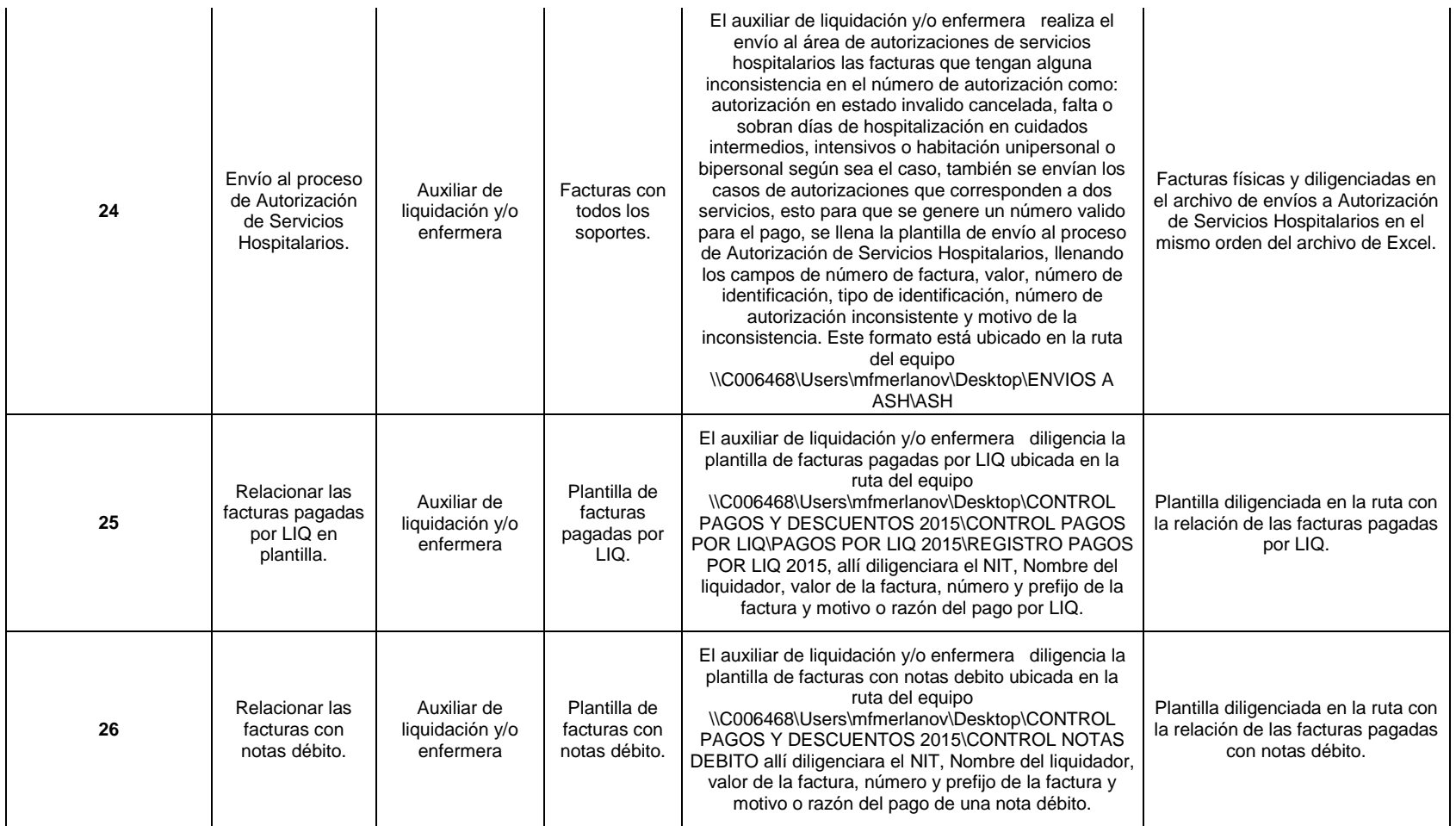

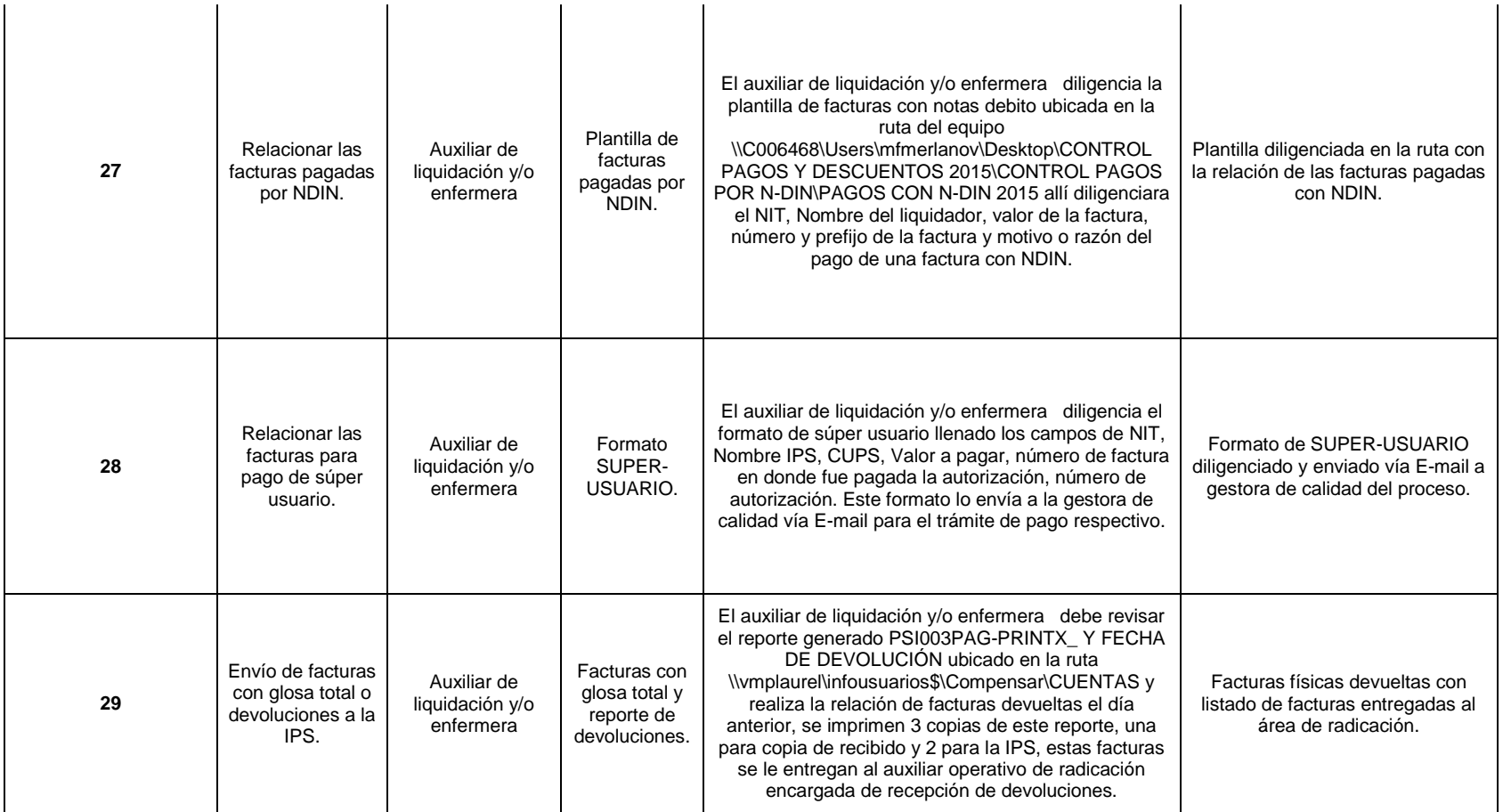

**DIFICULTADES:** Se debe tener un control de las facturas de GLOSAS SOSTENIDA de manera que cuando se entreguen las glosas se eviten re procesos por falta de las facturas que se encuentran en este archivo.

### **CAUSALES DE GLOSA:**

1. Se mantienen glosas por no anexar soportes completos.

2. Se mantienen glosas por no dar respuesta a glosa.

3. Se mantienen glosas para trámite de conciliación.

**PARTICULARIDADES O NOVEDADES:** Se tramitan las glosas parciales de todas las instituciones de la red y de medias, se concilian las facturas con las IPS con las que no se pudo tramitar el pago de glosas.

#### **CONTACTOS:**

SAN JOSE CENTRO: RAMIRO CALDERON Teléfono: 3538000 EXT 435 E-mail: rcalderon@hospitaldesanjose.org.co , JUAN ANGEL MORALES SIBAJA Teléfono: 3538000 EXT 102 - 415 E-mail: jmorales@hospitaldesanjose.org.co FUNDACION CARDIOINFANTIL: GILMA GUTIERREZ Teléfono: 6672727 EXT 54111 supervisora de glosas y devueltas HOSPITAL SAN IGNACIO: MONICA TRIANA Teléfono: 5946161 EXT 1181 E-mail: mtriana@husi.org.co , NESTOR CORTES Teléfono: 5946161 EXT 1183 E-mail: nmcortes@husi.org.co PALERMO: IVONNE Teléfono: 5727777 EXT 16212 FUNDACION SANTA FE: LILIANA BONILLA/MARIA DEL CARMEN SARMIENTO / DOLYY Teléfono: 6030303 EXT 5390 - 5142 - 5136 - 5137 E-mail: claudia.bonilla@fsfb.org.co maria.sarmiento@fsfb.org.co , Narly Yurieth Esguerra Teléfono: 603 0303 Ext. 5112 - 5028 E-mail: narly.esguerra@fsfb.org.co MEDERI - JUAN CIUDAD: SONIA VILLAMIL Teléfono: 5600520 EXT 4931 E-MAIL: sonia.villamil@mederi.com.co CLINICA COUNTRY: NIEVES CIFUENTES Teléfono: 5300470 EXT 1779 - 1572 - 3183412763 E-mail: ncifuentes@clinicadelcountry.com cegomezr@aseguramientosalud.com CLAUDIA AGUIAR Teléfono: 5300470 Ext.: 1775 E-mail: caguiar@clinicadelcountry.com JHANYER BOLIVAR E-mail: lbolivar@clinicadelcountry.com CLINICA PARTENON: LEIDY VARGAS (GLOSAS) ANDRES (CARTERA) ANA/JASMIN Teléfono: 4306767 EXT 211 - 202 E-mail: glosasclinicapartenon@hitmail.com ANA ZAMBRANO EXT 227 E:mail: annyazambrano@hotmail.com Jazmin A Moreno EXT 225 E-mail: subdireccionadministrativa@clinicapartenon.com DORIS DIAZ (CARTERA) EXT 202 E-mail: cartera@clinicapartenon.com HOMI: OSMER GONZALEZ Teléfono: 3811970 EXT 315 - 323 - 336 E-mail: o.gonzalez@fundacionhomi.org.co

INFANTIL SAN JOSE: SONIA MARLENE VELANDIA Teléfono: 4377540 EXT 1127 (9-2) E-mail: mpcuaspa@hospitalinfantildesanjose.org.co]

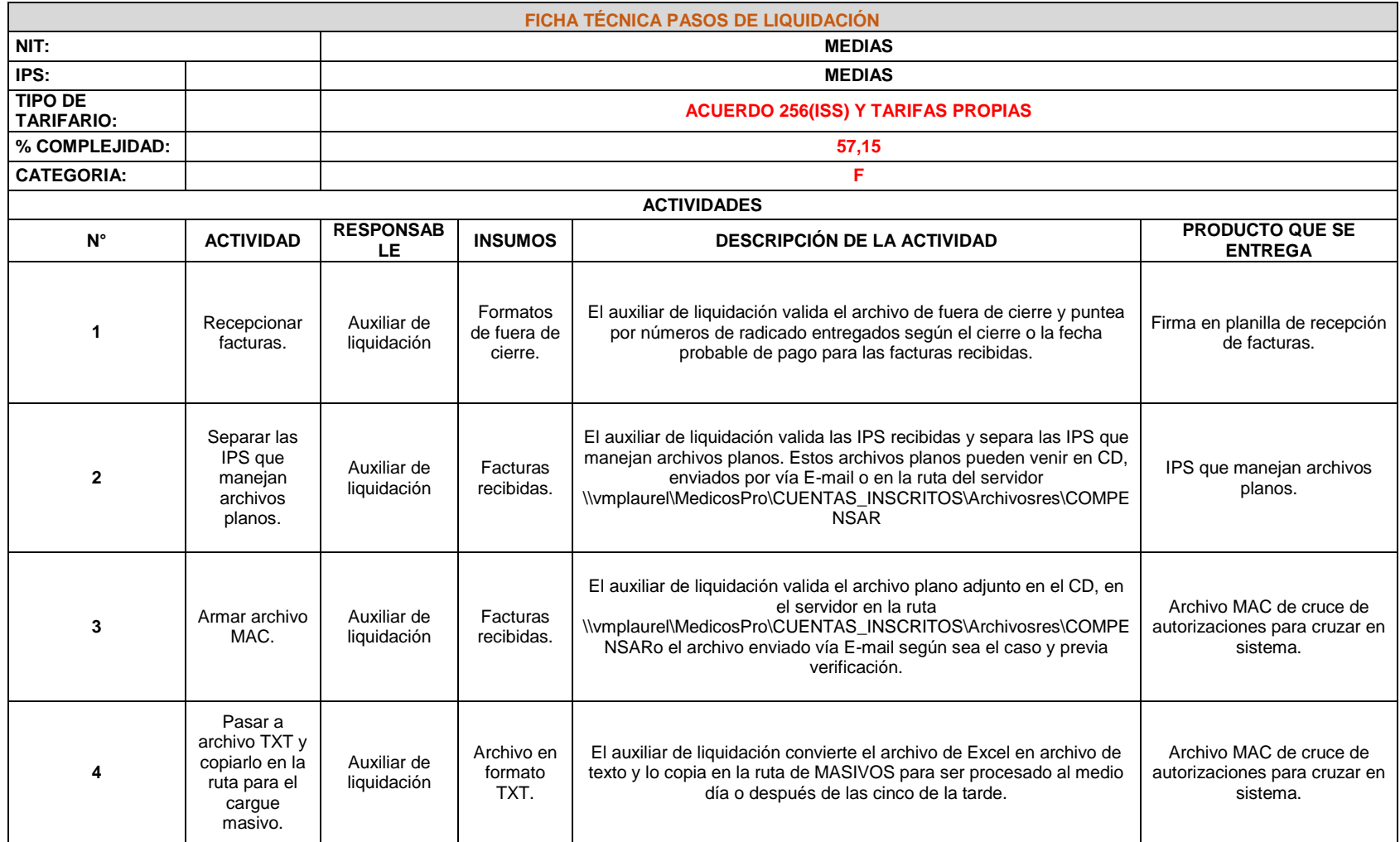

## Cuadro 18. Ficha técnica pasos de liquidación MEDIAS

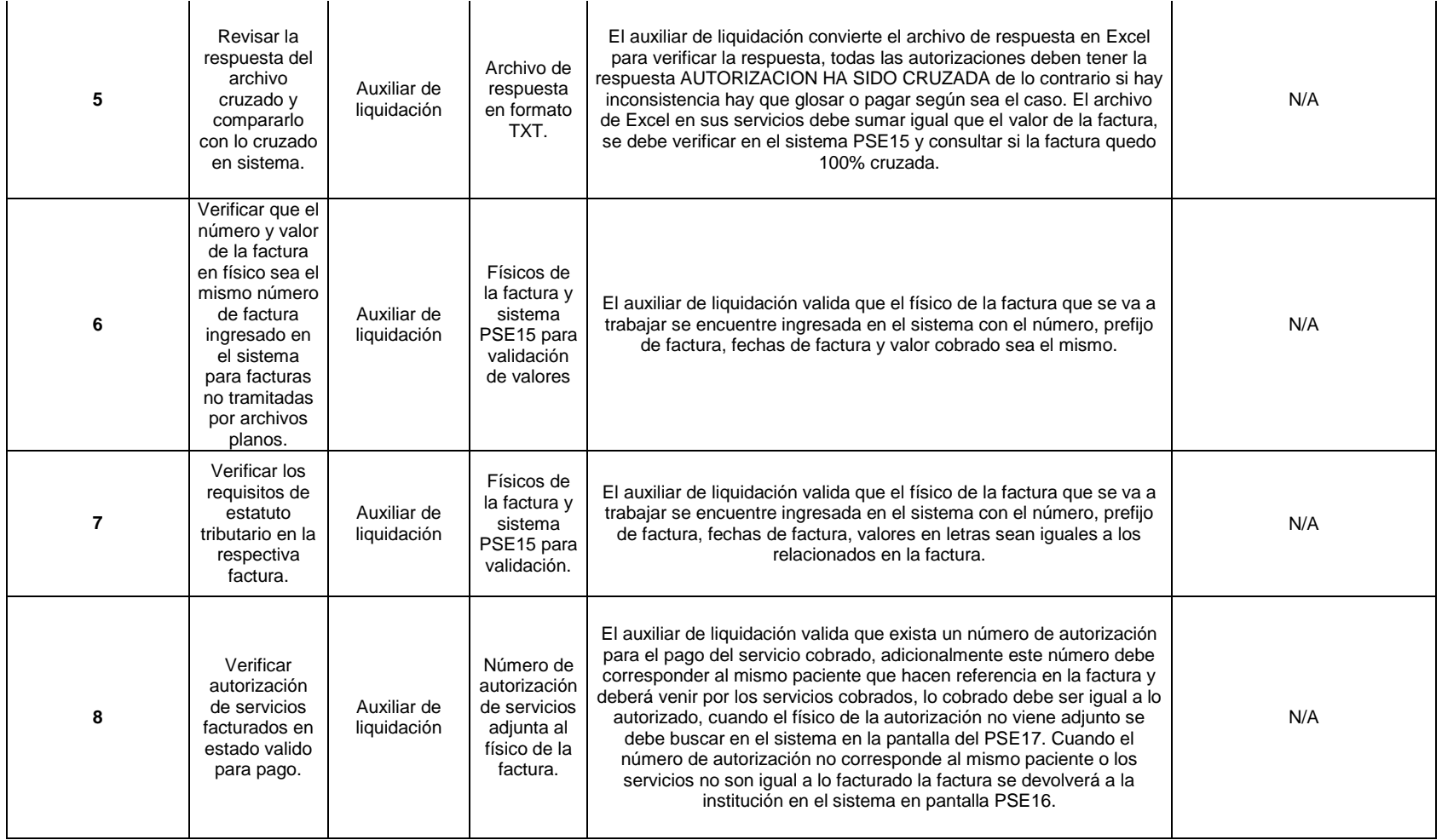

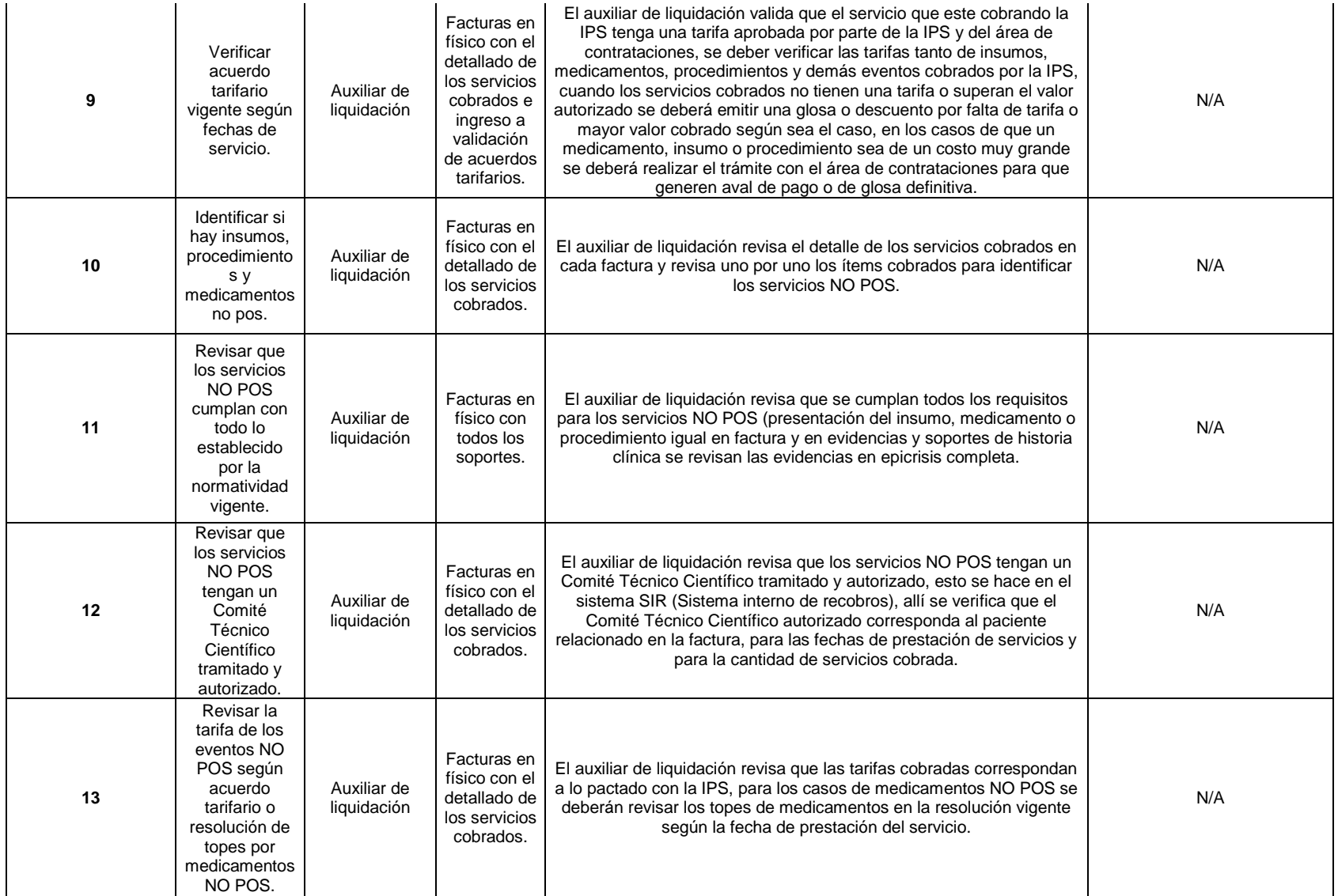

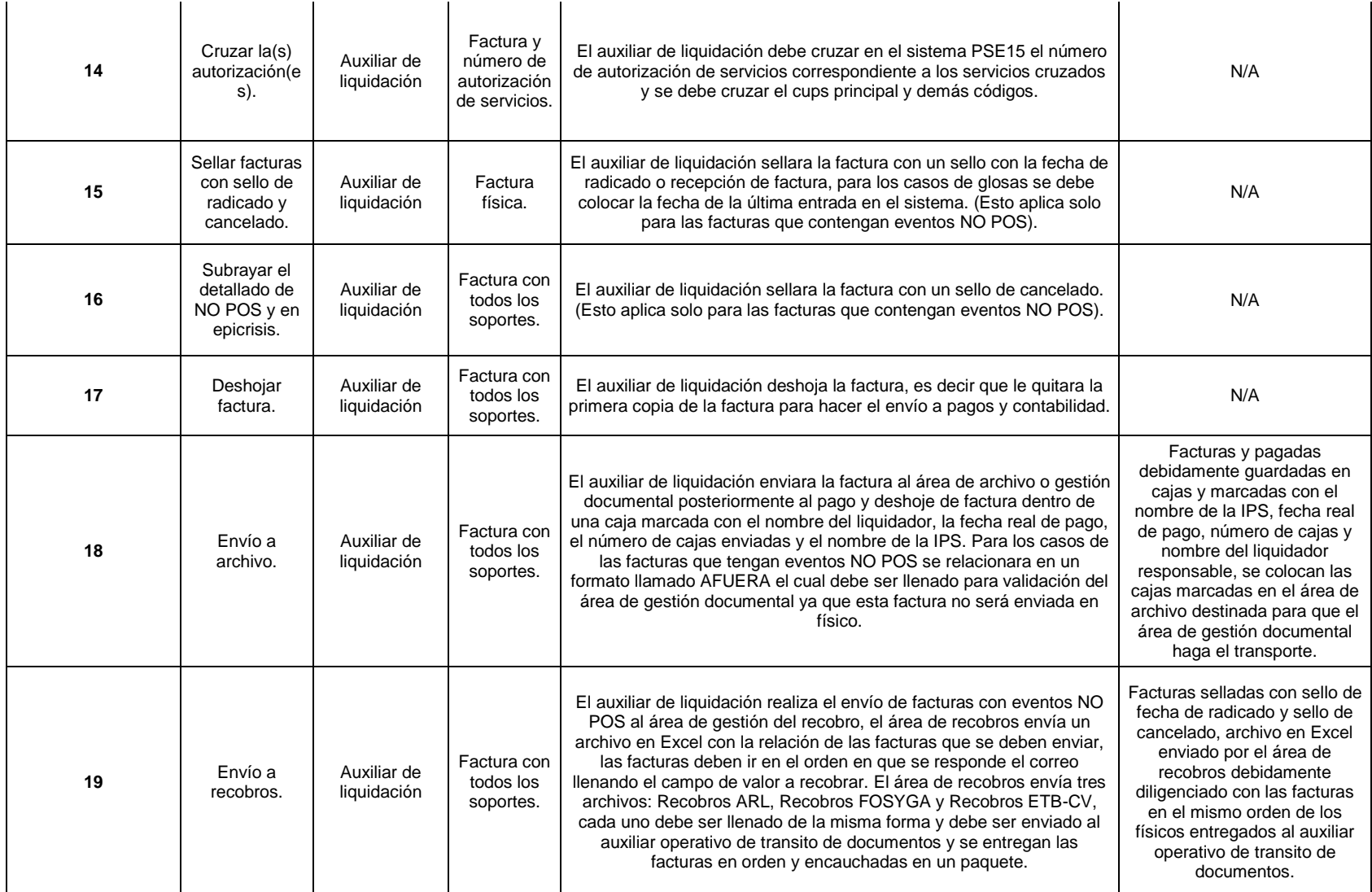

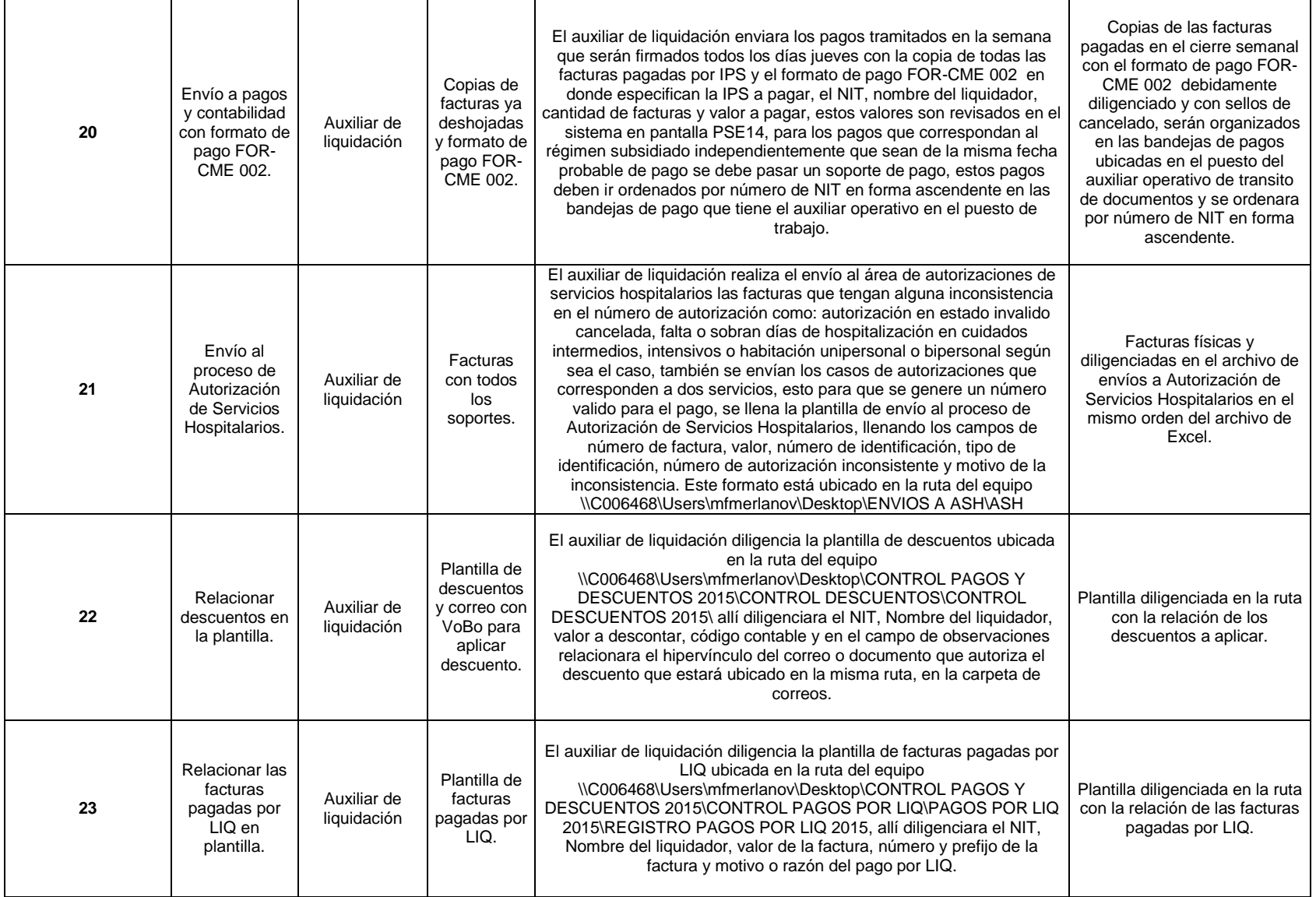

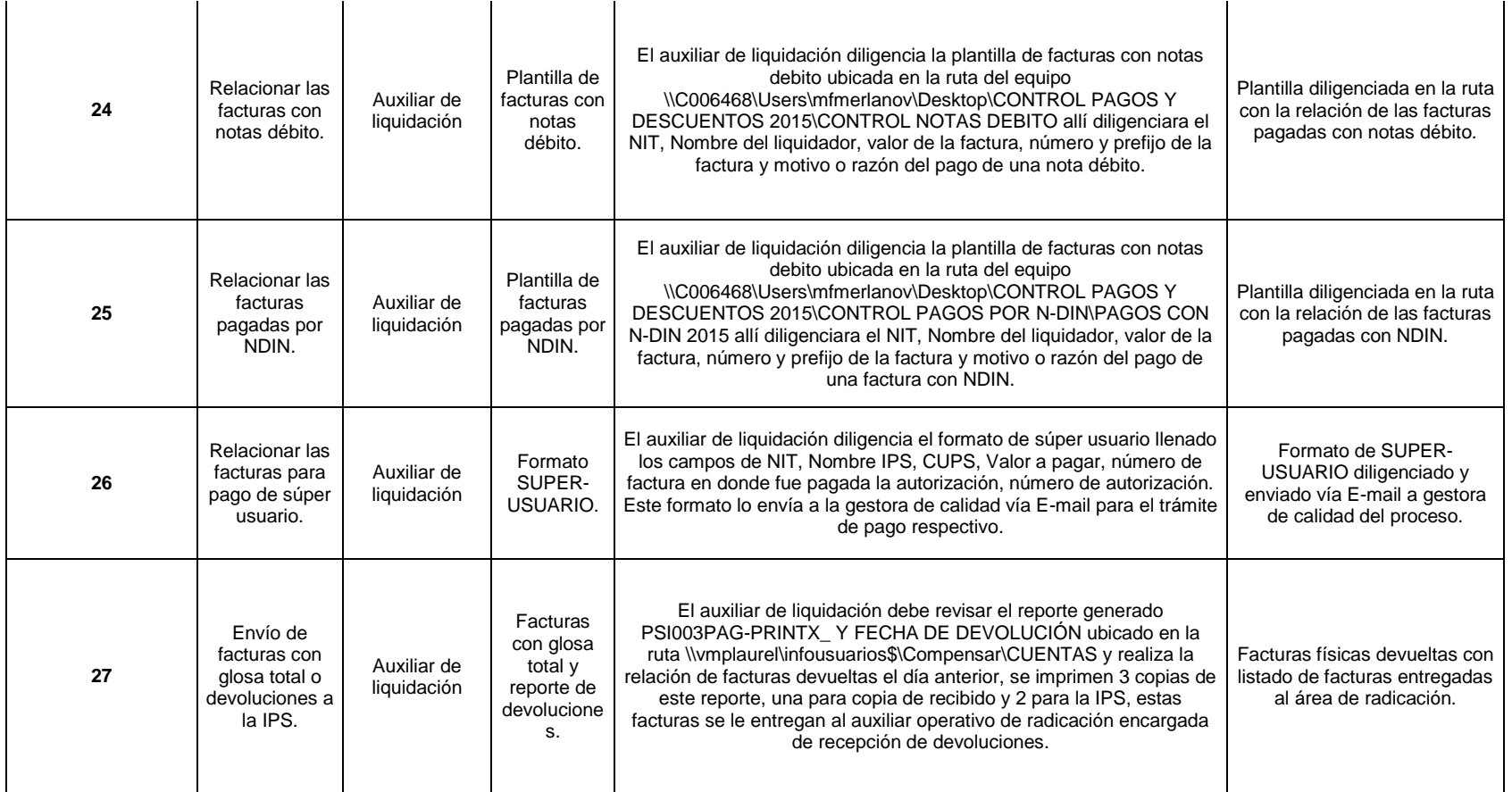

**DIFICULTADES:** El desoje de mayor número de facturas, la parametrización de las autorizaciones por parte de contrataciones y cuando los servicios facturados no se encuentran dentro del A.T

**CAUSALES DE GLOSA:**

1. Autorizaciones en estado inválido

2. Soportes incompletos

3. Autorizaciones ya canceladas en otra factura

4. Sin cotizaciones avaladas por parte de contrataciones.

5. Las cuentas recobrables no cumplen con los requisitos legales.

PARTICULARIDADES O NOVEDADES: Se manejan varias IPS tanto de imagenología, laboratorios, consulta externa, oxígenos y se trabaja con archivos planos enviados tanto por la IPS como por medio magnético o directamente en la ruta del servidor.

#### **CONTACTOS:**

MARIA TERESA GALIANO: CLAUDIA PATRICIA CABRA Teléfono: 3101315 EXT 33 OXIGENOS DE COLOMBIA: DIANA CANTOR Teléfono: 3124813181 CLINICA DEL SENO: ANDREA PAOLA MARCELO Teléfono: 3478100 EXT 115 RED COLOMBIANA DE GENETICA: EMY ROJAS Teléfono: 6293877 EXT 112

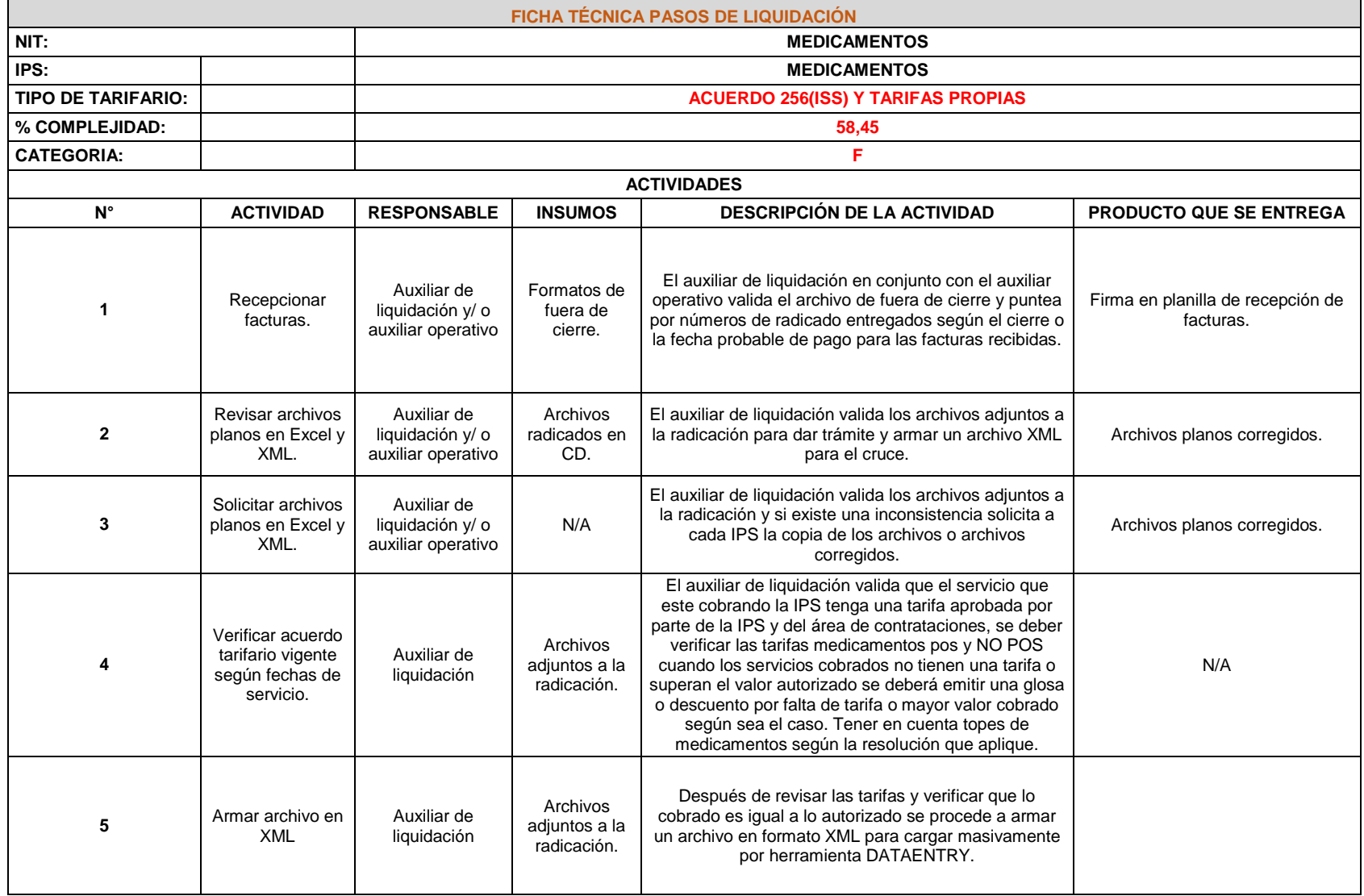

## Cuadro 19. Ficha técnica pasos de liquidación MEDICAMENTOS

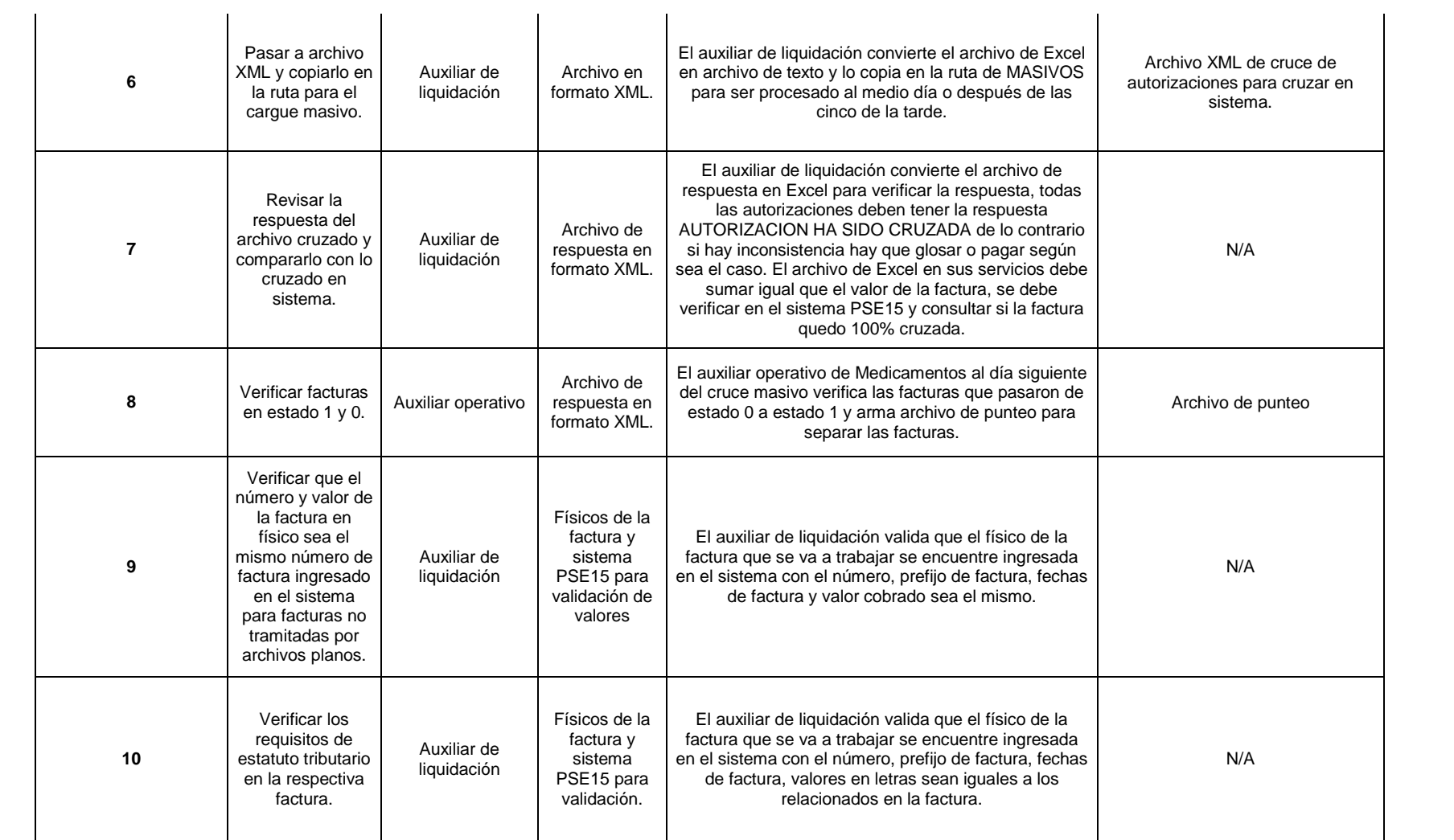

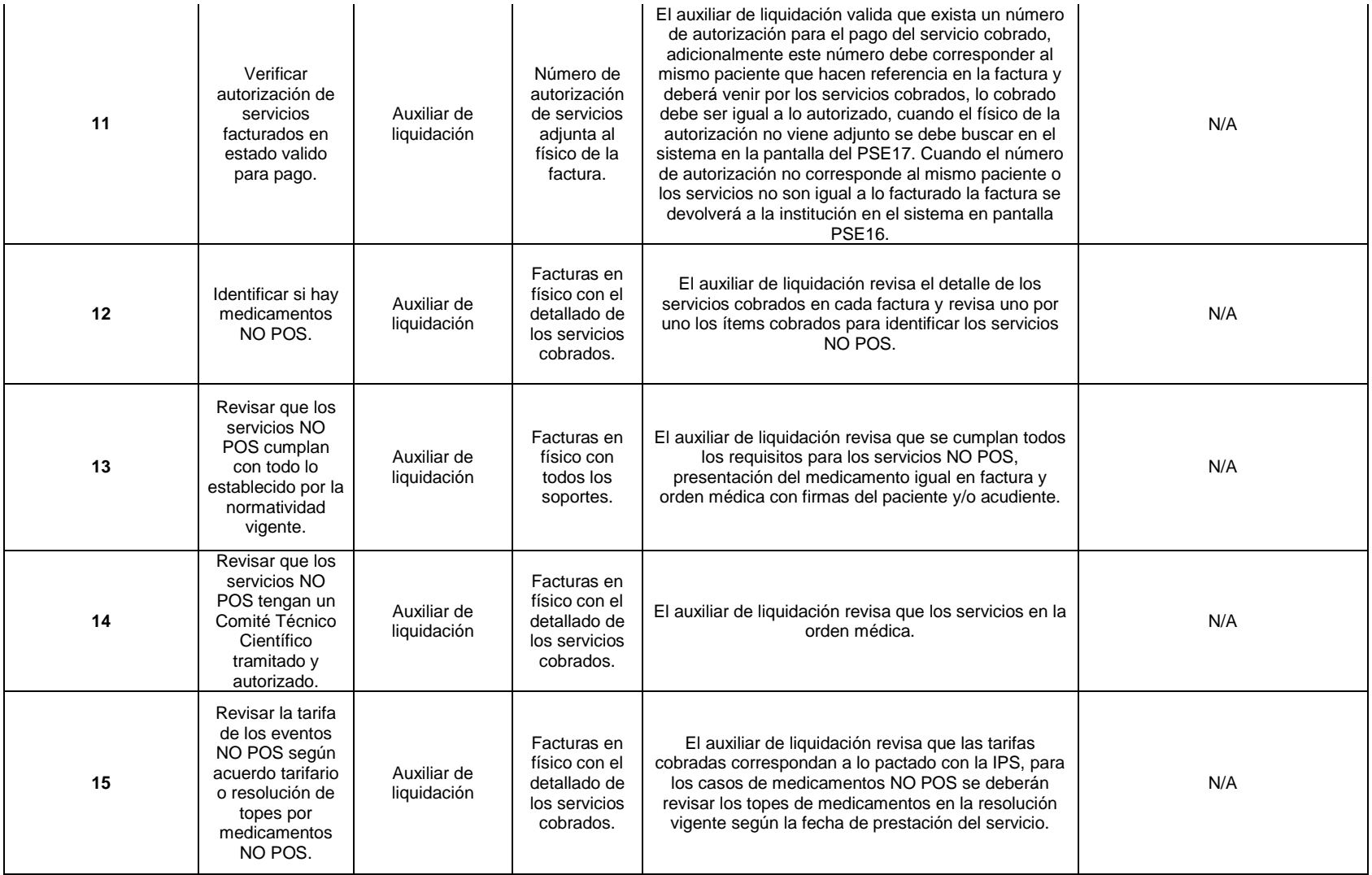

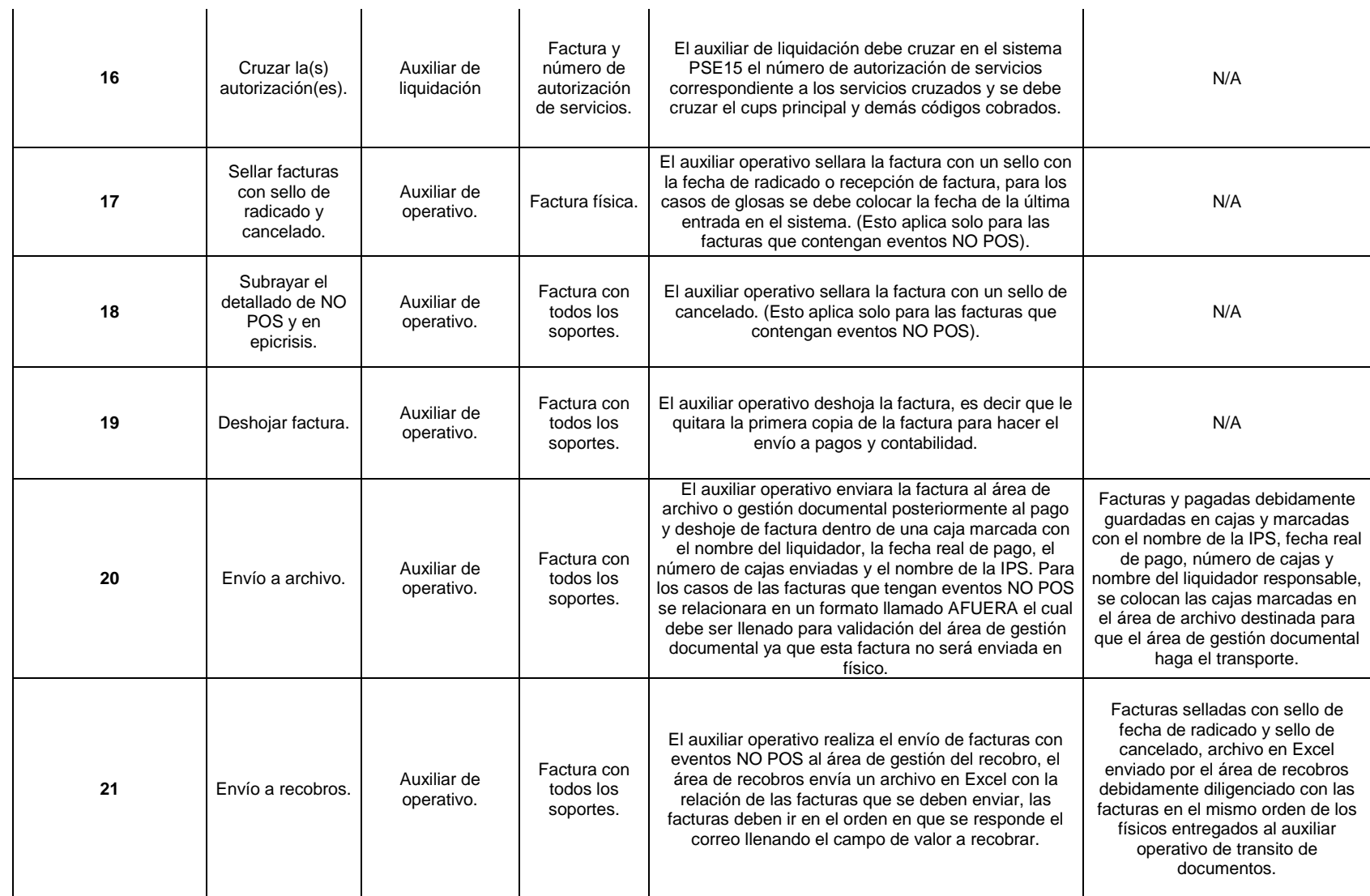

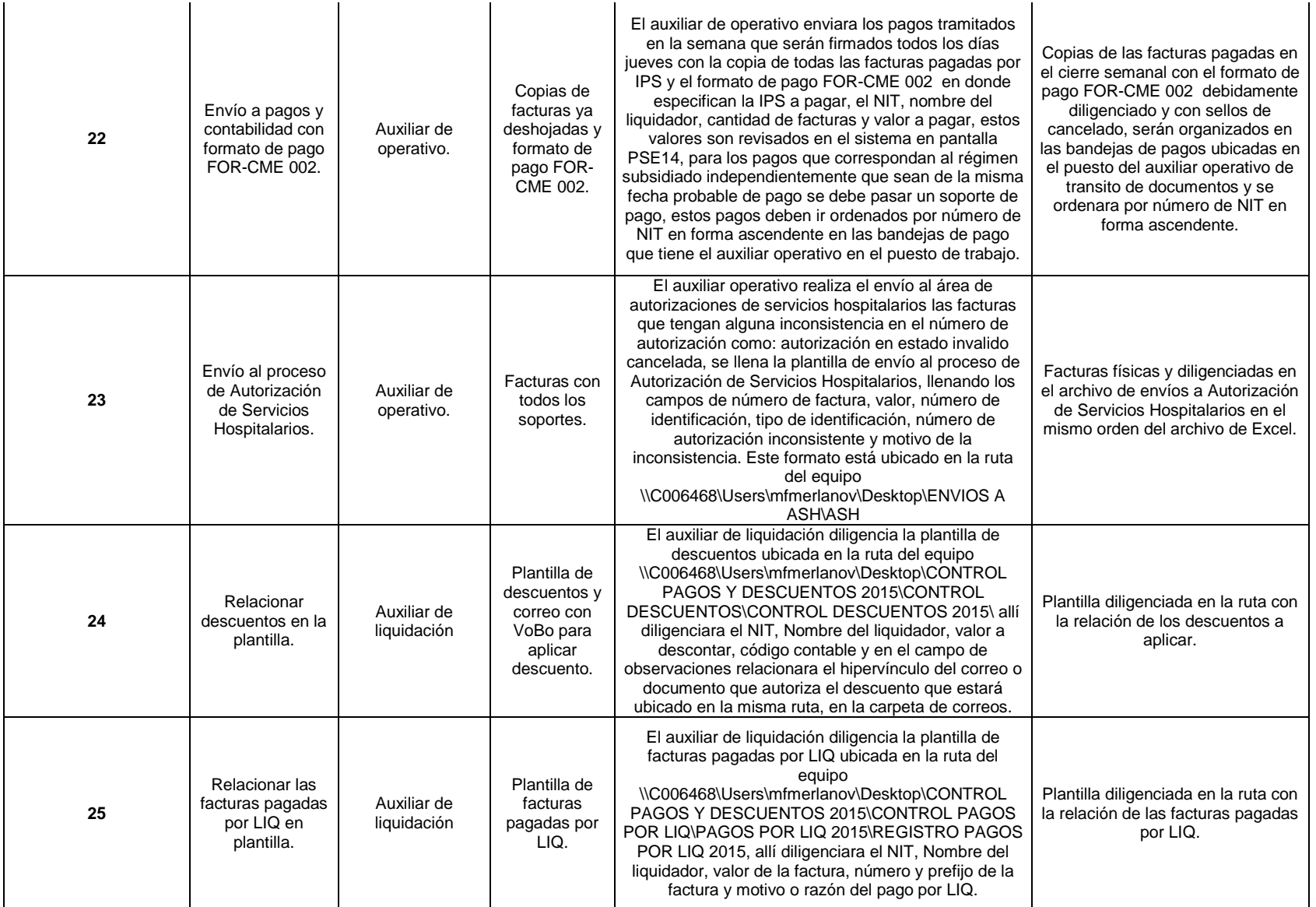

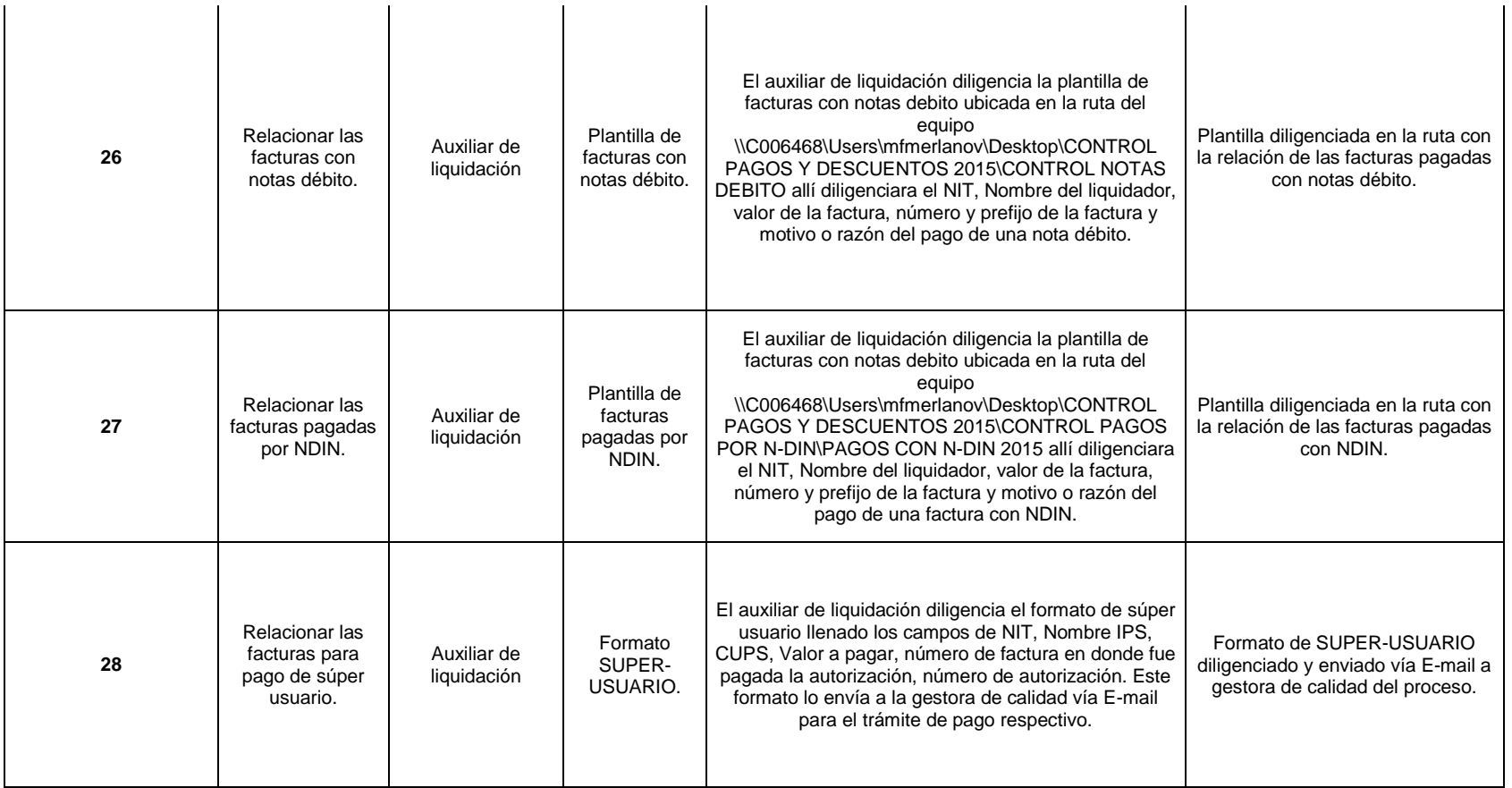

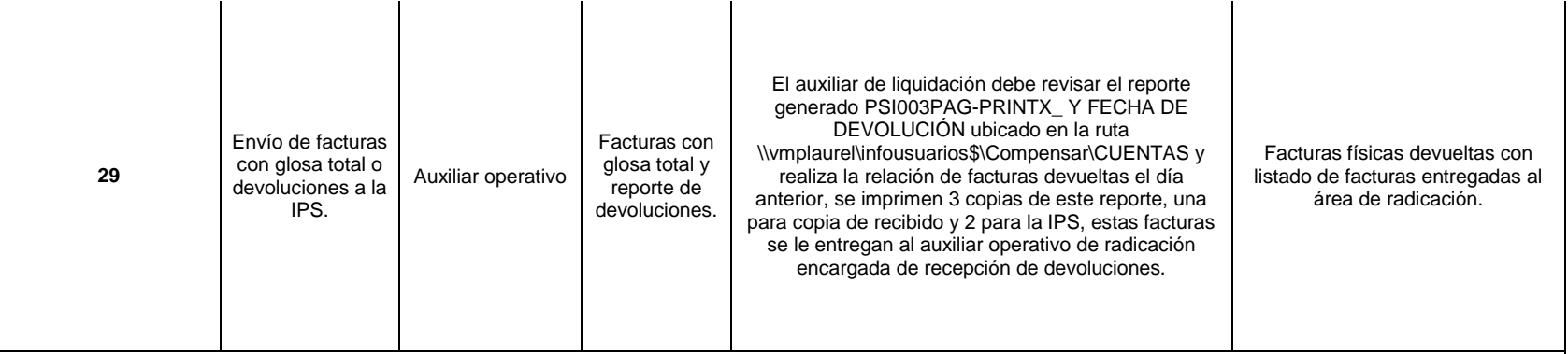

**DIFICULTADES:** El área de contrataciones no tiene las tarifas unificadas en un único archivo (farmacia institucional) hay que validar diferentes rutas y diferentes documentos. Errores en la radicación (ingreso de las facturas). La mayor dificultad con IPS Audifarma ha sido lograr unificar criterios con respecto a las tarifas pactadas en el periodo 2013-2014 generando frecuente ratificación de glosa.

#### **CAUSALES DE GLOSA:**

1. Diferencia en tarifas (los códigos facturados difieren de los autorizados) periodo 2013-2014

2. Inconsistencias físicas para el recobro.

3. Ausencia de archivos planos

PARTICULARIDADES O NOVEDADES: Se pagan todas las cuentas de dispensación de medicamentos ambulatorios independientemente de si son instituciones de Bogotá o no.

#### **CONTACTOS:**

Audifarma: Andrea Lorena Torres Quintero Teléfono: 5874700 EXT: 1422 Celular: 3206770417, Fredy Orlando Téllez Teléfono: 5874700 EXT: 1422 Farmacia Institucional: Sorley M. León Pérez E-mail: sleon@farmaciainstitucional.net Teléfono: 3115479025 Asisfarma: Ingrith Vanessa Rojas E-mail: facturacion2@asisfarma.com.co subgerenciafinanciera@asisfarma.com.co Teléfono: 2182002 EXT: 148 Compensar: Pilar Jiménez Moreno E-mail: spjimenezm@compensar.com Teléfono: 4285088 Ext.: 11039 Olímpica: Daniel Ortegón E-mail: dortegon@olimpica.com.co Teléfono: 3494386

#### **FICHA TÉCNICA PASOS DE LIQUIDACIÓN NIT: MÉDICOS IPS: MÉDICOS TIPO DE TARIFARIO: ACUERDO 256(ISS) Y TARIFAS PROPIAS % COMPLEJIDAD: 48,4 CATEGORIA: G ACTIVIDADES N° ACTIVIDAD RESPONSAB LE INSUMOS DESCRIPCIÓN DE LA ACTIVIDAD PRODUCTO QUE SE 1** Recepcionar facturas. Auxiliar de liquidación y/ o auxiliar operativo Formatos de fuera de cierre. El auxiliar de liquidación o auxiliar operativo valida el archivo de fuera de cierre y puntea por números de radicado entregados según el cierre o la fecha probable de pago para las facturas recibidas. Firma en planilla de recepción **2** Armar archivo MAC. Auxiliar de liquidación y/ o auxiliar operativo Facturas recibidas. El auxiliar de liquidación o auxiliar operativo valida el archivo plano adjunto, en el servidor o en plataforma VITALSYS en la ruta \\vmplaurel\MedicosPro\CUENTAS\_INSCRITOS\Archivosres\COMPE NSARo el archivo enviado vía E-mail según sea el caso y previa verificación. Archivo MAC de cruce de autorizaciones para cruzar en **3** Pasar a archivo TXT y copiarlo en la ruta para el Auxiliar de liquidación y/ o auxiliar Archivo en formato TXT. El auxiliar de liquidación o auxiliar operativo convierte el archivo de Excel en archivo de texto y lo copia en la ruta de MASIVOS para ser procesado al medio día o después de las cinco de la tarde. Archivo MAC de cruce de autorizaciones para cruzar en

**ENTREGA**

de facturas.

sistema.

sistema.

N/A

### Cuadro 20. Ficha técnica pasos de liquidación MÉDICOS

cargue masivo.

Revisar la respuesta del archivo cruzado y compararlo con lo cruzado en sistema.

**4**

operativo

Auxiliar de liquidación y/ o auxiliar operativo

Archivo de respuesta en formato TXT.

El auxiliar de liquidación o auxiliar operativo convierte el archivo de respuesta en Excel para verificar la respuesta, todas las autorizaciones deben tener la respuesta AUTORIZACION HA SIDO CRUZADA de lo contrario si hay inconsistencia hay que glosar o pagar según sea el caso. El archivo de Excel en sus servicios debe sumar igual que el valor de la factura, se debe verificar en el sistema PSE15 y consultar si la factura quedo 100% cruzada.

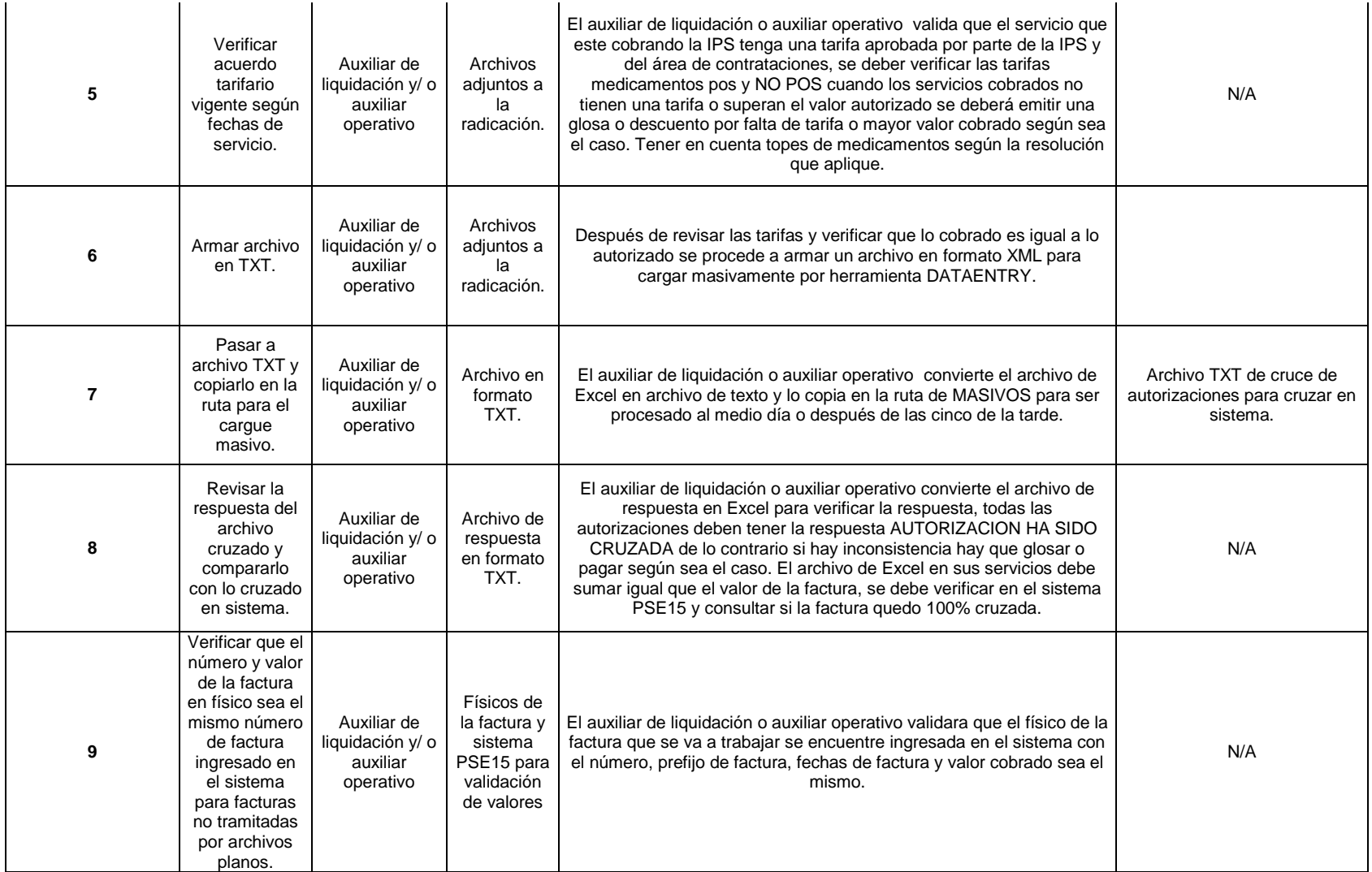

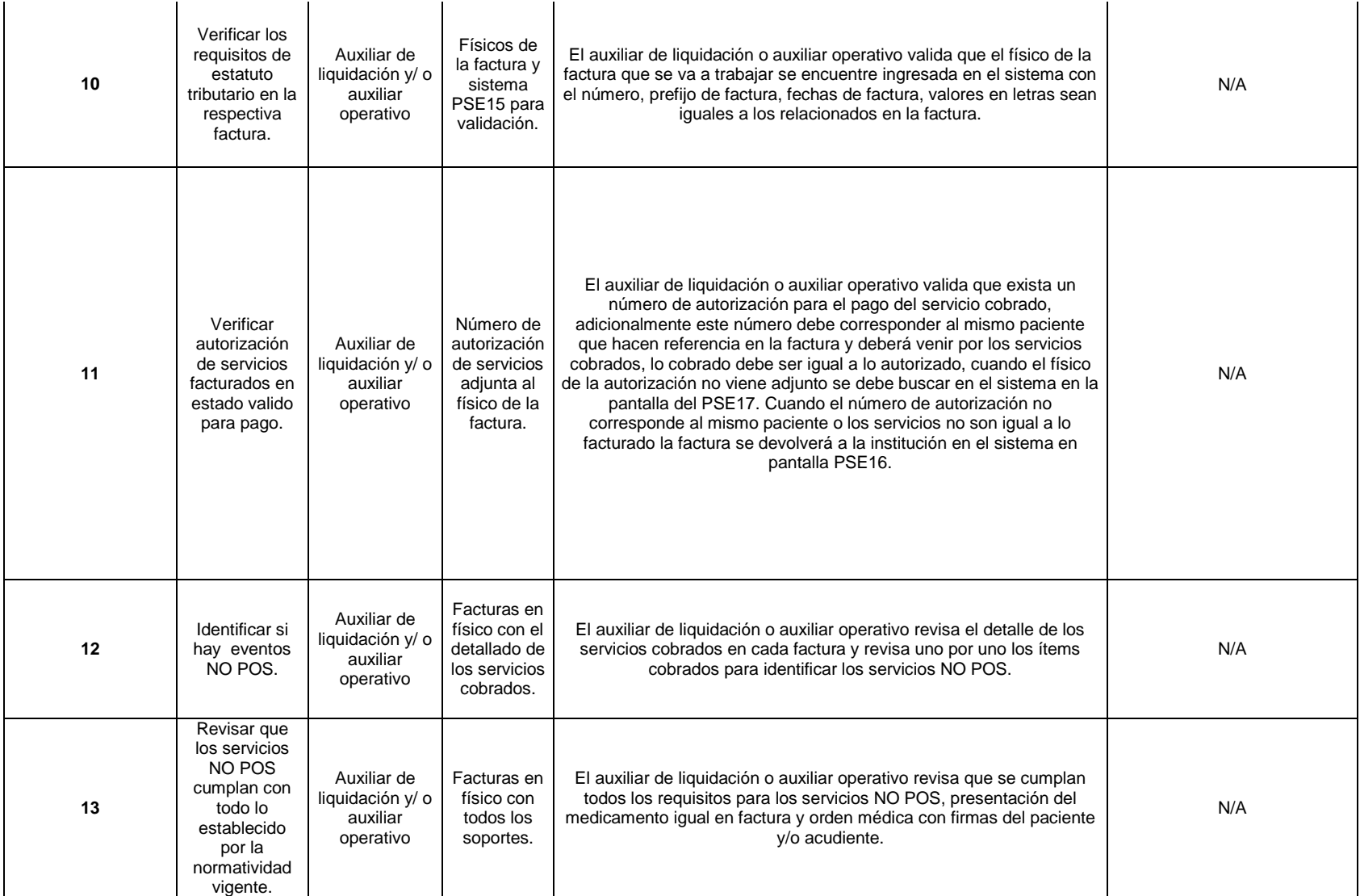

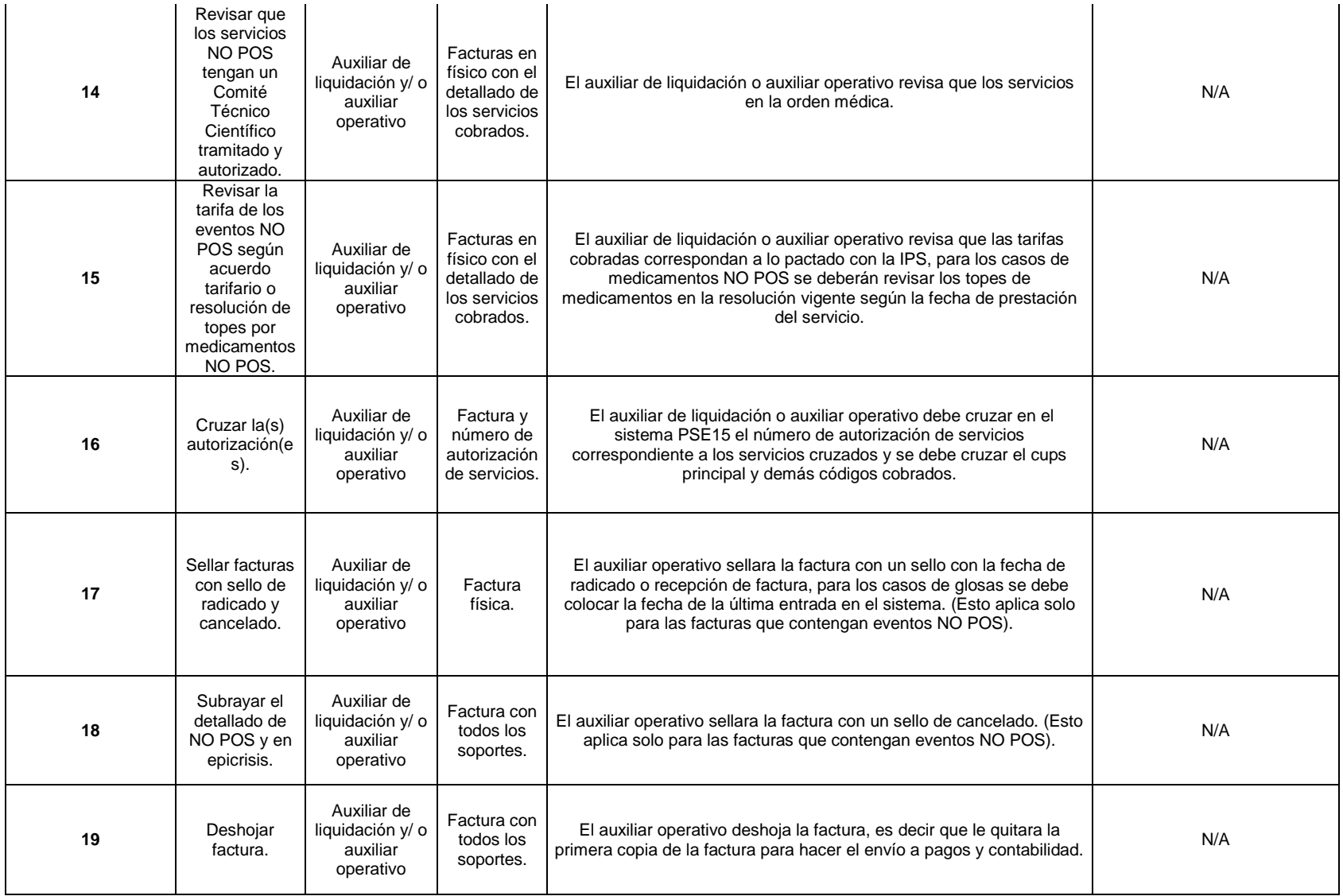

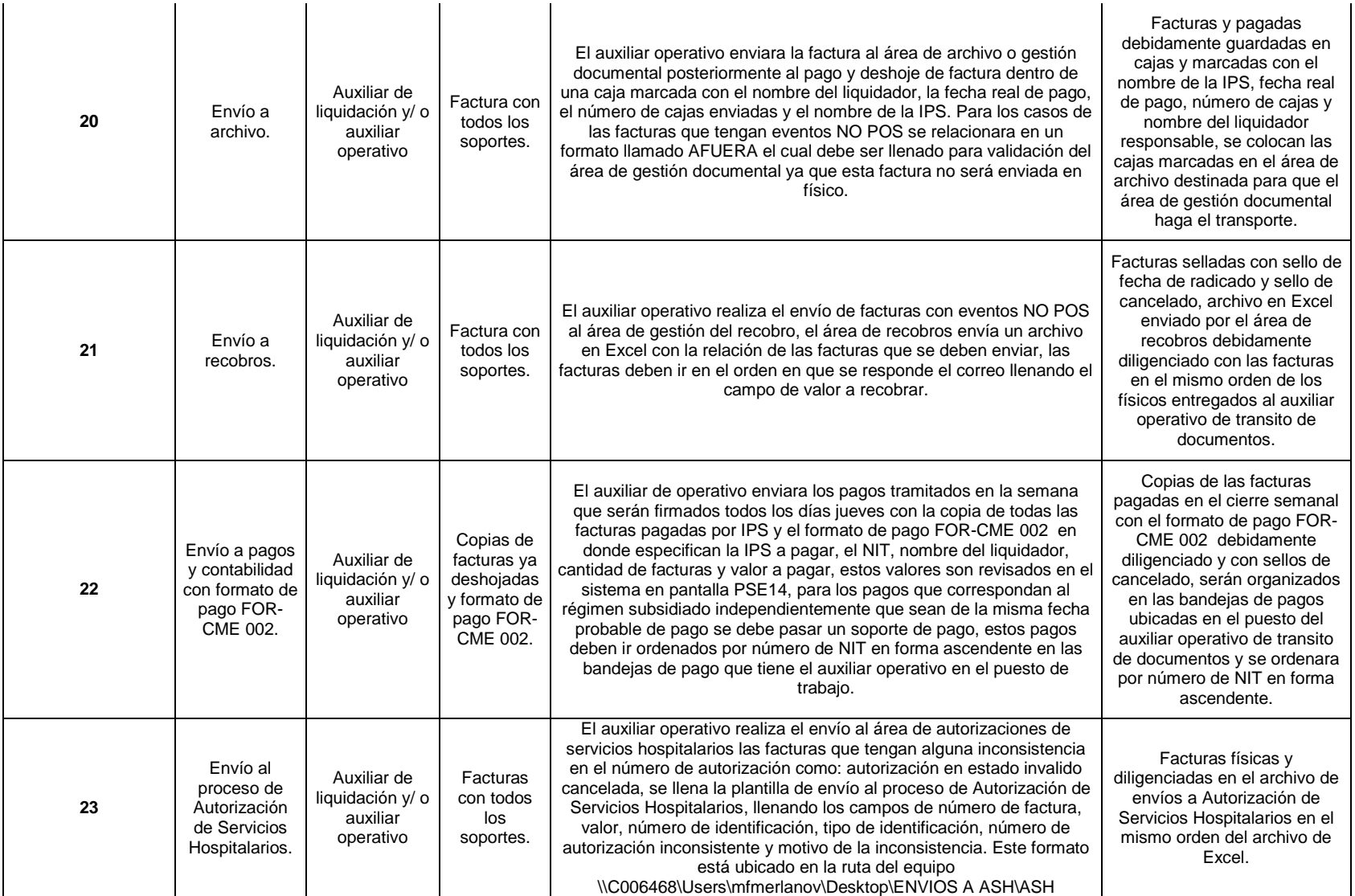

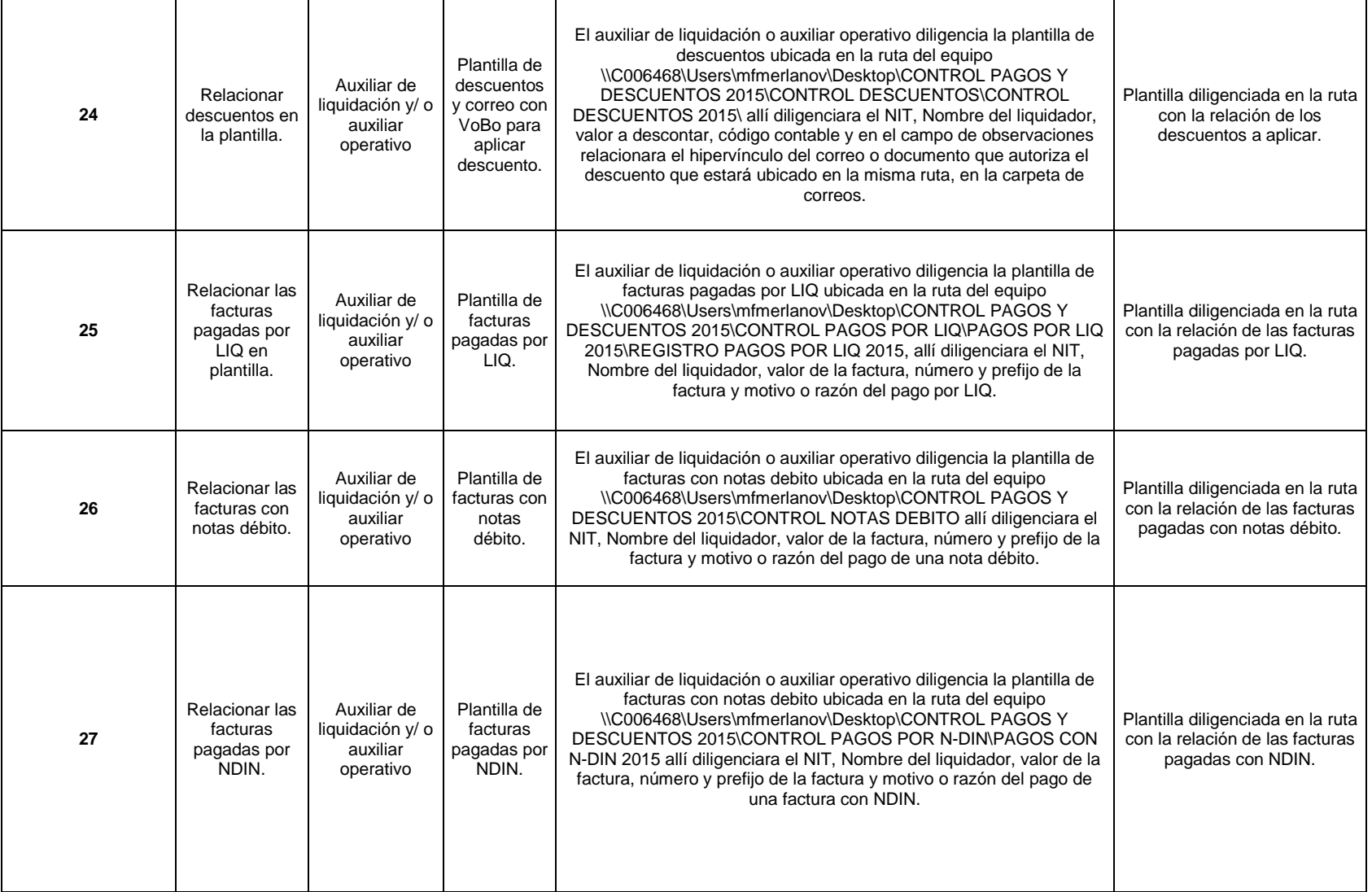

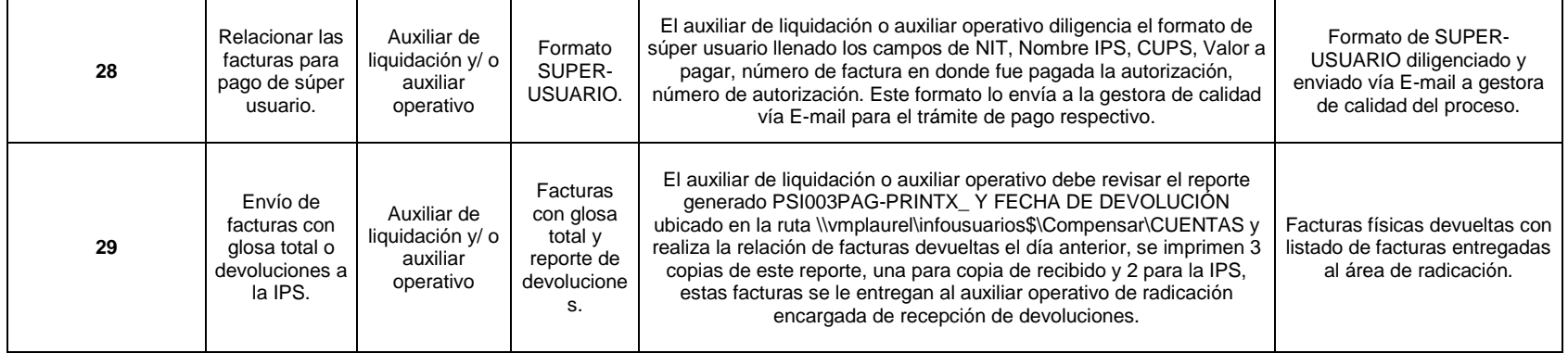

DIFICULTADES: Hay dificultades con los archivos de vitalsys, ya que no carga ninguna de las autorizaciones que ingresan los profesionales, las tarifas de vitalsys no están actualizadas, por este motivo hay que aplicar nota debito interna en las facturas, los cambios de contrato de paquete a evento, ya que las autorizaciones hay unas que las generan como paquete y las otras como evento y en los archivos que se consultan en vitalsys, el copago no se refleja en el archivo.

#### **CAUSALES DE GLOSA:**

1. Causal 116 de programa de régimen subsidiado

2. Causal 114 error en la suma de los conceptos facturados

3. Causal 847 por falta de soportes para el recobro.

**PARTICULARIDADES O NOVEDADES:** Se trabajan los médicos adscritos a la EPS que corresponden al aseguramiento, existen médicos por evento y por paquete, adicionalmente algunas instituciones pequeñas.

#### **CONTACTOS:**

Vitalsys

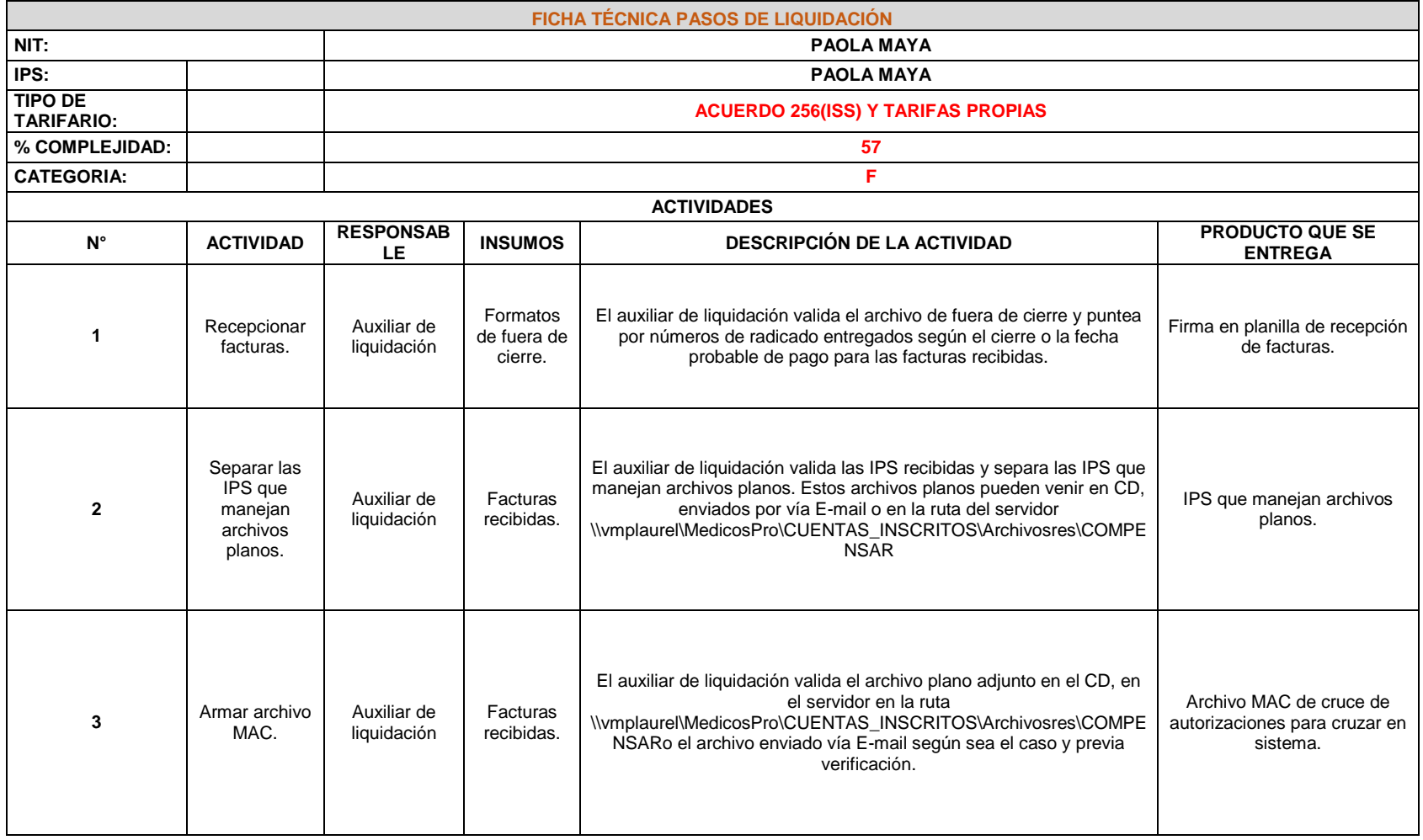

## Cuadro 21. Ficha técnica pasos de liquidación PAOLA MAYA

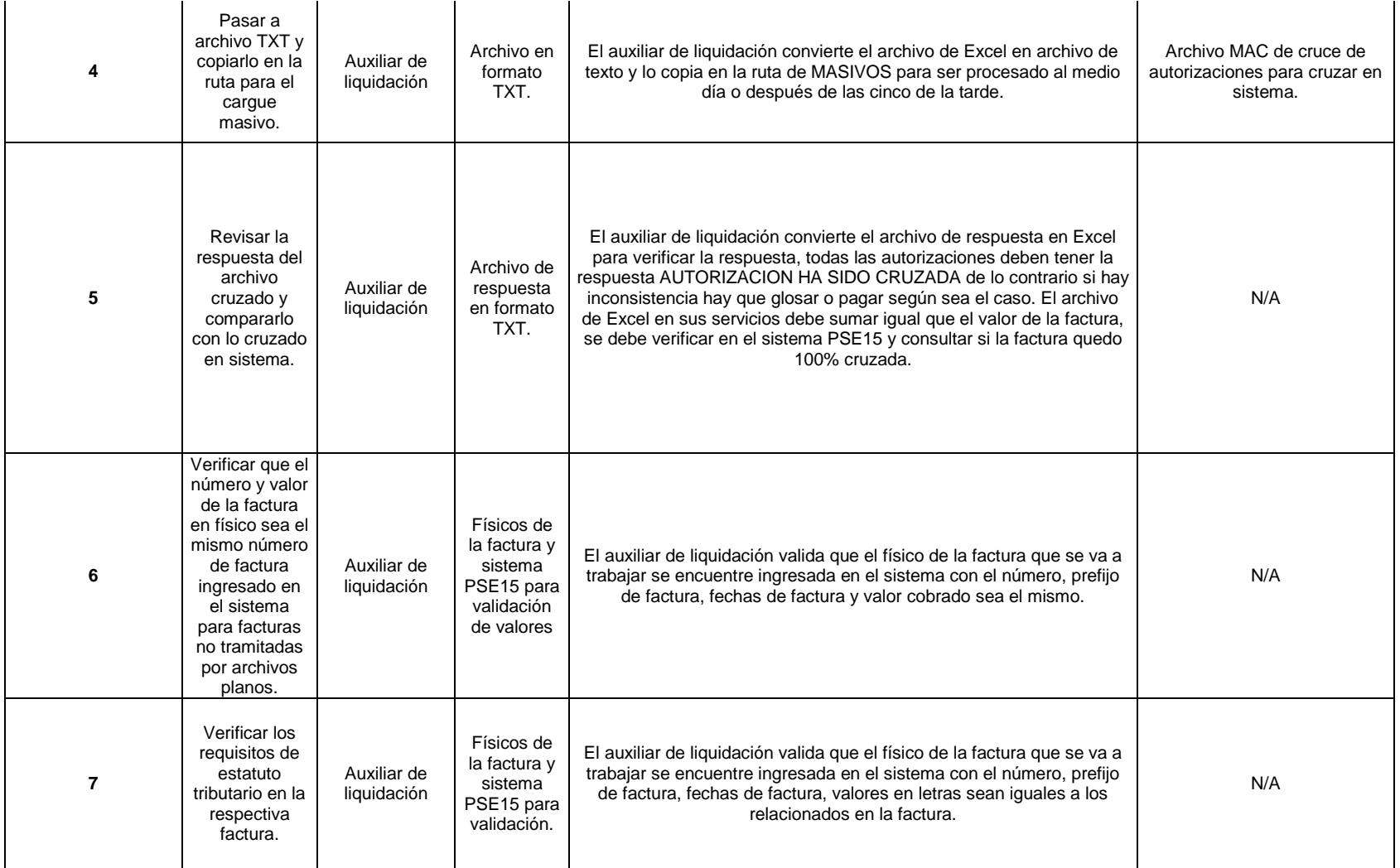

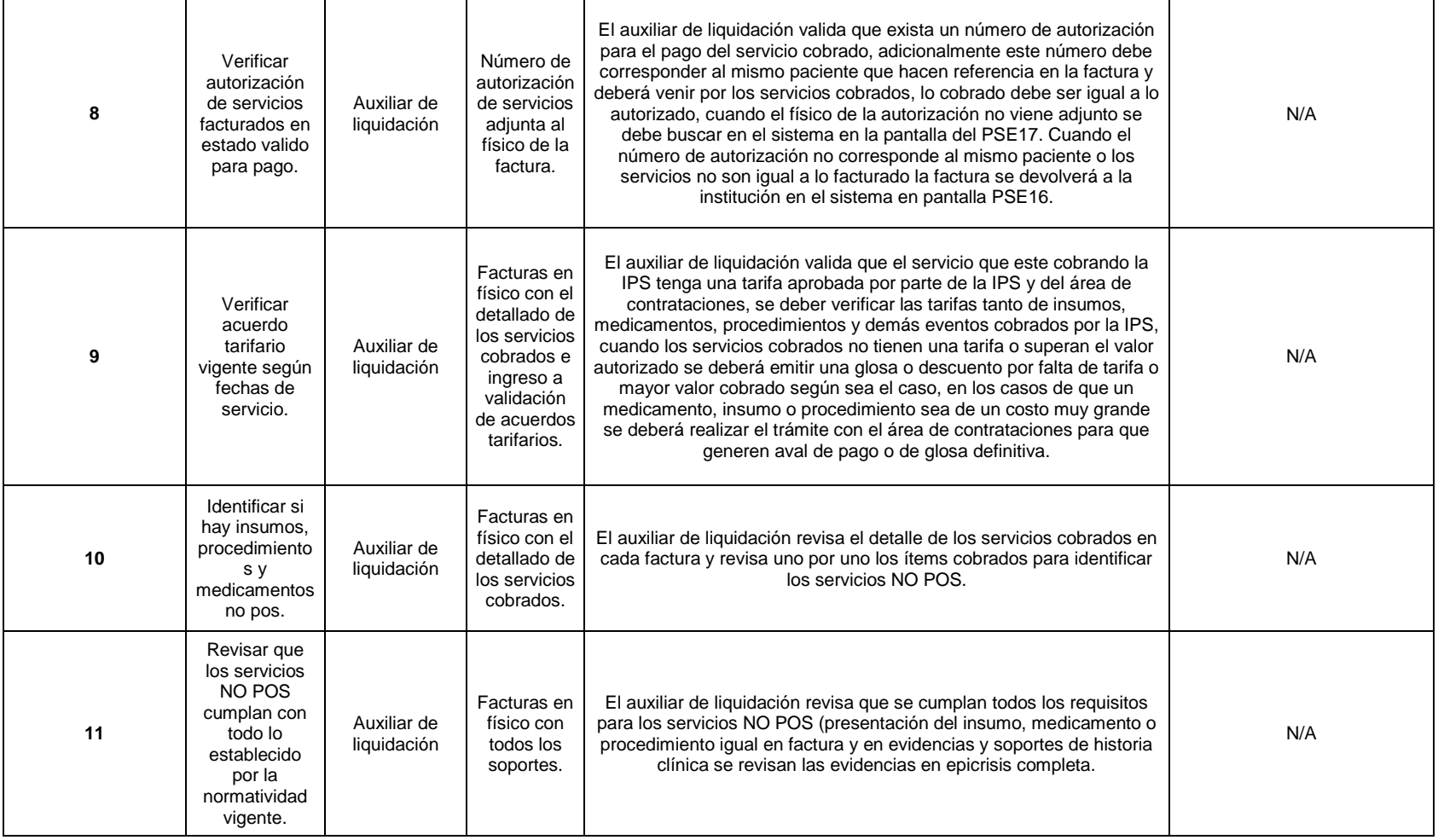

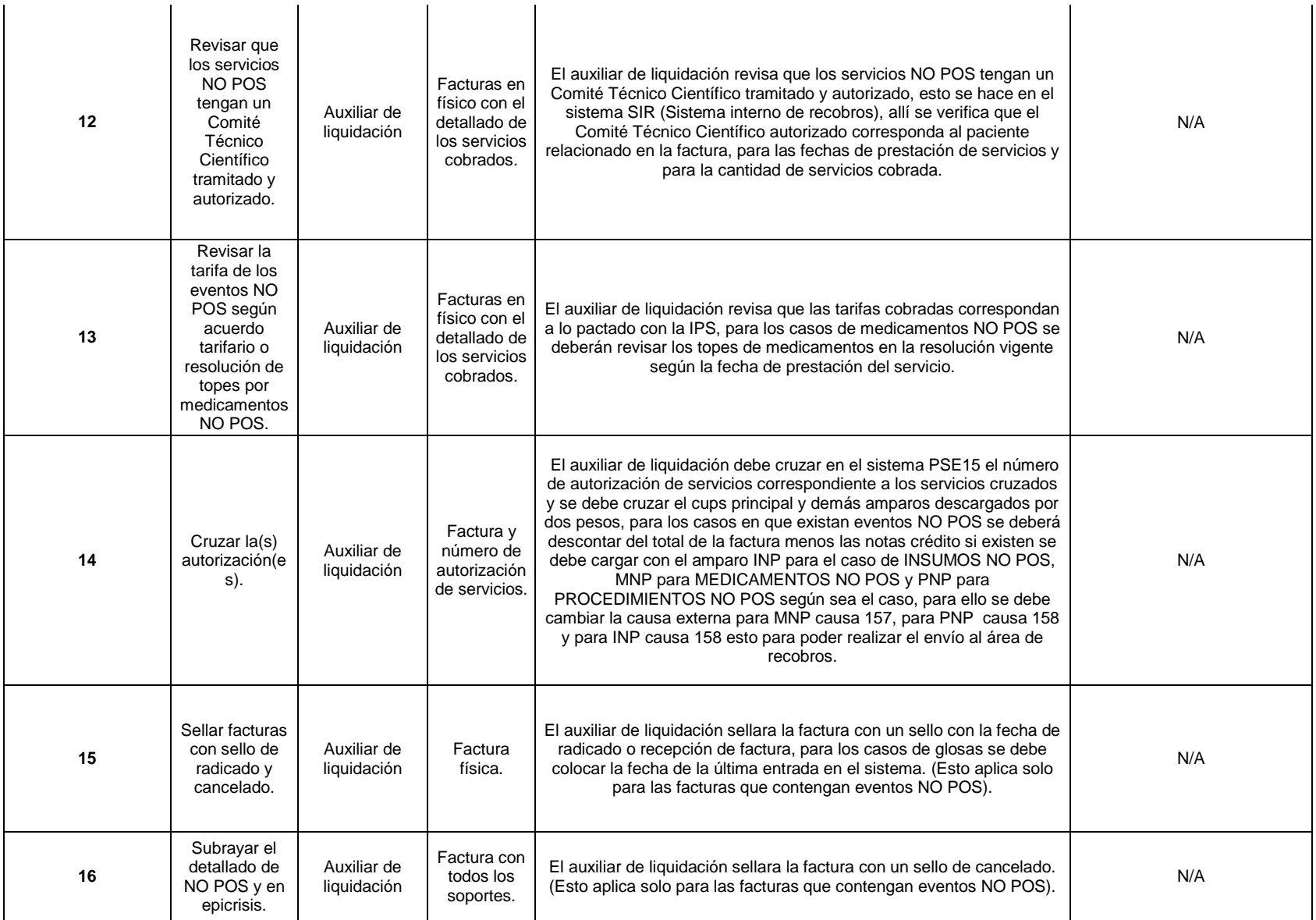

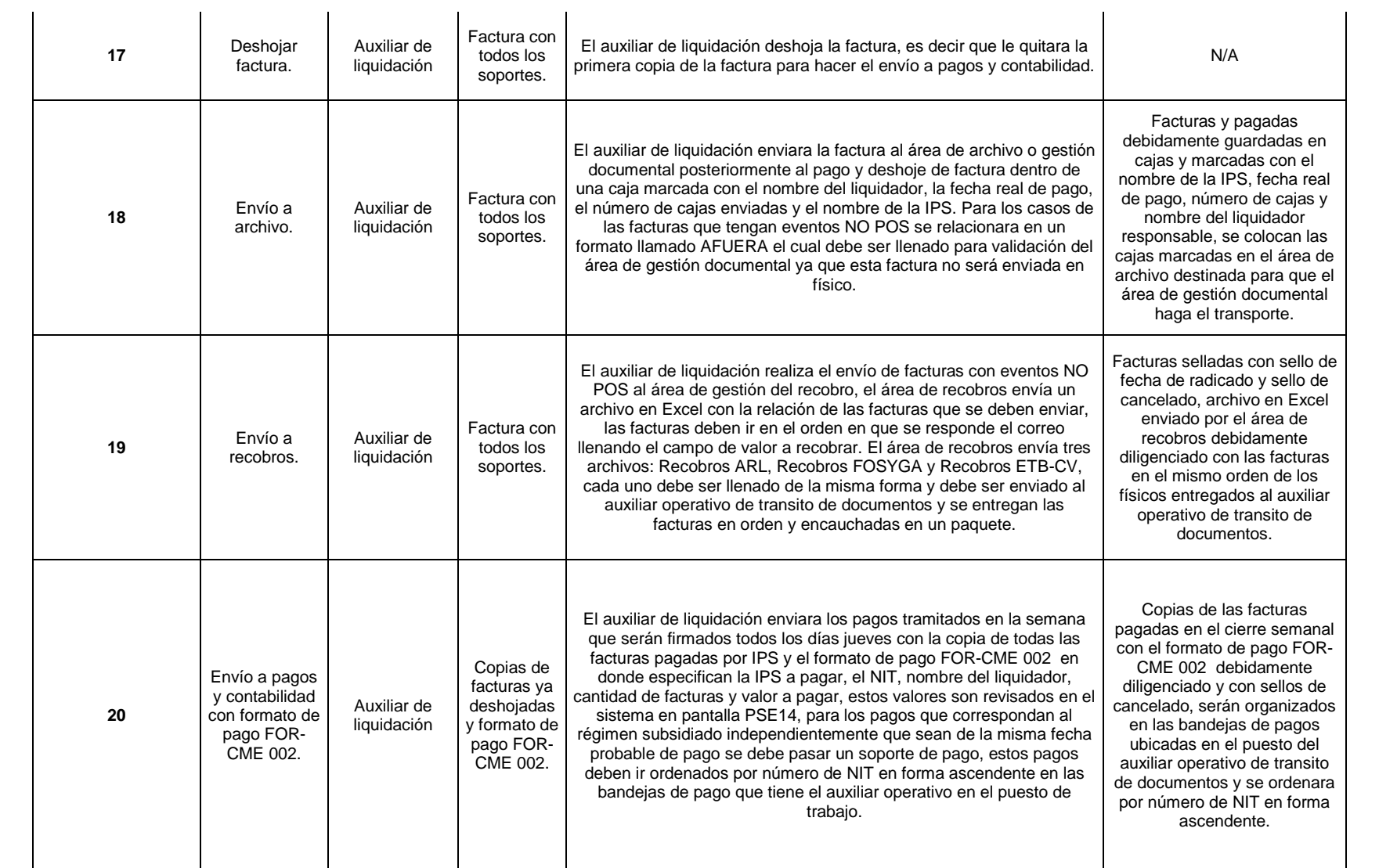

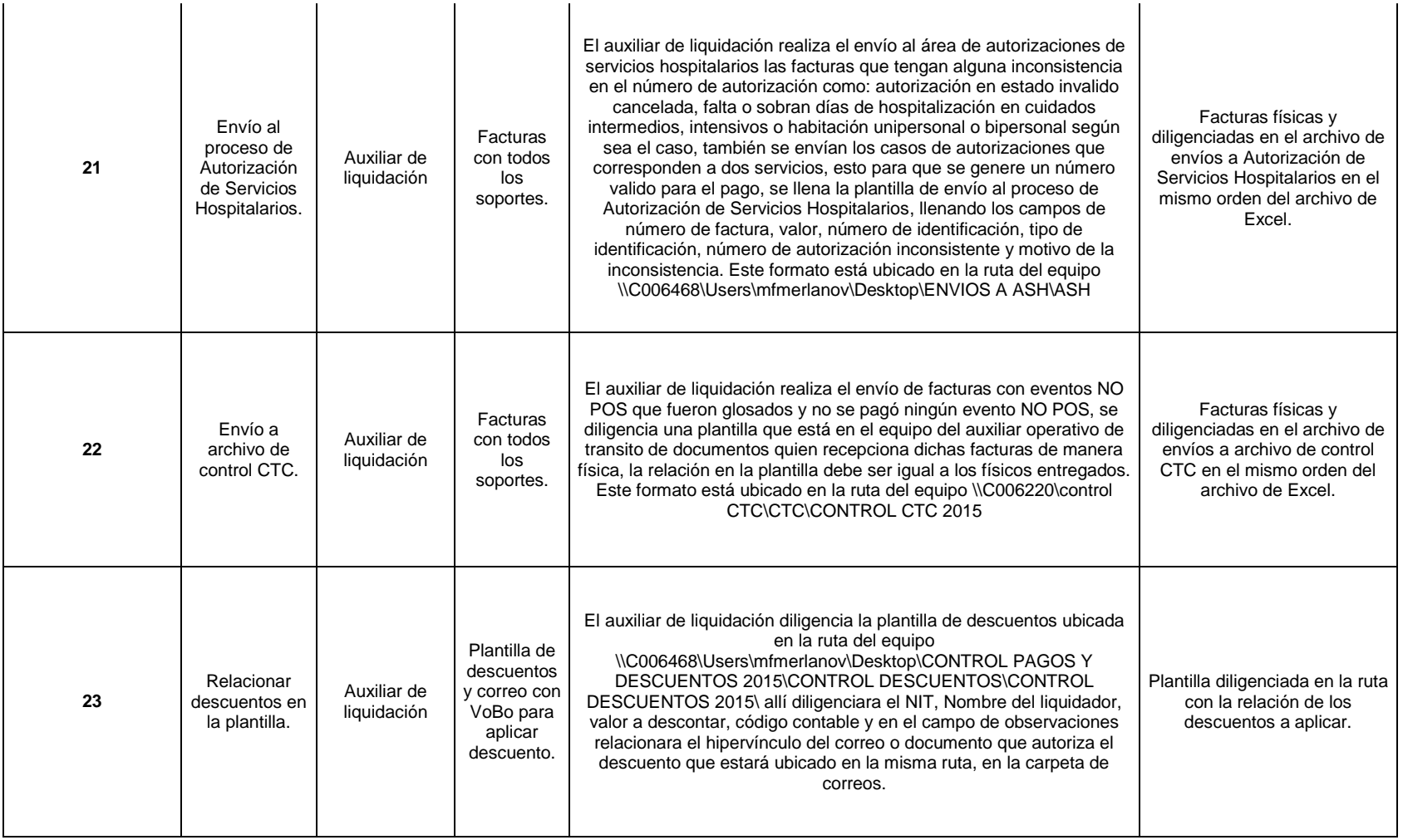
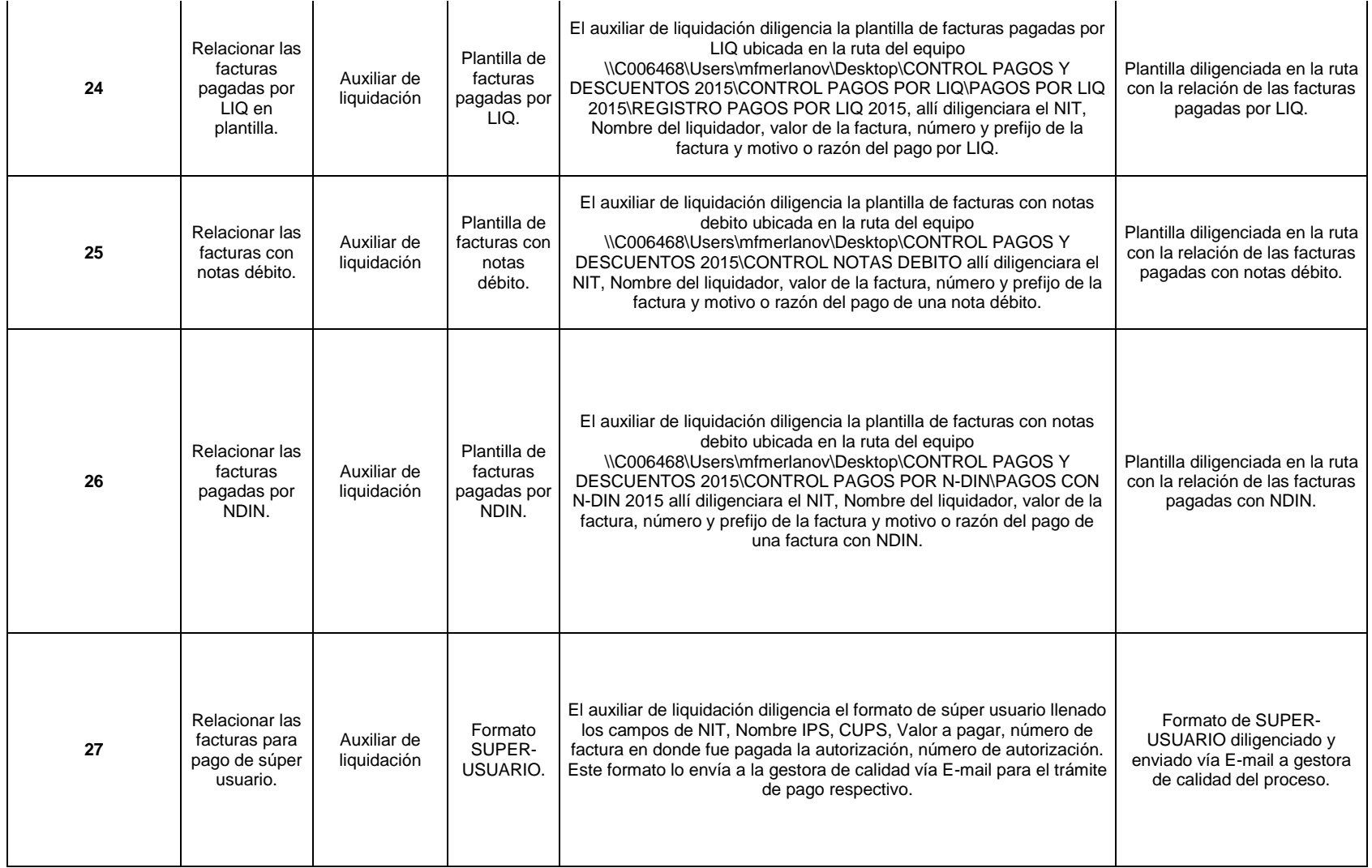

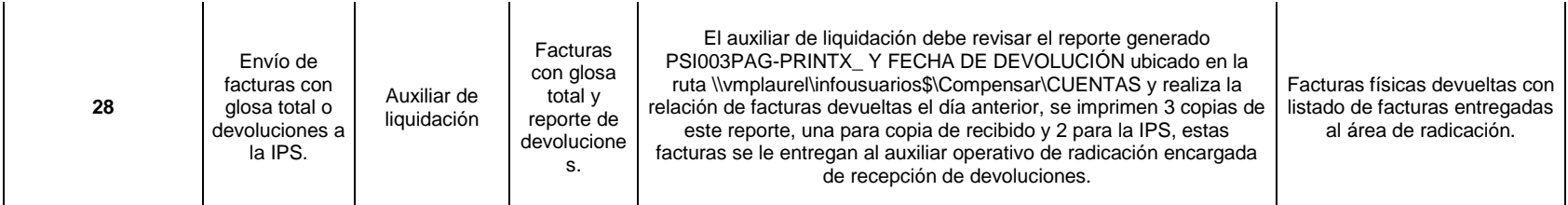

### **OBSERVACIONES:**

**DIFICULTADES:** La falta de información en los archivos, autorizaciones en estado inválido, algunas facturas vienen sin Comité Técnico Científico autorizado, autorización no corresponden con lo autorizado, programa no corresponde, acuerdo tarifario no está actualizado en algunas de la IPS que manejo.

### **CAUSALES DE GLOSA:**

1. Medicamentos no pos

2. Devoluciones porque lo facturado no corresponde con el detallado

3. Autorizaciones en estado inválido.

PARTICULARIDADES O NOVEDADES: Se manejan diferentes tipos de instituciones, imagenologia, Laboratorios, PHD, consulta externa y son trabajados de manera manual o por medio de manejo de medios magnéticos y RIPS.

### **CONTACTOS:**

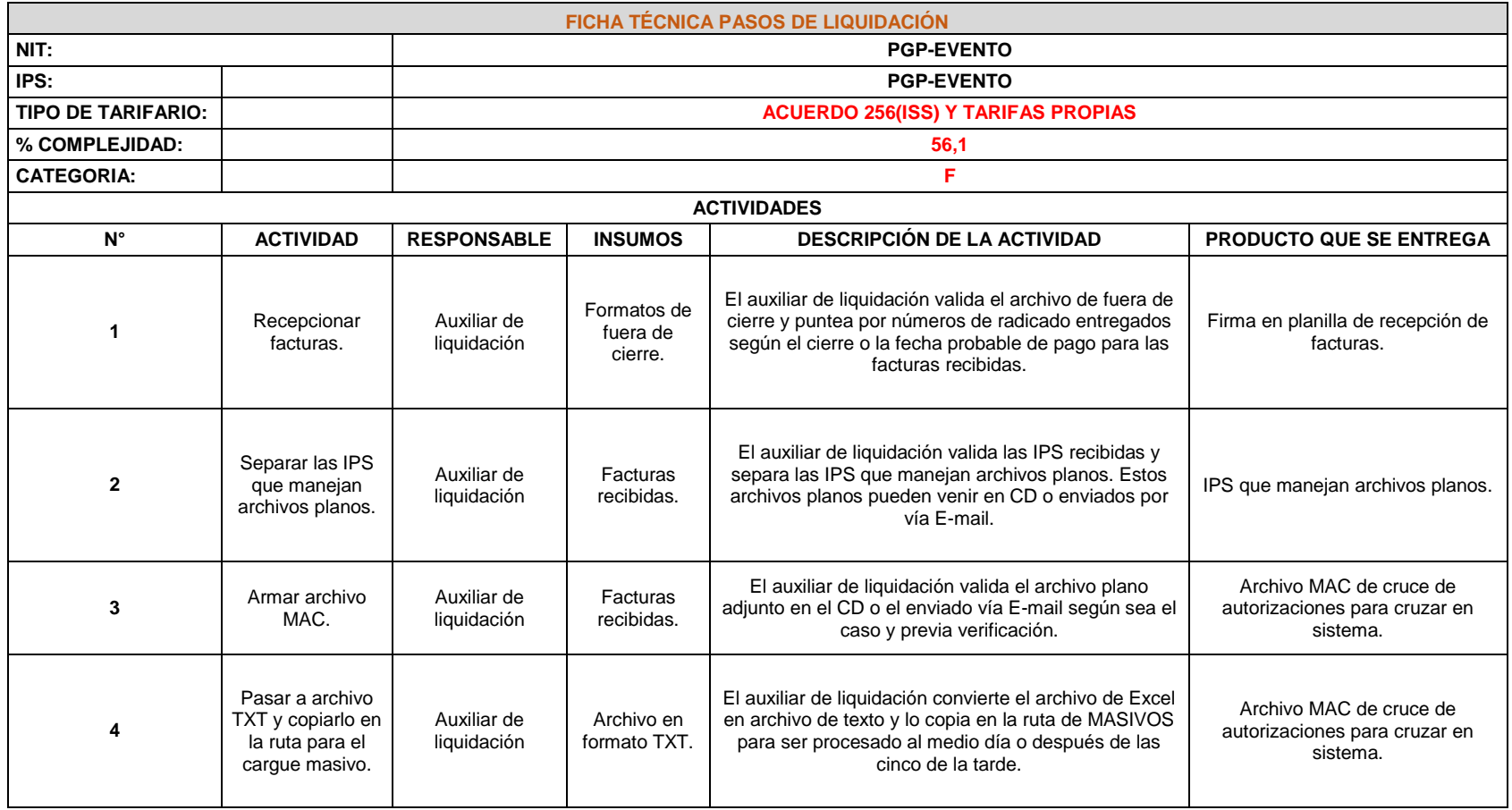

## Cuadro 22. Ficha técnica pasos de liquidación PGP-EVENTO

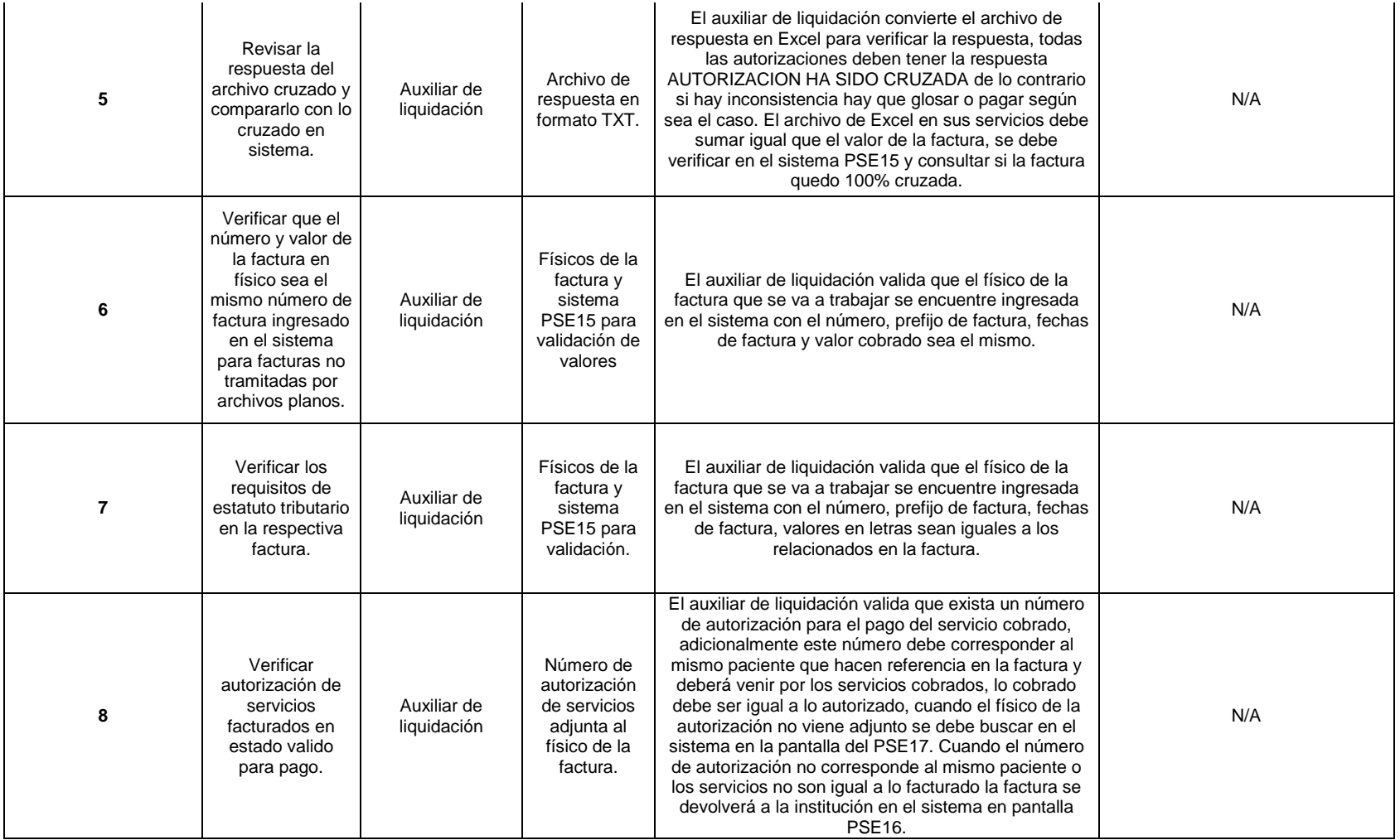

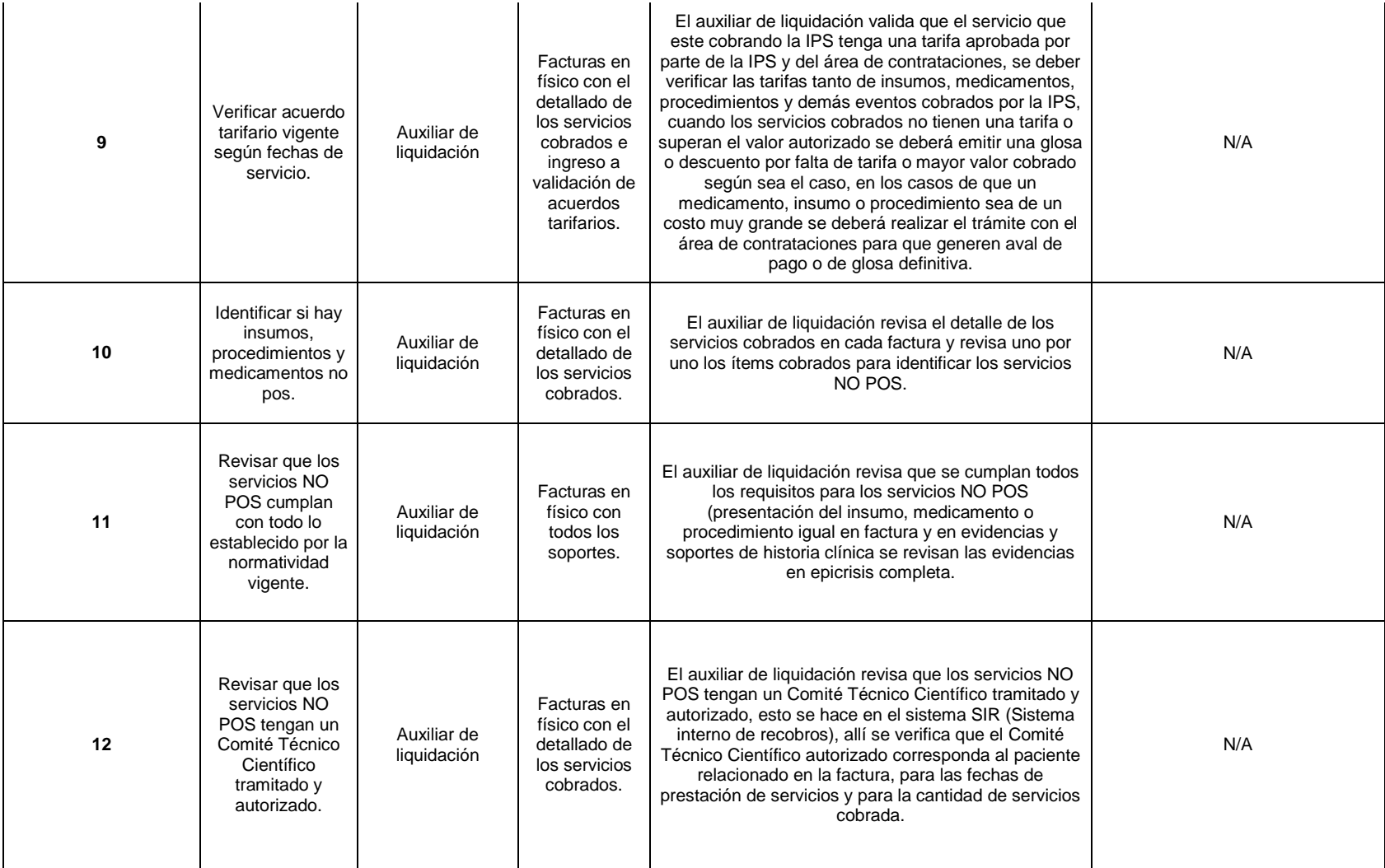

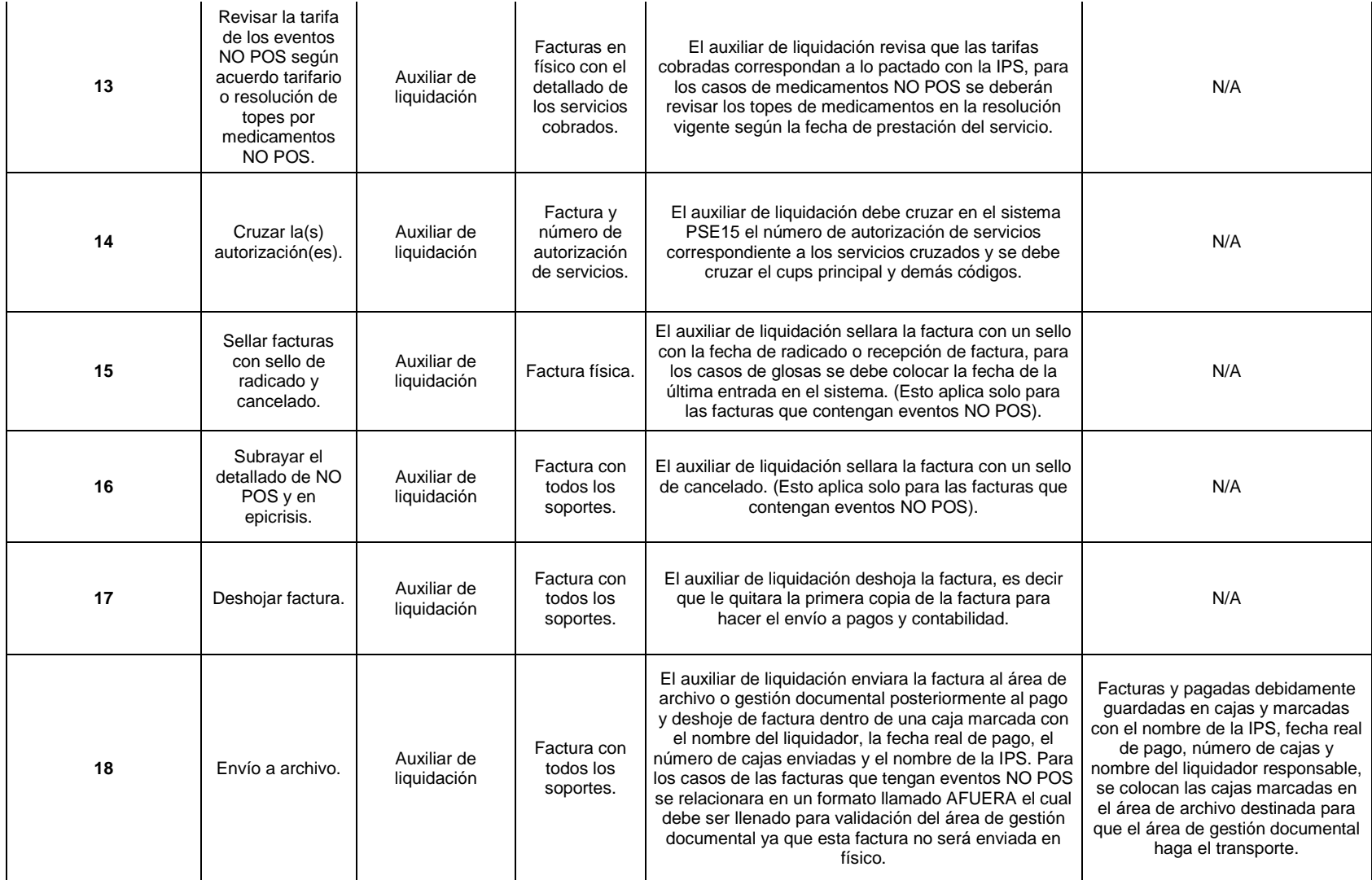

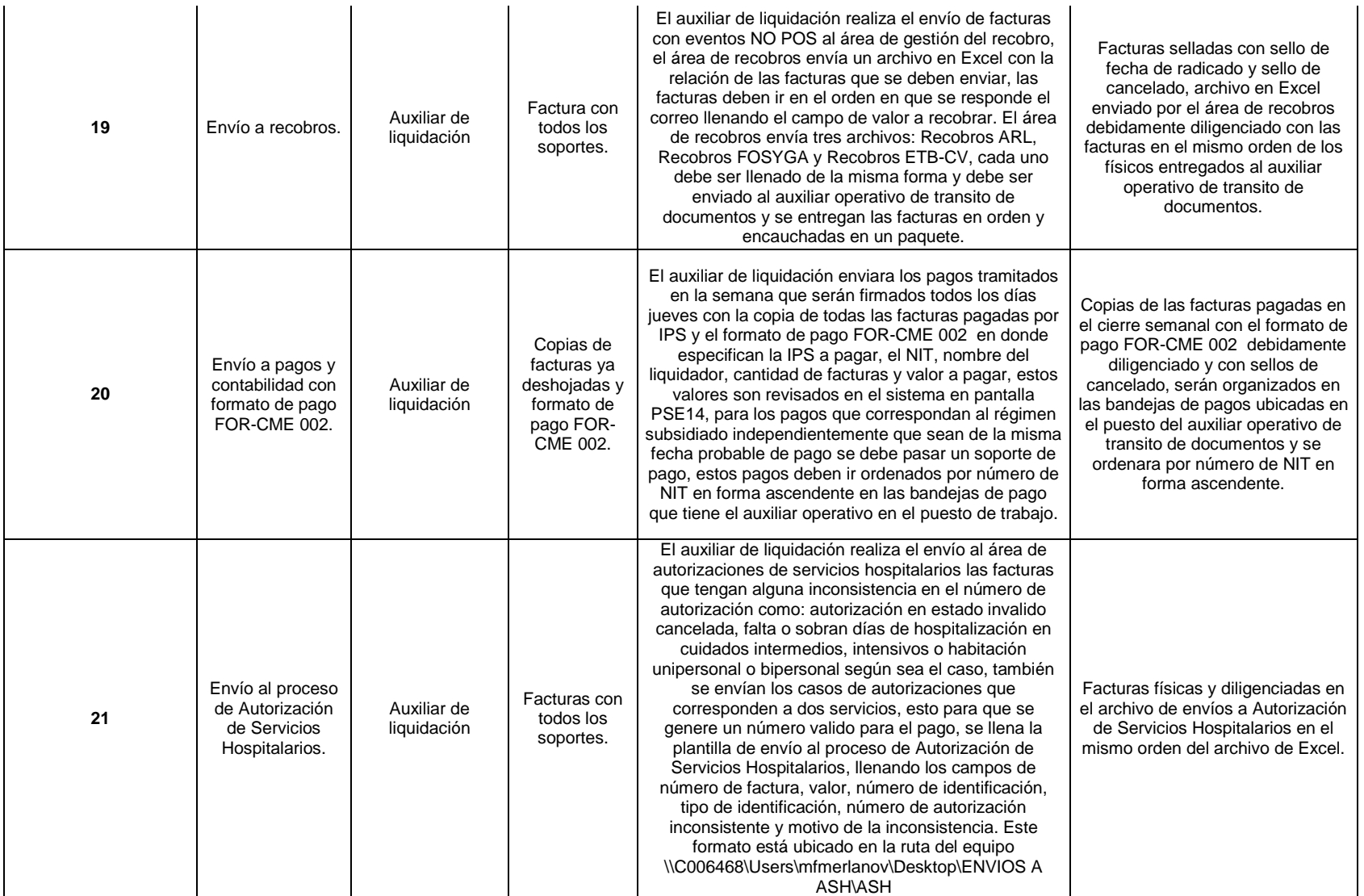

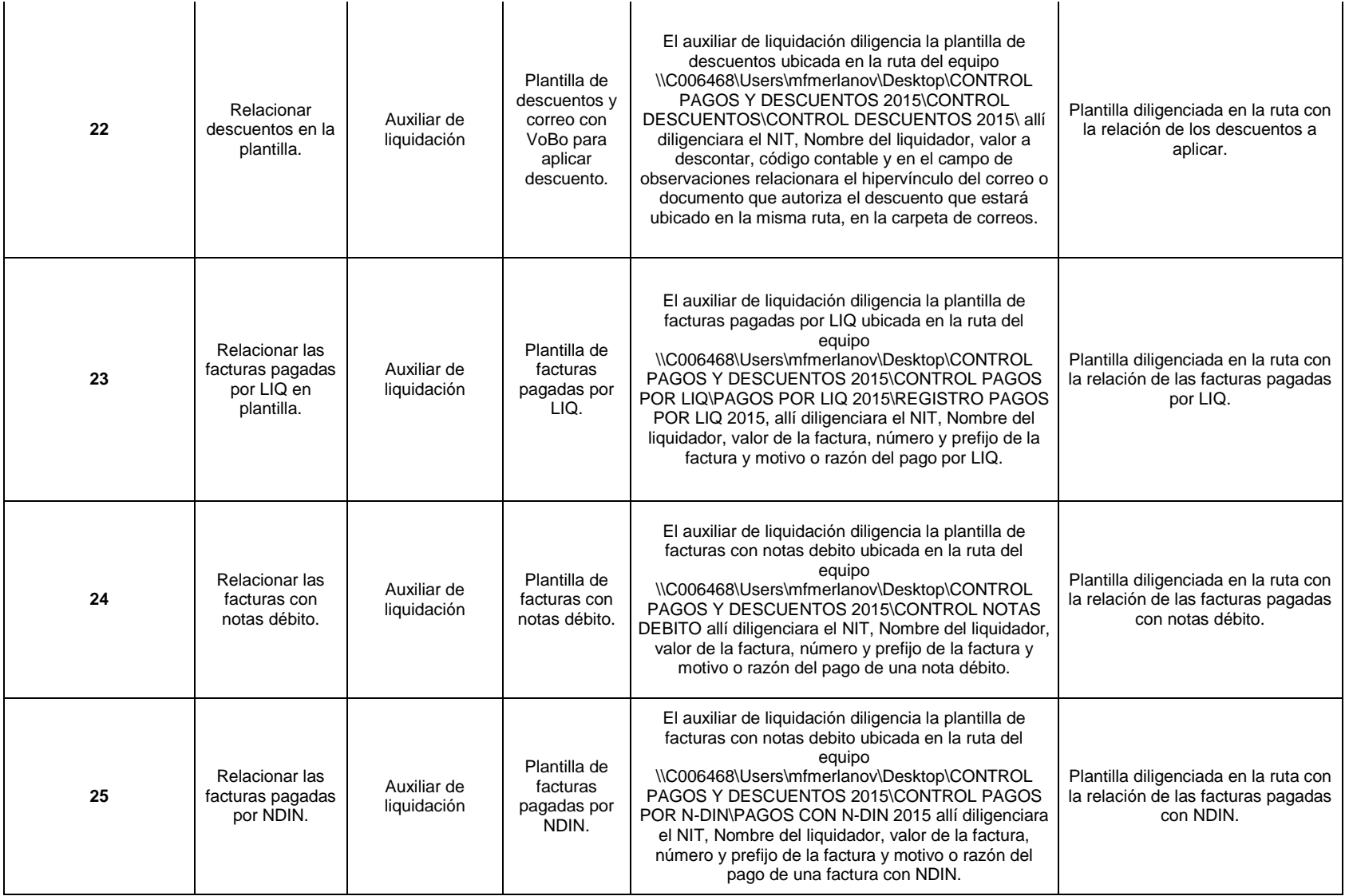

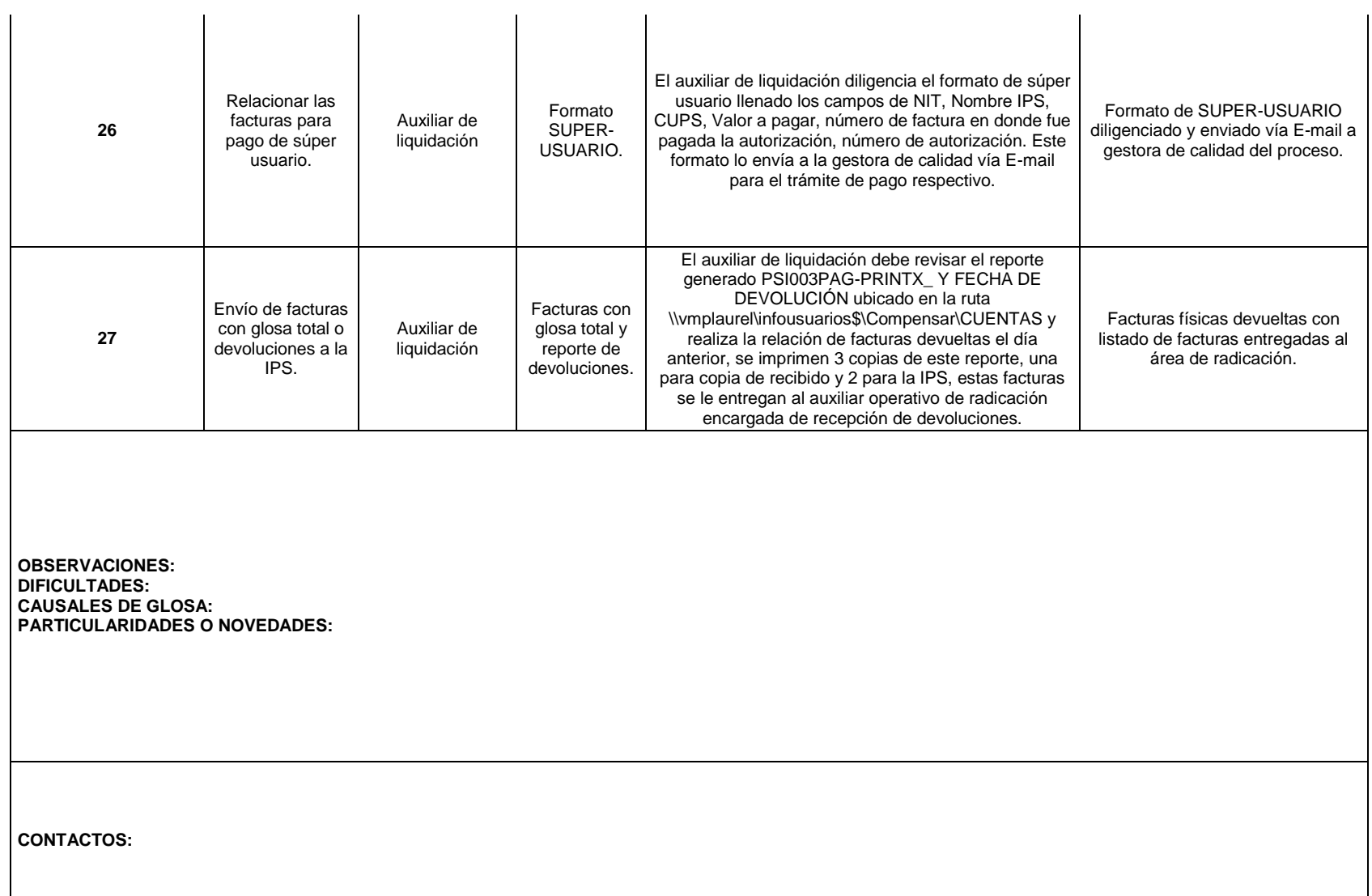

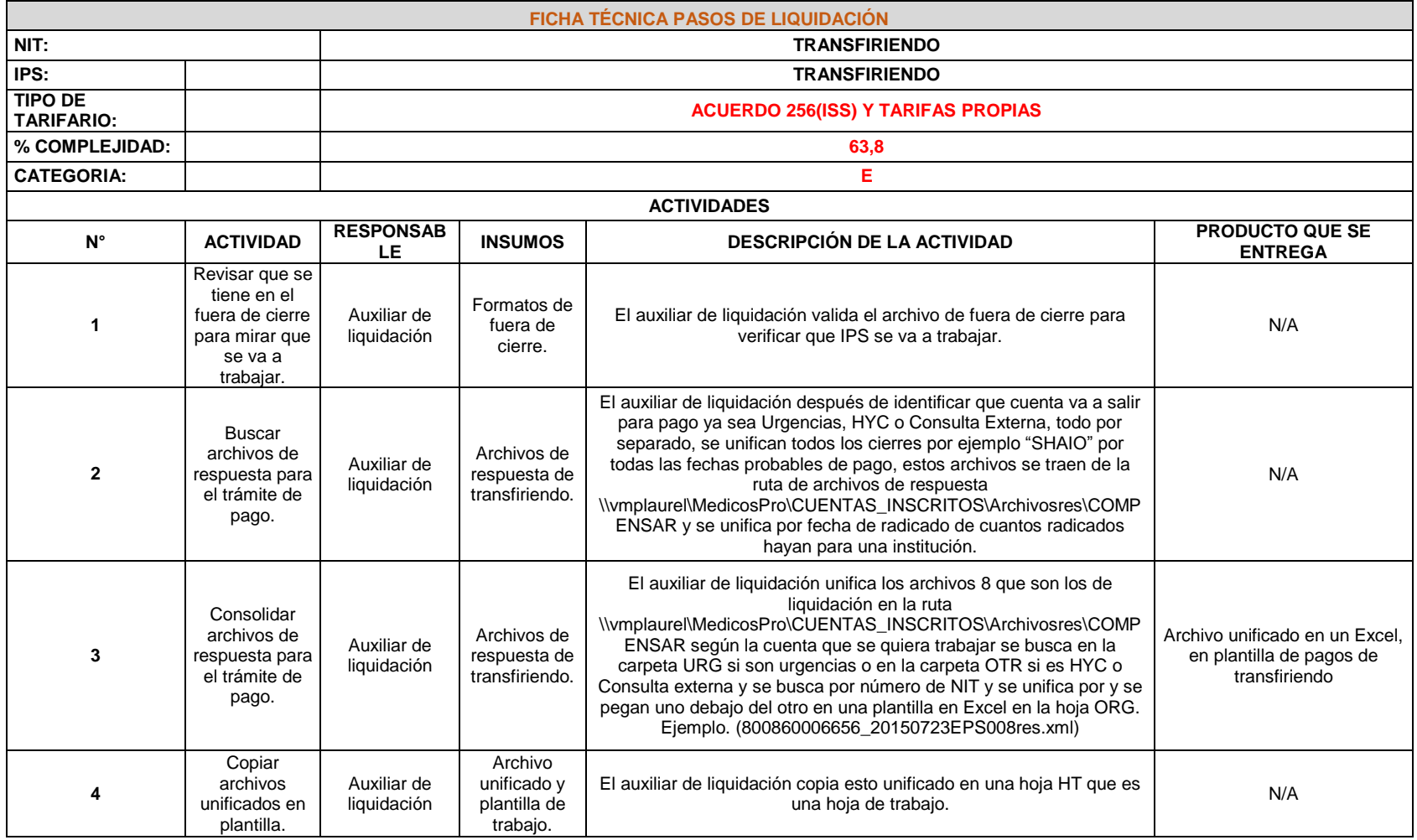

# Cuadro 23. Ficha técnica pasos de liquidación TRANSFIRIENDO

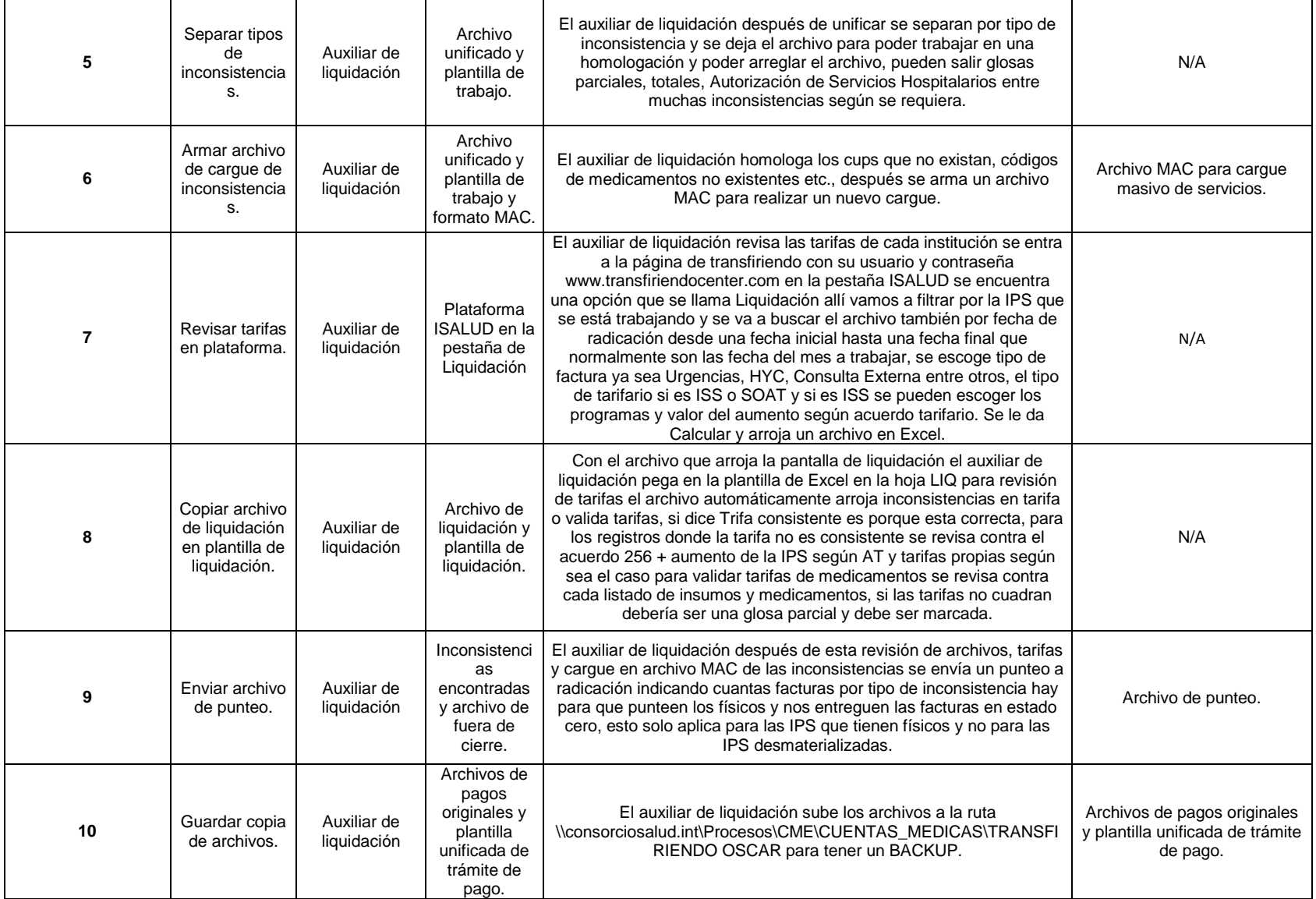

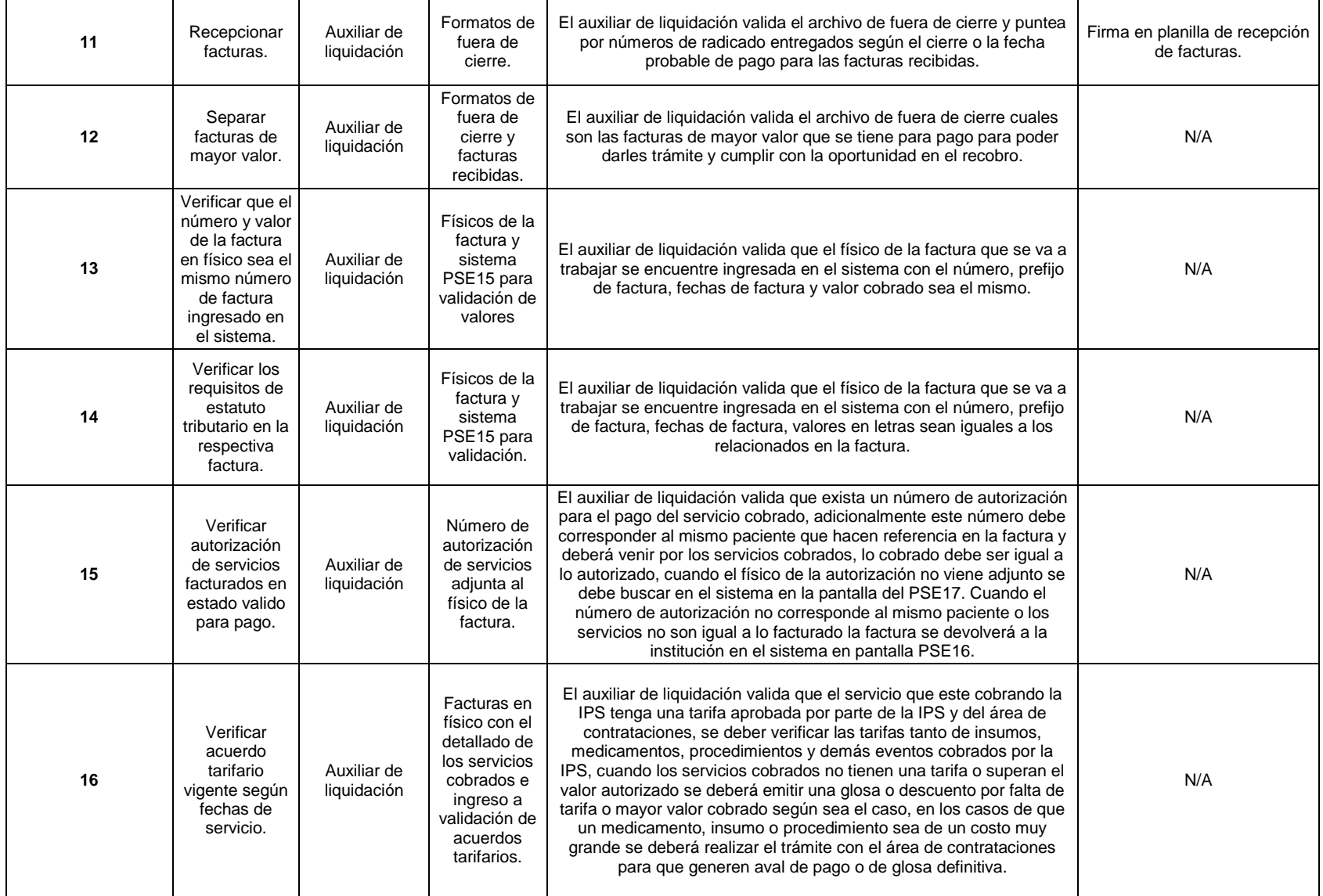

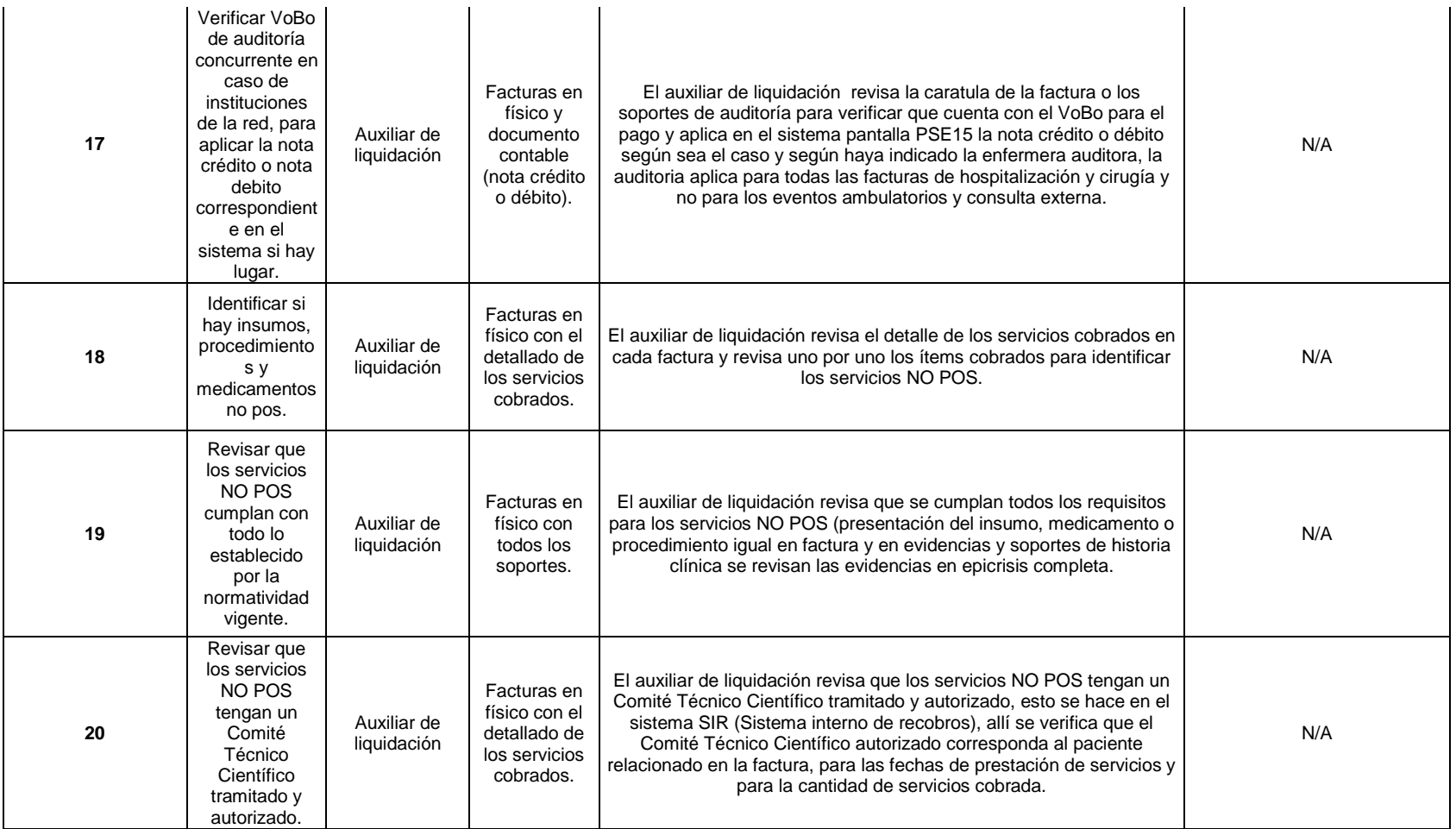

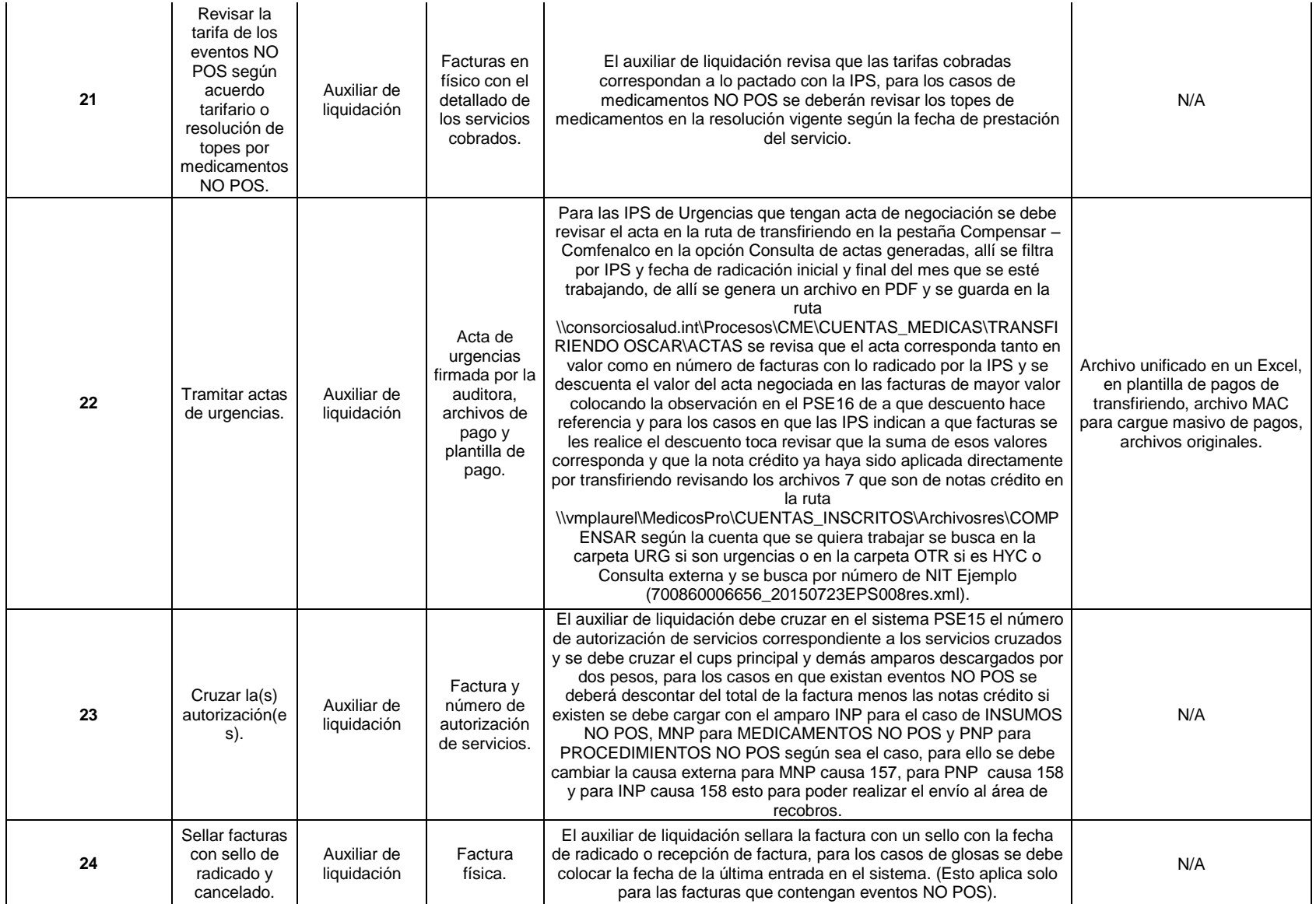

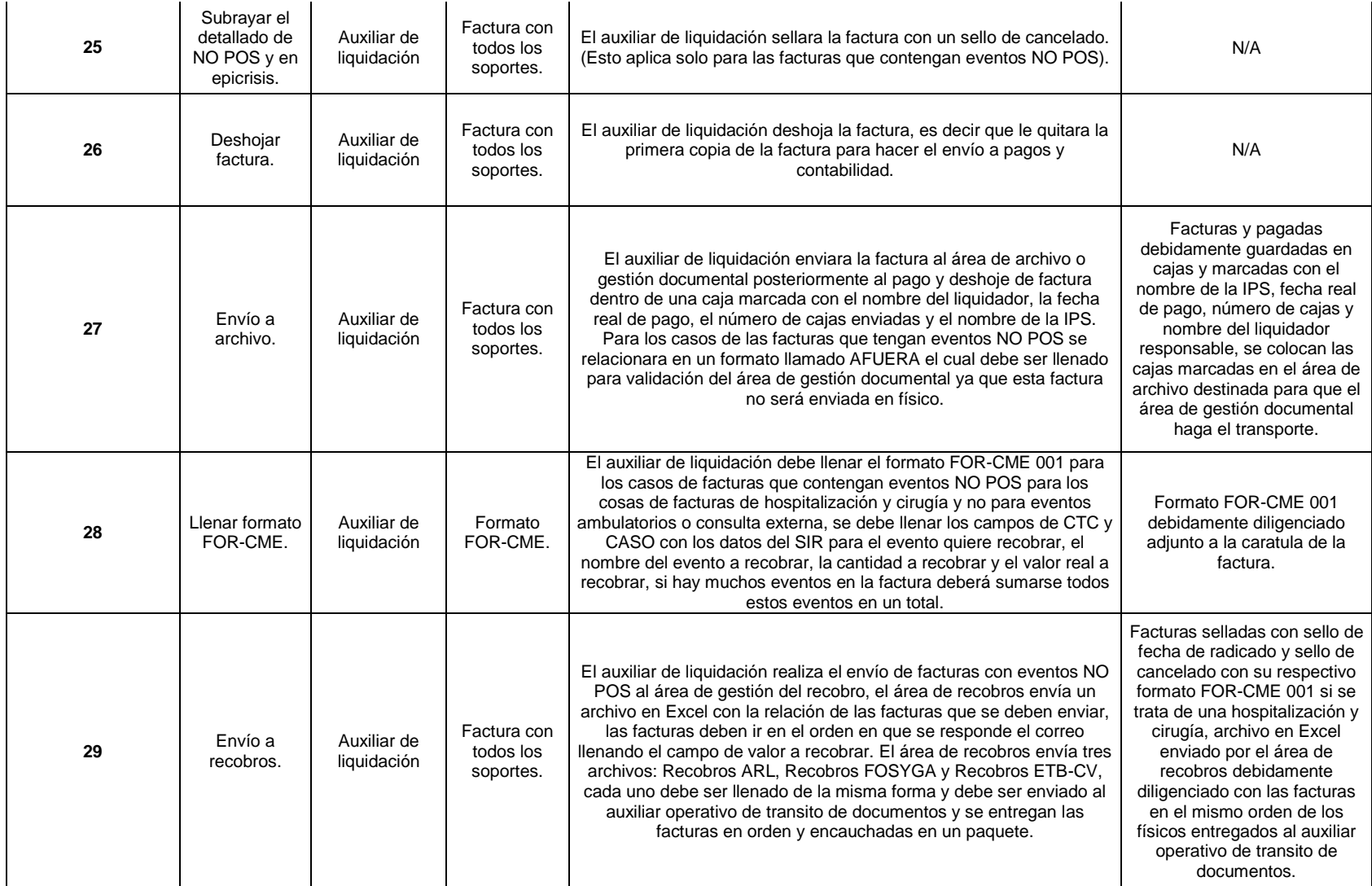

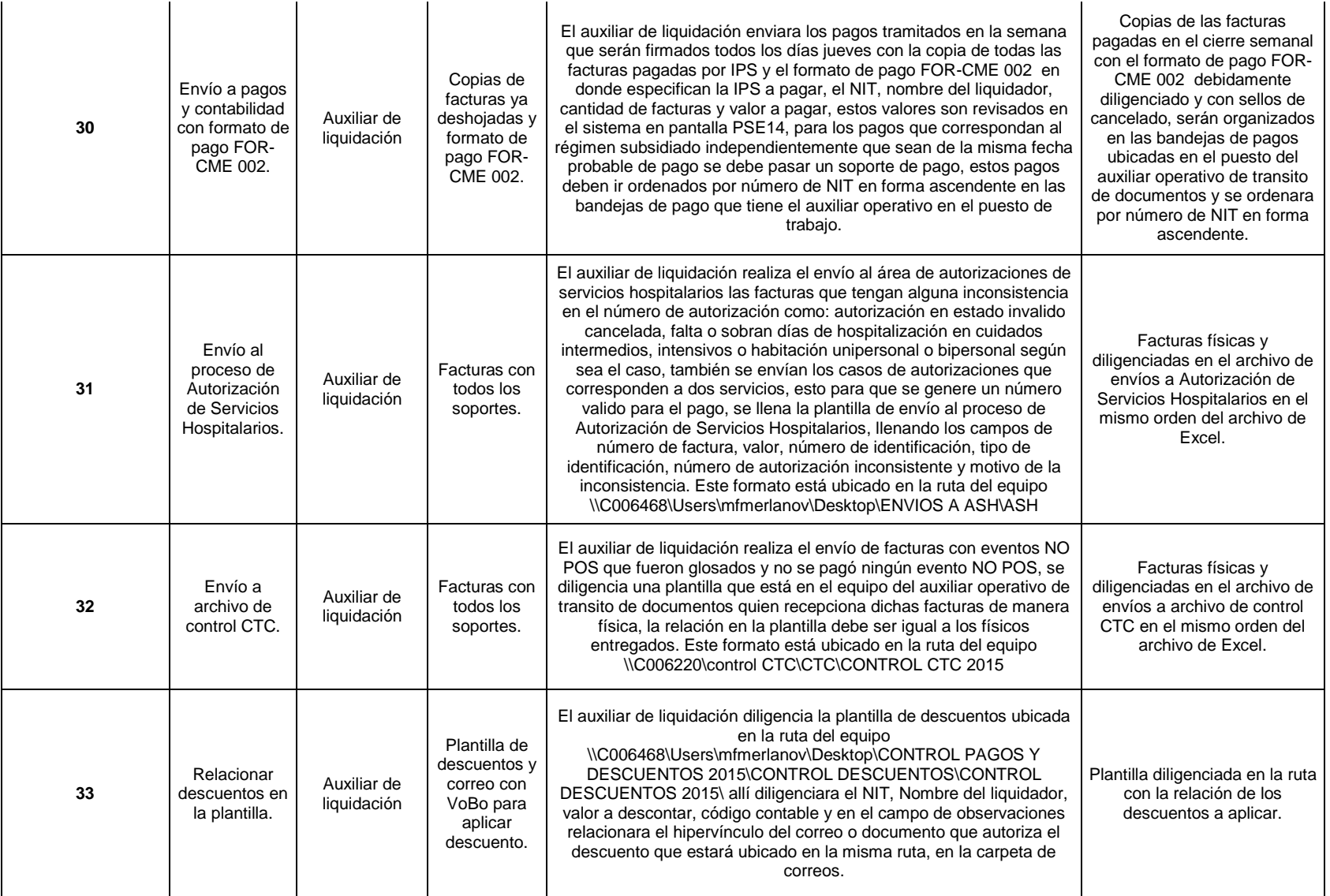

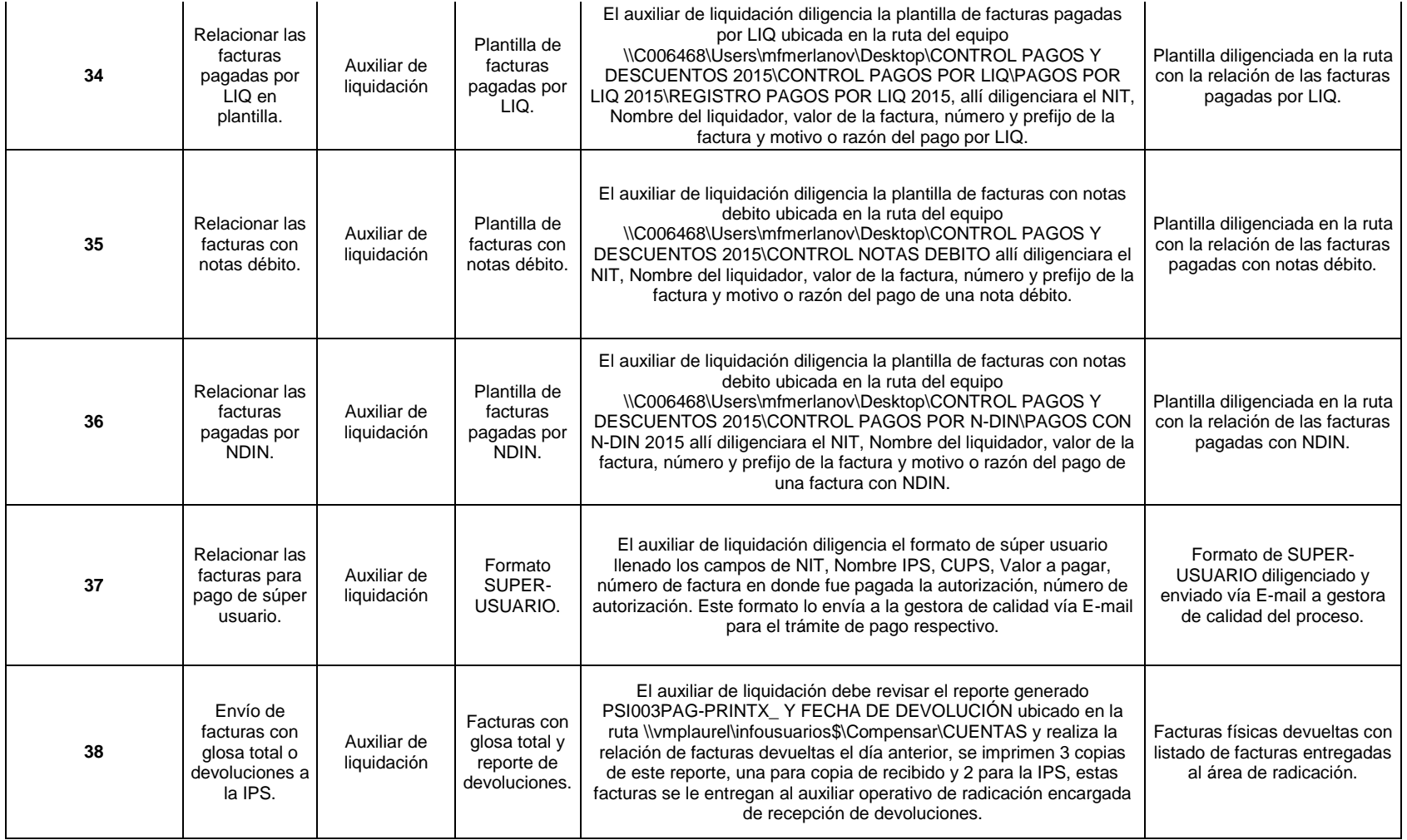

### **OBSERVACIONES:**

**DIFICULTADES:** Se tienen dificultades con las IPS que están desmaterializadas ya que por no tener físicos radicados es necesario imprimir mucho, se imprimen todas las facturas con eventos recobrables excepto Clínica San Rafael la cual si radica físicos, se dificulta mucho este trámite con facturas desmaterializadas ya que hay que consultar la imagen de la factura y sus soportes en la plataforma y es muy demorado y esto se hace una por una, el volumen de facturas radicadas mensualmente es de 12.000 en promedio por lo que se dificulta cumplir con el pago al 100%, las facturas que quedan inconsistentes son muchas, existen dificultades con la plataforma ya que es muy lenta en ocasiones. Hay caso en donde las IPS que manejan proceso de desmaterialización viene revuelto lo que hace que el punteo de facturas en el área de radicación y la recepción de facturas sea complicada ya que no se sabe que es desmaterializado y puede ser que no radicaron el físico de la factura.

### **CAUSALES DE GLOSA:**

1. No radican detallado de los paquetes NO POS.

2. No radican soportes de Historia Clínica completos para el pago.

3. No hay evidencias de eventos NO POS en historia Clínica.

4. Se devuelve bastante porque hay servicios ya pagados en otras facturas y lo cobran nuevamente.

5. Se devuelven facturas de eventos ambulatorios por no anexar soportes de historia clínica y ser eventos recobrables, en estos casos se devuelve la factura indicando que es un evento NO POS para que anexen soportes a respuesta de glosa y dar trámite de pago.

6. Lo autorizado por Comité Técnico Científico no es igual a lo facturado.

7. Hay eventos que no están pactados en acuerdos tarifarios.

**PARTICULARIDADES O NOVEDADES:** Se manejan eventos de urgencias para Clínica San Rafael, San Ignacio, Shaio y Clínica Universidad de la Sabana, hay eventos ambulatorios para Clínica Shaio, Clínica San Rafael y RTS, los eventos de consulta externa los maneja Clínica Universidad de la Sabana mientras que la radicación de Hospitalización y Cirugía los maneja Clínica Shaio y San Rafael. Las IPS desmaterializadas son: Urgencias (Clínica Shaio, San Ignacio y Clínica Universidad de la Sabana) eventos ambulatorios (Clínica Shaio) y los de consulta externa (Clínica Universidad de la Sabana) el resto manejan físicos de facturas.

#### **CONTACTOS:**

María Idalia González Ovalle E-mail: mariai.gonzalez@shaio.org Teléfono: 5938210 Ext:2209

Mary Luz Pinzón E-mail: mary.pinzon@shaio.org Teléfono: 5938210 Ext:2209

Nubia Fernanda Duarte Lara E-mail: fernanda.duarte@clinicaunisabana.edu.co Teléfono: 8617777 Ext.: 55601

Víctor Alfonso García Ramírez E-mail: victor.garcia@clinicaunisabana.edu.co Teléfono: 8617777 Ext:55340

Trujillo, María Yadily E-mail: yadile\_trujillo@baxter.com Teléfono: 3113539627

Ángela Carolina García Peña E:mail: acgarcia@clinicasanrafael.com.co Teléfono: 3282300 Ext. 2821

Alejandro Gil Jurado E:mail: agil@husi.org.co Teléfono: 5946161 Ext.: 1178

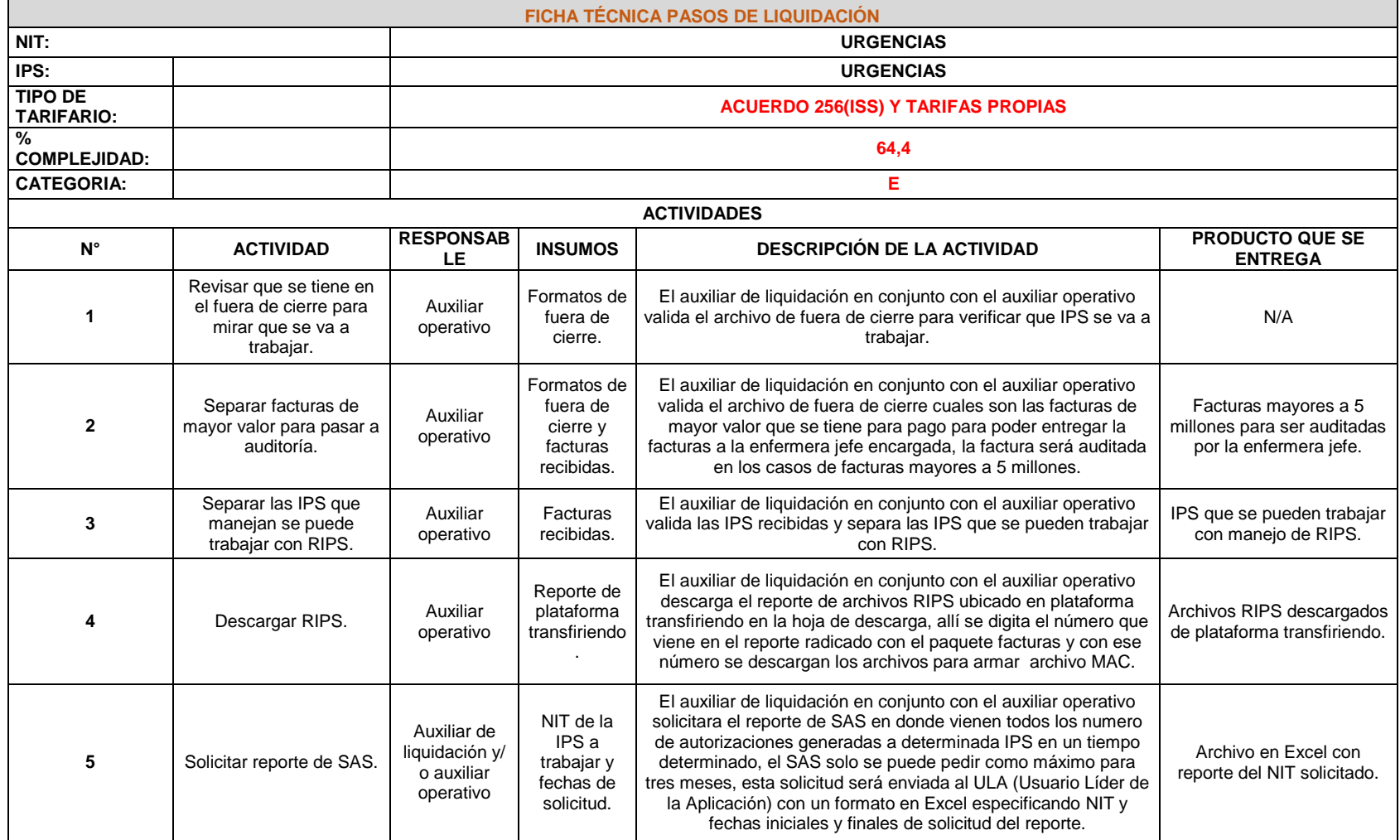

## Cuadro 24. Ficha técnica pasos de liquidación URGENCIAS

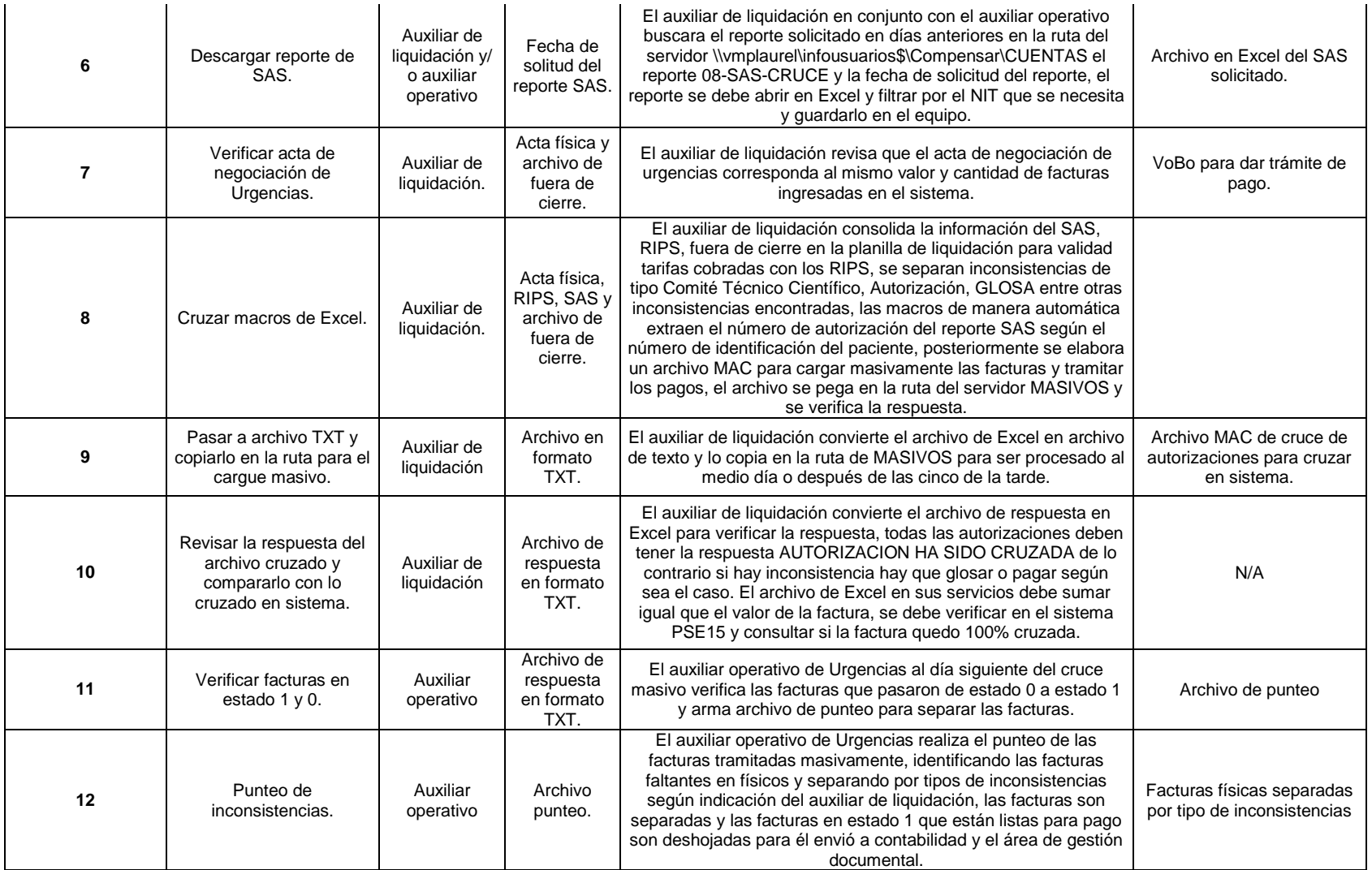

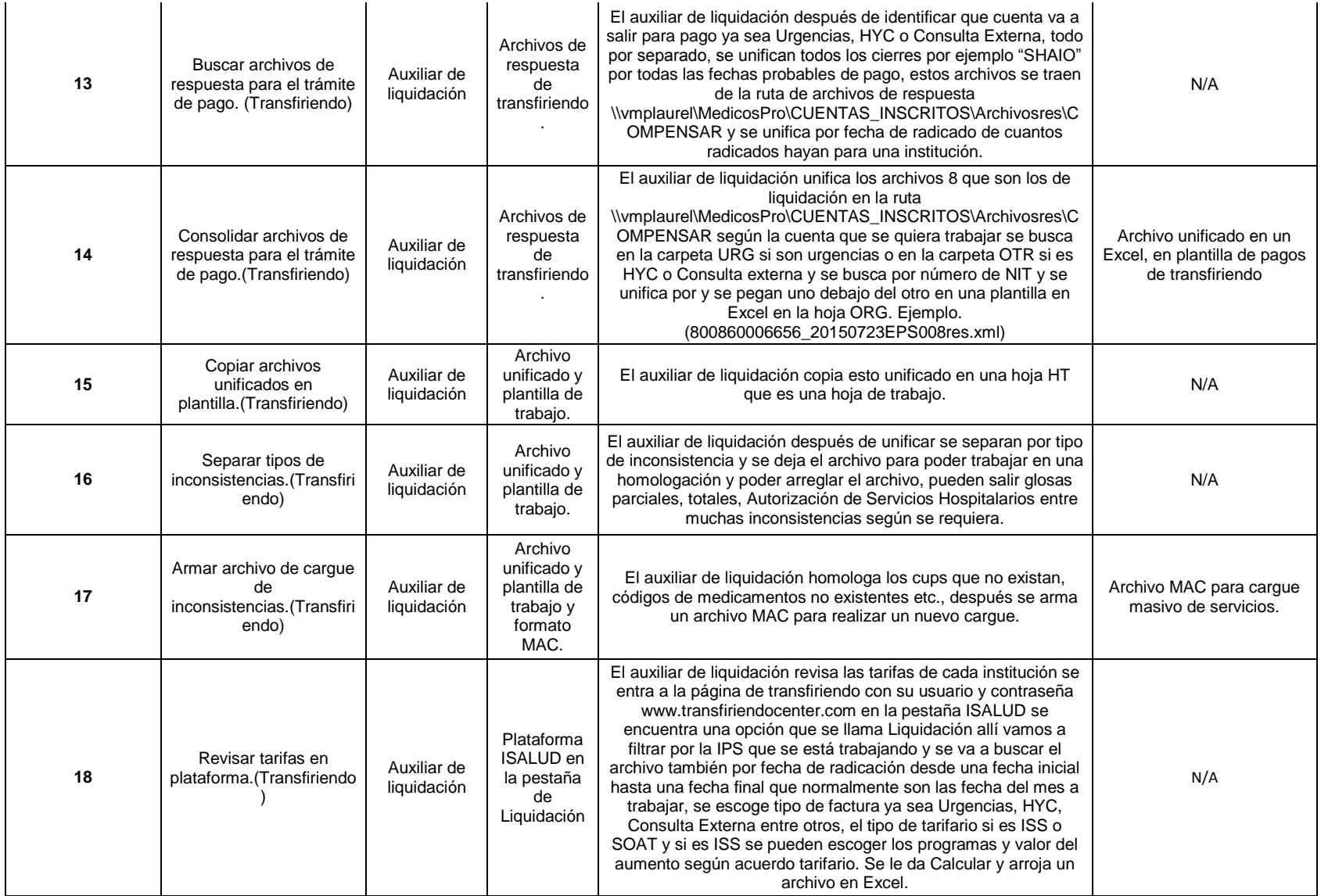

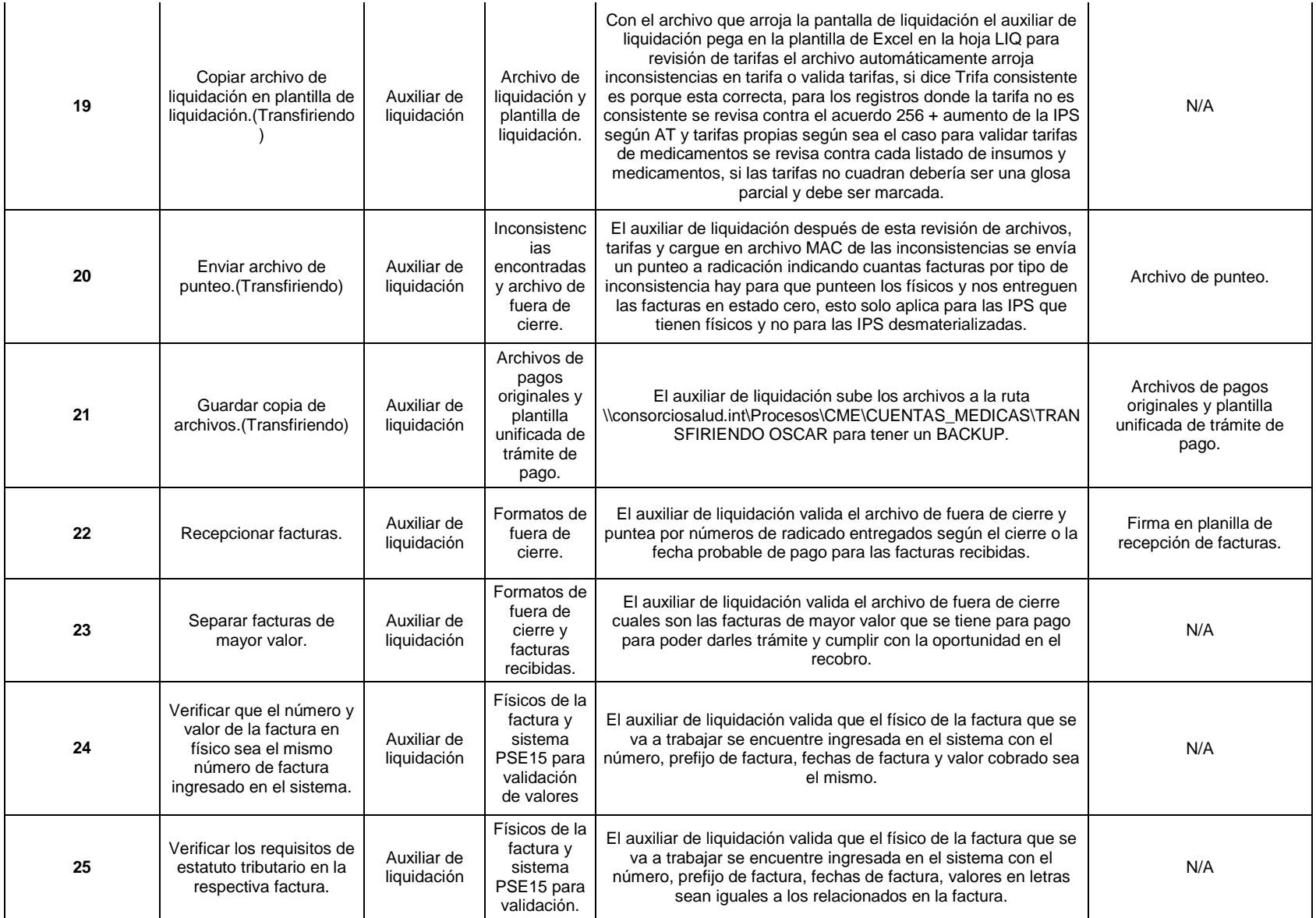

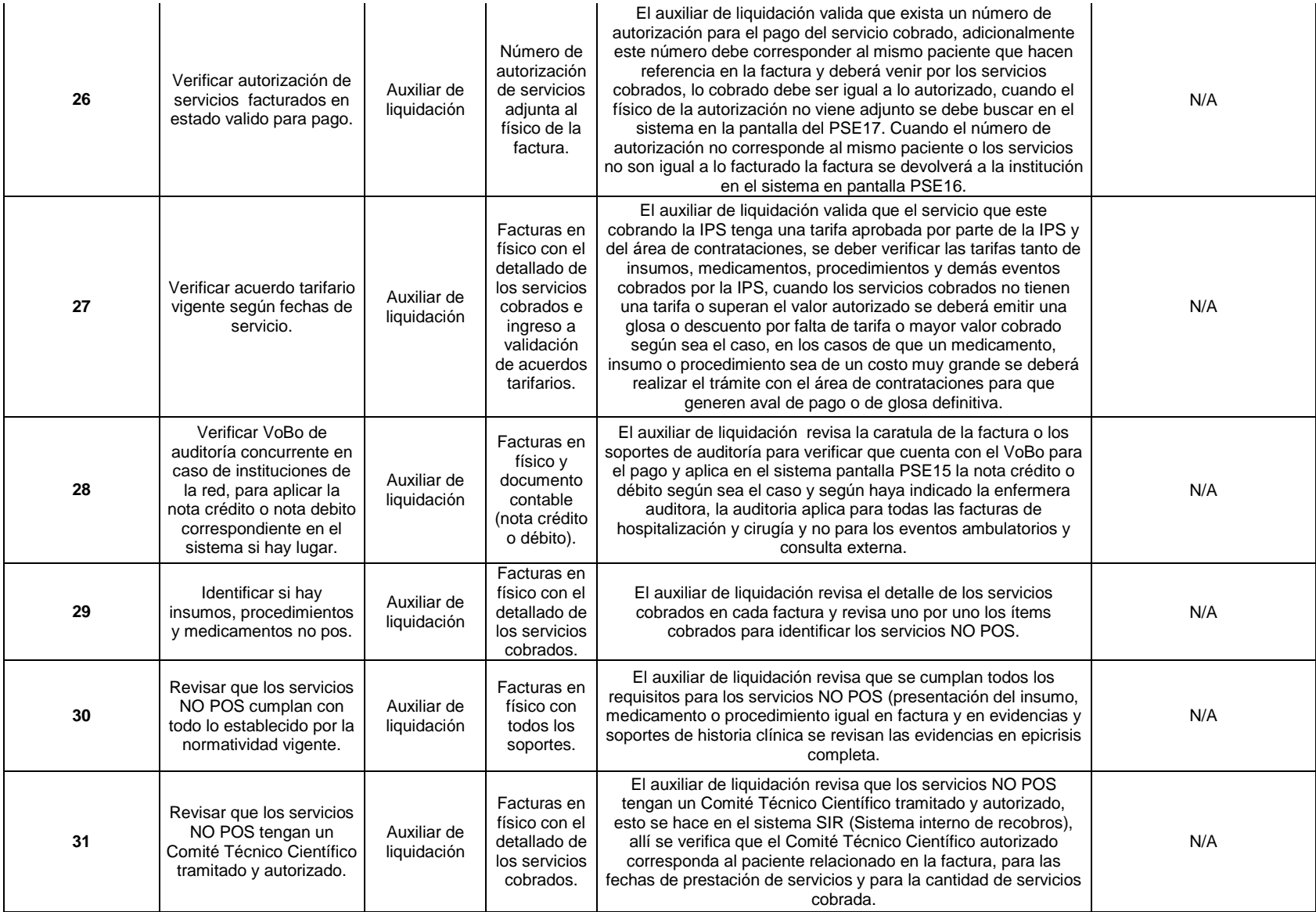

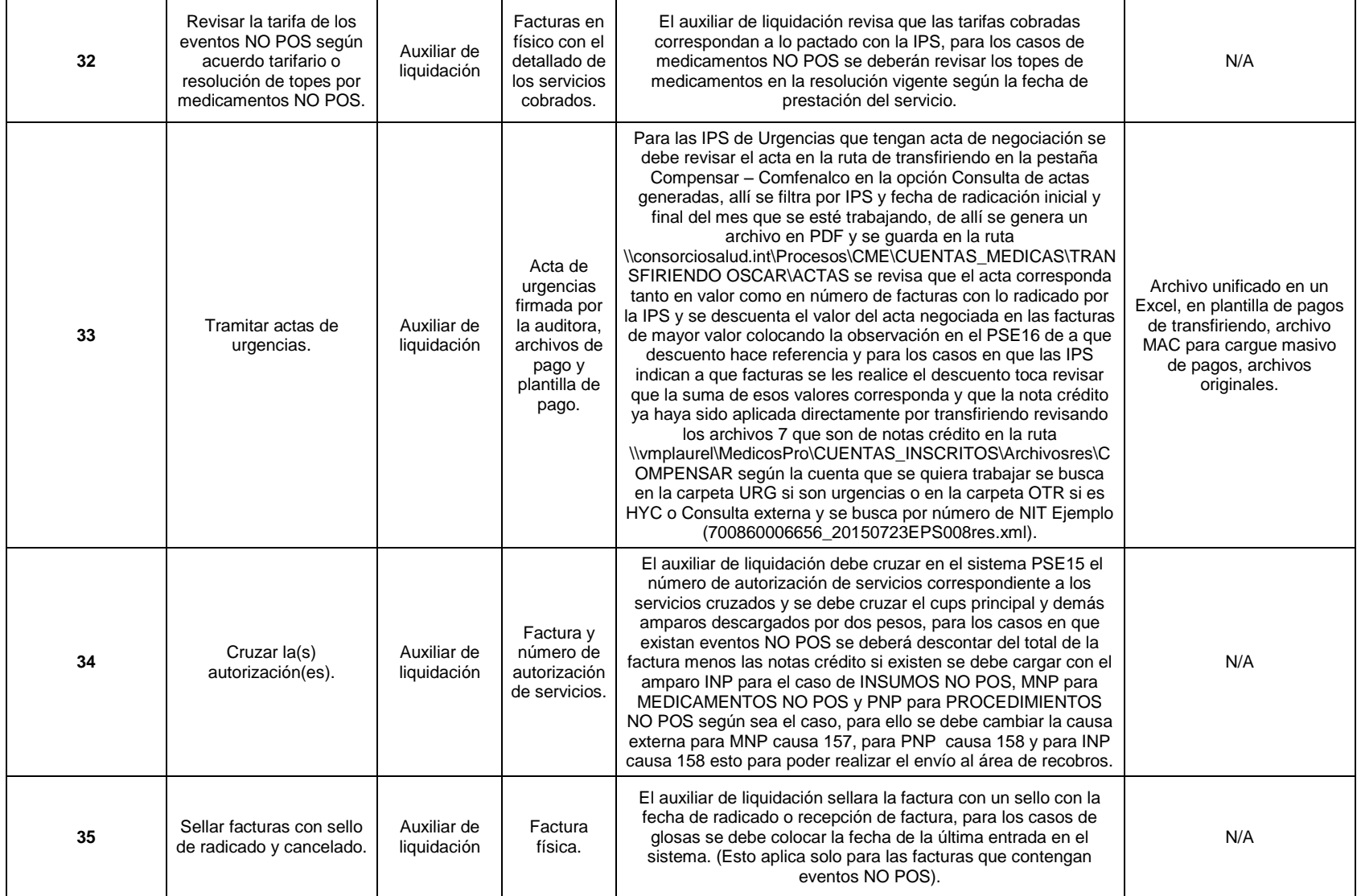

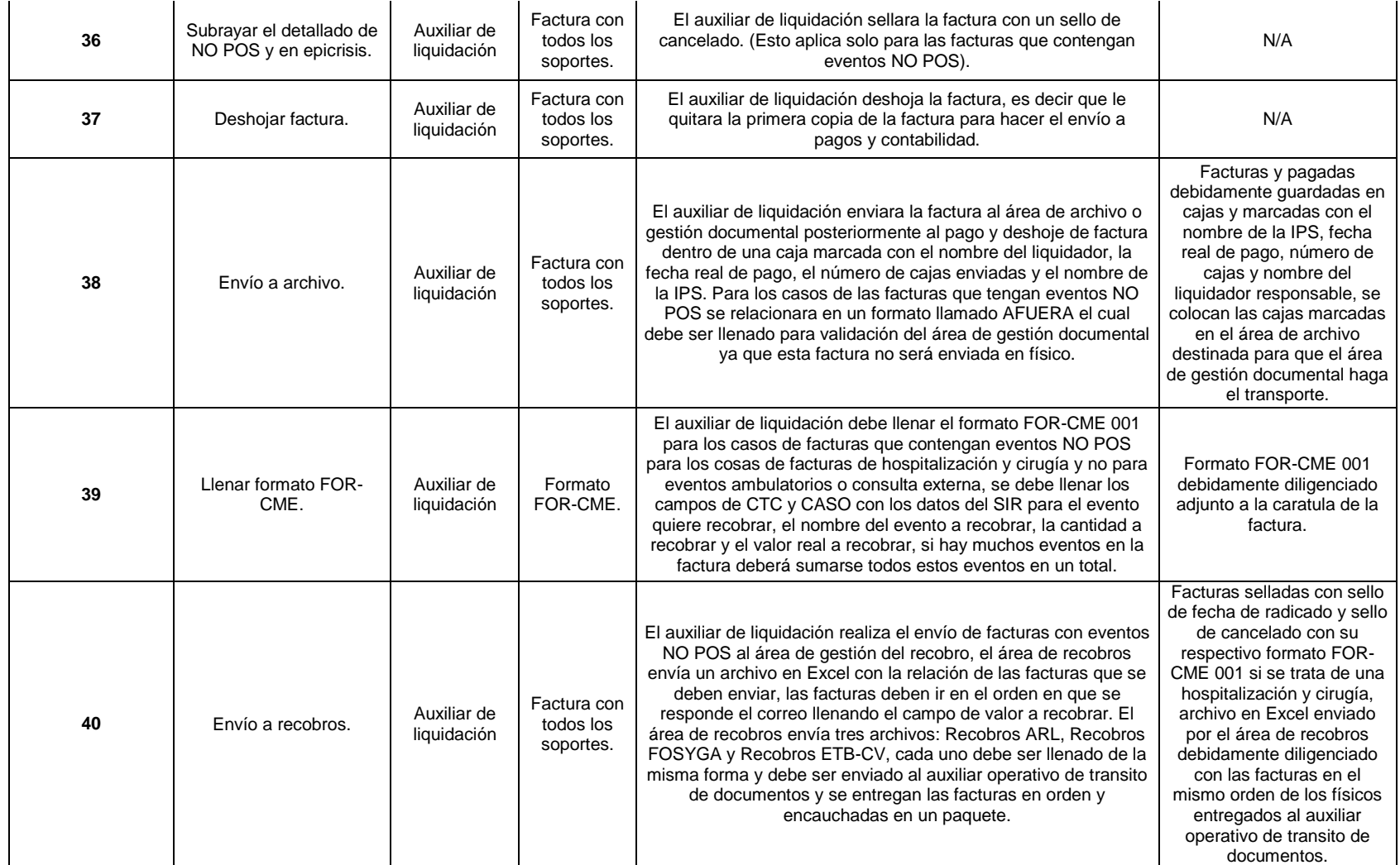

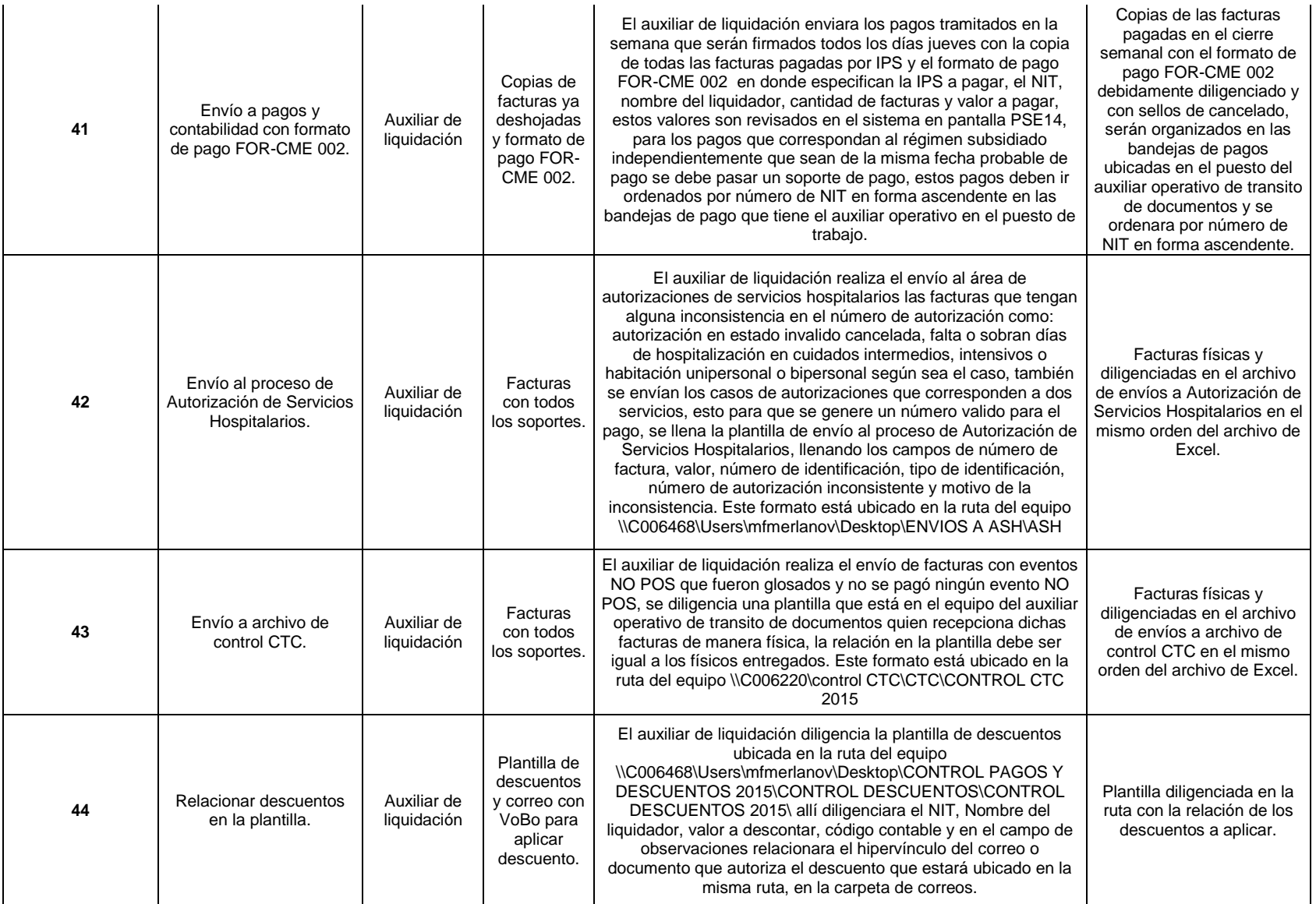

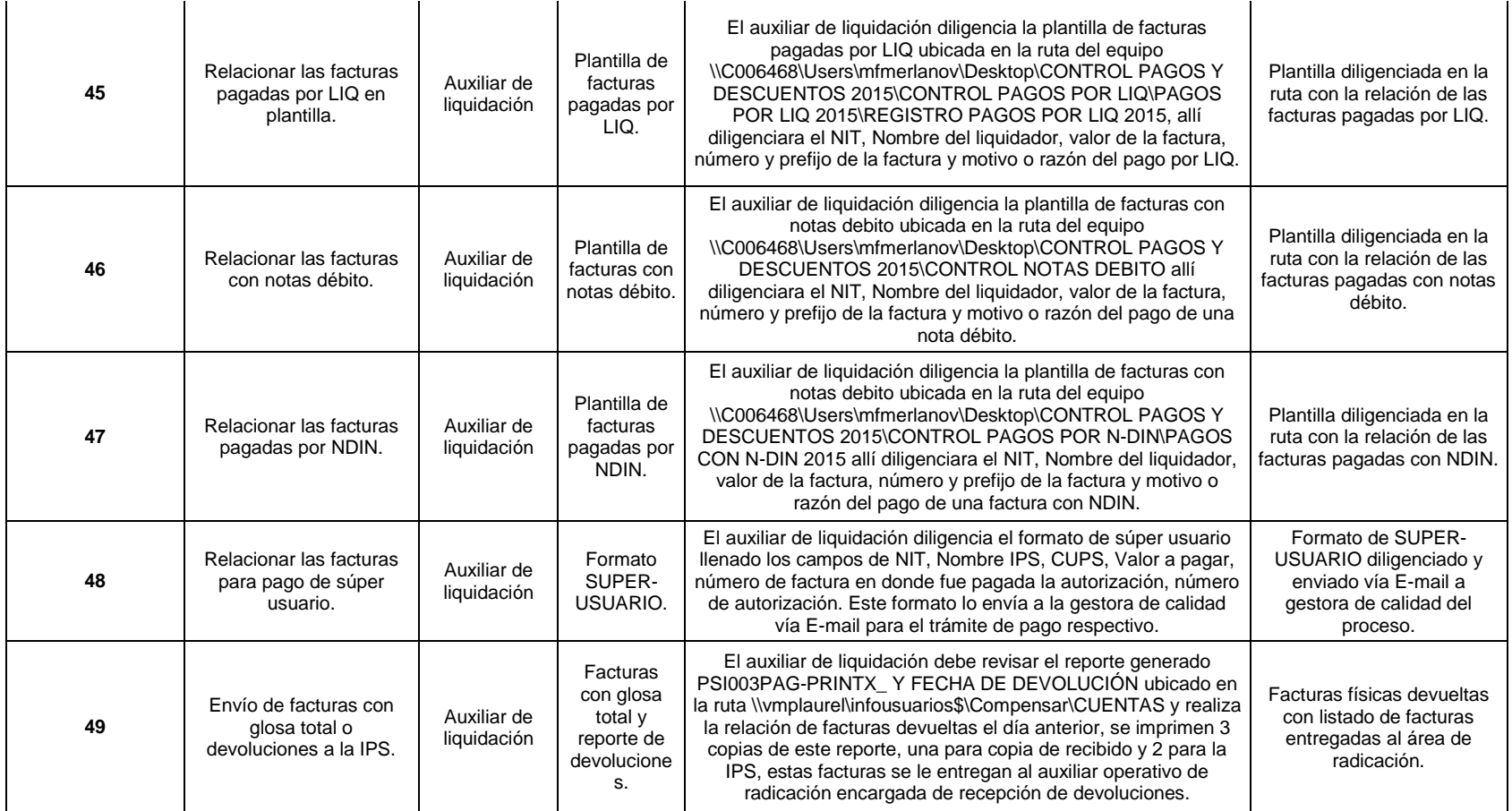

## OBSERVACIONES:

DIFICULTADES:

• Los RIPS no vienen completos

• Los RIPS vienen con error

• En transfiriendo cargan los amparos por un mayor valor con respecto al de la factura

- Se solicita a la IPS radicar los paquetes de régimen subsidiado, aparte del régimen contributivo
- En transfiriendo las imágenes de las facturas no corresponde a los números de las facturas
- El valor de los copagos de las facturas no coinciden con los archivos plano enviados por la IPS
- Eventos recobrables dentro de las facturas de multiusuarios
- En transfiriendo las imágenes de las facturas no corresponde a los números de las facturas
- Eventos de régimen subsidiado dentro de las facturas de multiusuarios
- Las actas realizadas por las auditoras a veces no coinciden con las muestras
- Facturas de HYC revueltas con servicios de urgencias.

CAUSALES DE GLOSA:

- 1. Autorizaciones con código VERHSOPI.
- 2. Medicamentos no pos sin tramite de Comité Técnico Científico (se glosa poco)
- 3. La fecha de las autorizaciones no corresponde con la fecha del servicio de urgencias

4. Servicios sin autorización

- 5. Autorizaciones ya canceladas en otras facturas
- 6. En transfiriendo las imágenes de las facturas no corresponde a los números de las facturas
- 7. El valor de los copagos de las facturas no coincide con los archivos planos enviados por la IPS

8. Eventos recobrables dentro de las facturas de multiusuarios

9. Mayor valor cobrado en los honorarios médicos de los procedimientos.

10. Autorizaciones en estado invalido para pago (se glosa poco)

11. En transfiriendo las imágenes de las facturas no corresponde a los números de las facturas

12. Eventos de régimen subsidiado dentro de las facturas de multiusuarios

PARTICULARIDADES O NOVEDADES: Las urgencias pueden ser por medio de RIPS o por plataforma transfiriendo, hay IPS de hospitalizados, se tiene un auxiliar operativo.

#### **CONTACTOS:**

CLINICA DE LA MUJER S.A.: Marcela Ruge (Analista de glosas y facturación) E-mail: mruge@clinicadelamujer.com.co CLINICA PARTENON LTDA.: Leidy Vargas, Auxiliar de glosas, Tel.4306767 ext. 211-227 Celular 3123179391 CORPORACION HOSPITALARIA JUAN CIUDAD - BARRIOS UNIDOS: Juan Carlos Ramírez, Coordinador de cartera Teléfono. 560-0520 Ext.4924 Cel.314-4707422 CRUZ ROJA COLOMBIANA SECCIONAL CUNDINAMARCA Y UNION TEMPORAL CRUZ ROJA - COMPENSAR: JHILMER RAMIREZ G.-Líder de Facturación: lider.facturacion@cruzrojabogota.org.co ; ANDREA MILENA ORJUELA CASTILLO-Coordinación de Facturación: Coord.facturacion@cruzrojabogota.org.co FUNDACION HOSPITAL DE LA MISERICORDIA: Osmer González (conciliación HOMI) ogonzalez@fundacionhomi.org.co SOCIEDAD DE CIRUGIA DE BOGOTA HOSPITAL SAN JOSE: RAMIRO CALDERON 3538000 EXT 435 rcalderon@hospitaldesanjose.org.co SOCIEDAD PEDIATRICA DE LOS ANDES: Dra. Paola Molano - Gerente: 6107242 Ext. 113 spediatrica.gerencia@gmail.com UNIDAD MEDICA SANTAFE SAS: Diana Milena Moreno Franco-Profesional Plan Complementario Equipo Plan Complementario- Sede Bogotá CONSORCIO EPS, Compensar, Comfenalco Valle Avd Calle 127 #15 A 55 piso 3

Con las fichas de pasos de liquidación por tipo de cuenta permitirá que cuando exista rotación de puestos de trabajo y redistribución de IPS se tenga como base una ficha técnica o manual de funciones y tareas donde el liquidador tendrá los pasos a seguir para realizar su trabajo de la mejor manera. La ficha cuenta con los pasos de liquidación y procedimiento que se debe hacer para cada una de las tareas allí descritas, los documentos son de gran utilidad tanto para las personas que en este momento están laborando en la empresa sino para aquellos nuevos integrantes del proceso de gestión de cuentas médicas, es importante para el sistema de gestión de calidad que se pueda contar con este tipo de instructivos tanto para el trabajo interno como para el de una auditoría interna o externar.

El diseño de esta malla está aprobado por el profesional de área y estará sujeto a cambios y actualizaciones por medio de generaciones de nuevas versiones, si este modelo es implementado empezara como una versión cero y de allí en adelante cambiara su versión de acuerdo a los cambio realizados por porte de la empresa, esto permitirá optimizar cada día más la herramienta, los instructivos son importantes en todas las pretensiones de mejoras dentro del proceso ya que permiten la mejora continua.

Se plantea como solución para equilibrar las cargas de trabajo el de evaluar la mejor distribución de facturas y de IPS de la red hospitalaria, midiendo el volumen trabajado promedio mensual y poder cruzarlo con el horario del trabajador por medio de la categorización de las IPS se podrán combinar de la mejor manera para poder encontrar un equilibrio de trabajo, se puede combinar una IPS de dificultad muy alta con una de baja complejidad lo que permite jugar con las posibilidades de grupos de IPS a liquidar por parte de un auxiliar de liquidación, adicionalmente se tiene la malla para evaluar los tiempo que tarda un liquidador en promedio en tramitar una serie de facturas de unos rangos específicos de valores cobrados ya que no es lo mismo tramitar una factura de cien mil pesos que una de veinte millones de pesos, su complejidad es completamente diferente y por ende es mayor el tiempo que tarda en ser tramitada, por ello se creó la malla de tiempos de liquidación para poder cruzar esta información recolectada en dicha malla con lo pendiente por trabajar para un determinado periodo de tiempo basándose en el valor de la factura y este automáticamente calcula los tiempos estimados y de esta manera poder medir lo que se tarda en liquidar un grupo de facturas. De esta manera la sensación del empleado que labora en el proceso tendrá claro que las cargas laborales son equitativas de acuerdo a su capacidad de trabajo y su horario laboral ya que una persona con contrato de 40 horas debería trabajar menos cantidad de facturas que una con contrato a 48 horas semanales son 32 horas más trabajadas en el mes.

Una de las tareas en la que la organización debe trabajar fuertemente es en el de la motivación del empleado, la motivación se puede dar de muchas formas, por ejemplo se puede generar una convocatoria al mejor empleado del mes y crear incentivos para que las personas se exijan un poco más, esto en el momento no existe y sería de gran ayuda para la motivación ya que los empleados se encuentran desmotivados por la carga laboral y que no hay incentivos para mejorar cada día. En este momento las personas que más trabajan horas extras durante lo corrido de un mes de trabajo son precisamente las personas con horarios de 48 horas semanales, lo cual desgasta mucho ya que adicional a su horario de trabajo ellos laboran días festivos y en horarios de la noche, según las entrevistas realizadas a la población de empleados siempre trabajan los mismos y no hay el mismo compromiso por parte de todo el grupo, por otro lado los jefes se acostumbraron a que las personas trabajan más de lo que su capacidad puede dar, en este momento lo mejor es crear jornadas de trabajo y contingencias contratando un personal por aproximadamente 6 meses que se encargue de los pagos retrasados y que el grupo actual se dedique a tramitar la facturación nueva, de esta manera se evitaran sanciones por parte de las Clínicas u Hospitales y además seria menos costos contratar a personas por termino fijo que pagar horas extras diurnas, nocturna y festivas.

3.3. Objetivo 4: Documentar el proceso, creando formatos y manuales de funciones que contribuyan con el mejoramiento de los procesos y procedimientos, dando cumplimiento a los requisitos del proceso y de las áreas con las que se tienen acuerdos de niveles de servicio.

Si el proyecto es implementado por la organización este contará con los 4 nuevos formatos elaborados en este proyecto, para el desarrollo de las tareas del área y mejoramiento en la toma de decisiones y consecución de tareas. Para ello se nombraran siguiendo la estructura y parámetros definidos por la organización con el nombre de FOR (Formato) CME (Cuentas Médicas) N° Consecutivo de formatos actuales FOR-CME-N°.

## **Formato FOR-CME-16: FICHA TÉCNICA POR COMPLEJIDAD EN LIQUIDACIÓN DE LS IPS´S**

Se contará con el formato de Ficha Técnica por complejidad en liquidación de las IPS´S, la cual será utilizada para poder generar la complejidad de determinada IPS o grupo de cuentas mediante 22 preguntas que tienen que ver con las tareas que se ejecutan a la hora de trabajar o liquidar una factura cada una de ellas tienen una ponderación dependiendo de la importancia de la pregunta con respecto a las demás preguntas de igual manera cada una de las respuestas a esta pregunta tendrá un grado de importancia mayor a la otra, lo que se pueda comparar una IPS con otra. Ver Cuadro 8. Ficha Técnica por complejidad en liquidación de las IPS´S. Esto se realizará únicamente cuando el Profesional del área vea indicado proceder a cambiar o actualizar la información inicial del proyecto y no cada vez que se liquide una factura.

Este formato está formulado en Excel y solo será diligenciado con una "X" en el campo que indica el formato y los campos de escritura solo son para observaciones, a medida que existan cambios organizacionales o de norma se puede actualizar la información tomada inicialmente para mejor toma de decisiones. El formato arroja automáticamente los resultados de cada ficha técnica aplicada a determinada IPS con su respectiva categoría y valor porcentual y podrán ser comparados con las de más IPS o grupos de cuentas. Esta información es consolidada en una hoja en donde se pueden ver las 29 cuentas evaluadas con su respectivo valor porcentual y categoría asignada según parámetros.

## **Formato FOR-CME-17: TIEMPOS DE LIQUIDACIÓN POR VALOR DE FACTURA**

Otro de los documentos generados para normalizar el proceso será la plantilla de toma de tiempos para poder tener un parámetro cercano del tiempo que se tarda en liquidar una factura de un valor determinado, la plantilla consta de 10 preguntas con rangos de valores de facturas de tiempos y para cada una de estas preguntas se toman tres tiempos diferentes en donde se obtiene los promedios de liquidación de una factura por rangos de valores en segundos y este lo calculará en minutos, la toma de tiempos se realiza en segundos y este formato será diligenciado inicialmente por el Profesional del área de gestión de cuentas médicas de Consorcio Salud sede Bogotá, ver Cuadro 12. Tiempos de liquidación por valor de factura.

Cada vez que se quiera generar una actualización de tiempos se deberá tomar el formato ya formulado en Excel y calcula los tiempos automáticamente consolidándolos en una hoja de cálculo para su mayor control, el consolidado esta por todas las IPS evaluadas para poder realizar comparaciones con las demás IPS evaluadas.

## **Formato FOR-CME-18: FICHA TÉCNICA TIEMPOS MES**

El tercer formato creado es la Ficha técnica tiempos del mes, en este formato se pueden observar los posibles tiempos de liquidación por cierre semanal o por el total del mes por cada una de las IPS evaluadas, esta plantilla tiene como base el formato FOR-CME-17: Tiempos de liquidación por valor de factura. Ya que con esta plantilla se puede trabajar con los tiempos tomados en la ficha técnica de tiempos de liquidación y tener una medida de tiempo de lo pendiente por trabajar para determinada IPS, para poder llenar la plantilla es necesario que se obtenga la información del reporte 08-PS-FUERACIERRE-DIA del primer día de cada mes y se debe pegar en la hoja de cálculo BASE y se filtre por cada una de las IPS evaluadas, esta información se copiara por cada IPS en cada una de las hojas de cálculo disponibles para su respectiva evaluación allí existen dos columnas que mediante una formulación en Excel y dependiendo del valor de la factura ingresada en sistema será cruzada contra los valores obtenidos en la Ficha técnica de liquidación de tiempo por factura extrayendo el valor en dicha ficha, valor promedio de liquidación de cada una de las facturas tanto en segundos como en minutos permitiendo que se pueda sumar los tiempos que posiblemente se demora un liquidador trabajando de determinada cantidad de facturas dependiendo del horario laboral de cada colaborador.

De esta manera se podrá evaluar la posibilidad de asignar apoyos por el volumen de trabajo o por el contrario asignar un apoyo a otro colaborador, esto estará sujeto a cambios dependiendo de las modificaciones que se le realicen a la plantilla de toma de tiempo para tener cada vez más un dato más cercano a la realidad. Ver Cuadro 25. Ficha técnica tiempos mes.

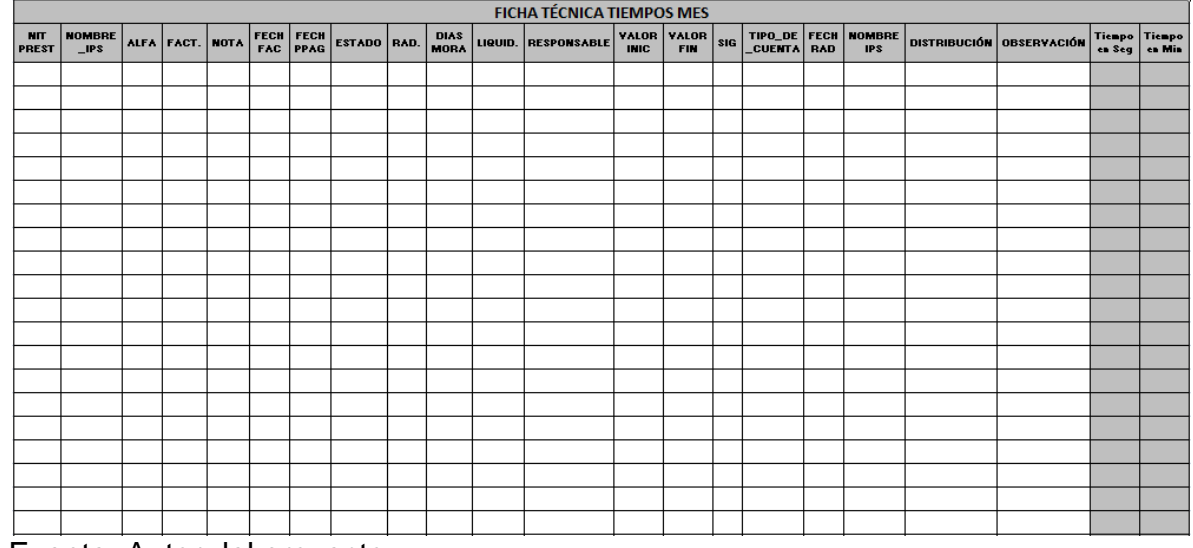

Cuadro 25. Ficha técnica tiempos mes

Fuente. Autor del proyecto

## **Formato FOR-CME-19: FICHA TÉCNICA PASOS DE LIQUIDACIÓN**

Por último se creó el formato de estandarización de las actividades de liquidación para el pago de una factura Ver Cuadro 14. Ficha técnica pasos de liquidación. Dentro de este formato se encontrara el NIT de la IPS evaluada, el nombre de la IPS, % de complejidad, la categoría asignada según el porcentaje de liquidación y toda la descripción de cada una de las actividades involucradas en el proceso de liquidación en el orden más efectivo, se tiene una actividad a nivel general con la descripción del insumo con el que se empieza a trabajar en la actividad seguido del responsable de la actividad en donde se diligenciara el rol del colaborador que ejecuta la actividad. La descripción de la actividad permitirá ejecutar la tarea o actividad ya que especifica los pasos para ejecutar la tarea y de que se trata cada una de las actividades y por último el producto que se entrega posterior a la ejecución de la actividad y siguiendo el procedimiento adecuado.

Por otro lado se tienen las observaciones con las dificultades, particularidades que tiene la IPS, causales de glosas o descuentos parciales o totales y los contactos con lo que se tramitan las inconsistencias con la IPS. Esto permite que se tenga una guía de liquidación, este formato es un instructivo a la vez de liquidación para cada IPS y grupo de cuentas permite que se tengan claros los pasos para poder dar trámite de pago.

3.4. Objetivo 5: Realizar análisis sobre costo beneficio que tiene el proyecto, en el proceso.

Para evaluar que el proyecto es factible para ser ejecutado se realizó la evaluación de costo beneficio total del proyecto calculando los indicadores de rentabilidad VPN y TIR. Para esto se solicitó la información al profesional de área de cuentas médicas y gestión de la información de los costos fijos de la empresa obteniendo la siguiente información:

- 1. Recurso Humano por un total de \$124.718.311 por mes.
- 2. Recurso de terreno y arrendamientos por un total de \$71.304.640 para las personas que liquidan.
- 3. Recurso administrativo por un total de \$25.480.035
- 4. Otros (incapacidades) por un total de \$780.000
- 5. Costos de reprocesos
- 5.1. Salario más prestaciones correspondientes al liquidador que trabaja glosas con un 15% de valor total de las glosas promedio de los últimos siete meses que corresponde a glosas no justificadas o reprocesos por un total de \$2.677.886. Ver Tabla 7. Valor de glosas del año 2015. Según entrevista con el Profesional del área estima que el 15% del Valor glosado durante el mes corresponde a glosas injustificadas. Ver Gráfica 10. %de glosas.
- 5.2. Perdidas por recobros no tramitados por inconsistencias por un total de \$50.000.000 el cual es una estimación del Área de recobros de la organización ya que no tiene estadísticas.
- 5.3. Sanciones de los entes de control por \$20.000.000 por estimación del área ya que no existen estadísticas.
- 5.4. Pérdidas por imagen corporativa por no pagos a tiempo por \$20.000.000 por estimación del área de mercadeo ya que no existen estadísticas.

| <b>VALOR DE GLOSAS DEL AÑO 2015</b> |                |                      |                    |                    |                                   |
|-------------------------------------|----------------|----------------------|--------------------|--------------------|-----------------------------------|
| <b>MES/AÑO</b>                      | <b>FACTURA</b> | <b>VALOR COBRADO</b> | <b>VALOR GLOSA</b> | <b>VALOR BRUTO</b> | <b>PORCENTAJE</b><br><b>GLOSA</b> |
| <b>ENE 15</b>                       | 85.957         | 89.628.660.391       | 5.264.401.110      | 79.482.666.418     | 5,87                              |
| <b>FEB 15</b>                       | 88.032         | 112.368.558.896      | 7.142.051.698      | 69.573.039.848     | 6,36                              |
| <b>MAR 15</b>                       | 95.192         | 87.724.411.079       | 6.569.936.791      | 84.038.575.448     | 7,49                              |
| ABR 15                              | 93.845         | 88.409.271.190       | 12.692.345.117     | 81.169.848.714     | 14,36                             |
| <b>MAY 15</b>                       | 92.318         | 106.343.904.901      | 9.569.611.981      | 78.750.288.118     | 9,00                              |
| <b>JUN 15</b>                       | 98.311         | 98.251.684.884       | 7.096.530.862      | 84.622.150.855     | 7,22                              |

Tabla 7. Valor de glosas del año 2015

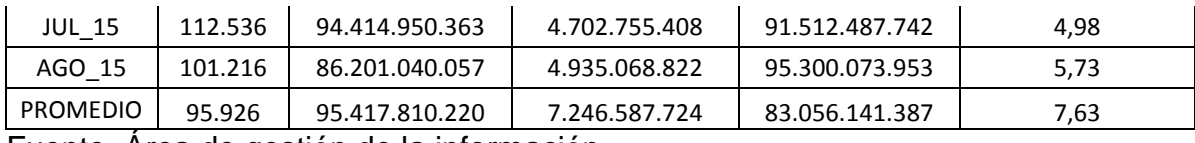

Fuente. Área de gestión de la información

Todo esto para un total de gastos mensuales de \$ 314.960.872 mensuales ver Tabla 8. Estimación de costos situación actual, Tabla 9. Costos de reprocesos situación actual.

### Tabla 8. Estimación de costos situación actual

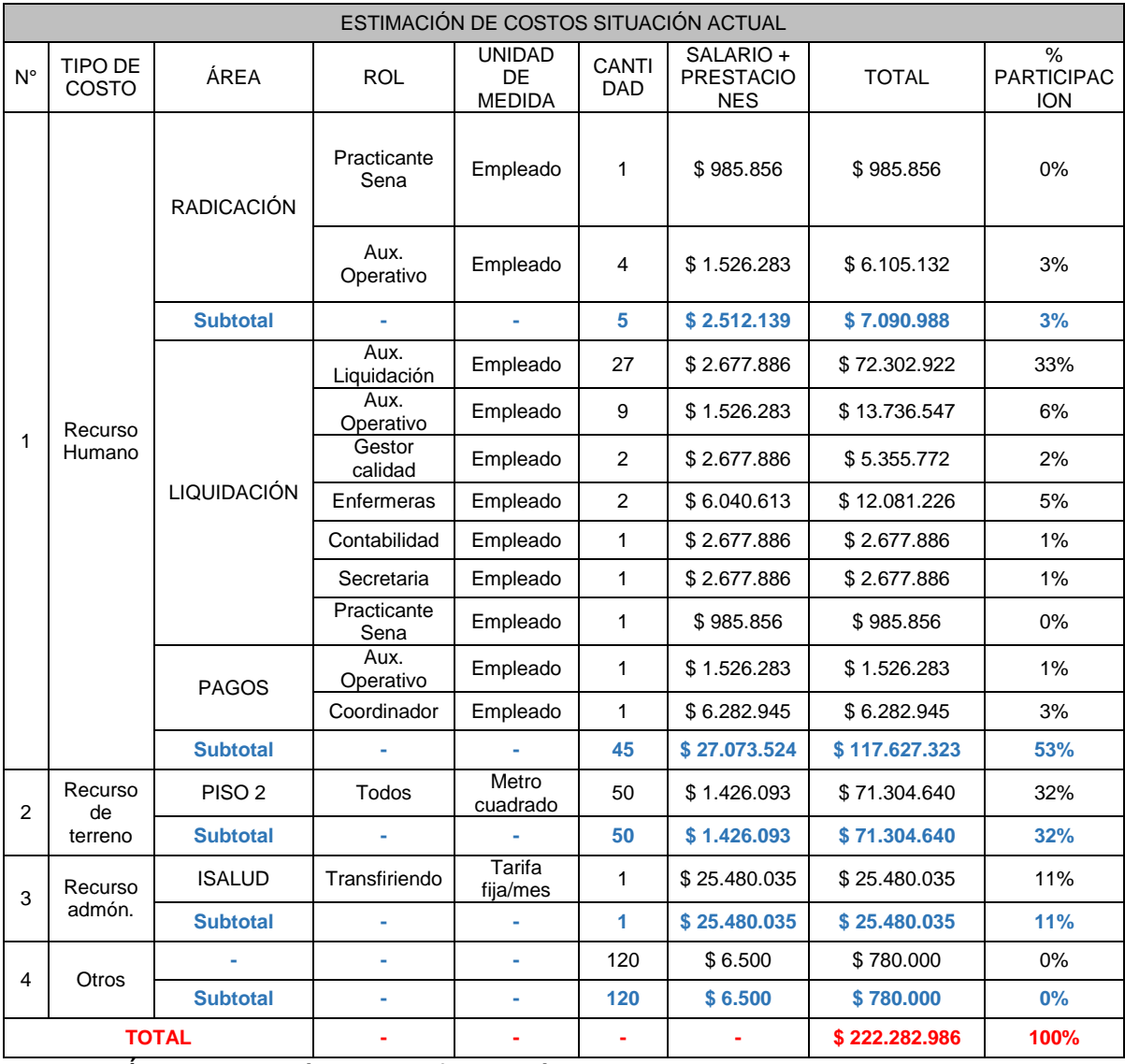

Fuente. Área de gestión de la información
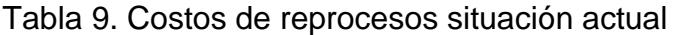

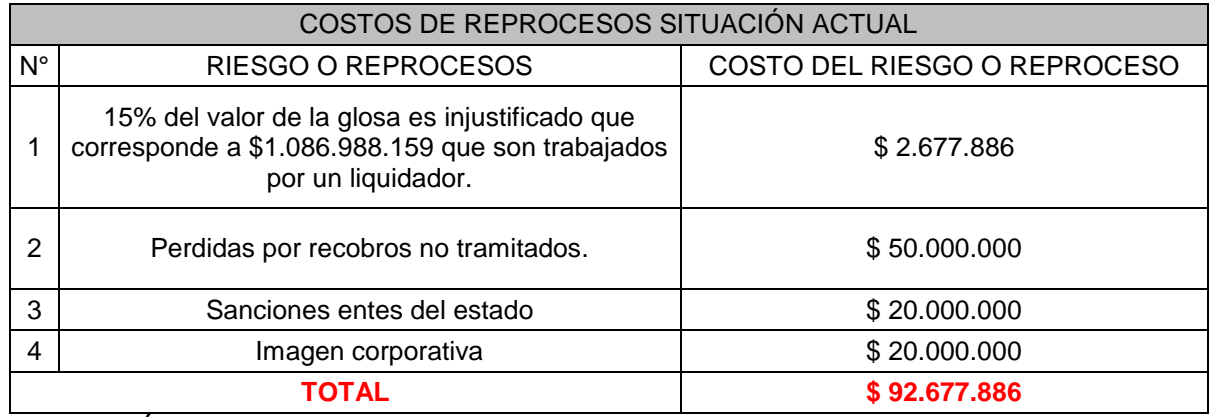

Fuente. Área de gestión de la información

La información fue consolidada en estas dos tablas para evaluar los costos actuales, posteriormente se definieron los costos en lo que la empresa incurrirá si quiere implementar el proyecto en su organización, se definieron los costos de la herramienta realizada en el trascurso del proyecto y el valor de honorarios y documentos finales que serían entregados a la organización para su respectivo tramite y puesta en marcha. Ver Tabla 10. Inversión.

#### Tabla 10. Inversión

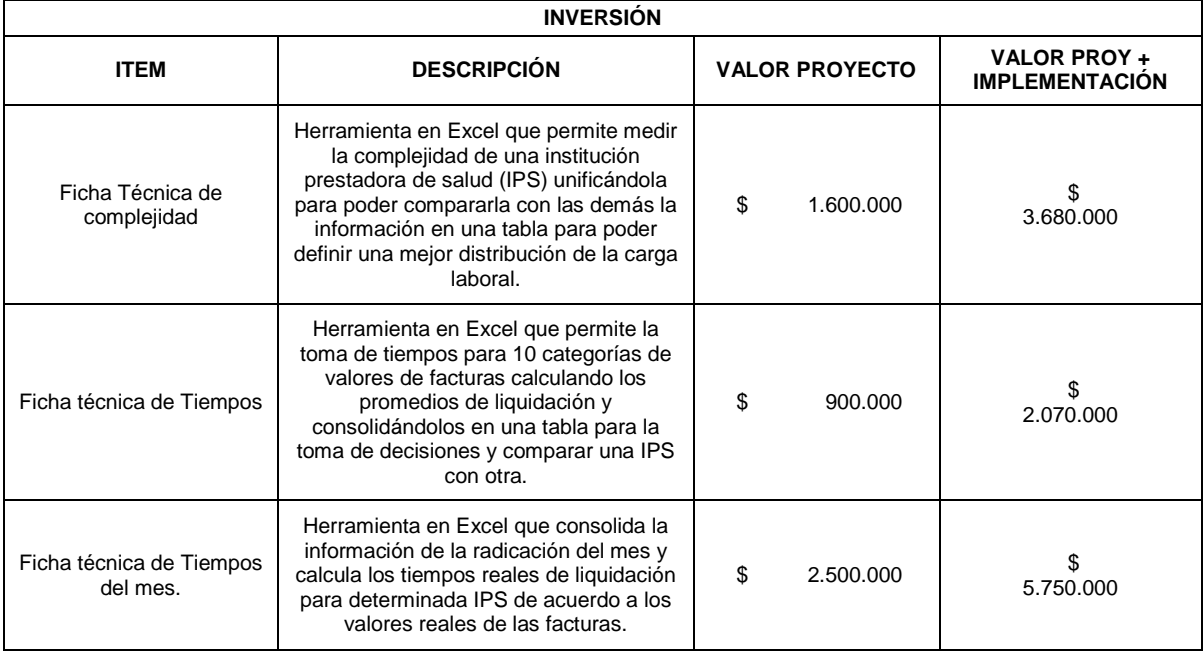

| Instructivo de pasos de<br>liquidación | Documento con la información necesaria<br>para la liquidación de la facturación con<br>el paso a paso y las actividades que se<br>realizan. | \$         | 1.000.000  | S<br>500.000 |
|----------------------------------------|----------------------------------------------------------------------------------------------------|------------|------------|--------------|
| Documento final del<br>proyecto        | Documento con la información y<br>observaciones encontradas para el<br>mejoramiento del proceso.                                            | S          | 1.000.000  | 500.000      |
| Otros costos                           | Transportes, costos indirectos,<br>presentaciones, etc.                                                                                     | S          | 3.173.000  |              |
| <b>TOTAL</b>                           |                                                                                                    |            | 10.173.000 | 12.500.000   |
|                                        |                                                                                                    | 22.673.000 |            |              |

Fuente. Autor del proyecto

Con una inversión de \$22.673.000 en el caso en que la empresa decida ejecutar el proyecto y según las necesidades del área en donde con una posible decisión de retirar una de las enfermeras jefe y la secretaria y reemplazarlas por un auxiliar de liquidación y un auxiliar operativo ya que son los dos puestos de trabajo que menos inciden en el trabajo de liquidación de esta manera se incurrirá en un gasto menor en \$4.514.330 por salario básico y prestaciones sociales de estas dos personas y la implementación del proyecto incurrirá en disminuir en un 20% los gastos por reprocesos generados en el área. Ver Tabla 11. Estimación de costos situación futura, Tabla 12. Costos de reprocesos situación futura.

| ESTIMACIÓN DE COSTOS SITUACIÓN FUTURA |                   |                    |                     |                                       |                     |                                  |              |                                         |
|---------------------------------------|-------------------|--------------------|---------------------|---------------------------------------|---------------------|----------------------------------|--------------|-----------------------------------------|
| $N^{\circ}$                           | TIPO DE<br>COSTO  | ÁREA               | <b>ROL</b>          | <b>UNIDAD</b><br>DF.<br><b>MEDIDA</b> | CANTI<br><b>DAD</b> | SALARIO +<br><b>PRESTACIONES</b> | <b>TOTAL</b> | $\%$<br><b>PARTICI</b><br><b>PACION</b> |
| 1                                     | Recurso<br>Humano | <b>RADICACIÓN</b>  | Practicante<br>Sena | Empleado                              | 1                   | \$985.856                        | \$985.856    | 0%                                      |
|                                       |                   |                    | Aux.<br>Operativo   | Empleado                              | 4                   | \$1.526.283                      | \$6.105.132  | 3%                                      |
|                                       |                   | <b>Subtotal</b>    |                     |                                       | 5                   | \$2.512.139                      | \$7.090.988  | 3%                                      |
|                                       |                   | <b>LIQUIDACIÓN</b> | Aux.<br>Liquidación | Empleado                              | 28                  | \$2.677.886                      | \$74.980.808 | 34%                                     |
|                                       |                   |                    | Aux.<br>Operativo   | Empleado                              | 9                   | \$1.526.283                      | \$13.736.547 | 6%                                      |
|                                       |                   |                    | Gestor<br>calidad   | Empleado                              | 2                   | \$2.677.886                      | \$5.355.772  | 2%                                      |
|                                       |                   |                    | Enfermeras          | Empleado                              | 1                   | \$6.040.613                      | \$6.040.613  | 3%                                      |
|                                       |                   |                    | Contabilidad        | Empleado                              | 1                   | \$2.677.886                      | \$2.677.886  | 1%                                      |
|                                       |                   |                    | Aux.<br>Operativo   | Empleado                              | 1                   | \$1.526.283                      | \$1.526.283  | 1%                                      |
|                                       |                   |                    | Practicante<br>Sena | Empleado                              | 1                   | \$985.856                        | \$985.856    | 0%                                      |
|                                       |                   | <b>PAGOS</b>       | Aux.<br>Operativo   | Empleado                              | 1                   | \$1.526.283                      | \$1.526.283  | 1%                                      |

Tabla 11. Estimación de costos situación futura

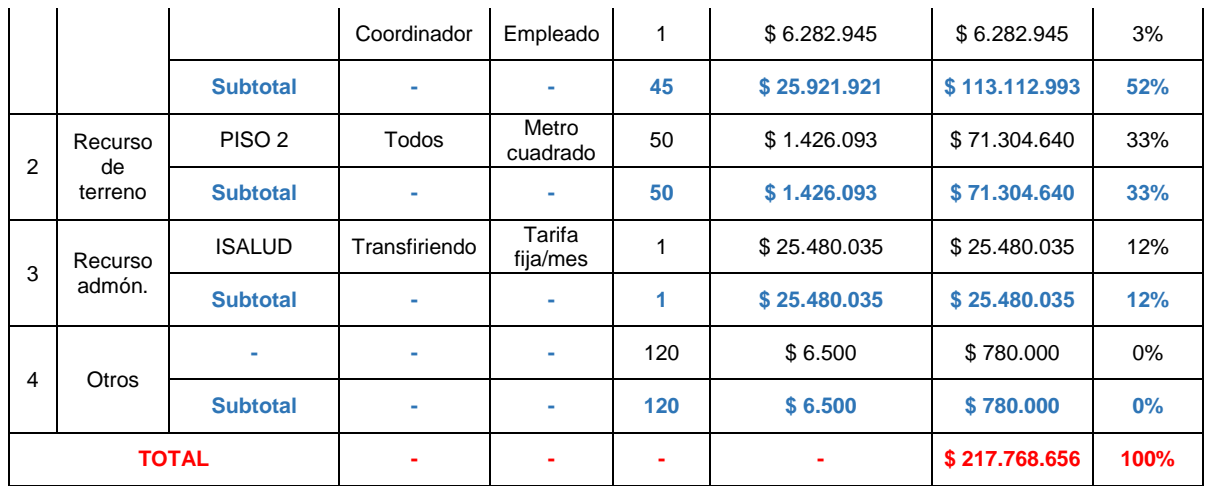

Fuente. Área de gestión de la información

Tabla 12. Costos de reprocesos situación futura

| COSTOS DE REPROCESOS SITUACIÓN FUTURA |                                      |                              |  |  |
|---------------------------------------|--------------------------------------|------------------------------|--|--|
| N°                                    | <b>RIESGO O REPROCESOS</b>           | COSTO DEL RIESGO O REPROCESO |  |  |
|                                       | Liquidador de glosas y reprocesos    | \$2.142.309                  |  |  |
| 2                                     | Perdidas por recobros no tramitados. | \$40.000.000                 |  |  |
| 3                                     | Sanciones entes del estado           | \$16.000.000                 |  |  |
| 4                                     | Imagen corporativa                   | \$16,000,000                 |  |  |
| TOTAL                                 |                                      | \$74.142.309                 |  |  |

Fuente. Área de gestión de la información

Teniendo en cuenta los costos iniciales los cuales llegaban a los \$314.960.872 y los nuevos costos posterior a la implementación del proyecto pasa a los \$291.910.965 se puede observar que se llegaría a tener un ahorro o beneficio mensual de \$23.049.907, el proyecto se convirtió en factible ya que el valor presente neto actual (VAN) es positivo con un total de \$2.183.175.758 según los flujos netos de efectivo para los últimos doce periodos y con una tasa interna de retorno (TIR) de 1.389 % lo que quiere decir que el proyecto es muy factible.

La VAN fue calculada con la fórmula:

$$
VAN = -I + \sum \frac{FNE}{(1+i)^n}
$$

De manera manual y teniendo en cuenta los doce periodos evaluados como se ve en la Tabla 13. Valor Actual Neto (VAN) y con una Tasa de descuento del 10% lo que hace que en tan solo un periodo será recuperada la inversión ya que el ahorro o beneficio mensual es mayor al de la inversión.

| <b>Valor Actual Neto (VAN)</b> |                 |           |                   |  |  |
|--------------------------------|-----------------|-----------|-------------------|--|--|
| <b>N° PERIODO</b>              | <b>FNE</b>      | (1+l) ^ n | FNE / $(1+1)$ ^ n |  |  |
| 0                              | -22.673.000     |           | -\$<br>22.673.000 |  |  |
| 1                              | 314.960.872     | 1,10      | \$<br>286.328.065 |  |  |
| 2                              | 316.960.872     | 1,21      | \$<br>261.951.134 |  |  |
| 3                              | 318.960.872     | 1,33      | \$<br>239.640.024 |  |  |
| 4                              | 320.960.872     | 1,46      | \$<br>219.220.594 |  |  |
| 5                              | 322.960.872     | 1,61      | \$<br>200.533.292 |  |  |
| 6                              | 324.960.872     | 1,77      | \$<br>183.431.941 |  |  |
| 7                              | 326.960.872     | 1,95      | \$<br>167.782.626 |  |  |
| 8                              | 328.960.872     | 2,14      | \$<br>153.462.675 |  |  |
| 9                              | 330.960.872     | 2,36      | \$<br>140.359.718 |  |  |
| 10                             | 332.960.872     | 2,59      | \$<br>128.370.830 |  |  |
| 11                             | 334.960.872     | 2,85      | \$<br>117.401.742 |  |  |
| 12                             | 336.960.872     | 3,14      | \$<br>107.366.118 |  |  |
|                                | \$2.183.175.758 |           |                   |  |  |

Tabla 13. Valor actual neto (VAN)

**VAN= \$2.183.175.758**

Fuente. Autor del proyecto

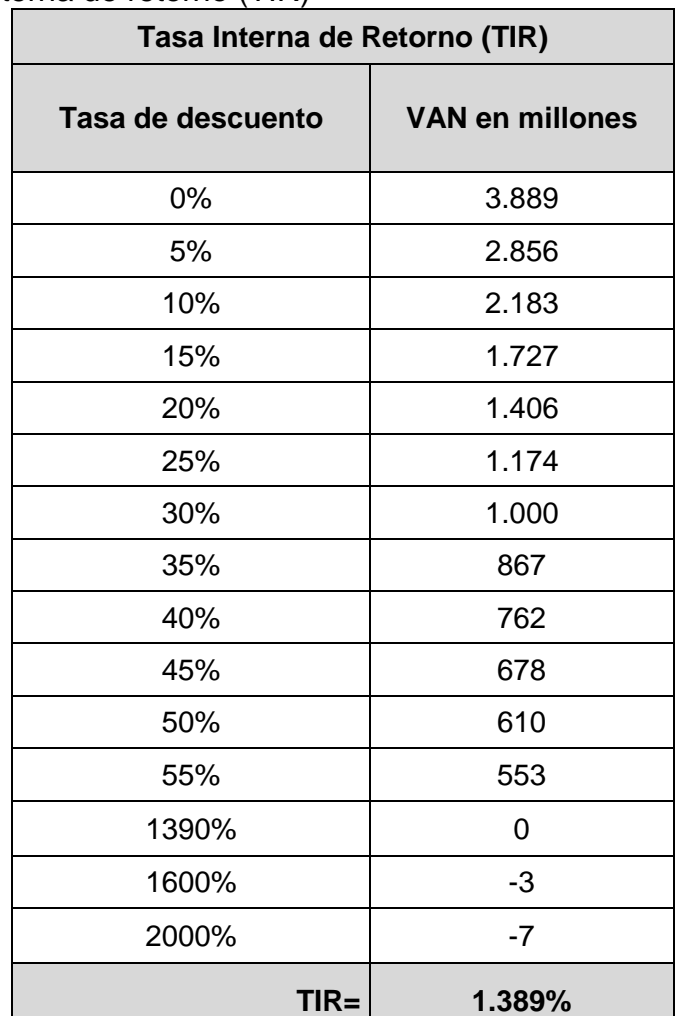

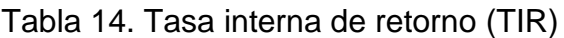

Fuente. Autor del proyecto

Como se observa en la Tabla 14. Tasa Interna de Retorno (TIR) es posible alcanzar a tener una tasa de descuento hasta de 1.300% para que el proyecto sea viable y este proyecto apenas trabaja con una tasa del 10% lo que hace muy viable la ejecución del proyecto. Ver Gráfica 16. Tasa interna de retorno (TIR).

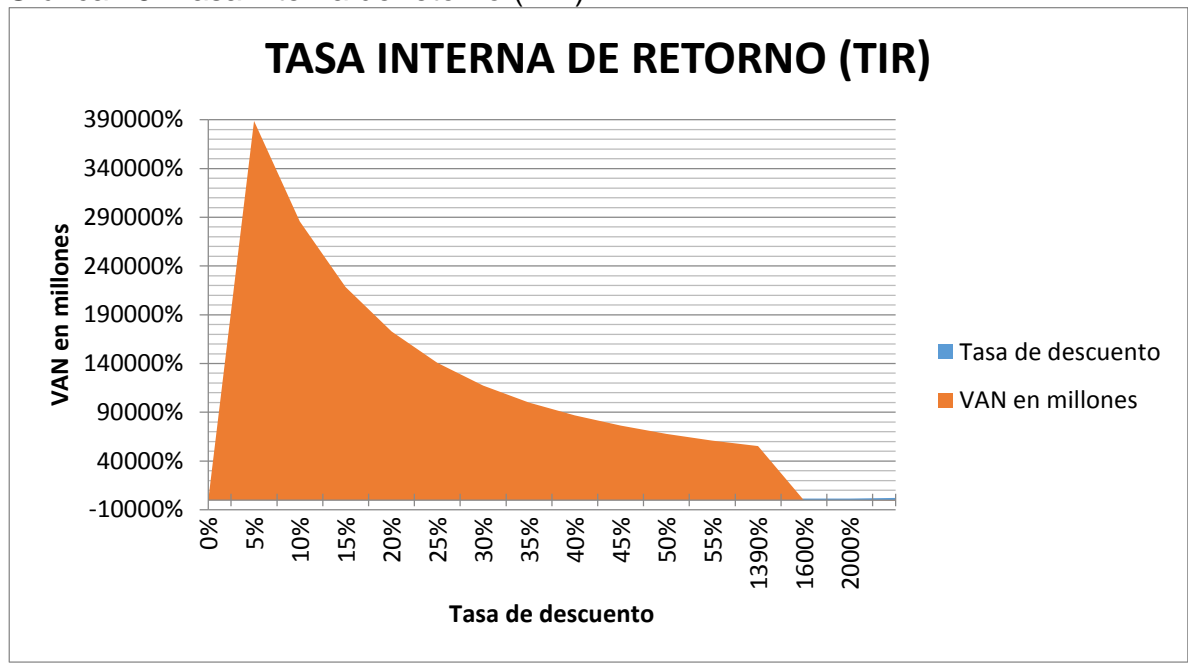

Gráfica 16. Tasa interna de retorno (TIR)

El proyecto es factible si la empresa desea implementarlo a un costo muy bajo la empresa obtendrá beneficios muy alto ya que en tan solo un periodo este dinero será recuperado, además de mejorar su imagen corporativa evitando las sanciones de la superintendencia de salud y entes de control de las EPS, adicionalmente al interior del proceso permitirá tener una mejor alineación entre lo que está pendiente en trabajar en el mes en curso como lo que desea la organización teniendo una mejor vista y planeación para hacer planes de trabajo más eficientes, por otro lado permitirá que sean mejores las asignaciones de recursos y se puedan distribuir de mejor manera creando un balance ya que si se sustituye a una enfermera jefe por un auxiliar de liquidación además de bajar los costos de recurso humano por el perfil habrá una persona que está directamente involucrado con la razón de ser del proceso y es de liquidar y generar pagos a las IPS y por otro lado la población empleada en el proceso tendrá una mejor distribución de trabajo generando un mejor clima laboral.

Fuente. Autor del proyecto

3.5. Objetivo 6: Divulgar la entrega de manuales de funciones, procesos y procedimientos, realizando la retroalimentación correspondiente.

Para el cumplimiento de este objetivo lo que se hizo fue divulgar toda la información recolectada y entrega del documento final mediante una carta o acta que certifique la respectiva entrega al proceso trabajado y al profesional de área Fernando Pineda Campo. Se hizo la entrega oficial y se hizo un resumen de todo lo hecho que está dentro del documento oficial haciendo las respectivas recomendaciones según lo encontrado en el proceso.

Bogotá DC., Octubre 14 de 2015

Señores,

Gestión de cuentas médicas Consorcio Salud sede Bogotá

Fernando Pineda Campo

Profesional sede Bogotá

Por medio de la presente les agradezco toda la colaboración brindada en el proceso de ejecución de mi proyecto de grado y la brindada por cada uno de los colaboradores del área por permitirme compartir un espacio para las entrevistas, encuestas y todo lo referente a la recolección de datos.

Hago constar que he cumplido con éxito los tiempos previstos y las tareas encomendadas para la ejecución del proyecto de Normalización de los procesos y procedimientos del Área de Gestión de Cuentas Médicas de Consorcio Salud Compensar, Comfenalco Valle Sede Bogotá y que he otorgado el documento final el cual fue aprobado y divulgado al Profesional del área para dar cumplimiento al sexto objetivo del proyecto "Divulgar la entrega de manuales de funciones, procesos y procedimientos, realizando la retroalimentación correspondiente".

De antemano agradezco la confianza depositada en este proceso.

Cordialmente,

Oscar Javier Figueroa Arévalo

Fernando Pineda Campo

Profesional de Gestión de Cuentas Médicas, Consorcio Salud sede Bogotá

#### 3.6. CONCLUSIONES

La información recolectada en todo el proceso fue recopilada de manera exitosa, teniendo en cuenta las fechas establecidas y el cronograma de actividades previsto para el cumplimiento de las actividades y tareas del proyecto con los tiempos previstos por el proyecto y por la organización, de esta manera se cumplieron todas las expectativas que se tenían desde el inicio del proyecto que comenzó con la propuesta de un tema específico el cual tuvo pequeñas variaciones según las correcciones realizadas en el transcurso del tiempo.

La constancia en el proceso de recolección de información y apoyo de la organización fue la base del éxito y cumplimiento de los objetivos pactados en un principio esto permito que se realizara un buen trabajo en la identificación de las causas del no cumplimiento de los requisitos del proceso y se conociera la importancia de identificar las causas críticas para trabajar en ellas.

Se aplicaron de manera efectiva las encuestas, entrevistas y observaciones de campo para poder definir las causas principales y trabajar en mejoramiento de estas causas, hallando el volumen de trabajo del proceso y de cada una de las personas para poder tomar decisiones, allí se encontraron causas como las complejidades de cada IPS son diferentes dependiendo de los servicios que se presten, es más demorado y complejo trabajar una clínica que maneja hospitalizaciones que una que maneja solo consulta externa, por ello se decidió elaborar unas fichas técnicas para obtener el grado de complejidad de la IPS y categorizarlas para poderlas comparar con las demás y generar planes de trabajo distintos y una mejor distribución de cargas laborales, otro de los puntos fue crear la ficha técnica de tiempos de liquidación la cual permitirá tener un tiempo promedio de trabajo de las personas lo cual permitirá medir el trabajo del empleado y poder generar apoyos.

Por último se crearon los formatos para que sean legalizados y las fichas técnicas de pasos de liquidación por IPS en donde están las tareas y actividades que se realizan para la ejecución de su trabajo diario según el tipo de IPS se tienen pasos diferentes.

Esto da a la empresa una panorama para poder mejorar el proceso por medio de las recomendaciones generadas y el estudio realizado en los puestos de trabajo el cual podrá ser aplicado de manera gradual para observar su funcionamiento y respectivas mejoras para obtener los mejores resultados y que sean aplicados y evidenciados dentro del área de gestión de cuentas medias de Consorcio Salud Compensar y Comfenalco Valle sede Bogotá ubicada en la calle 72 con carrera 11 barrio Chapinero.

## 3.7. RECOMENDACIONES

Se hacen las siguientes recomendaciones para que cuando la empresa requiera y desee implementar el proyecto las pueda ejecutar de manera correcta.

- 1. Se le recomienda a la organización priorizar en las causas más críticas encontradas en el diagnostico Ver Tabla 1. Problemas Críticos.
- 2. Se recomienda realizar evaluaciones más puntuales que permitan hacer seguimientos al personal que actualmente hace parte del área de Cuentas Médicas, no solo con el fin de evaluar el cumplimiento de los indicadores sino también lograr enfocar donde se debe capacitar y afianzar conocimientos inherentes a las labores desarrolladas, adicional las pruebas de ingreso para los colaboradores nuevos deben tener mayor control y mayor descripción a la hora de la selección debido a que es un factor que incide en la rotación del personal que actualmente tiene el área.
- 3. Verificar que los roles que existen en el área ya que no todos son de gran importancia para la ejecución correcta de las tareas, se recomienda retirar o reubicar a una de las enfermeras jefe ya que para ello existe un proceso de auditorías y autorizaciones de servicios que desarrollan sus actividades para ser reemplazada por un auxiliar de liquidación el cual está involucrado en un 100% con la actividad primordial del proceso que es liquidación y pagos de cuentas médicas, al igual que el retiro o reubicación de la secretaria a auxiliar administrativa la cual no tiene el perfil correcto y ser reemplazada por un auxiliar operativo ya que sus tareas pueden ser fácilmente reemplazadas y no generan ningún impacto, de esta manera se ahorran costos de recurso humano por el perfil, se mantendrá la población pero realizará una mayor actividad de liquidación.
- 4. Otra de las recomendaciones es la de realizar los indicadores del proceso no solo por empleado o colaborador según las IPS que tenga a cargo sino que se haga por IPS y que se haga por las 29 tipos de cuentas catalogadas en el proyecto para poder tener un mayor control y seguimiento a cada una de ellas.
- 5. Priorizar las IPS catalogadas en el pareto realizado para identificar en donde están las Instituciones que más aportan y contribuyen con la radicación mensual ver Gráfica 14. Pareto Valor \$.
- 6. Generar capacitaciones constantes sobre la normatividad vigente y procedimientos o tareas a seguir dentro del proceso para evitar la glosa injustificada ver Gráfica 12. % de glosas.
- 7. Realizar constantes actualizaciones a las plantillas de categorización y porcentajes de complejidad de las IPS así como la toma de tiempos constantes de la liquidación de una facturas por valor y tener un mayor control y poder realizar mayores exigencias a las personas que trabajan y

liquidan determinada IPS, así se podrá tener una medida un poco más cercana de la cantidad de trabajo que puede recibir una persona en determinado lapso de tiempo.

- 8. Legalizar las plantillas de pasos de liquidación por IPS para tener una guía de cómo se debe liquidar y cuáles son los pasos correctos para la liquidación, optimización y buen uso de las herramientas.
- 9. Se deben generar capacitaciones o exigencias de capacitaciones en Microsoft Excel ya que se detectaron que hay muchas actividades que se realizan con esta herramienta la cual permite mejorar drásticamente los tiempos de trabajo de una persona.
- 10. La legalización de los documentos expresados dentro del proyecto genera el principal insumo para el mejoramiento del sistema de gestión de calidad y cumplimiento de la norma.
- 11. Realizar llamados a hoja de vida para aquellas personas que reinciden en malas prácticas y se resisten al cambio de actividades, de lo contrario se deberían tomar acciones al respecto para mejorar el ambiente laboral el cual se ve afectado todo el tiempo por las malas decisiones o por la inconformidad y conformismos que existe en el área.
- 12.Mantener y desarrollar condiciones organizacionales de equidad y motivación con los colaboradores del área inculcando los objetivos de trabajo en equipo, sistemas salariales nivelados, y cargas laborales iguales.
- 13.Tramitar planes de mejora con las IPS para que los soportes que radican sea legibles, claros y estén completos para evitar la glosa por este motivo.
- 14.Hacer planes de mejora para el clima laboral del área para evitar malos entendidos y trabajar en un cumplimiento grupal del indicador del área.
- 15.Realizar acuerdos de niveles de servicio con tiempo de entregas de facturas de otros procesos como Autorización de servicios Hospitalarios y Comité Técnico Científico para poder realizar los pagos a tiempo.
- 16.Extender los tiempos de radicación para tener una mayor solvencia económica y ampliar la fecha de pago de 5 a 7 sábados como lo indica la norma, de esta manera permitirá en los primeros meses nivelar las cargas.

### 4. MATERIAL COMPLEMENTARIO

### 4.1. BIBLIOGRAFÍA

- ARÁMBULA FLOREZ, Iván. (2006.) Ingeniería Organizacional: Políticas estrategias – normas – procesos – procedimientos - métodos. Bogotá: Panamericana, 2006.
- CHASE, JACOBS; AQUILANO, N. (2009). Administración de operaciones, producción y cadena de suministros. Mc graw hill.
- HAMDY A, Taha. (2012). Investigación de operaciones Novena Edición. México: Pearson educación.
- Manual SGC Consorcio Salud Compensar y Comfenalco Valle Sede Bogotá
- MARTINEZ MENDEZ, Julie Andrea; CASTRO FIGUEROA, Andrés Felipe. (2007) Estandarización de los procesos y procedimientos en el marco del establecimiento de un sistema de gestión de la calidad y del mejoramiento continuo en el jardín botánico José Celestino Mutis. Bogotá: Universidad Libre - Fac. Ingeniería, 2007. Disponible en catalogo en línea de la Biblioteca de la Universidad Libre de Colombia[:http://sibul.unilibre.edu.co:82/janiumbin/busqueda\\_rapida.pl?Id=2013100](http://sibul.unilibre.edu.co:82/janiumbin/busqueda_rapida.pl?Id=20131006192936) [6192936](http://sibul.unilibre.edu.co:82/janiumbin/busqueda_rapida.pl?Id=20131006192936)
- NIEBEL B, Freivalds A. (2004). Ingeniería Industrial, Métodos estándares y diseño del trabajo – Edición número 11. México: Alfaomega.
- NTC ISO 31000 Gestión del Riesgo
- NTC ISO 9001:2008 Gestión de Calidad
- PÉREZ GÓMEZ, Geovanny; RODRIGUEZ NAVARRO, Diego Mauricio; SANTANA DIAZ, Javier Andrés. (2007) Medición de tiempos y actualización de manuales de procesos y procedimientos de la vicepresidencia de pensiones del seguro social. Bogotá: Universidad Libre - Fac. Ingeniería, 2007. Disponible en catalogo en línea de la Biblioteca de la Universidad Libre de Colombia:

[http://sibul.unilibre.edu.co:82/janium-bin/busqueda\\_rapida.pl?Id=20131006192936](http://sibul.unilibre.edu.co:82/janium-bin/busqueda_rapida.pl?Id=20131006192936)

# 4.2. CIBERGRAFÍA

**<http://www.invima.gov.co/>**

**[http://rev\\_gerenc\\_polit\\_salud.javeriana.edu.co/vol11\\_n\\_23/estudios\\_2.pdf](http://rev_gerenc_polit_salud.javeriana.edu.co/vol11_n_23/estudios_2.pdf)**

**<http://www.minsalud.gov.co/Paginas/default.aspx>**

**<http://www.compensar.com/>**

**<http://www.insurcol.com/certificaciones.php>**

**<http://www.insurcol.com/>**

**<http://www1.comfenalcovalle.com.co/>**